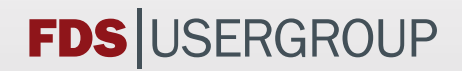

# **7. Anwendertreffen der FDS Usergroup**

# **Tagungsband**  Zusammenstellung der Vorträge

Datum: 14.11.–15.11.2013

Ort: hhpberlin Rotherstraße 19 10245 Berlin

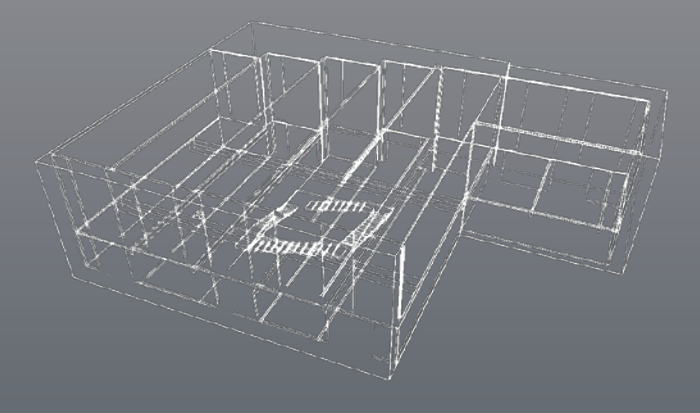

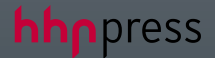

 $\sim$ 

### **Vorträge 14.11.2013:**

Fire Simulation Manager – intelligente Verwaltung von FDS-Brandsimulationen Sirko Höer

Werkzeuge des Brandschutzingenieurs aus der Cloud

fireAnalytics - Einsatz moderner Software-Technolog Sascha Gottfried

Simulation of the activation of pressure line detect comparison with experimental data Prof. Bjarne Hu

Vorstellung der Ergebnisse des Arbeitskreises , Aerod Thomas Kolb

Brandversuch an der FFB in Karlsruhe - Versuchsaus Simulationsergebnisse Andreas Meunders

Vergleichende Betrachtung von FDS 5 und FDS 6 an einem Dr. Jürgen Will

### **Vorträge 15.11.2013:**

Untersuchung der Prognosefähigkeit von FDS am Beis Prof. Dr. Jochen Zehfuß, Matthias Siemon, Dr. Olaf Ries

Ermittlung der äquivalenten Branddauer durch Brands

Glaubwürdige Brandsimulationen - Nachweisbar richti

Wärmestrahlung in FDS 6 - eine Analyse Dr. Andreas

Die FDS-Drucklösung – Einblicke in eine numerische Qualitätssicherung Dr. Susanne Kilian

### **Inhalt**

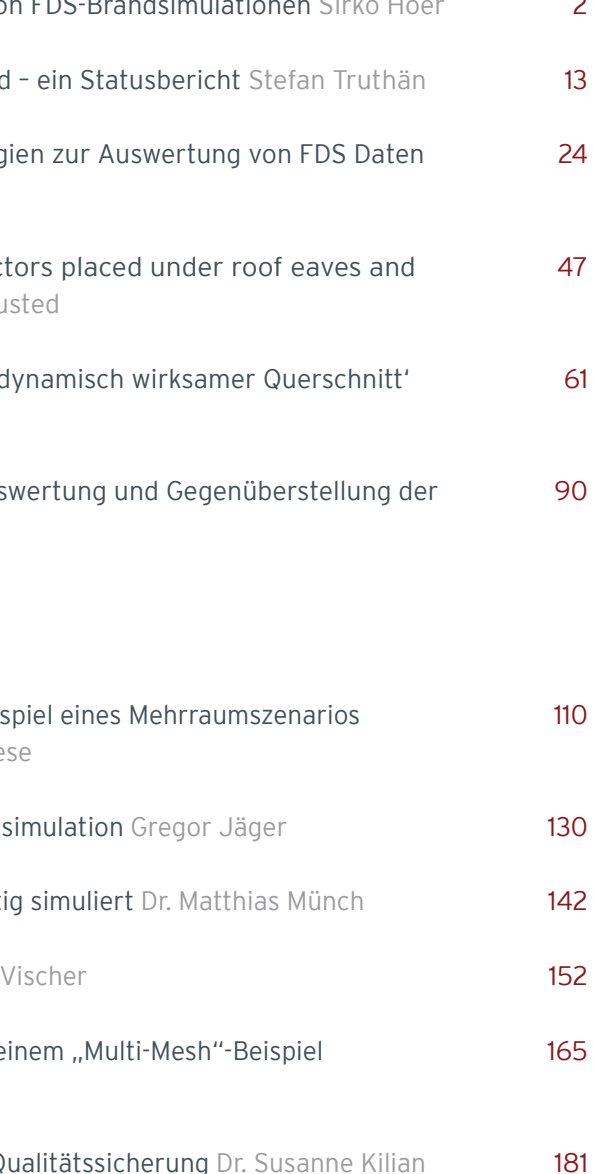

### **Sirko Höer:**

**Fire Simulation Manager – intelligente Verwaltung von FDS-Brandsimulationen**

### **Abstract:**

"Fire Simulation Manager" ist ein System, um die Prozesse der Brandsimulationen mit dem Programm FDS zu optimieren. Die Optimierung bezieht sich auf die Organisation von Projekten sowie deren Simulationen und die verbesserte Auslastung der Simulationsrechner.

In der Einleitung stellt sich der Vortragende vor dem Plenum vor und stellt die Agenda vor. Danach wird die Firma Brandschutz Consulting Leipzig in wenigen Sätzen vorgestellt.

In dem Hauptteil wird das Projekt Fire Simulation Manager vorgestellt. Dabei wird zunächst erläutert, wie das Projekt entstanden ist. Dabei wird erläutert, welche Schwächen die bisherigen Prozesse in Bezug auf Brandsimulationen bestehen. Die Schwächen beziehen sich in erster Linie auf den Startprozess der Simulationen auf den Simulationsrechner sowie das Organisieren und Administrieren der Simulationen. Danach wird die Idee und das Ziel des Projektes vorgestellt. Ferner werden die Kernbestandteile des Systems anhand von Grafiken veranschaulicht und erklärt. Danach werden die Vorteile des Systems präsentiert.

In der Live-Demo wird die Web-Anwendung "Fire Simulation Manager" sowie ein Bestandteil der Simulationsrechner vorgestellt und anhand von einem Beispiel erklärt. Währen der Live-Demo geht der Vortragende nur auf die wichtigsten Elemente der Web-Anwendung ein. Die Kernelemente sind die Verwaltung der Projekte und Simulationen, das Starten von Simulationen und das Überwachen von laufenden Simulationen. Optional kann auf die Auswertung der Simulationen eingegangen werden. Außerdem werden noch Zusatzelemente wie Verwaltung und Übersichten gezeigt. Wenn es die Zeit noch zulässt, kann ein Beispielprojekt angelegt und gestartet werden.

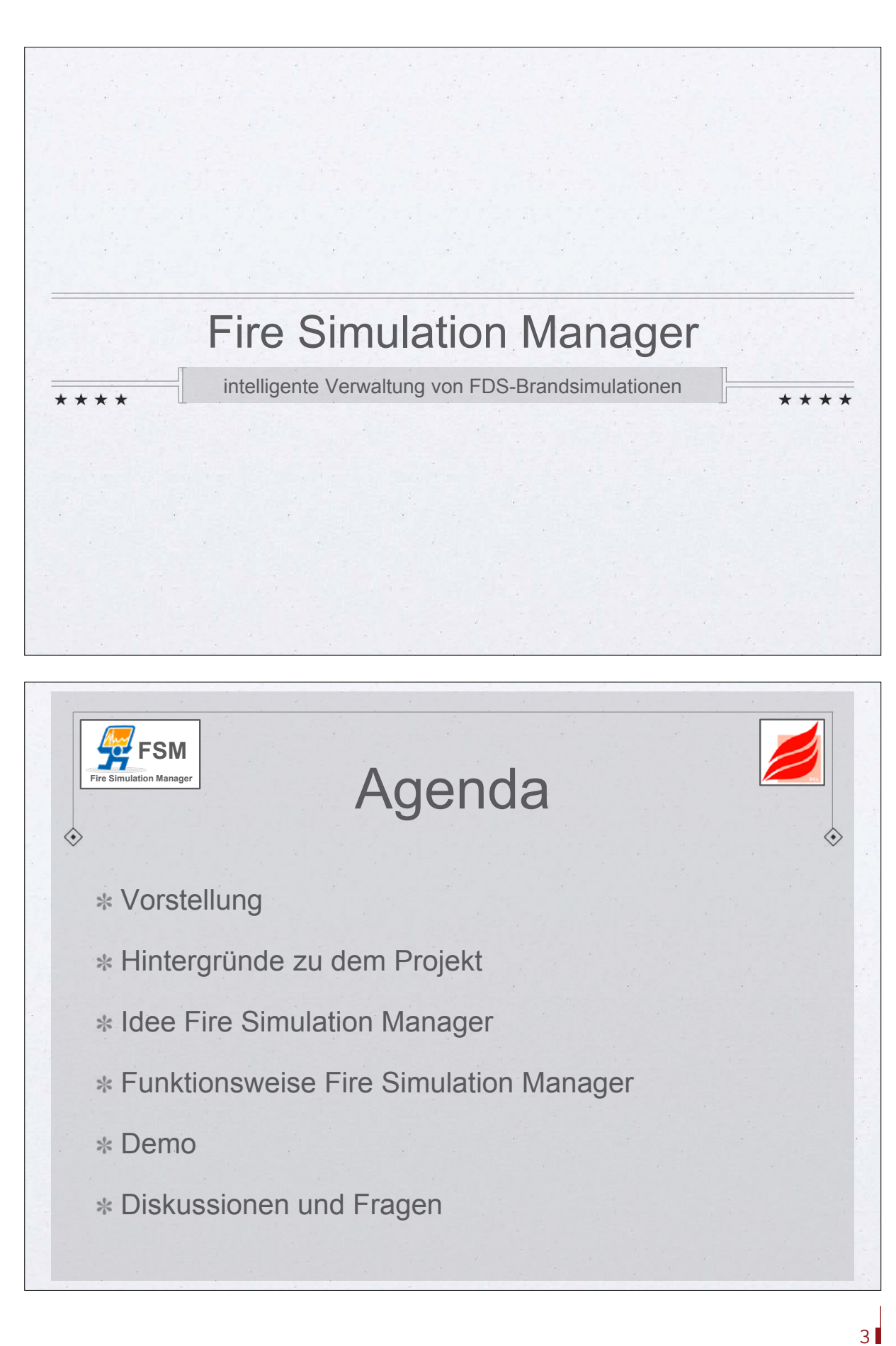

In dem Schlussteil werden die wichtigsten Inhalte noch einmal zusammengefasst. Zusätzlich wird der aktuelle Entwicklungsstand vorgestellt und voraussichtliches Release des Produktes. Daran folgt die Diskussions- und Fragerunde über das Projekt.

4

**FDS** USERGROUP

5

### **7. Anwendertreffen**

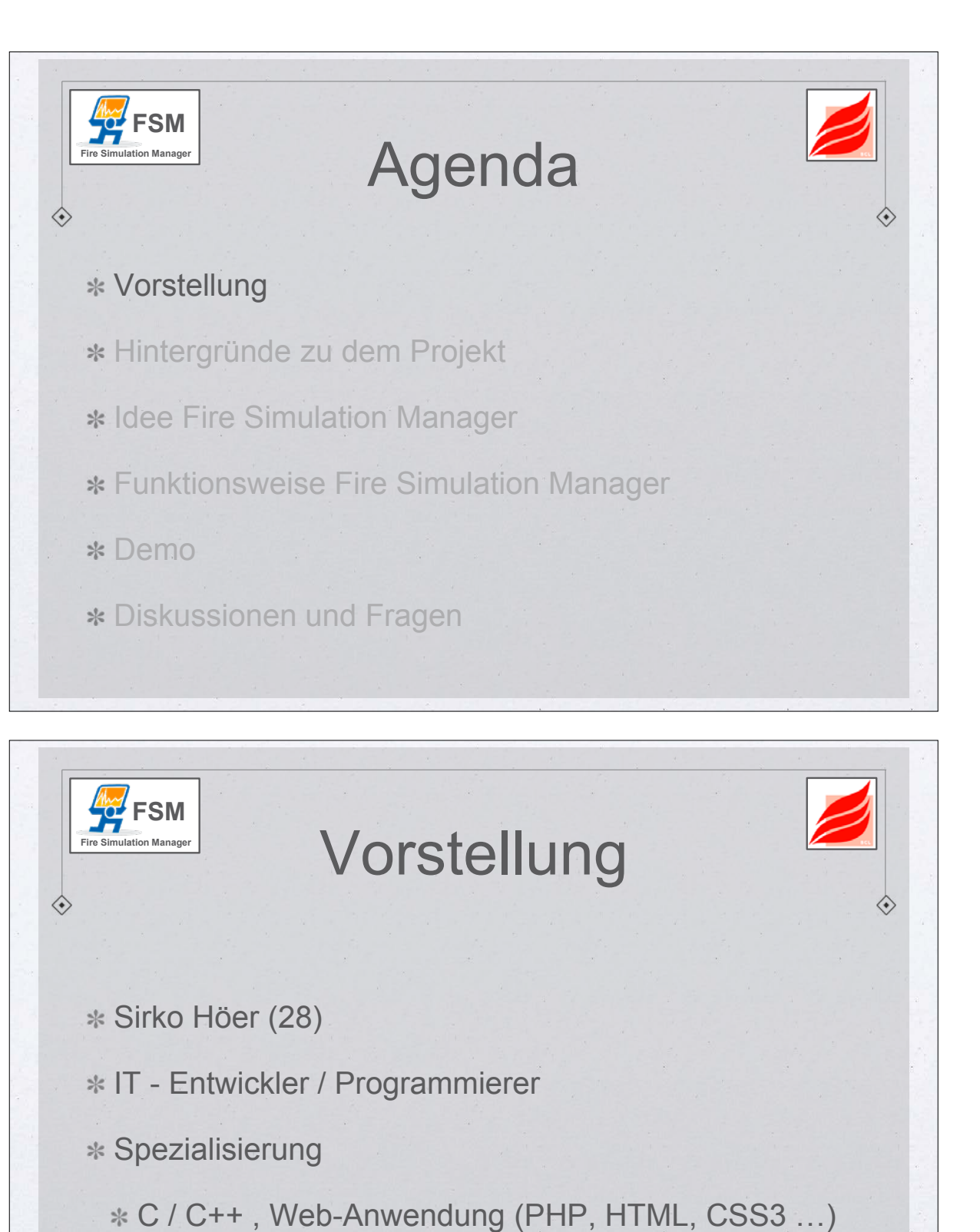

Linux, MacOS

\* Vorstellung Hintergründe zu dem Projekt \* Idee Fire Simulation Manager Funktionsweise Fire Simulation Manager \* Demo Diskussionen und Fragen

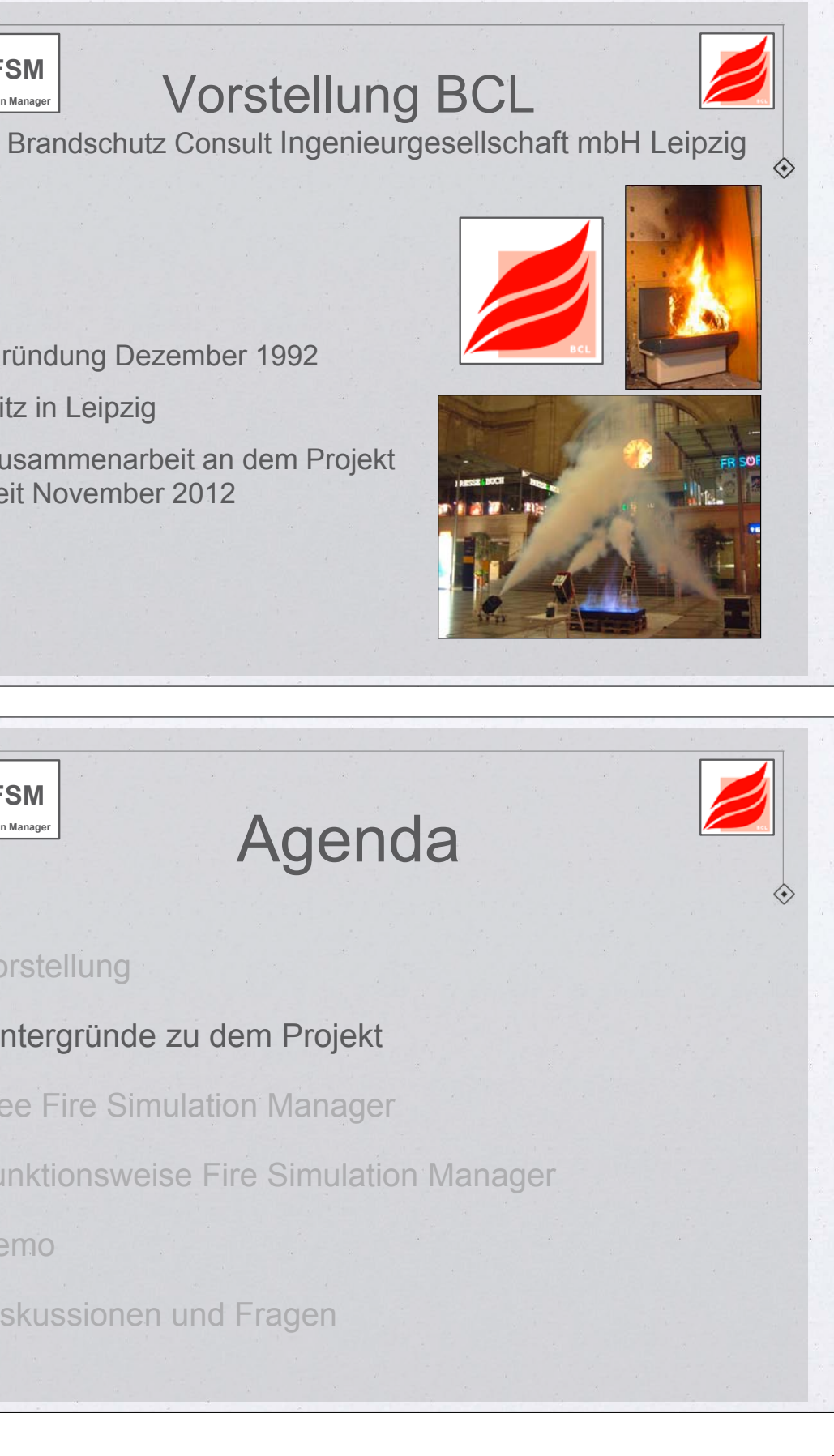

Gründung Dezember 1992 \* Sitz in Leipzig Zusammenarbeit an dem Projekt seit November 2012 **FSM Fire Simulation Manager** Agenda **FSM Fire Simulation Manager**

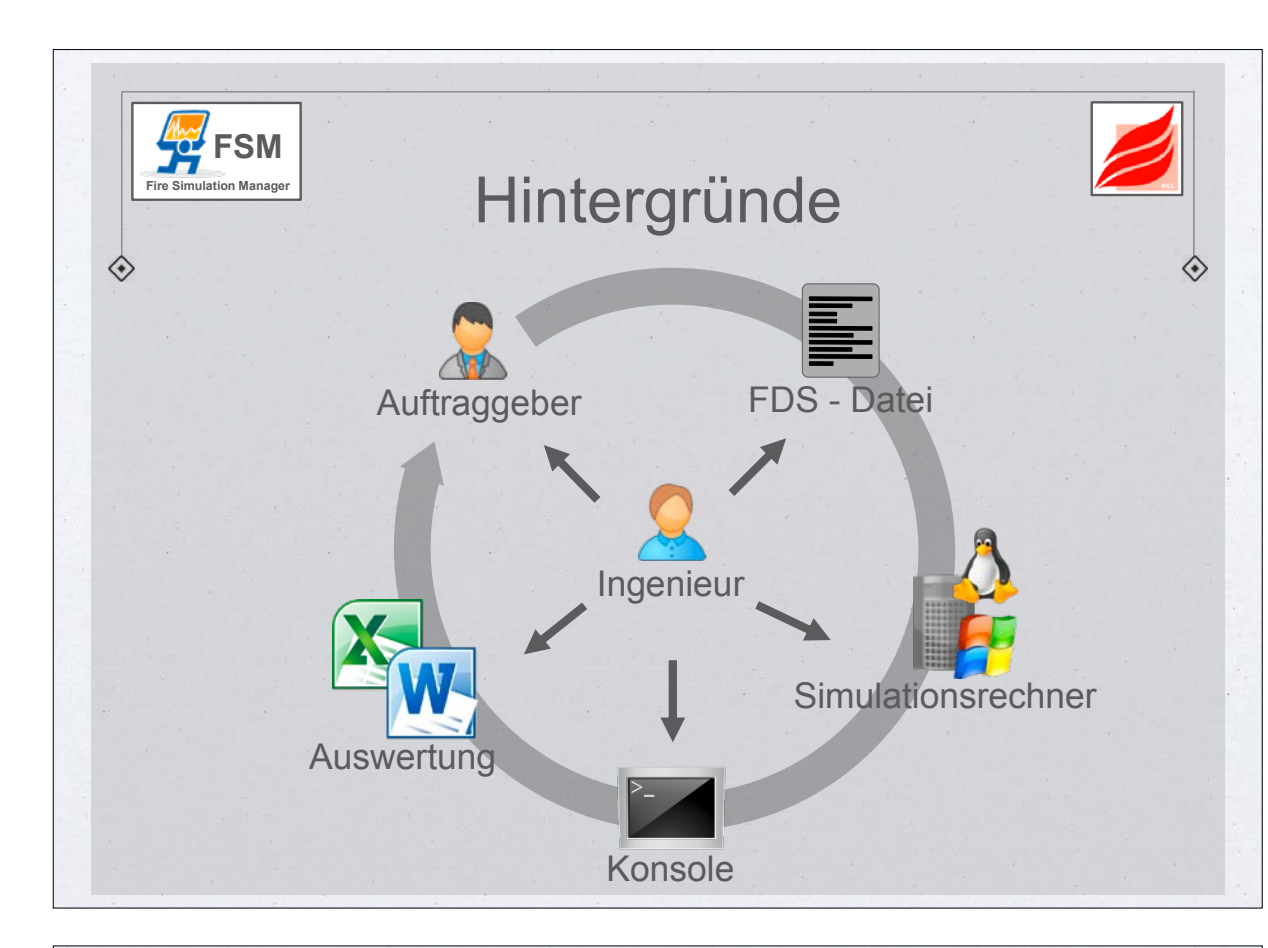

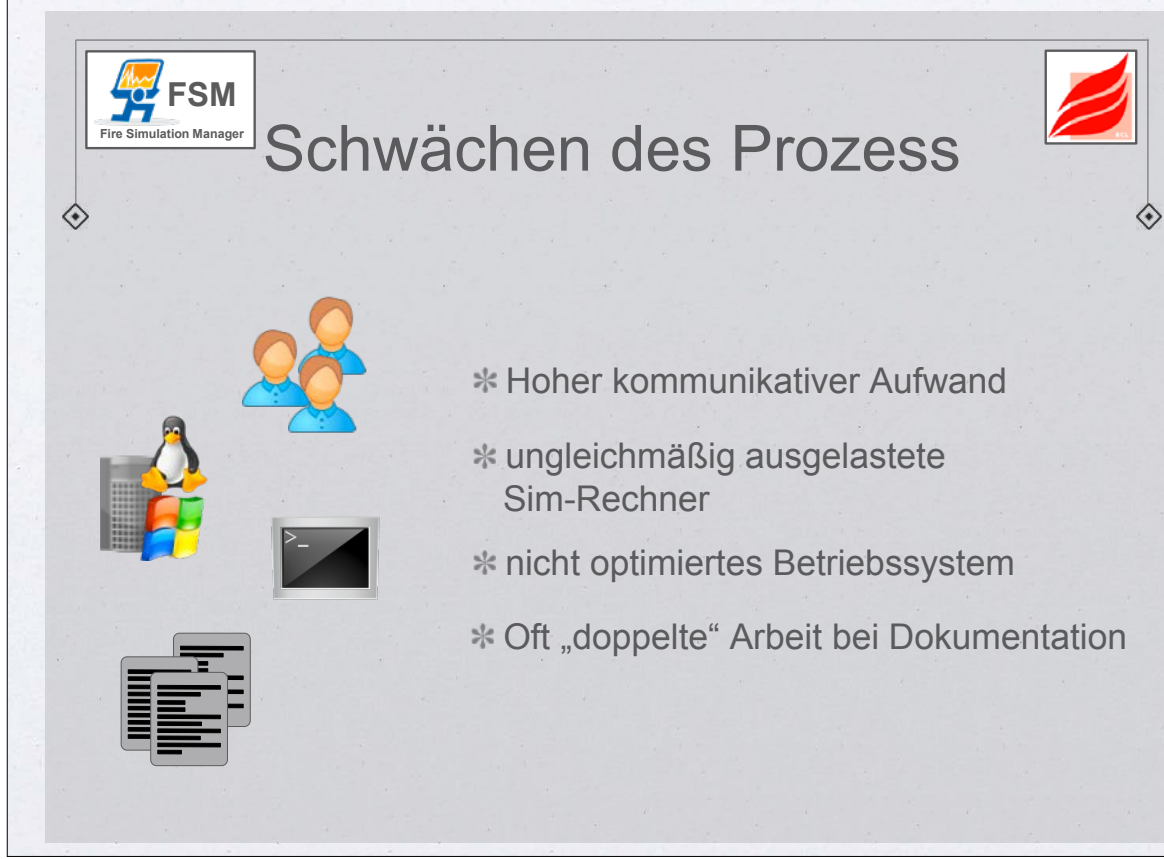

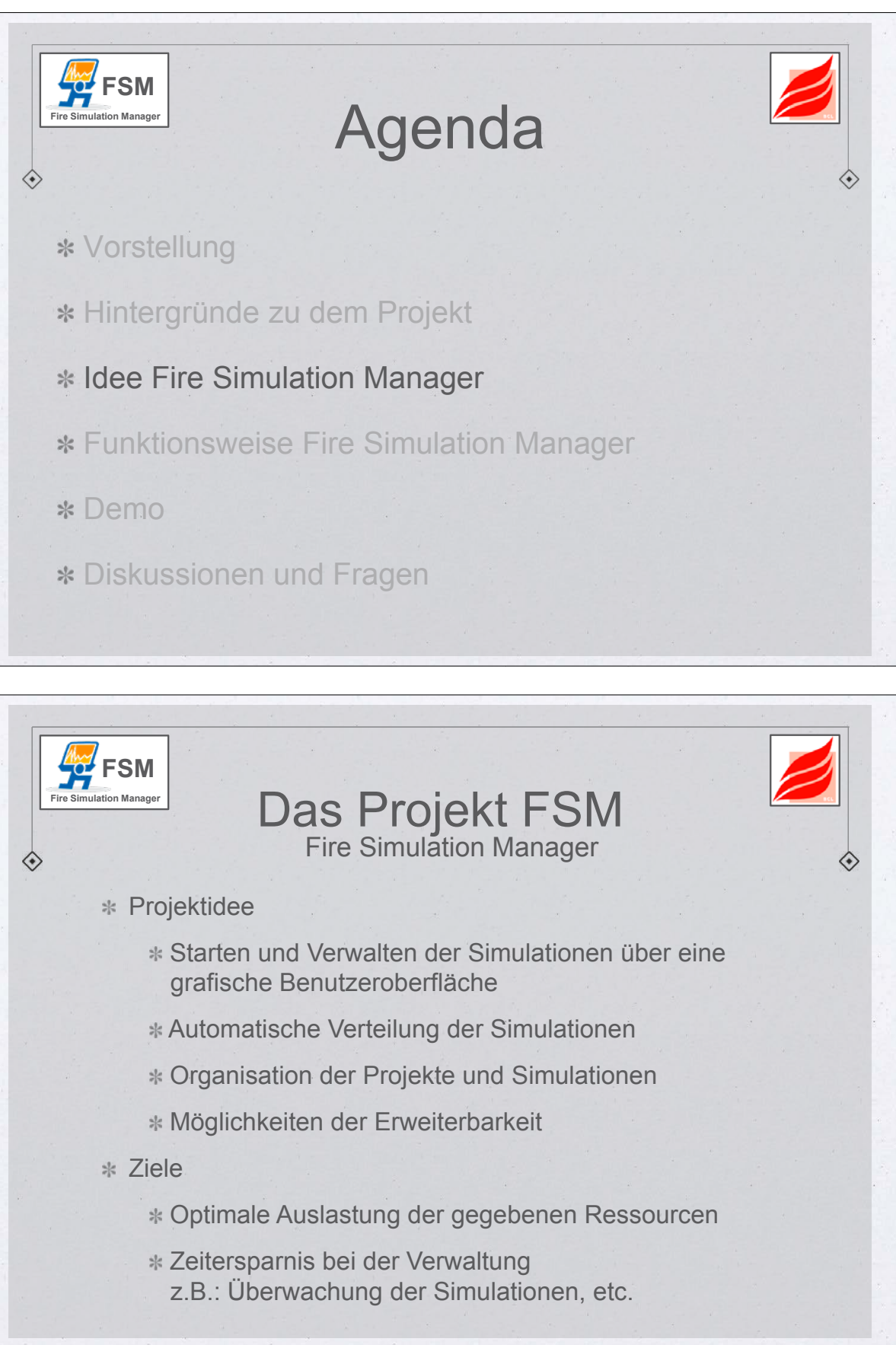

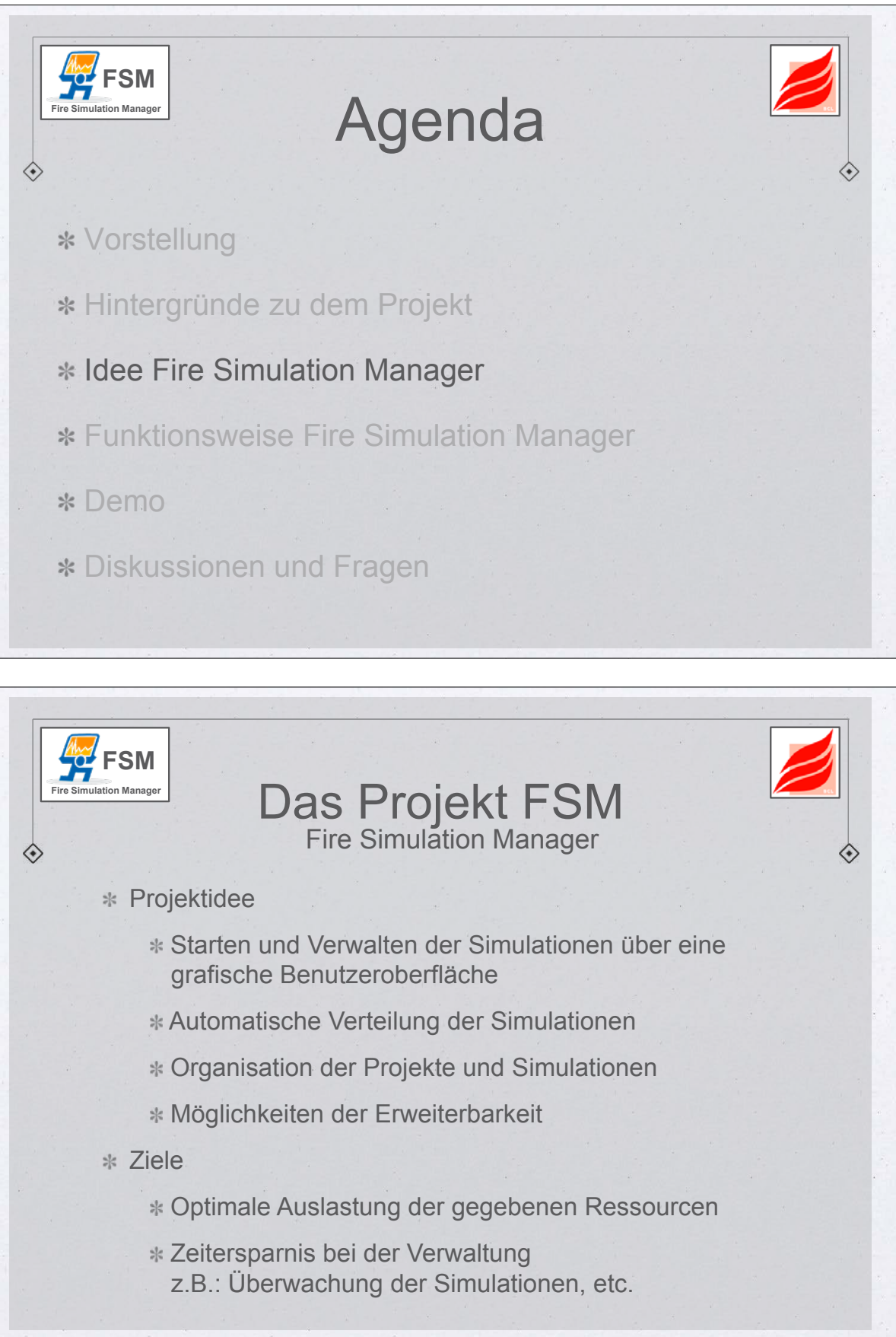

9

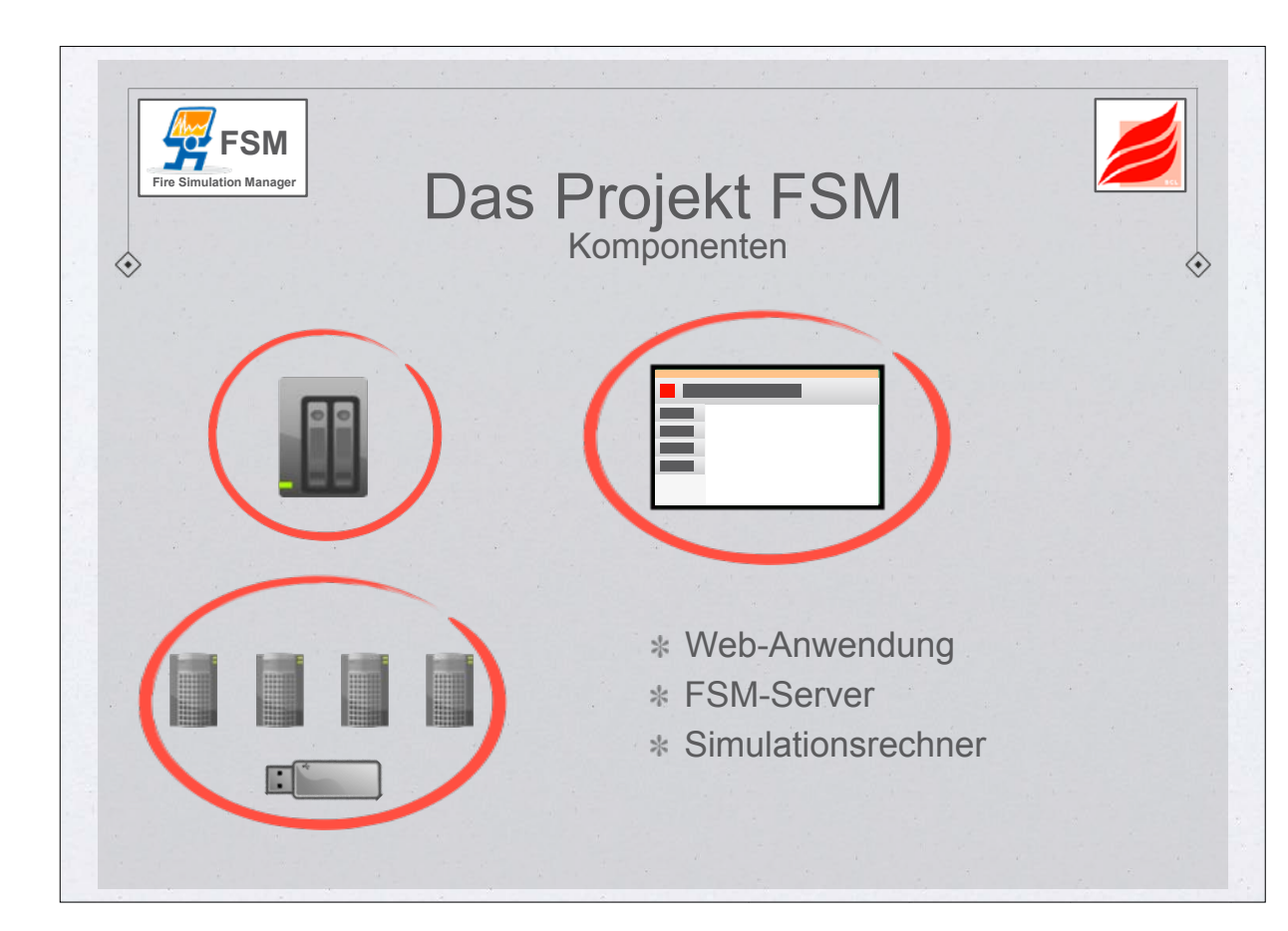

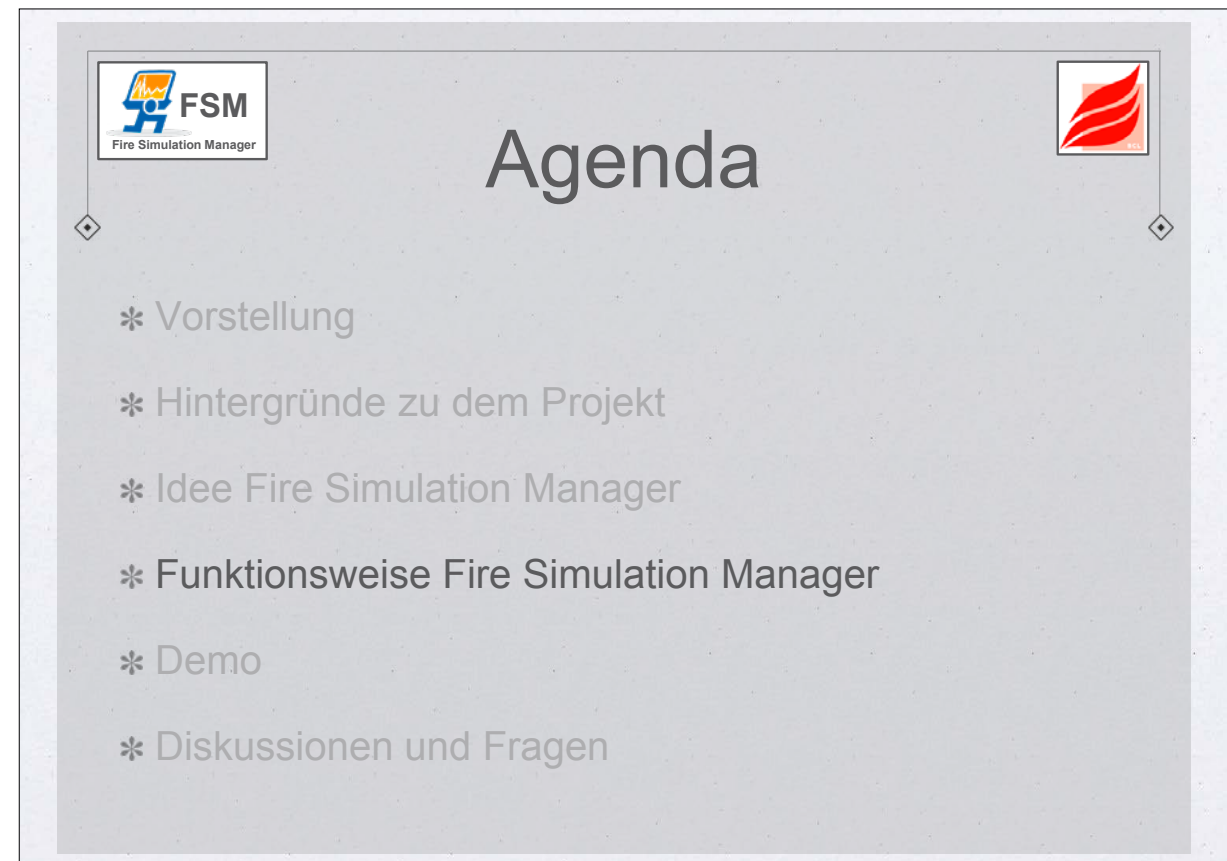

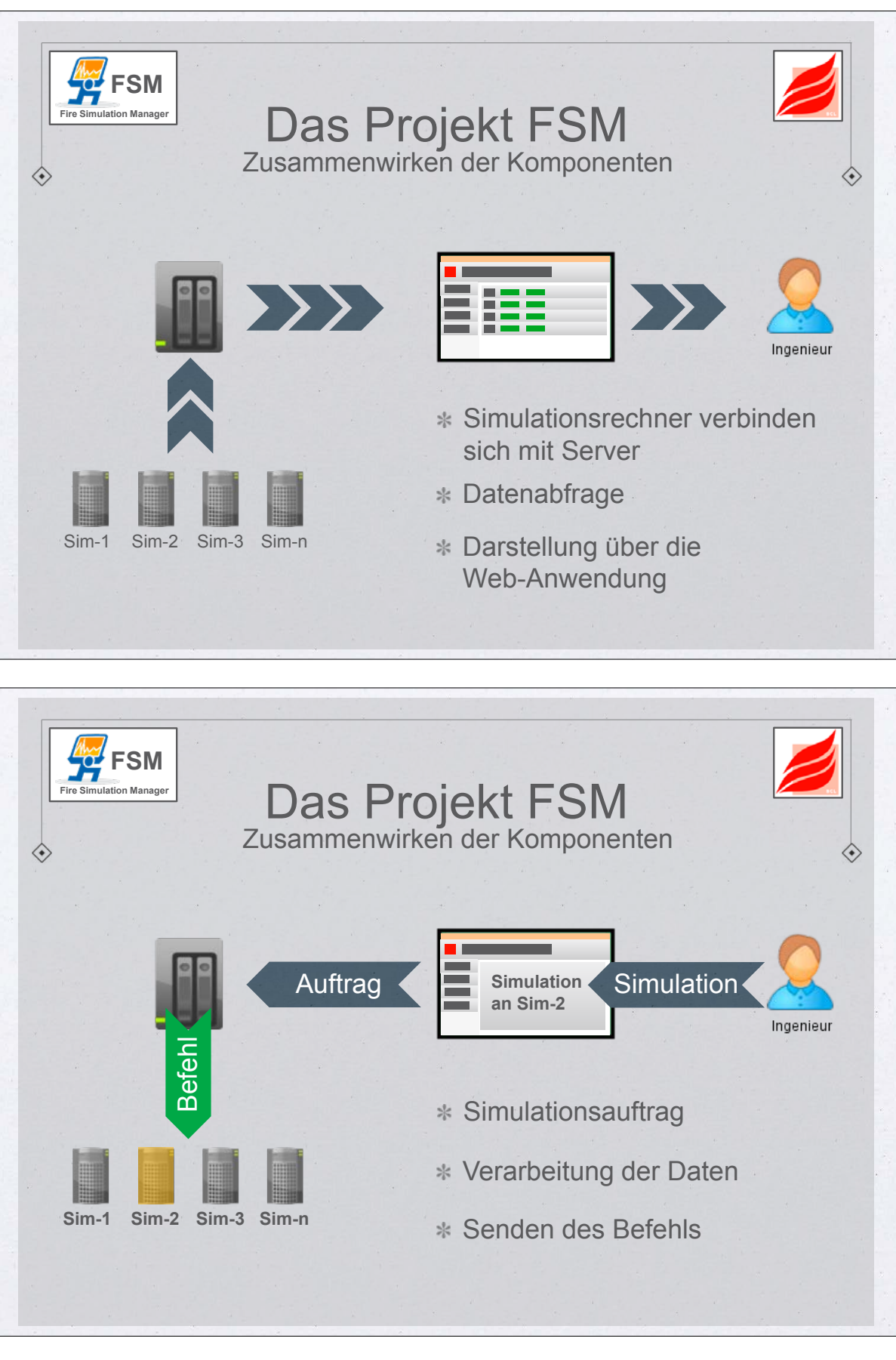

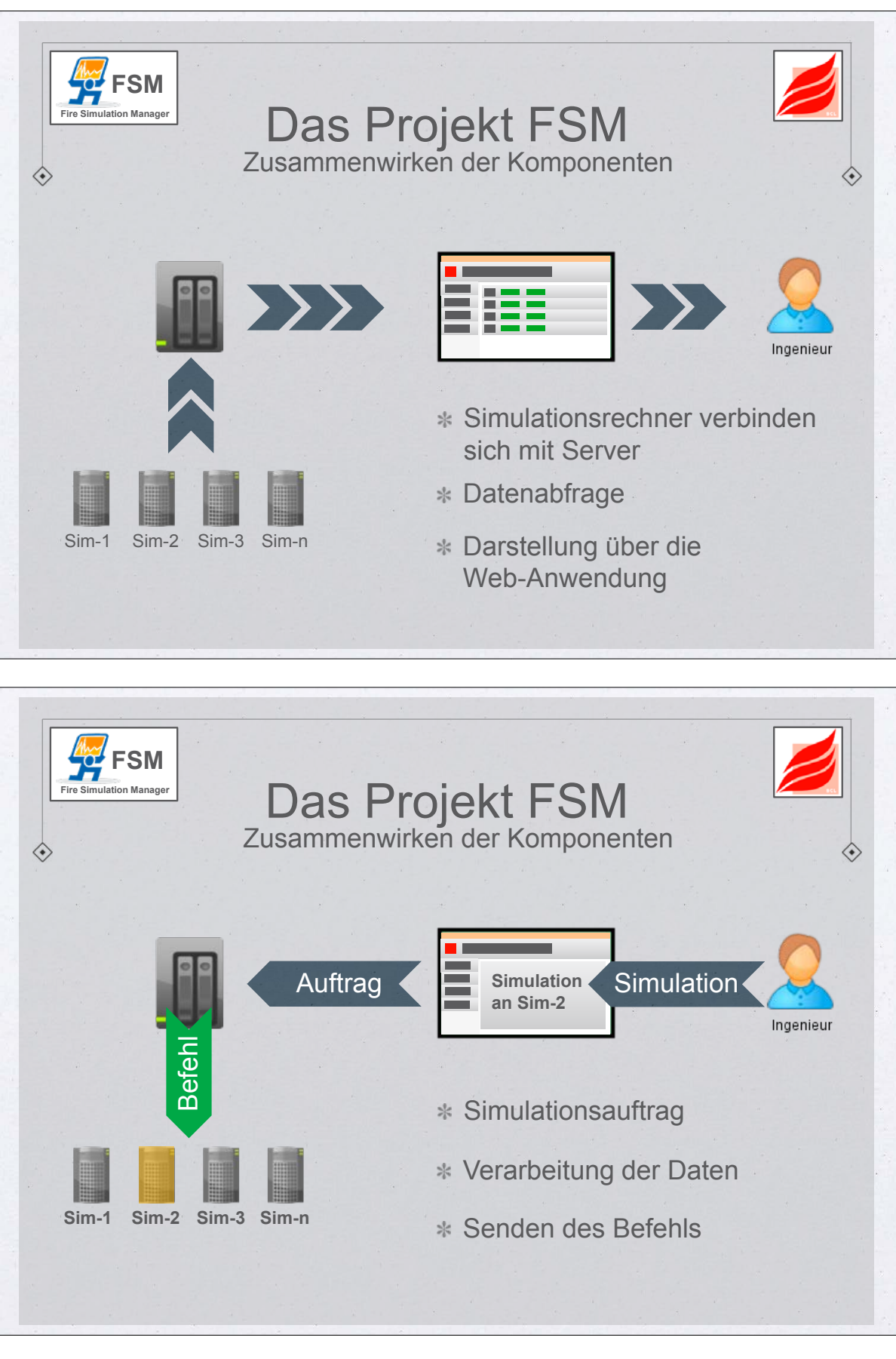

**7. Anwendertreffen**

### **FDS** USERGROUP

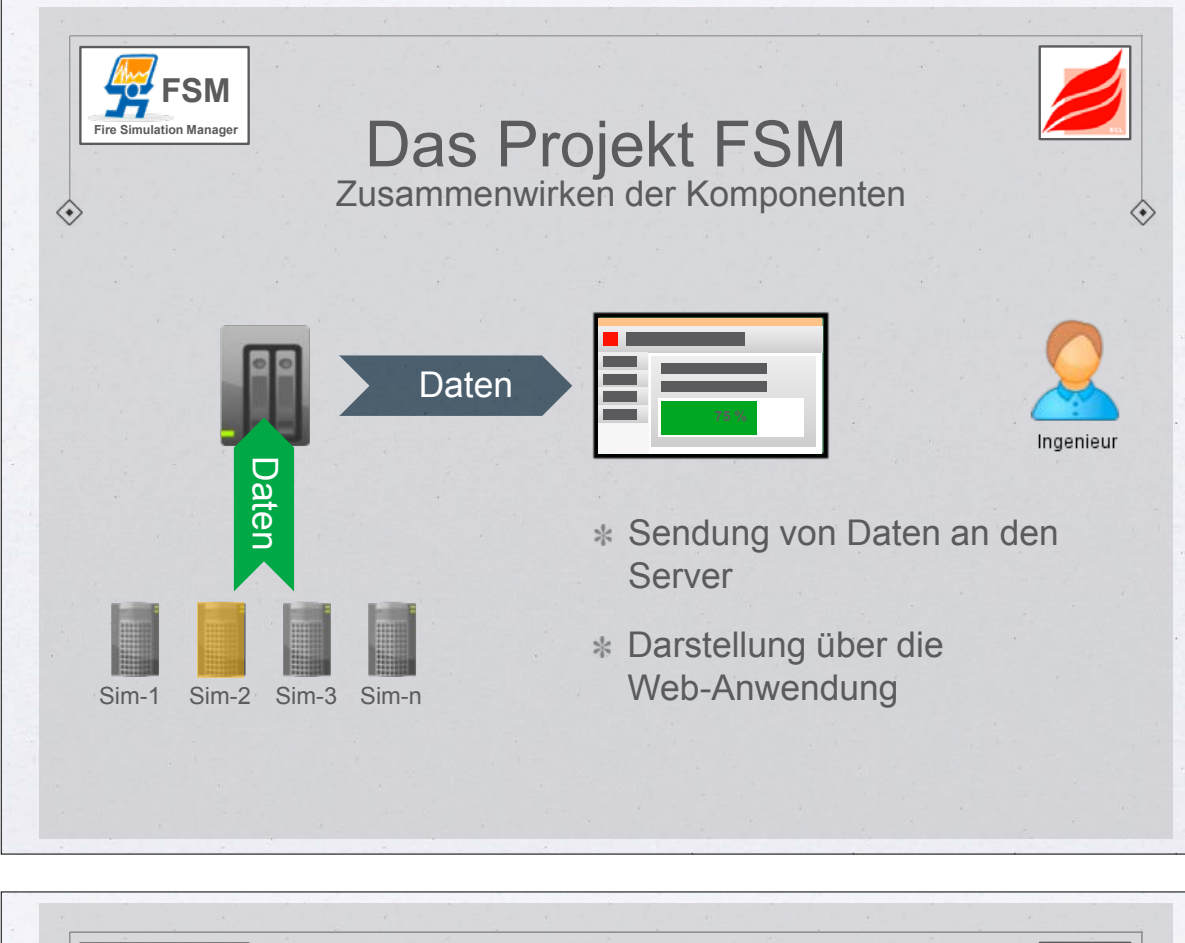

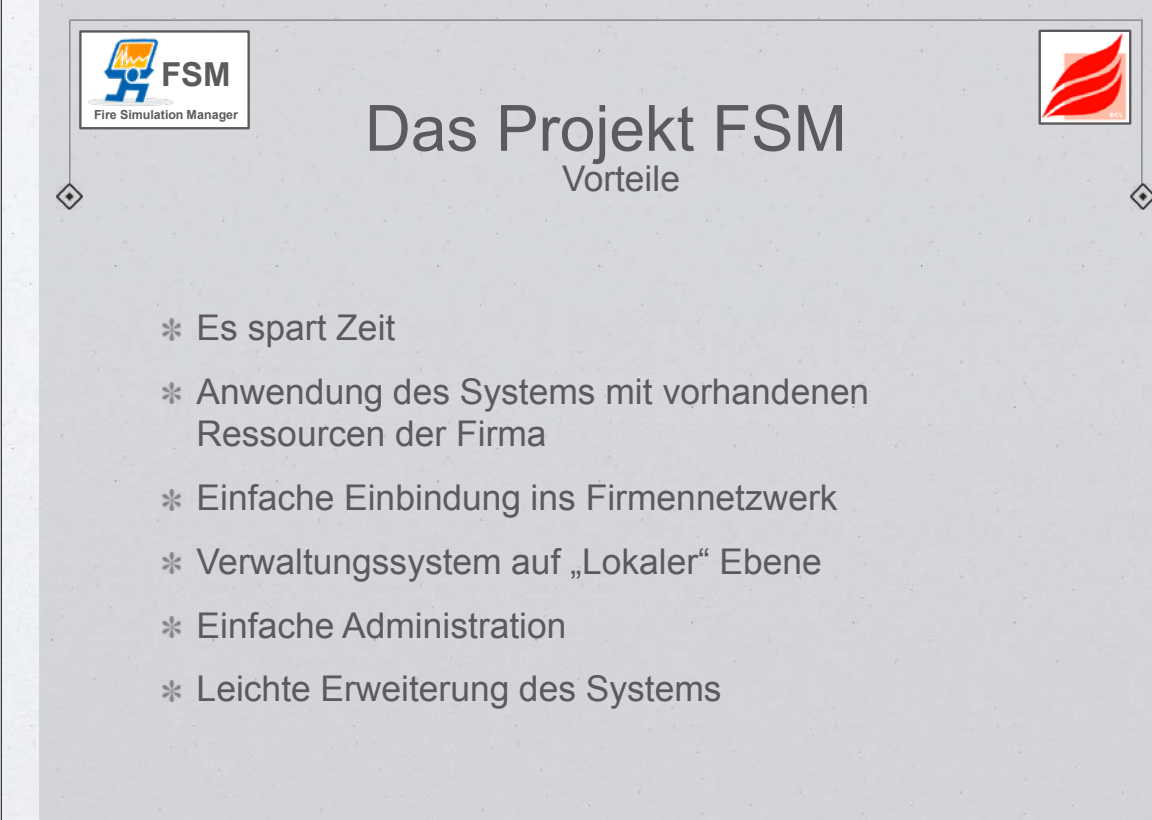

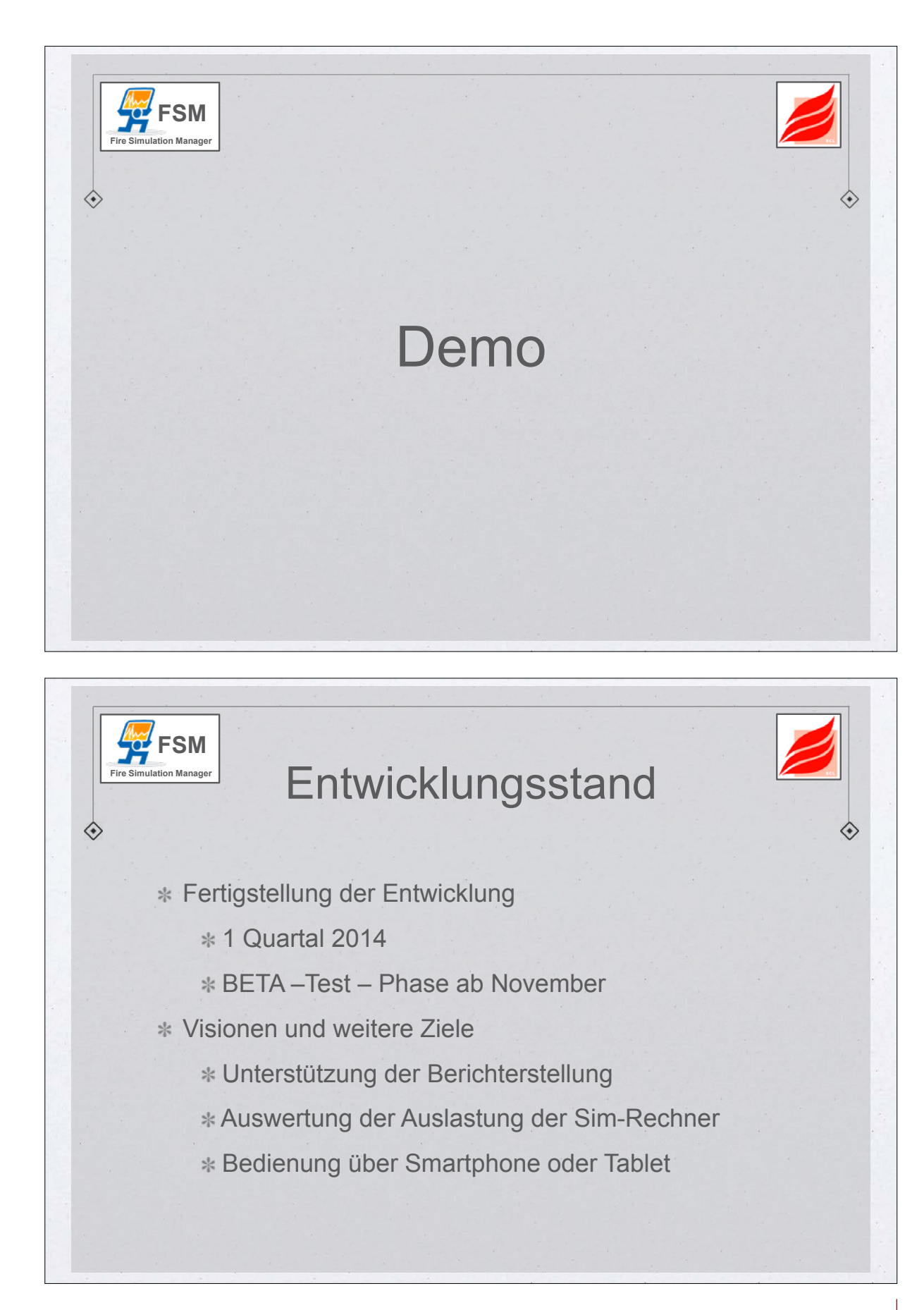

### **Stefan Truthän:**

**Werkzeuge des Brandschutzingenieurs aus der Cloud - ein Statusbericht**

### **Abstract:**

Ein Jahr ist mittlerweile vergangen seit hhpberlin auf dem 2012er FDS UG Treffen FireFramework als IT Werkezuge für den Brandschutzingenieur vorgestellt haben. Was hat sich seither in der Entwicklung der Lösung getan? Welche Komponenten haben einen Entwicklungssprung gemacht? An welchen Stellen kam es zu Kurskorrekturen? Wie sieht das Ökosystem von FireFramework in der aktuellen Version aus? Auf welche Werkzeuge können sich die Brandschutzingenieure freuen?

Diese und andere Fragen beantwortet Stefan Truthän in seinem Vortrag währen der diesjährigen FDS UG Tagung. Dabei geht es um Einblicke in qualitative und quantitative Methoden der Cloud. Weiterhin wird die Abbildung einer typischen Arbeitsweise eines Brandschutzingenieures und deren Unterstützung durch die Werkzeuge von FireFramework illustriert.

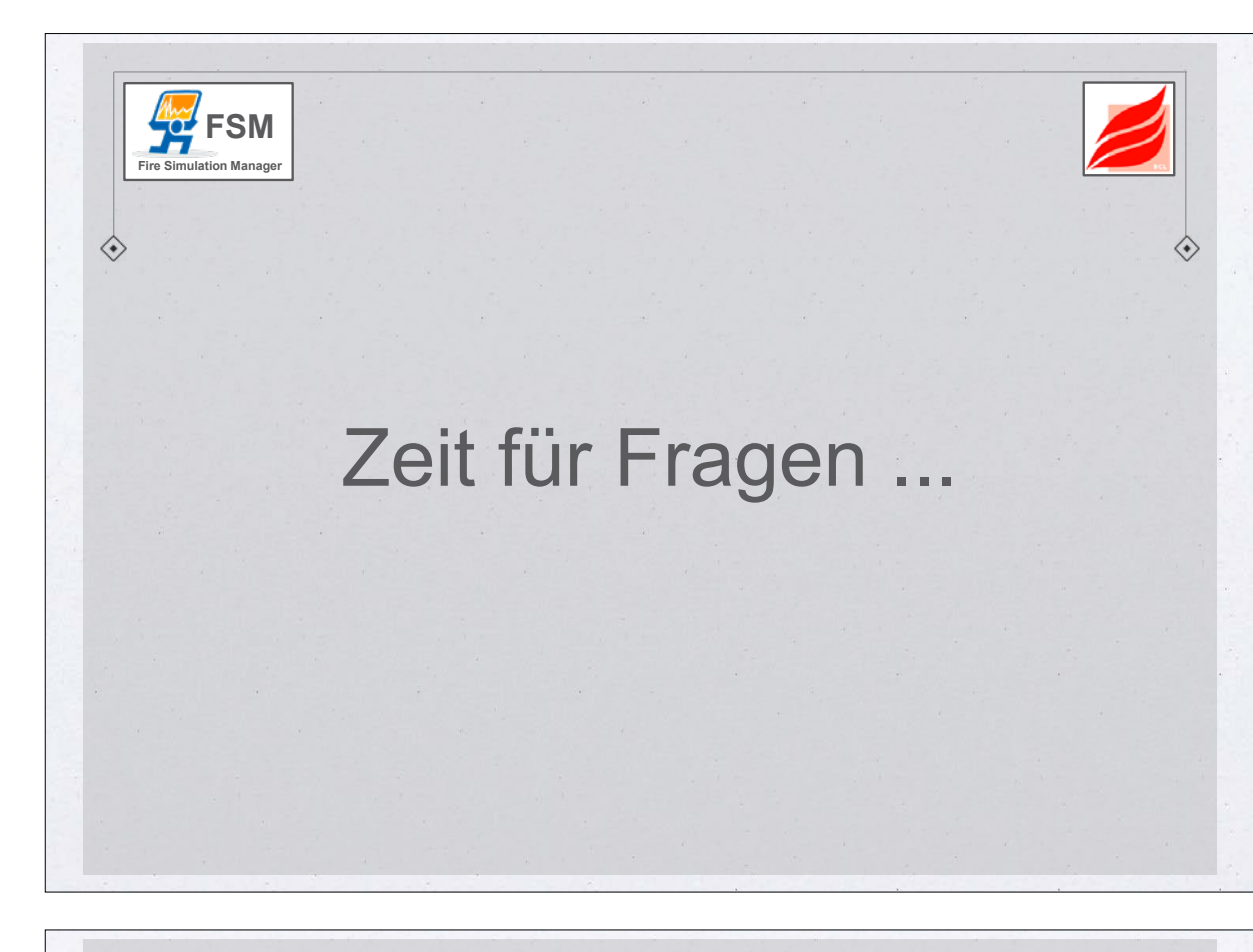

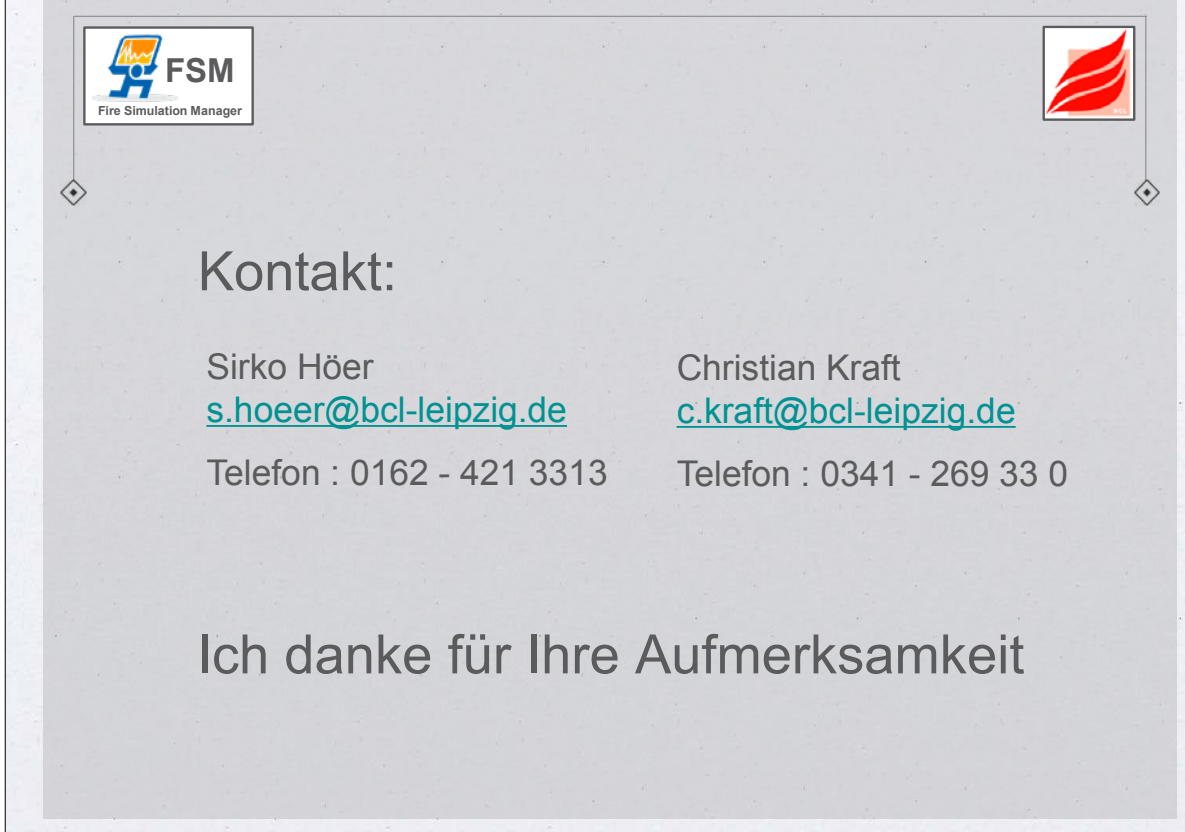

**FDS** USERGROUP

**7. Anwendertreffen**

**FDS** USERGROUP

15

### **7. Anwendertreffen**

- 
- 

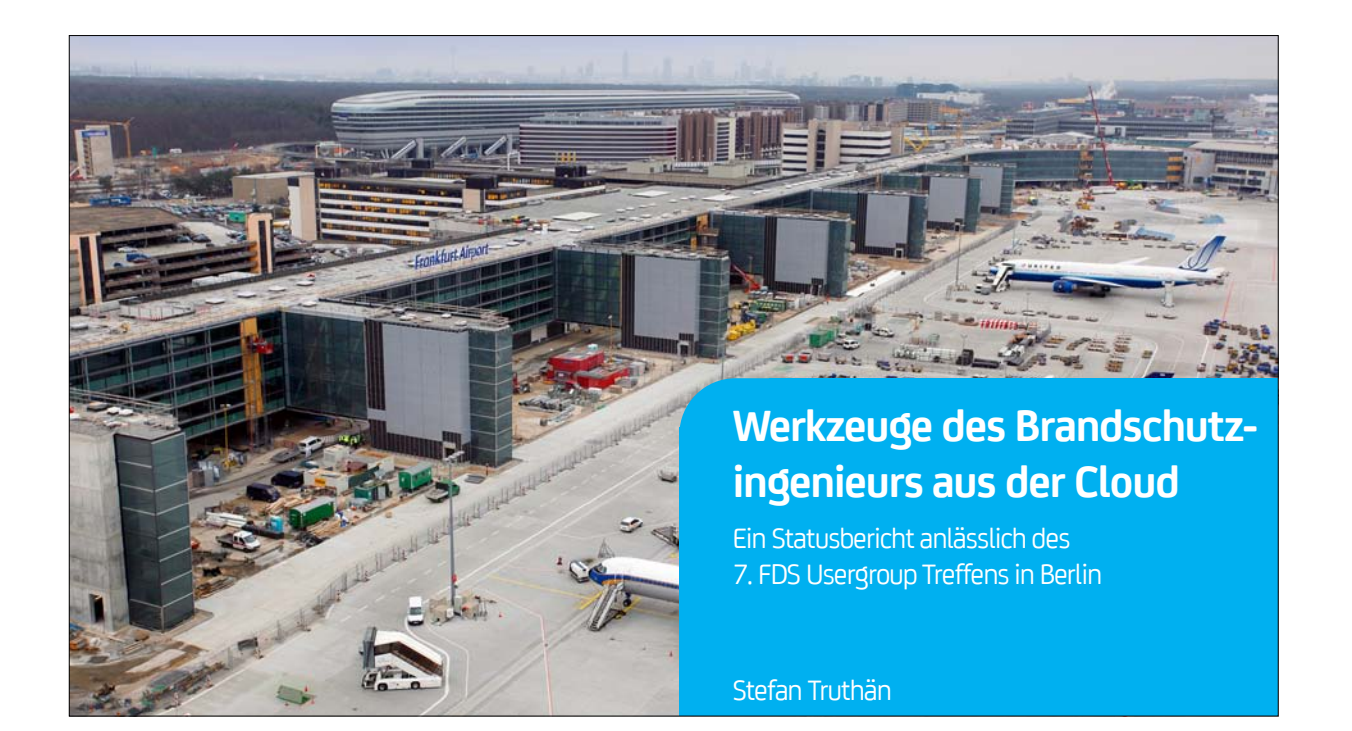

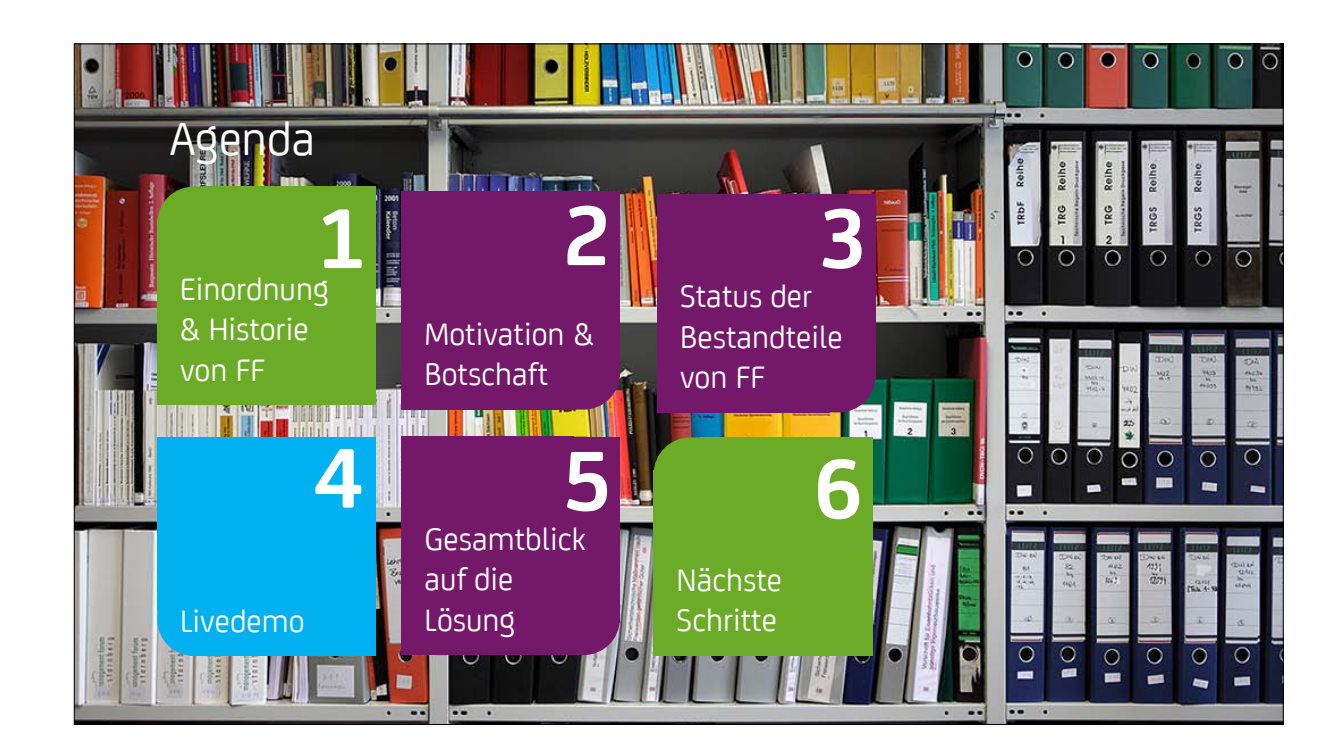

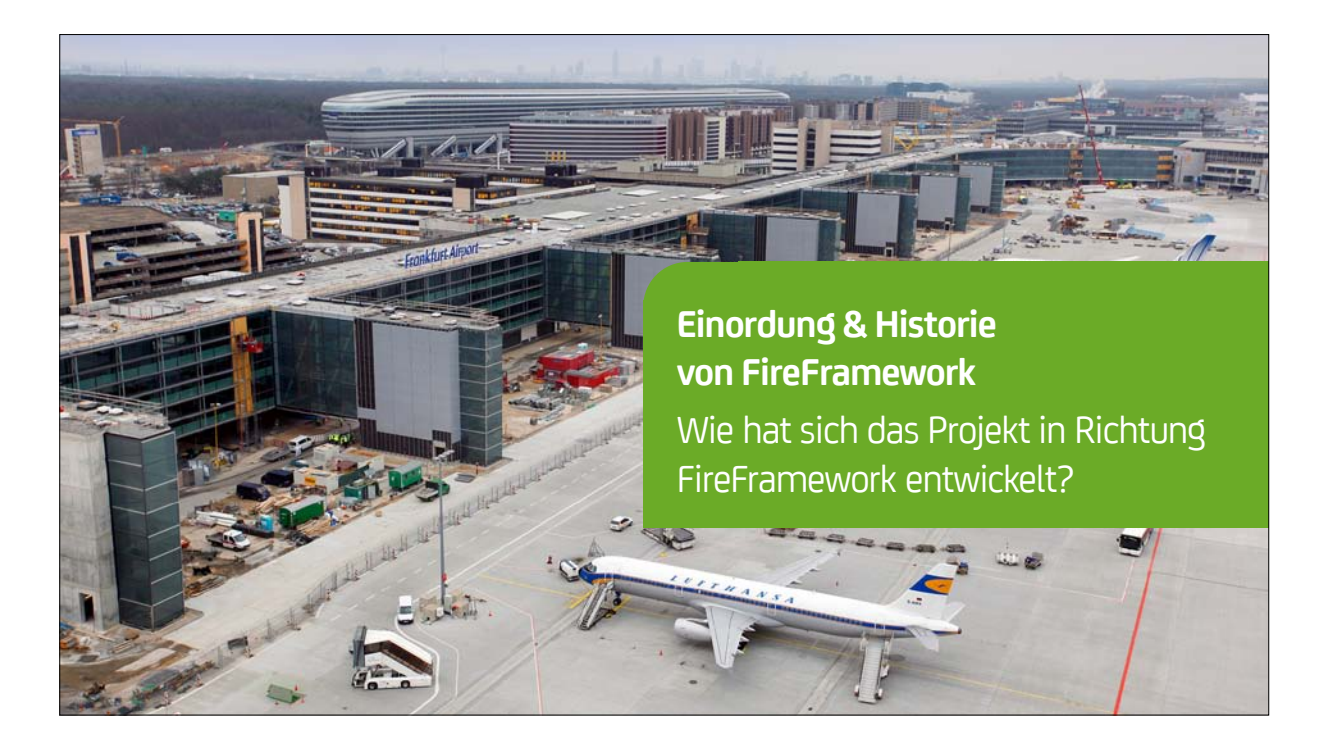

Next Generation Fire Engineering

### **Eine kurze Geschichte der Zeit**

**Auf der Suche nach der Urkraft im Universum**

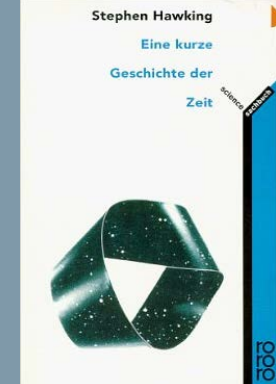

Taschenbuch: 272 Seiten Verlag: rororo; Auflage: 29 (1. Juli 1998) Sprache: Deutsch ISBN-10: 3499605554 ISBN-13: 978-3499605550 Größe und/oder Gewicht: 19 x 12,4 x 1,7 cm Durchschnittliche Kundenbewertung: 4.3 von 5 Sternen Alle Rezensionen anzeigen (134 Kundenrezensionen)

Amazon Bestseller-Rang: Nr. 236.381 in Bücher (Siehe Top 100 in Bücher) Nr. 49 in Bücher > Naturwissenschaften & Technik > Physik > Relativitätstheorie

- 
- 
- CCP 2003 • HPC 2008
- HPC 2008 R2
- SP1-SP3
- HPC 2012
- 
- Brandszenarien
- Entscheidungsfindung
- 
- 

h Higherith (S)

### Einordnung & Historie von FireFramework

**1**

### **FDS** USERGROUP

### **7. Anwendertreffen**

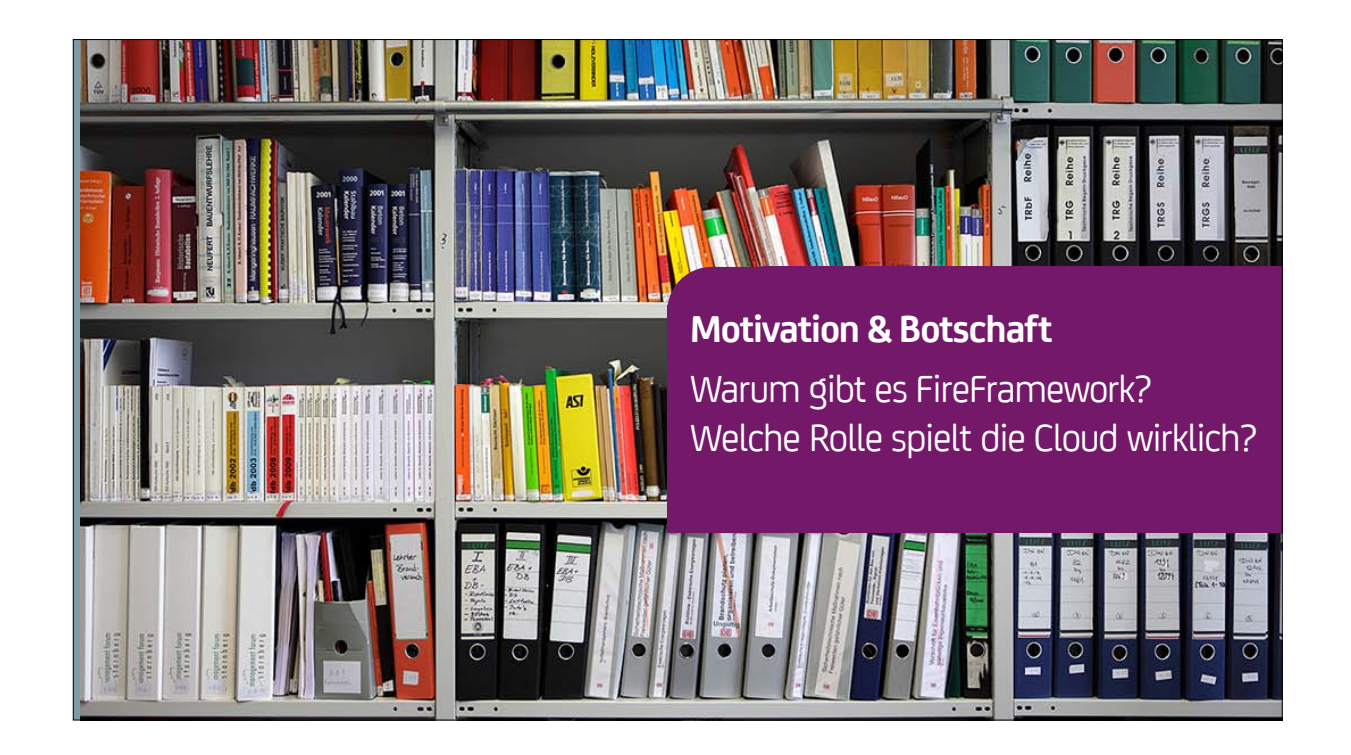

### **FDS** USERGROUP

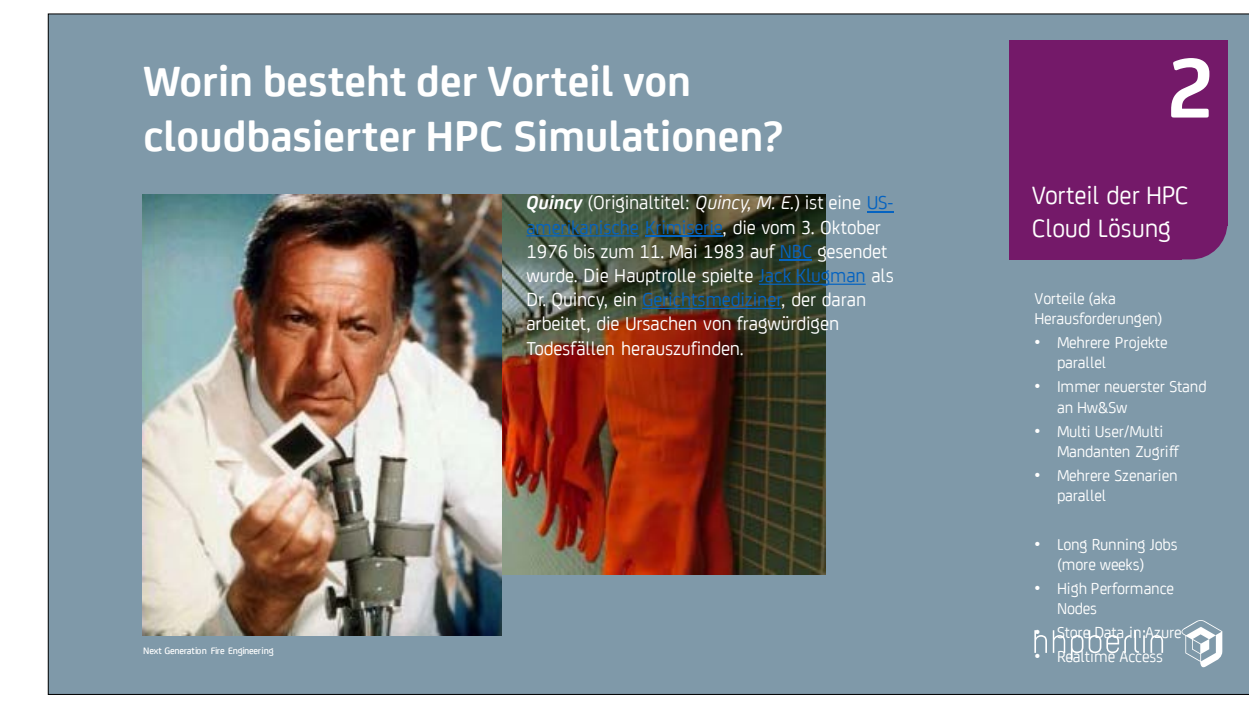

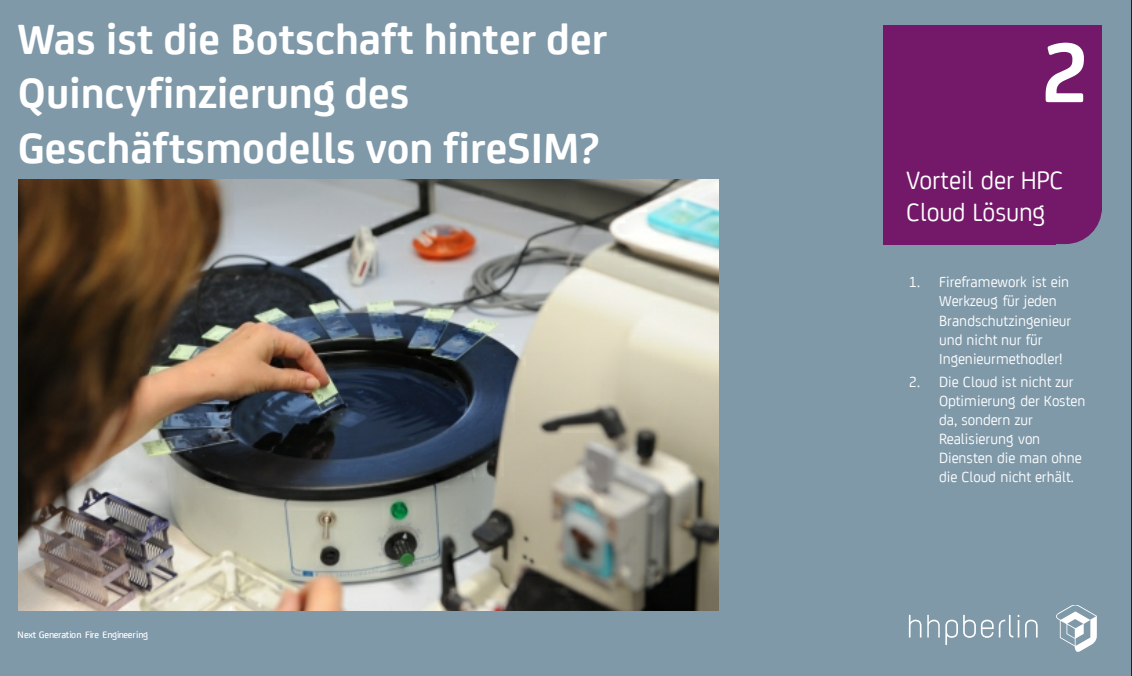

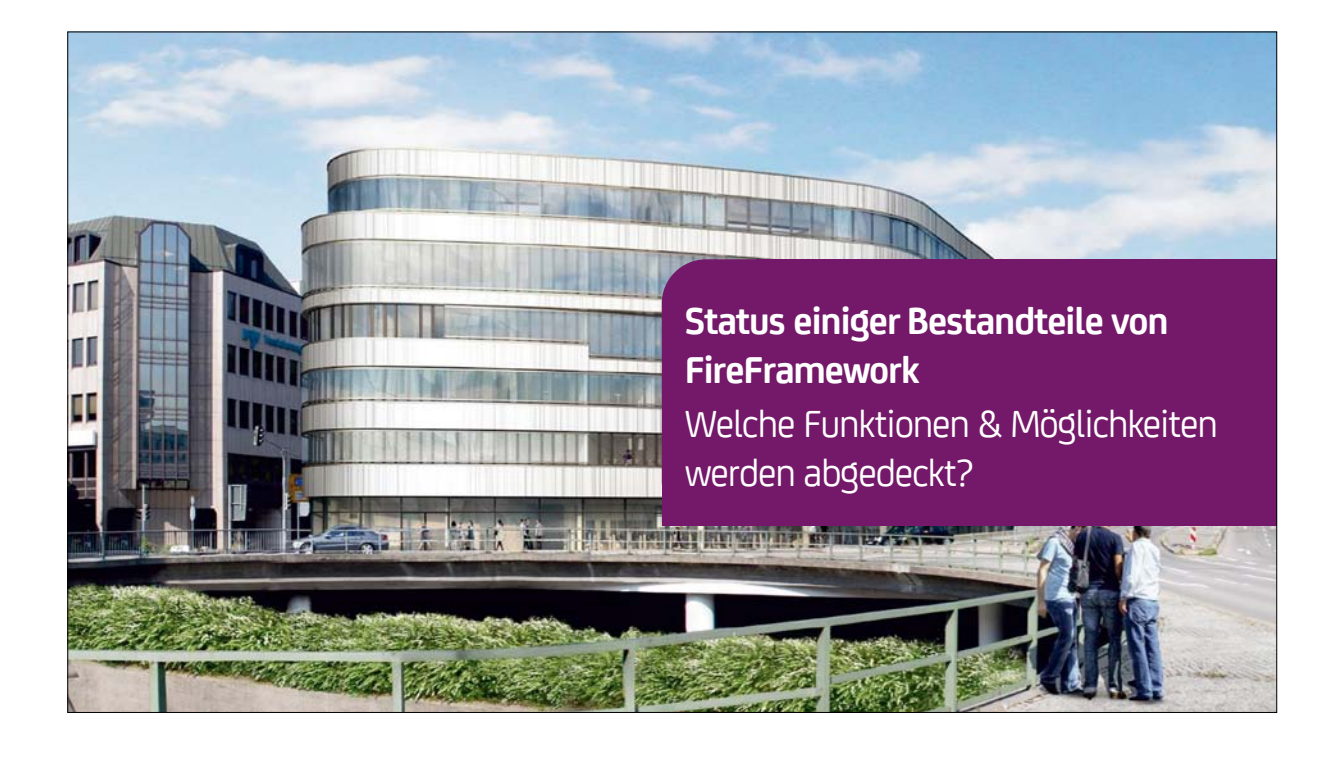

19

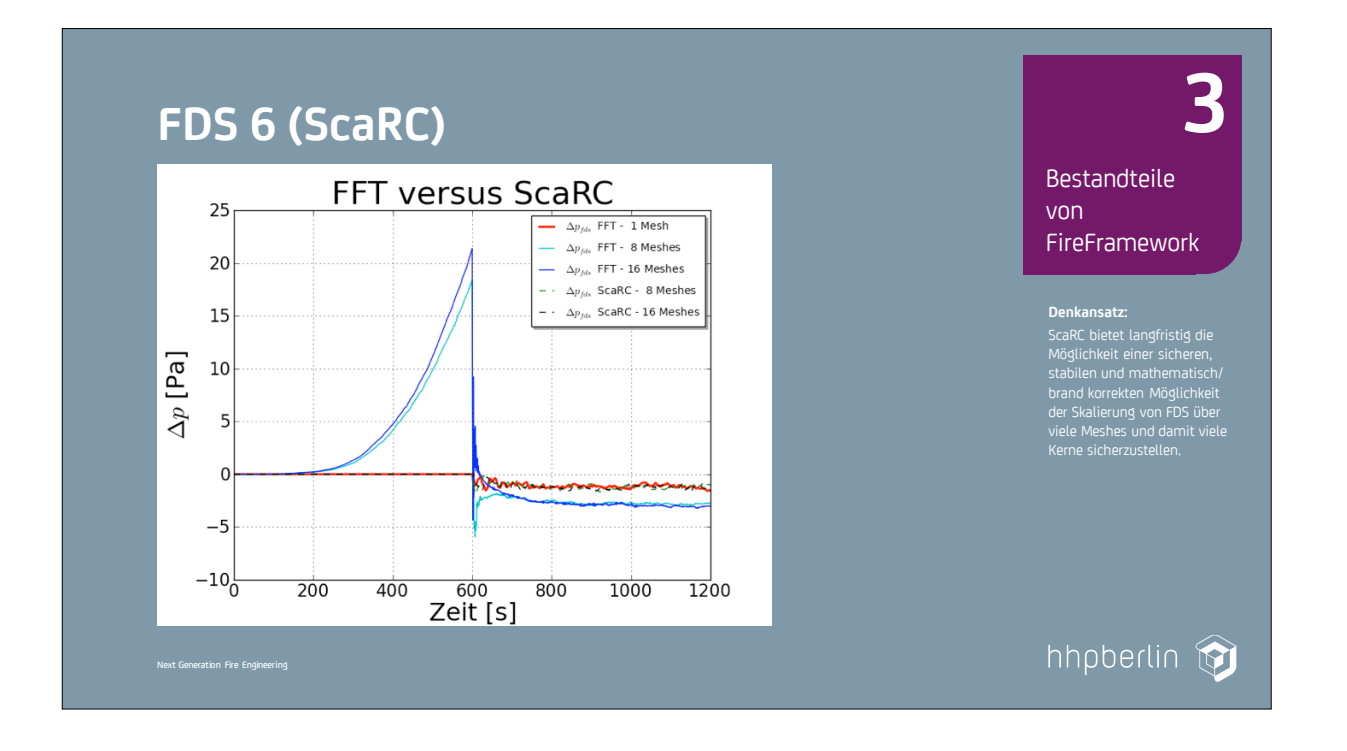

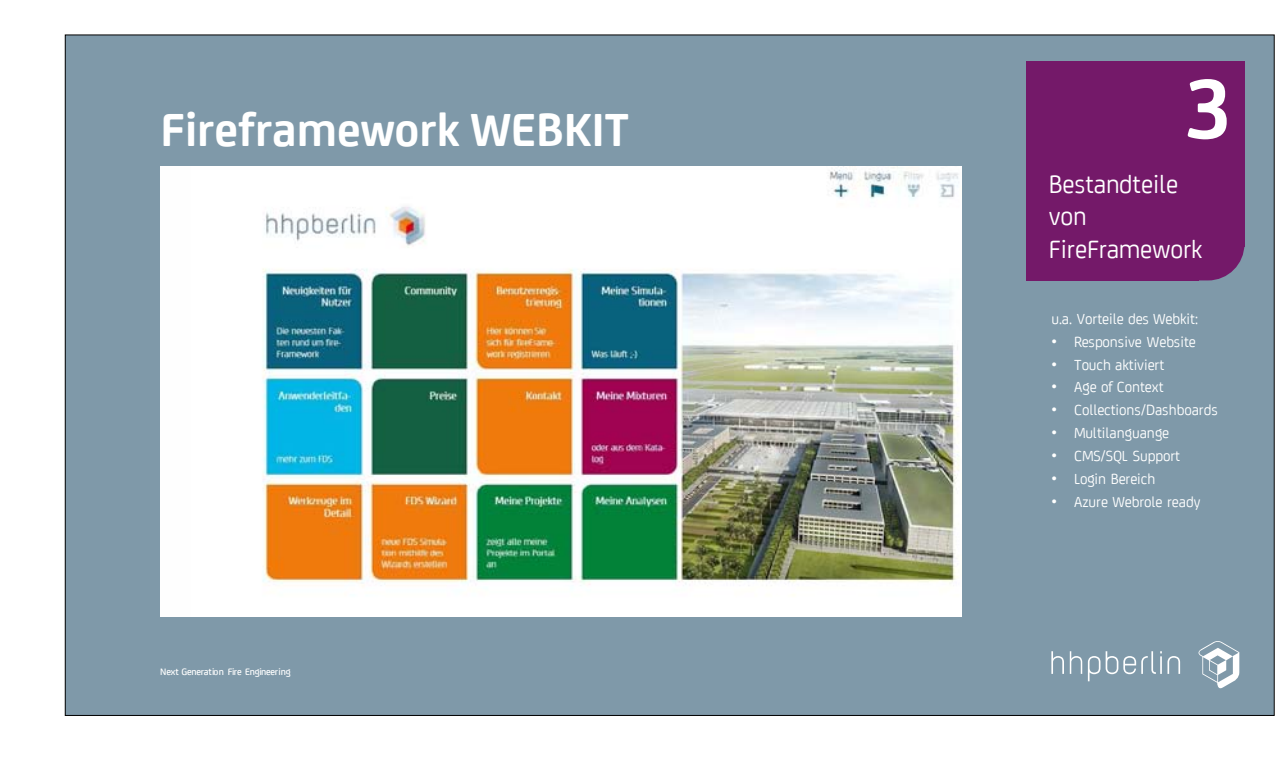

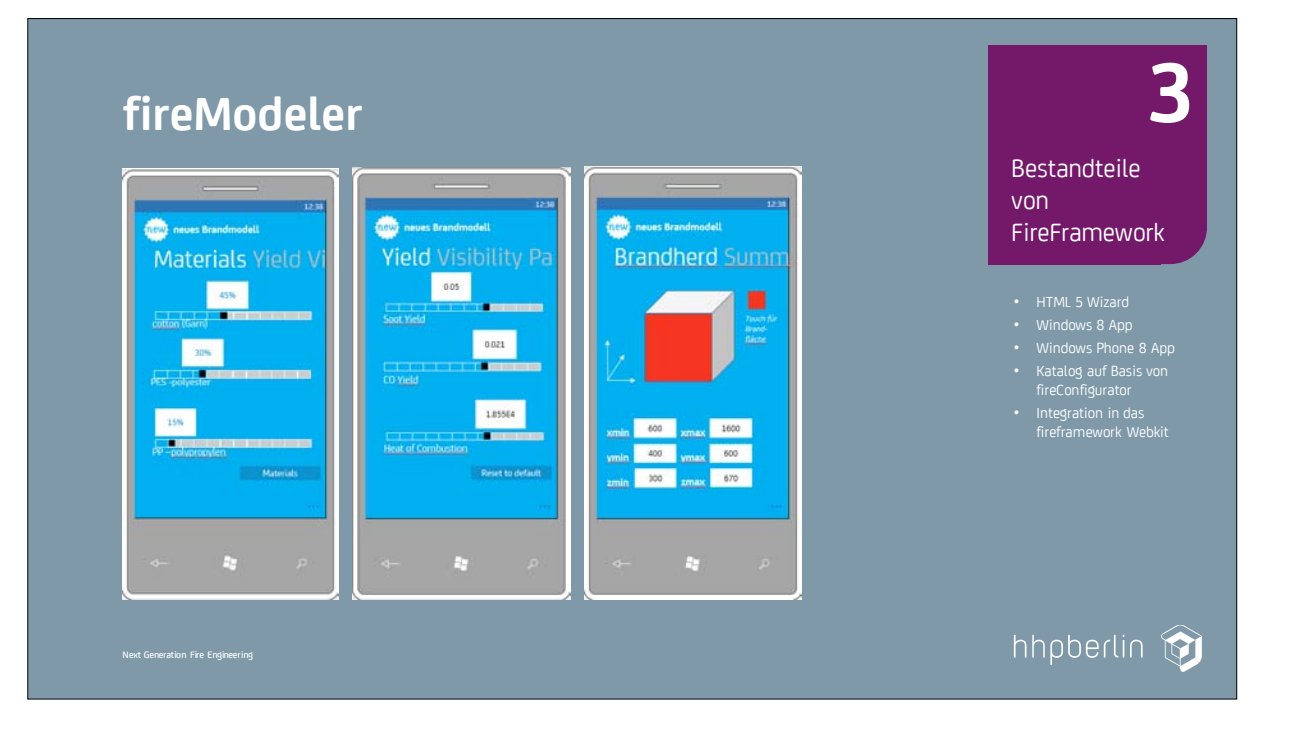

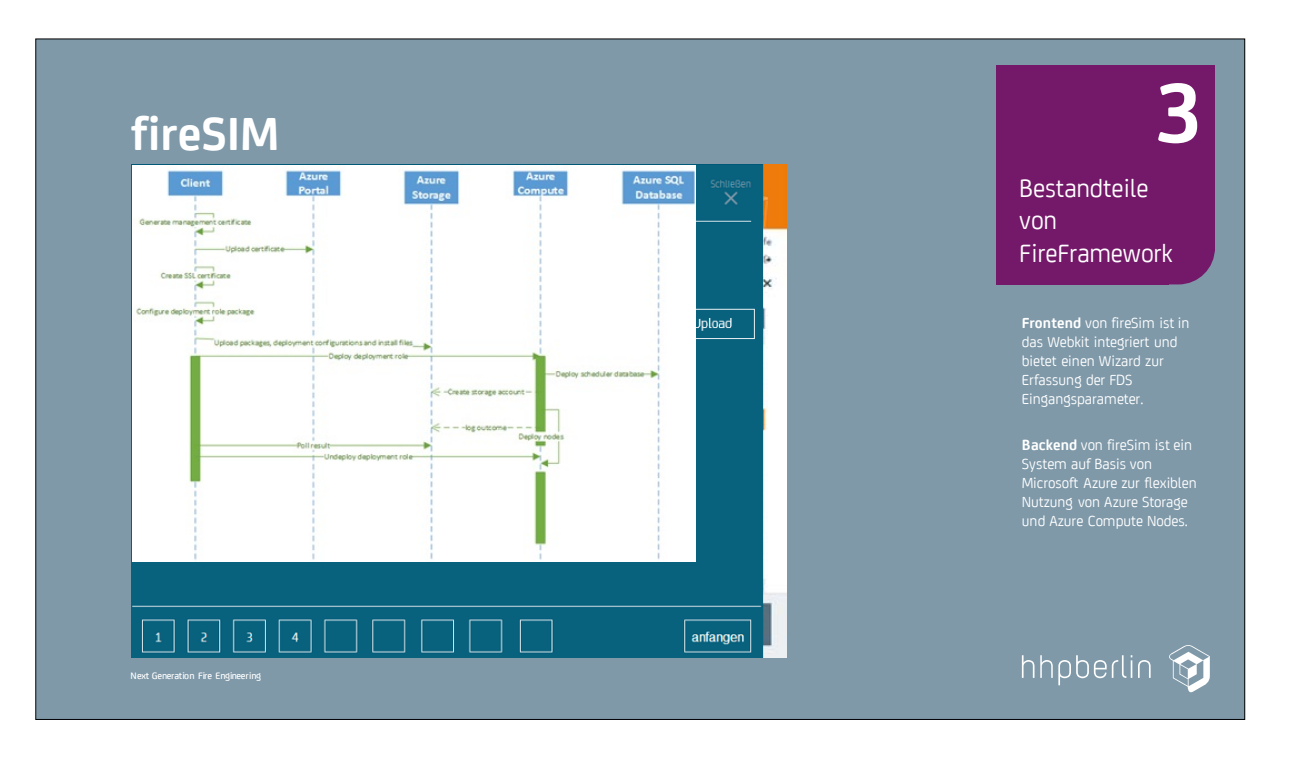

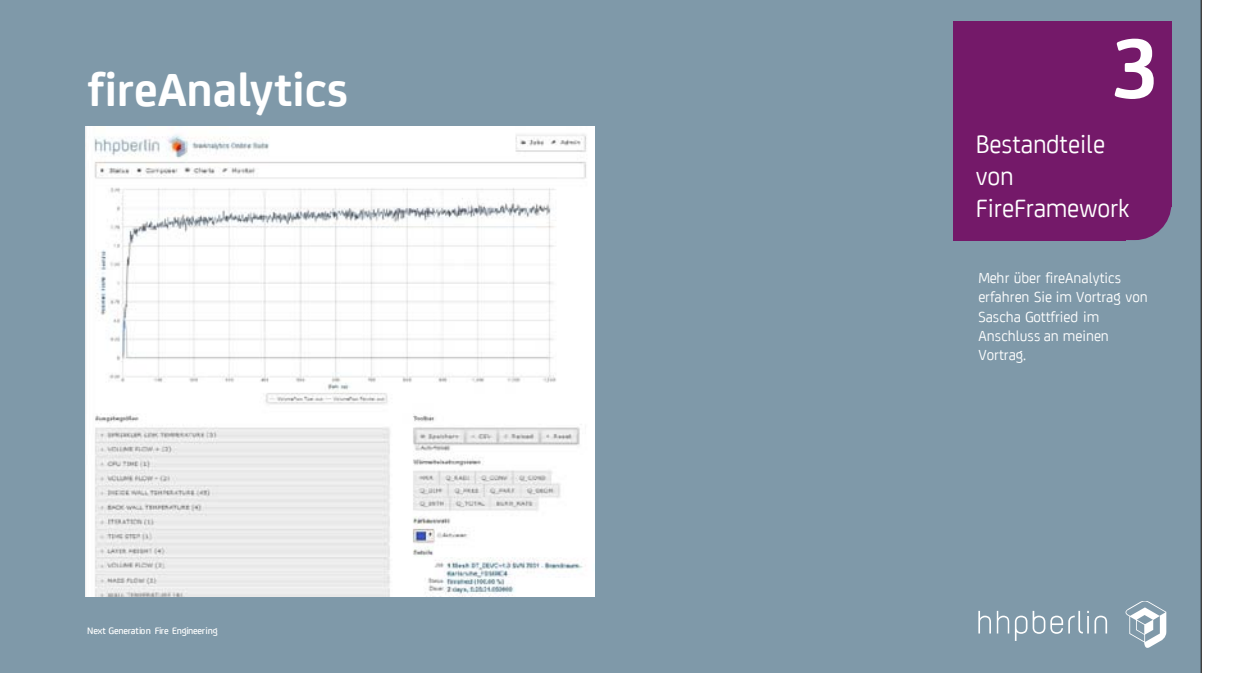

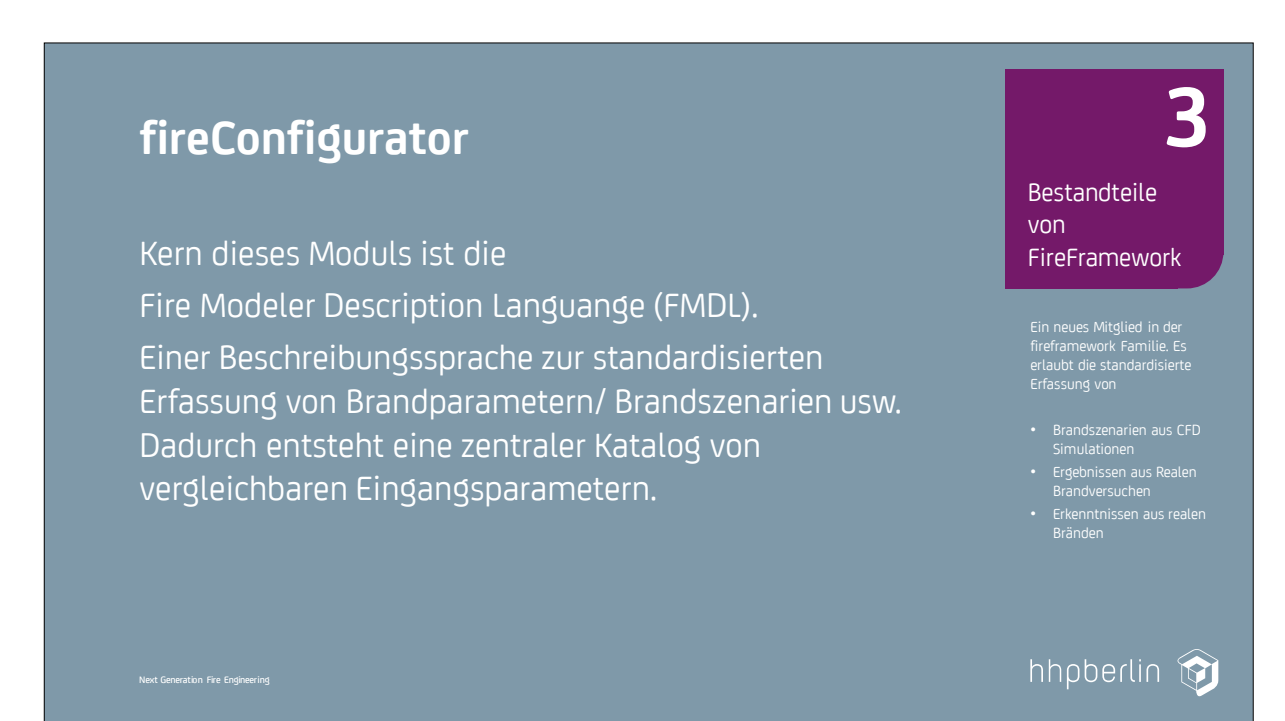

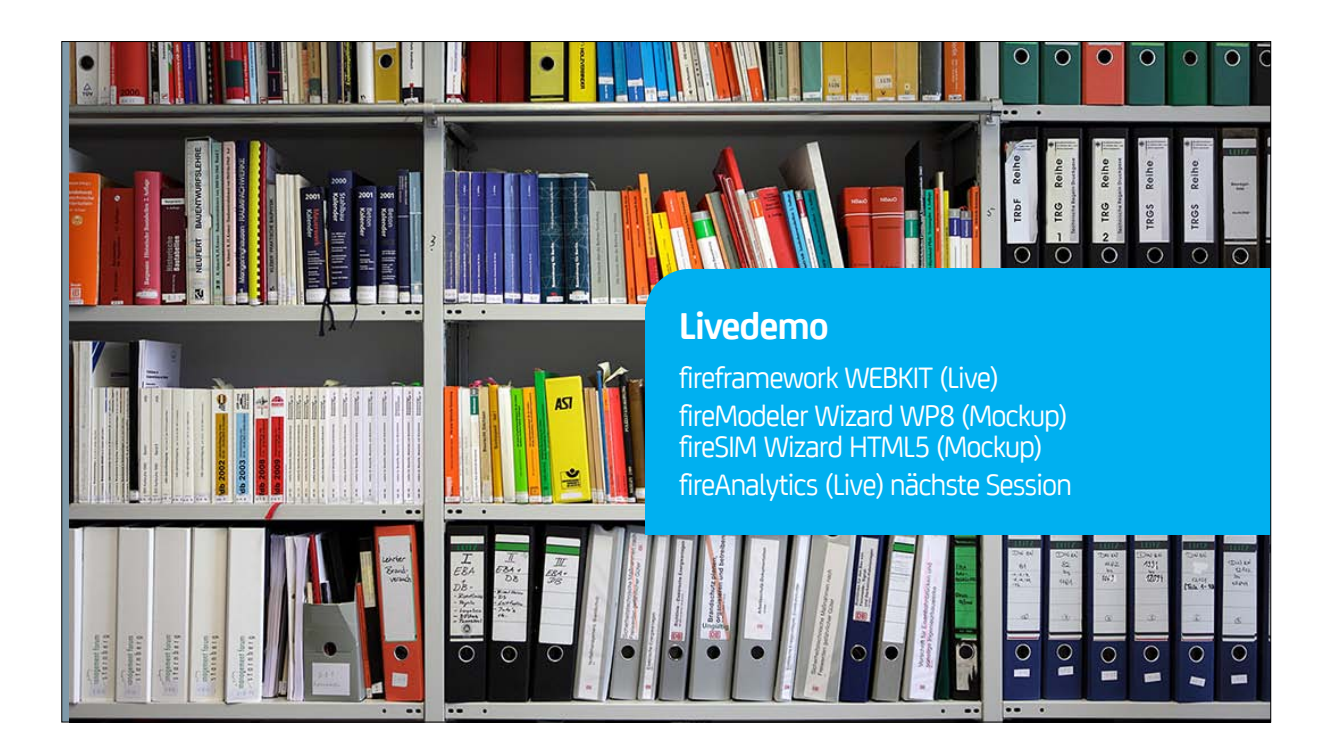

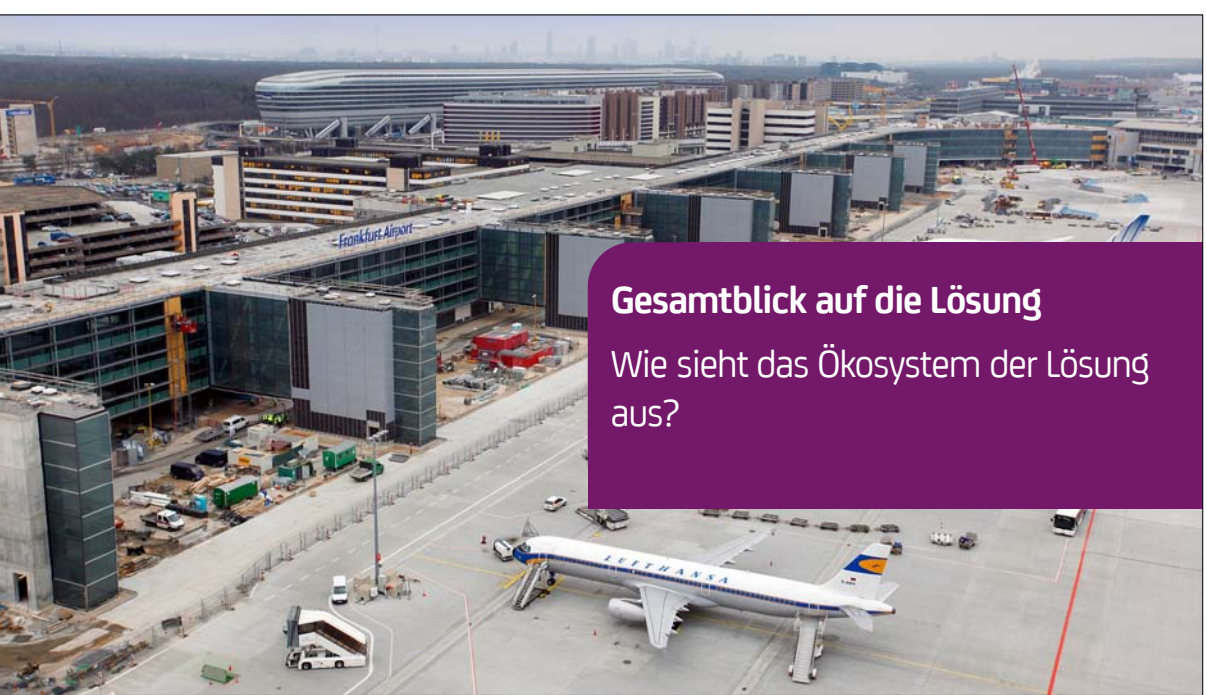

### **7. Anwendertreffen**

REST<br>Portal

### FDS USERGROUP

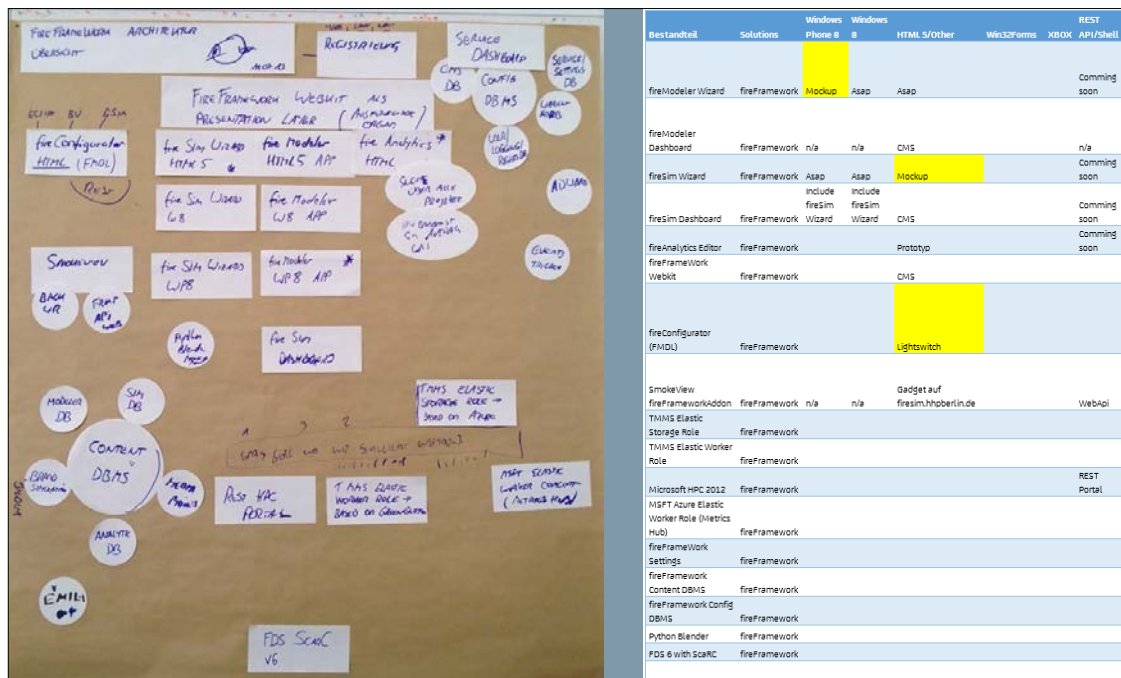

23

### **7. Anwendertreffen**

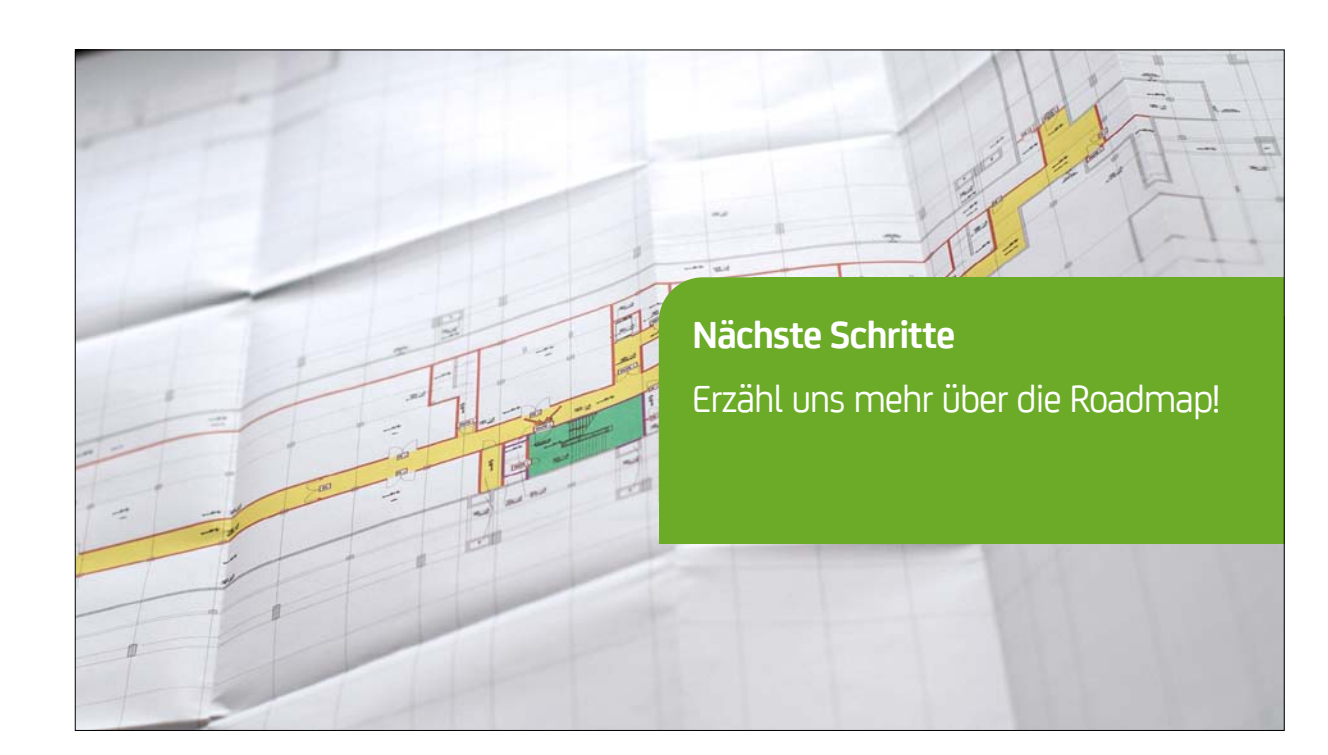

Next Generation Fire Engineering

# **Nächste Schritte**

- Freischaltung der Webkit Website als Testdrive
- Aktivierung des Azure HPC Umgebung (REST API)
- Demozugang fireAnalytics
- Mehrsprachige Nutzung der Website
- FireModeler WP8 Demo

- Freigabe der Definition der FMDL
- Vorstellung unseres Fremium Models (Preis)

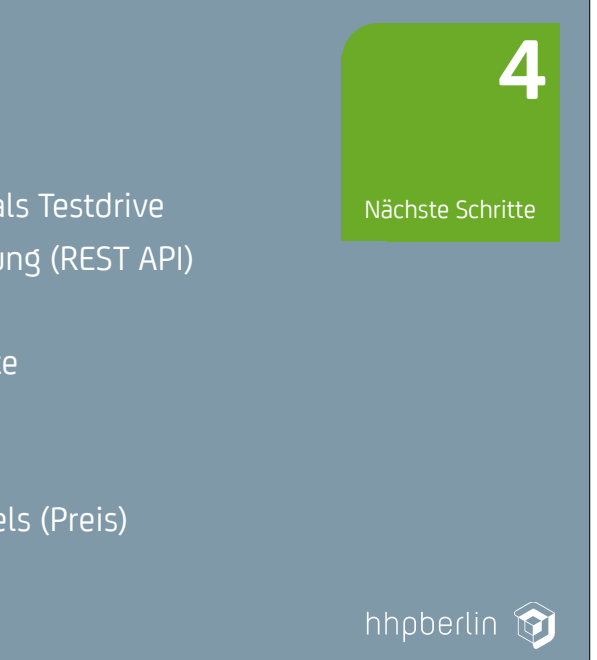

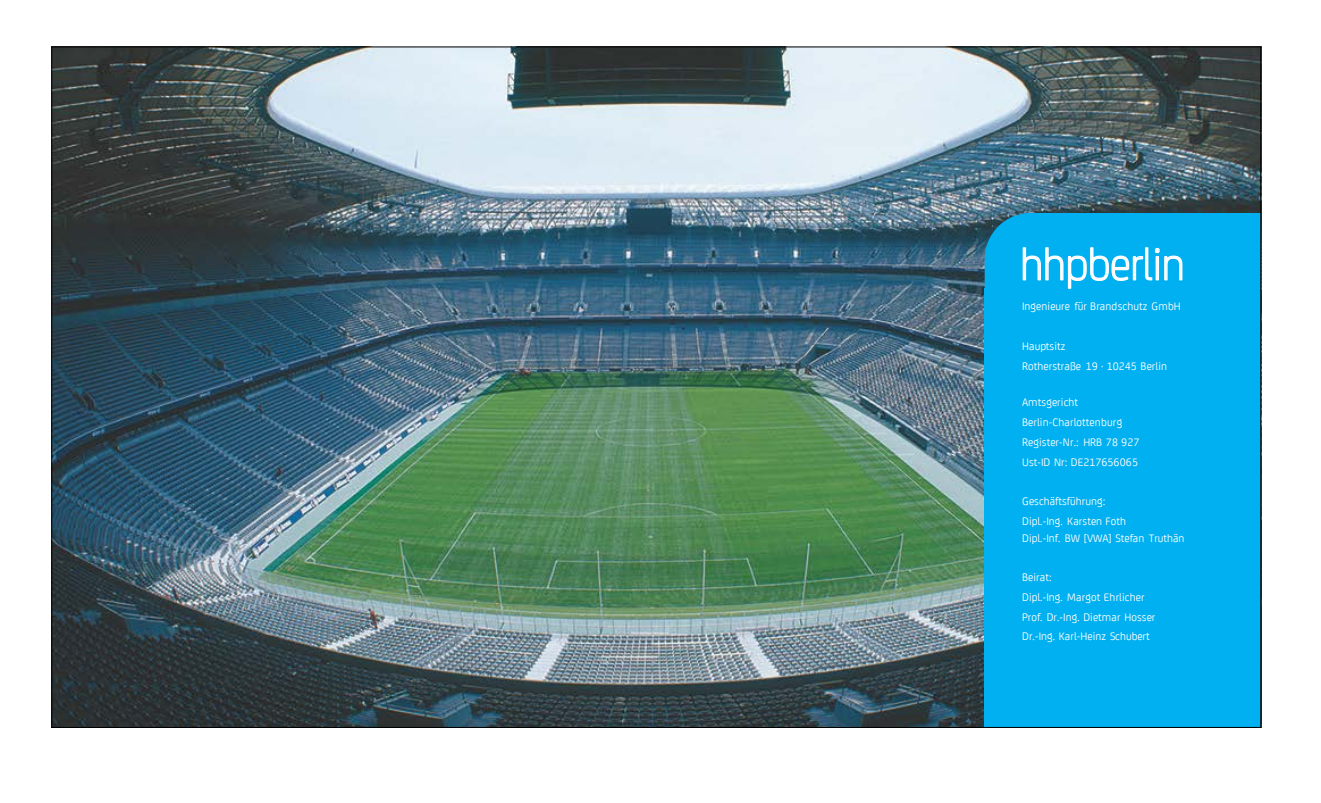

### **7. Anwendertreffen**

### **Sascha Gottfried:**

**fireAnalytics – Einsatz moderner Software-Technologien zur Auswertung von FDS Daten**

### **Abstract:**

FDS Simulationen produzieren umfangreiche Datenmengen. Eine typische Aufgabe ist die Auswertung und Visualisierung von Ausgabegrößen im zeitlichen Verlauf. Der Einsatz einer Tabellenkalkulation bietet Chancen aber auch Risiken. fireAnalytics setzt moderne Software-Technologien ein, damit Anwender einen intuitiven Zugang zu den Informationen erhalten, die sie für Ihre Entscheidungen benötigen. Dabei sind Einblicke in die Daten unmittelbar nach dem Start der Simulation möglich. Durch die Konzeption als Web-Anwendung im Browser wird eine größtmögliche Verwendbarkeit auf unterschiedlichen Geräteklassen und Plattformen erzielt.

Der Vortrag reflektiert die Herausforderungen der Auswertung von FDS-Datenformaten und präsentiert fireAnalytics im Kontext von hhpberlin und cloud-basierter Dienste zur FDS-Simulation.

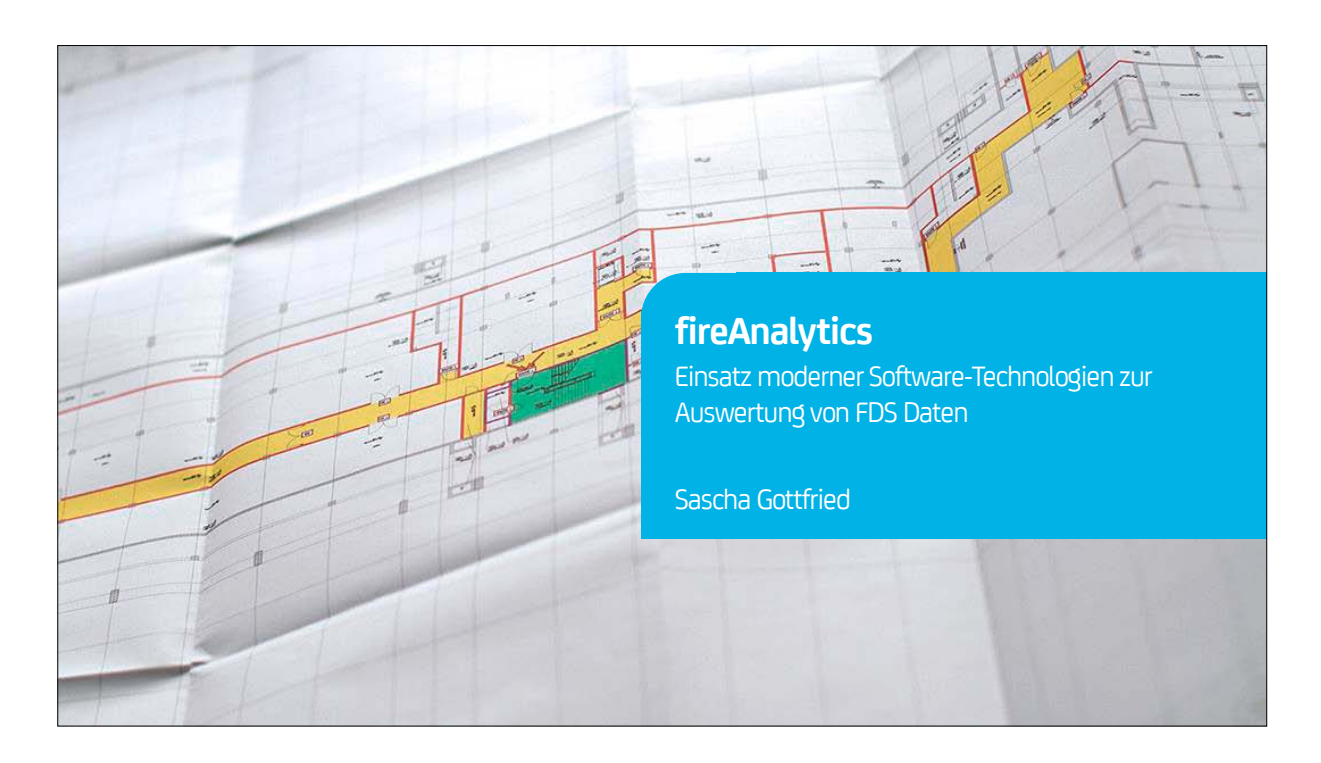

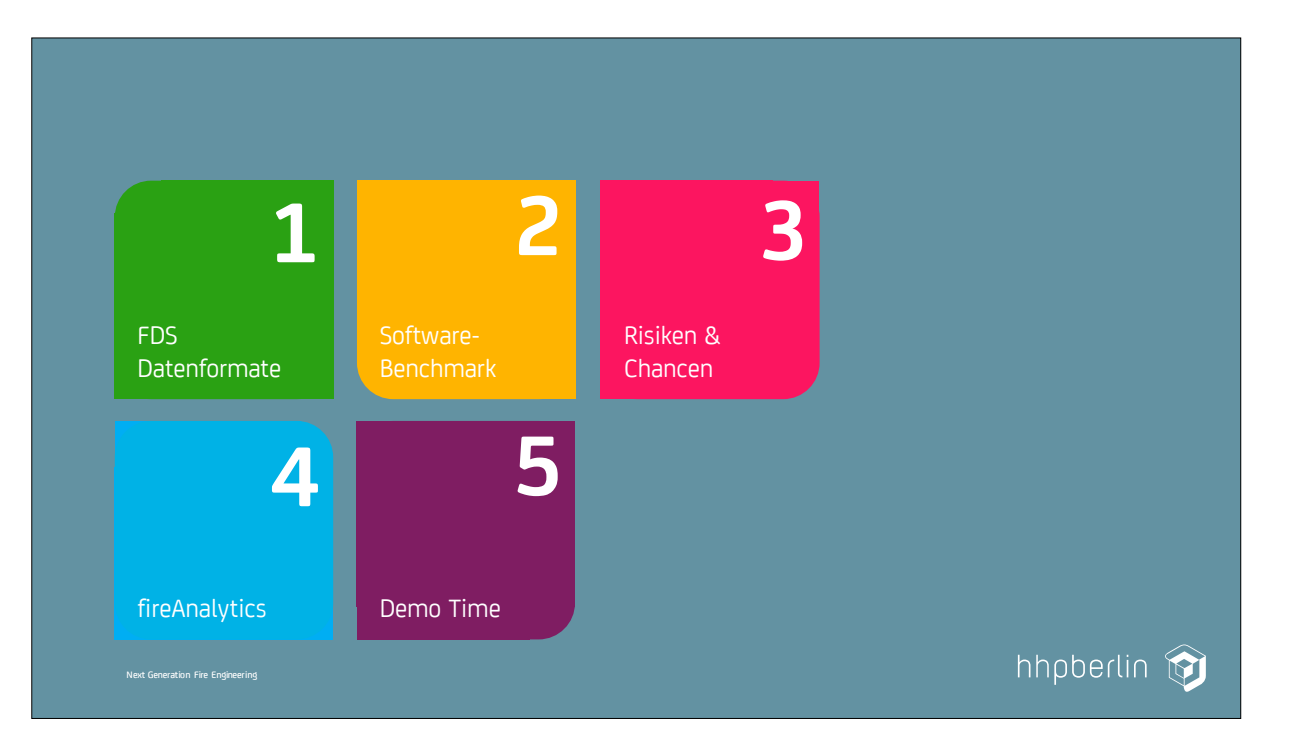

### **7. Anwendertreffen**

FDS USERGROUP

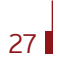

### **7. Anwendertreffen**

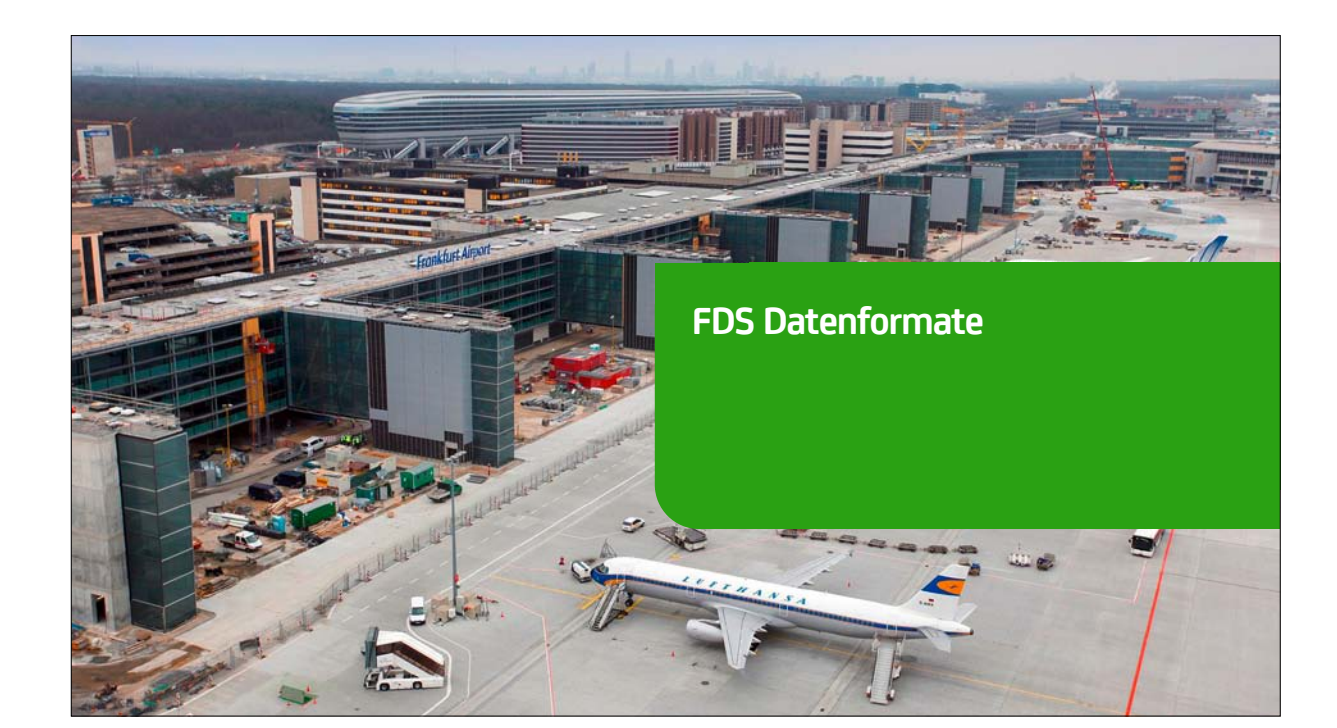

### Womit haben wir es zu tun? **1** Mr. Chekov: Auf den Schirm!  $\begin{array}{|c|c|c|c|}\hline \multicolumn{1}{|c|}{\mathbf{L}} & \multicolumn{1}{|c|}{\mathbf{L}} & \multicolumn{1}{|c|}{\mathbf{X}} \multicolumn{1}{|c|}{\mathbf{L}} \end{array}$ FDS Verzeichnis → → Brandrau... + Brandraum-Karlsruhe → + + Brandraum-Karlsruhe durchsuchen → Organisieren v - D Öffnen - Neuer Ordner  $\mathbb{R}$  -  $\Box$  0 Änderungsdatum Typ Größe  $\blacktriangledown$ Name Brandraum-Karlsruhe\_2013.end 28.10.2013 16:55 END-Datei  $1$  KB Brandraum-Karlsruhe\_2013.fds 28.10.2013 16:55 FDS-Datei  $40$  KB **Prandraum-Karlsruhe\_2013.out** 29.10.2013 11:09 OUT-Datei 596 KB S Brandraum-Karlsruhe\_2013.smv 28.10.2013 17:35 SMV-Datei 87 KB Brandraum-Karlsruhe\_2013\_0001.restart 29.10.2013 11:09 RESTART-Datei 108.815 KB Brandraum-Karlsruhe\_2013\_01.bf 38.350 KB 29.10.2013 11:09 BF-Datei Brandraum-Karlsruhe\_2013\_01.s3d 29.10.2013 11:09 S3D-Datei 7.670 KB Brandraum-Karlsruhe\_2013\_01.s3d.sz 29.10.2013 11:09 SZ-Datei 15 KB 88 Elemente ausgewählt Anderungsdatum: 28.10.2013 16:55 - 30.10.2013 09:24 hhpberlin **D** Next Generation Fire Engineering

Next Generation Fire Engineering

FDS Datenformate

Config<br>(.ini)

FDS

**Display** 

Input<br>(.fds)

Plot3D (.c

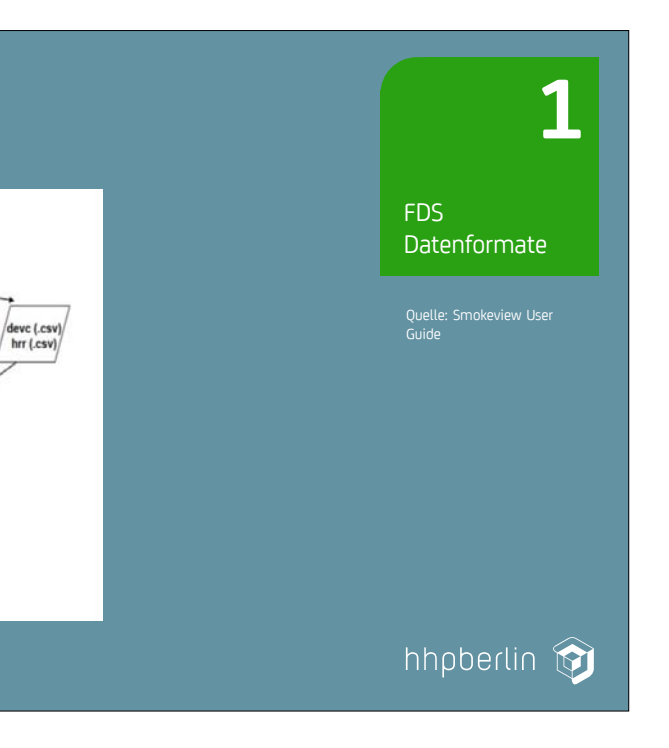

# Next Generation Fire Engineering Multi-Talent Smokeview

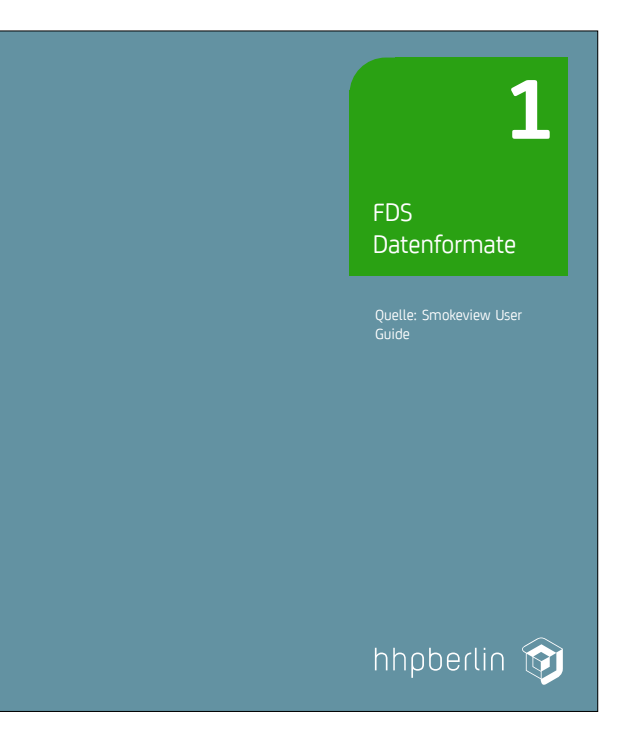

### **7. Anwendertreffen**

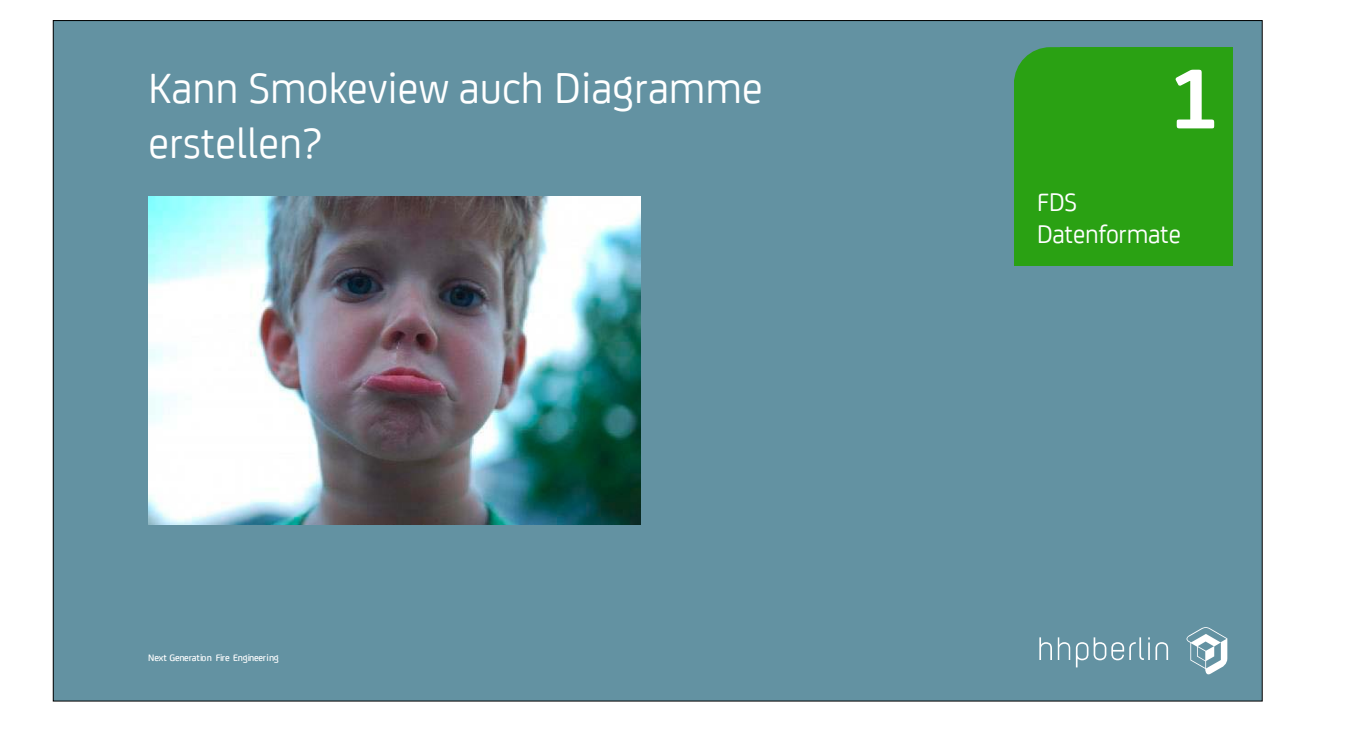

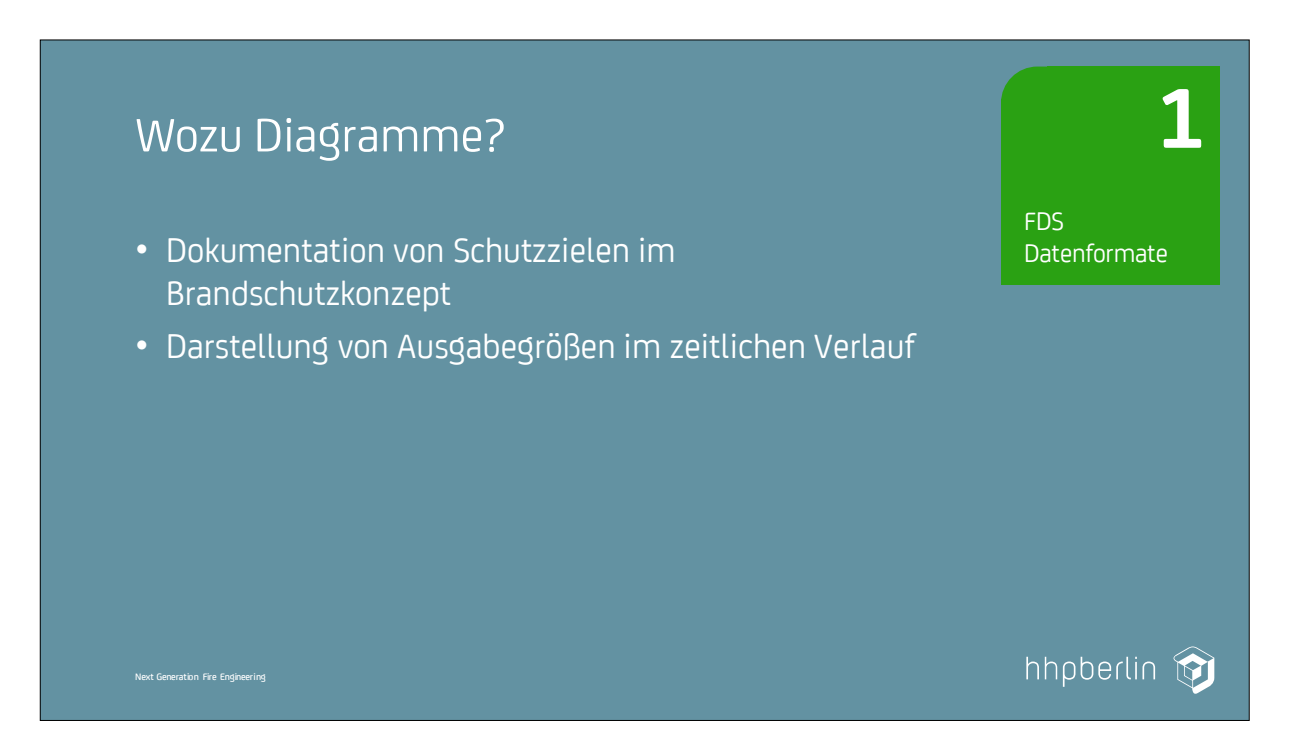

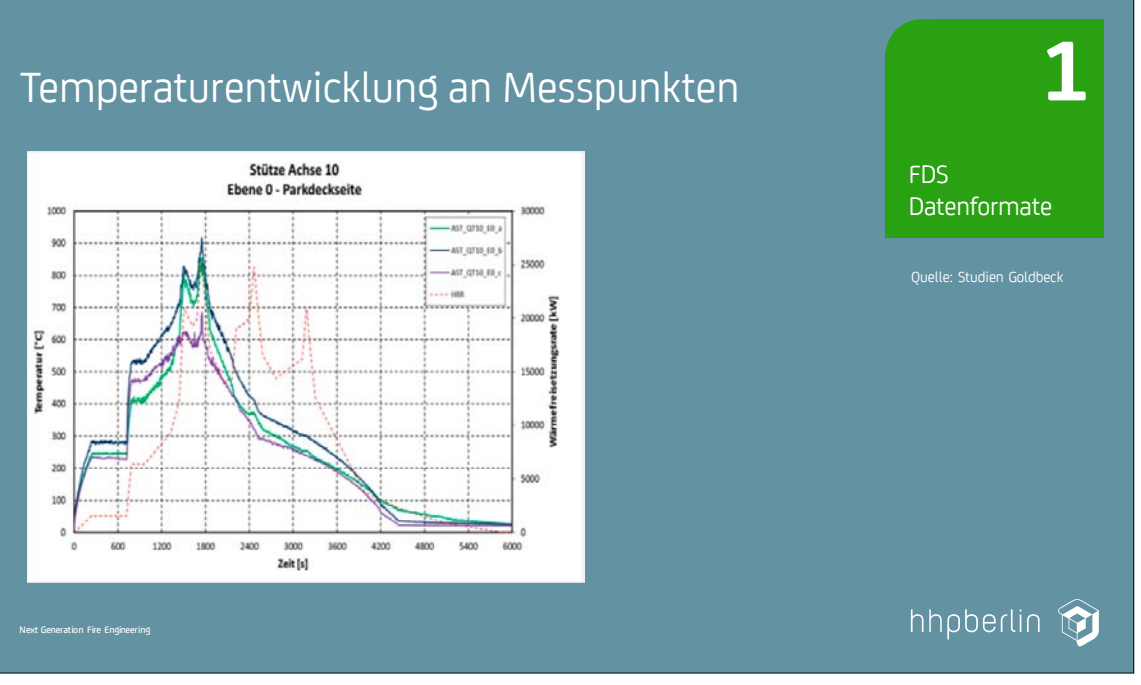

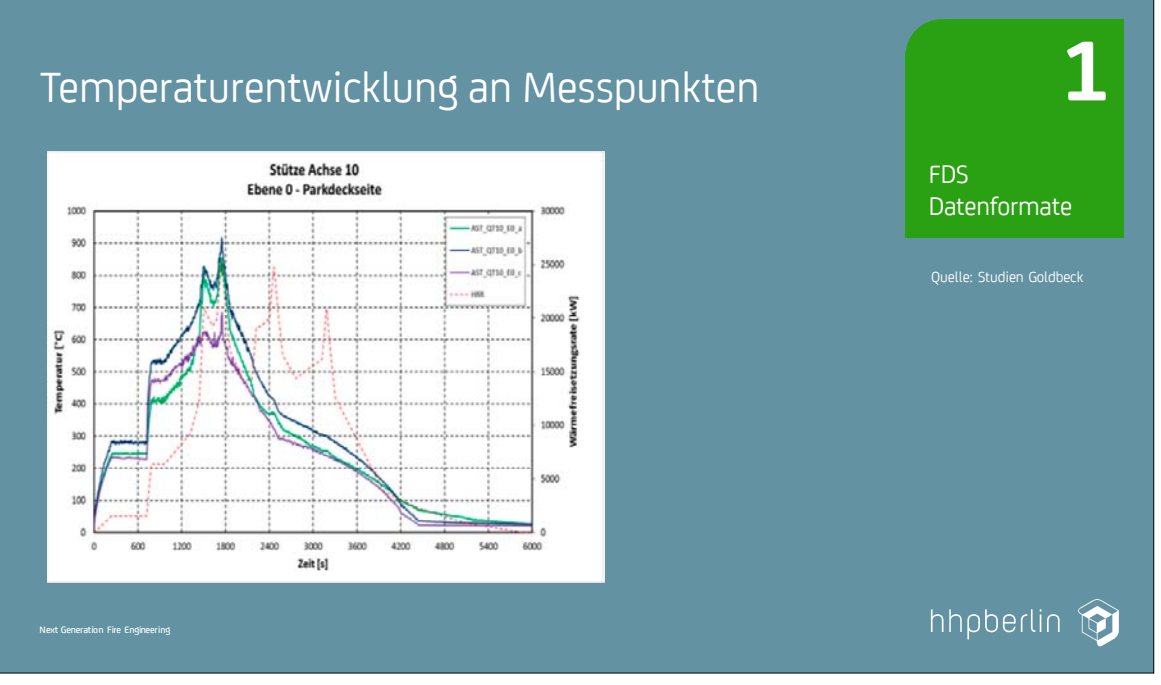

Next Generation Fire Engineering

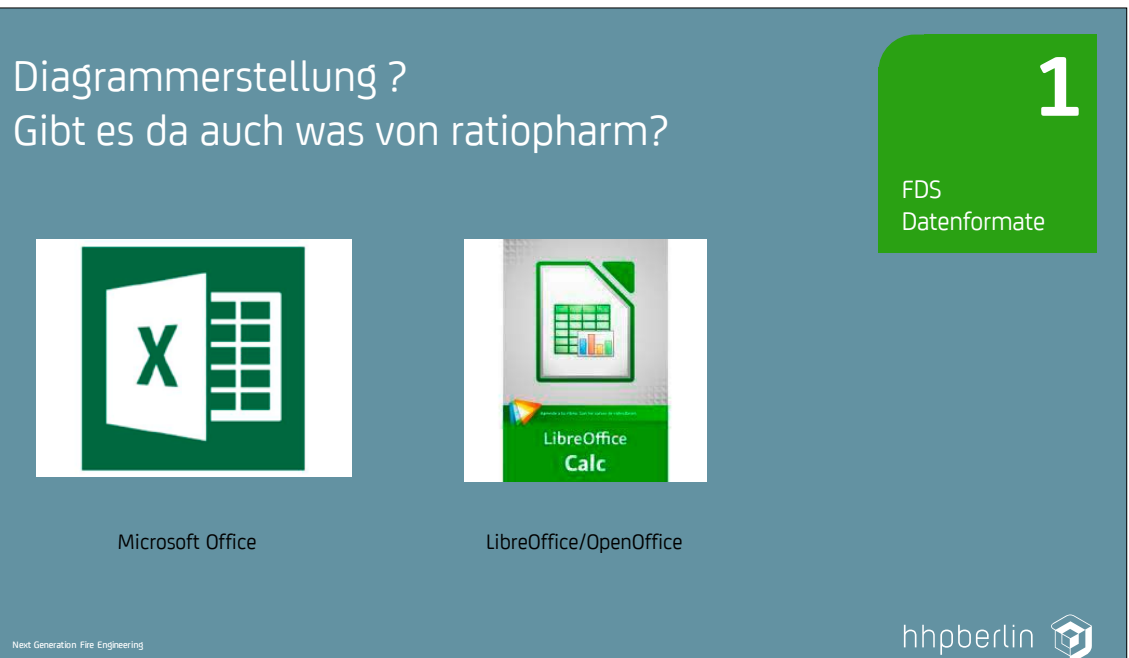

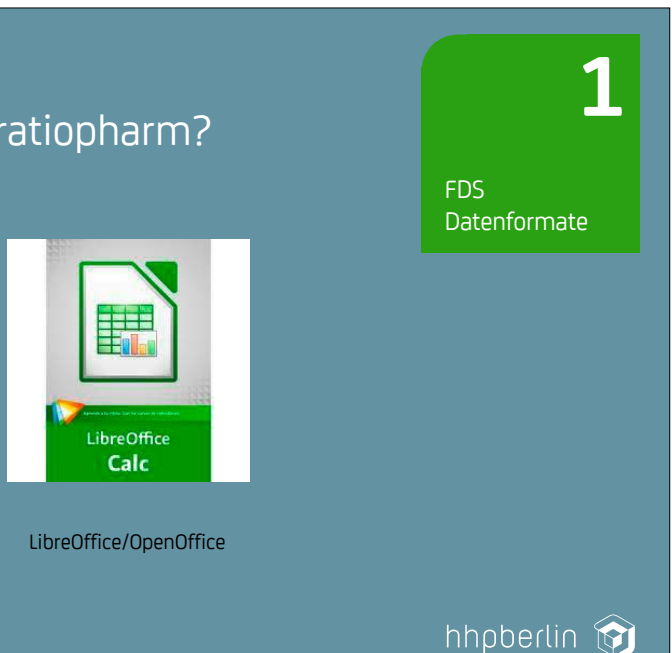

**7. Anwendertreffen**

**FDS** USERGROUP

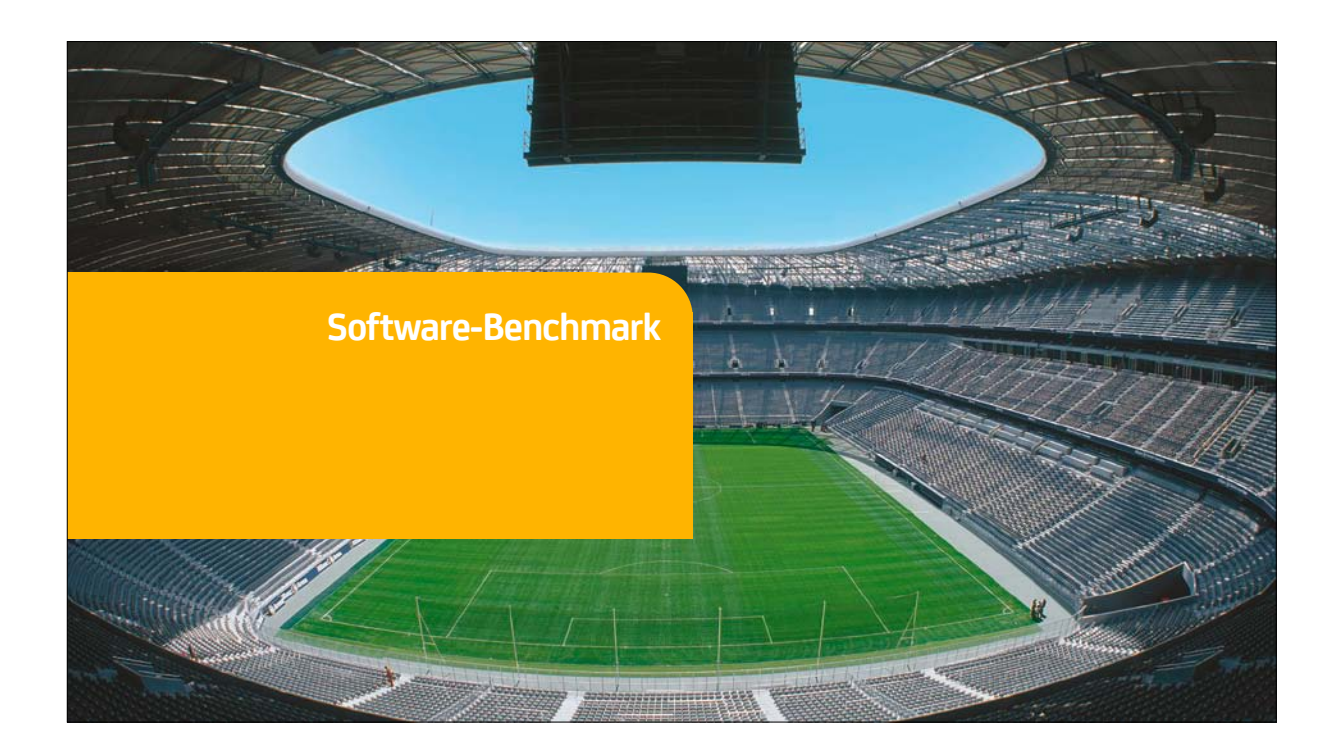

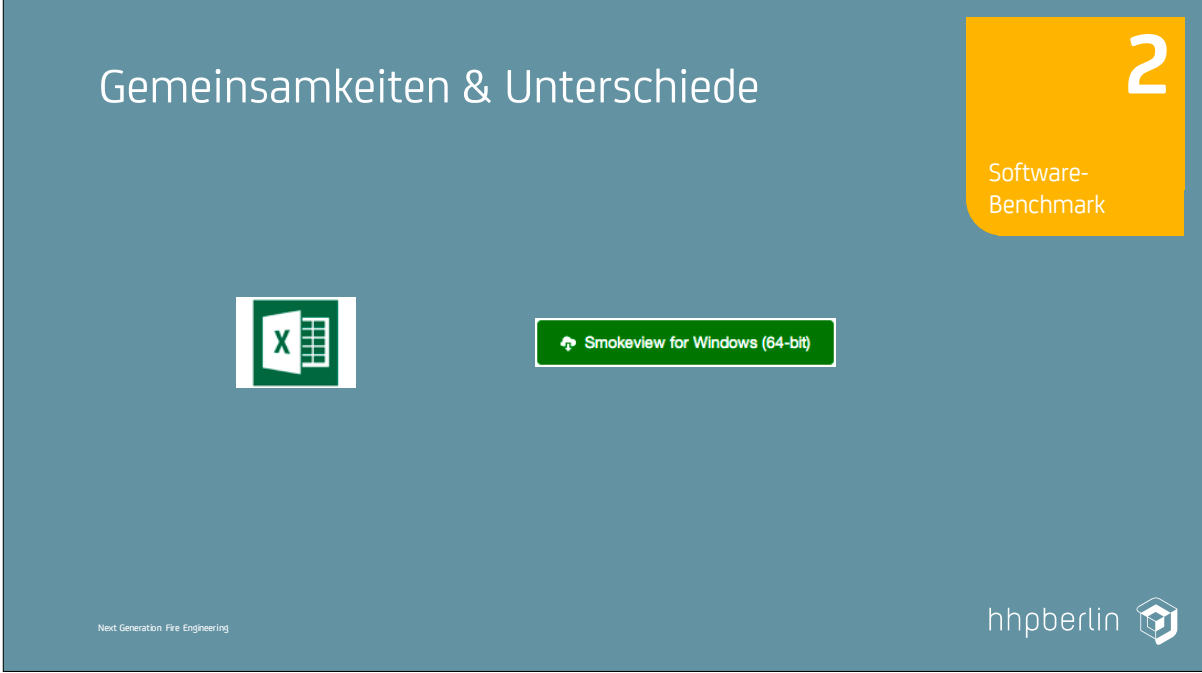

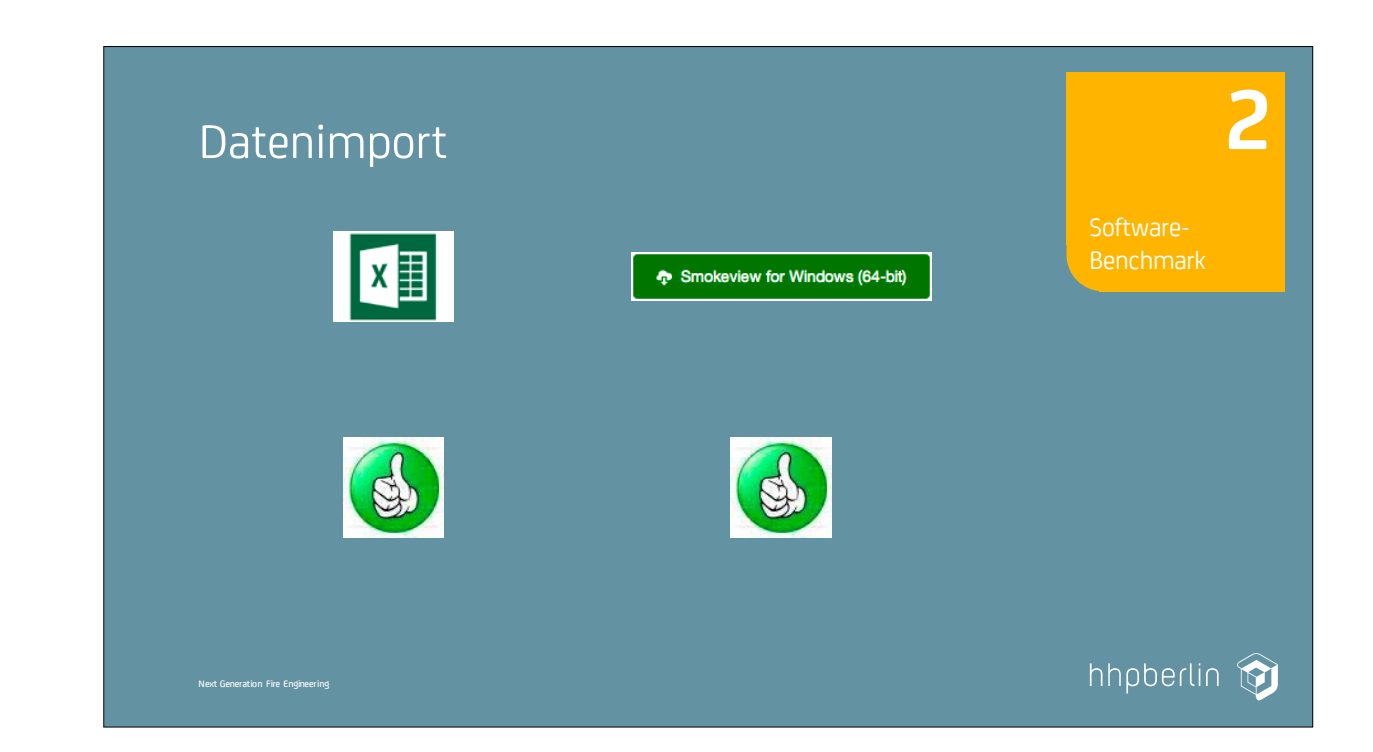

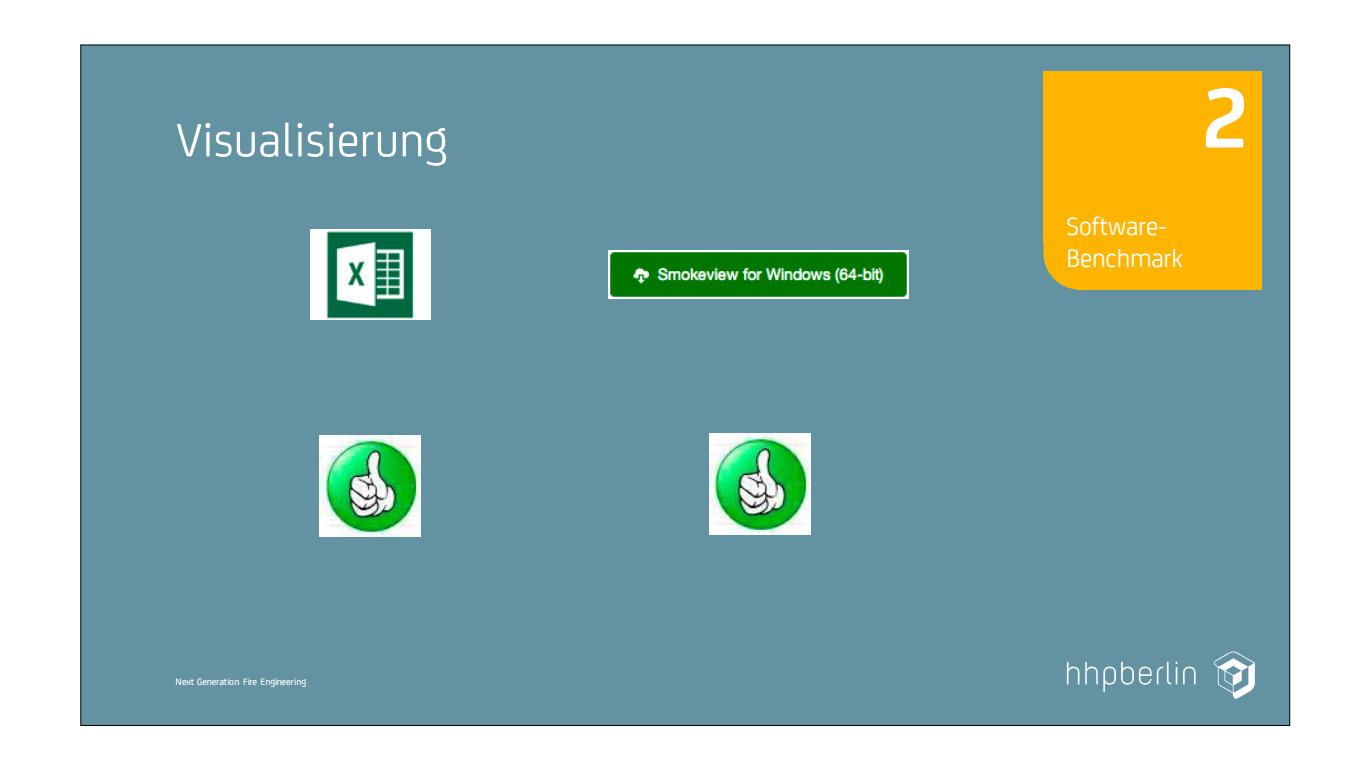

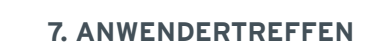

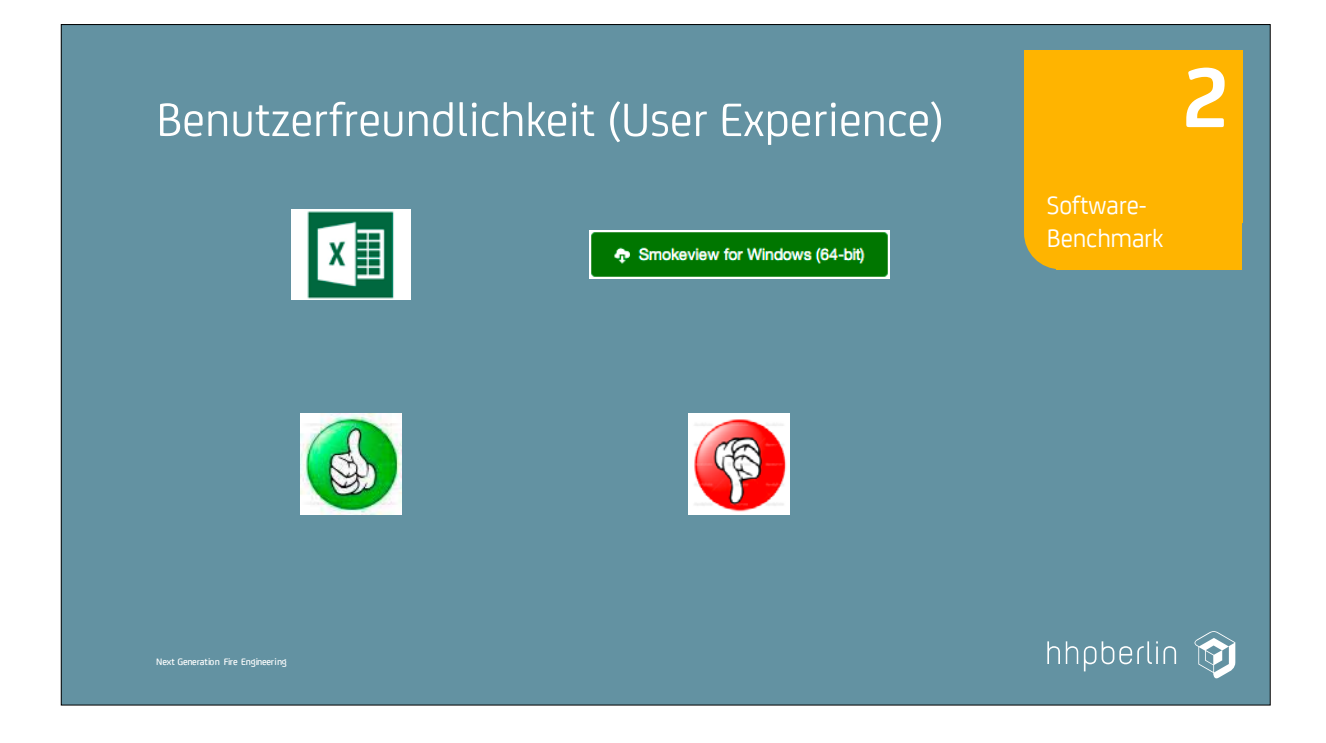

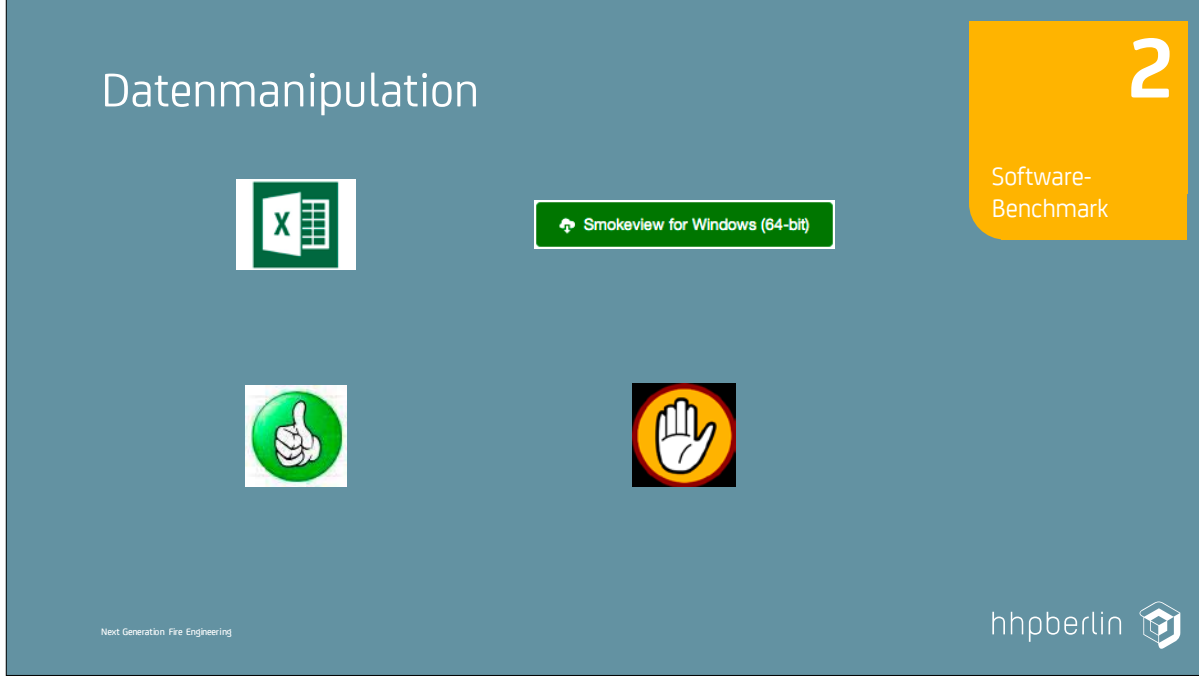

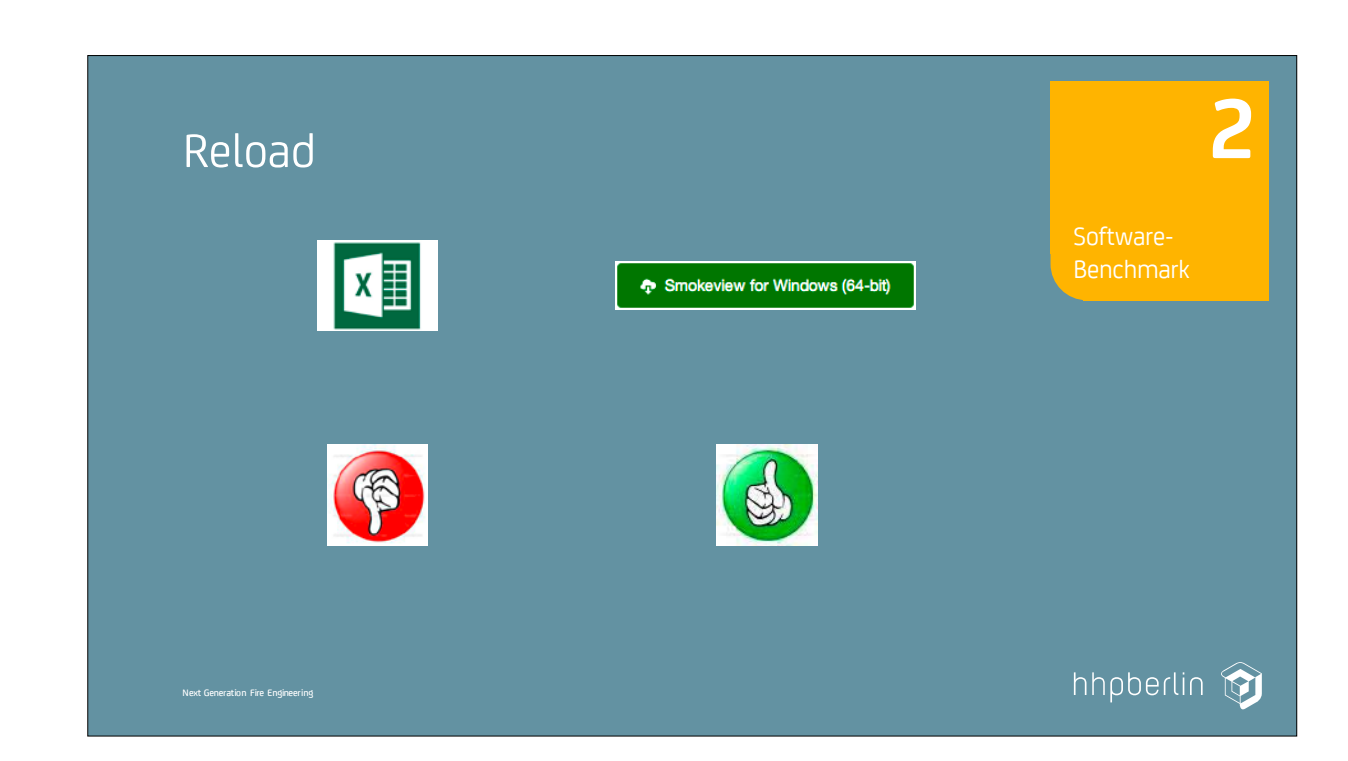

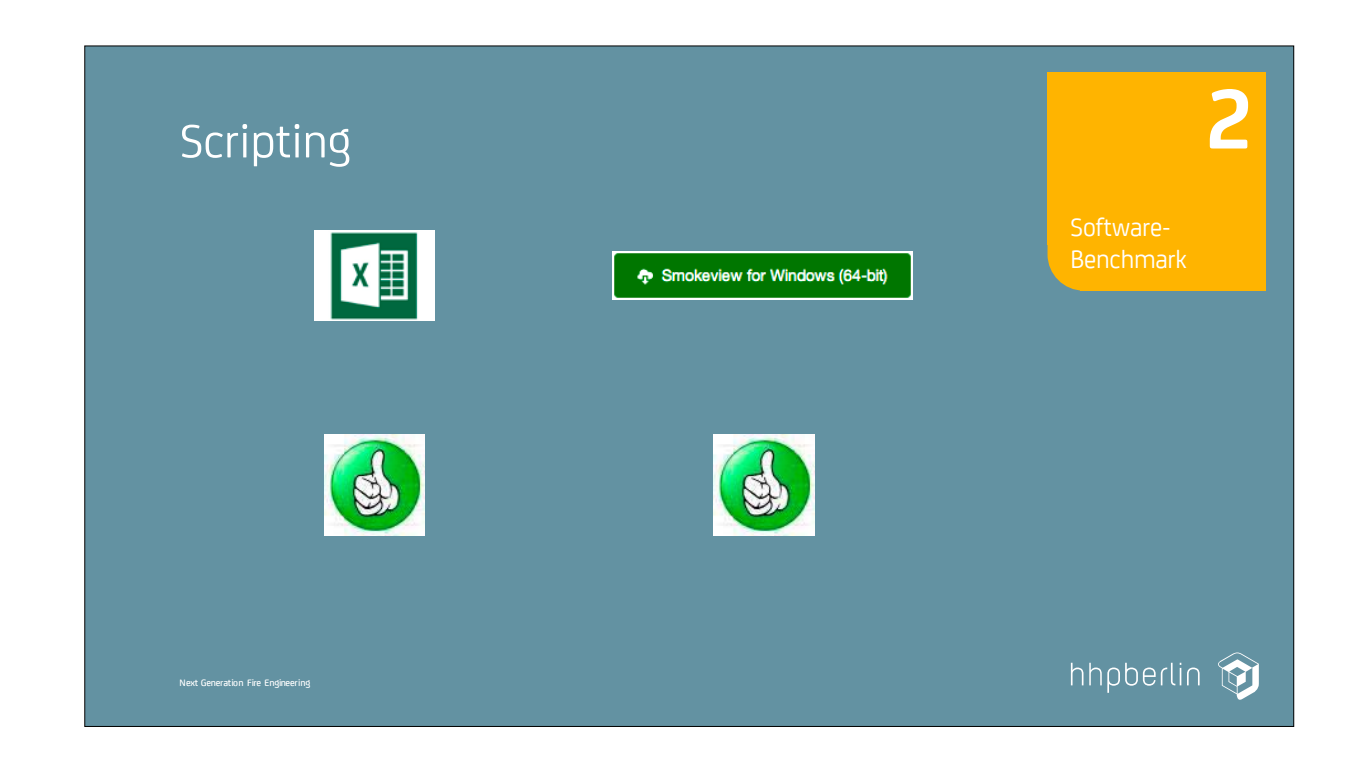

35

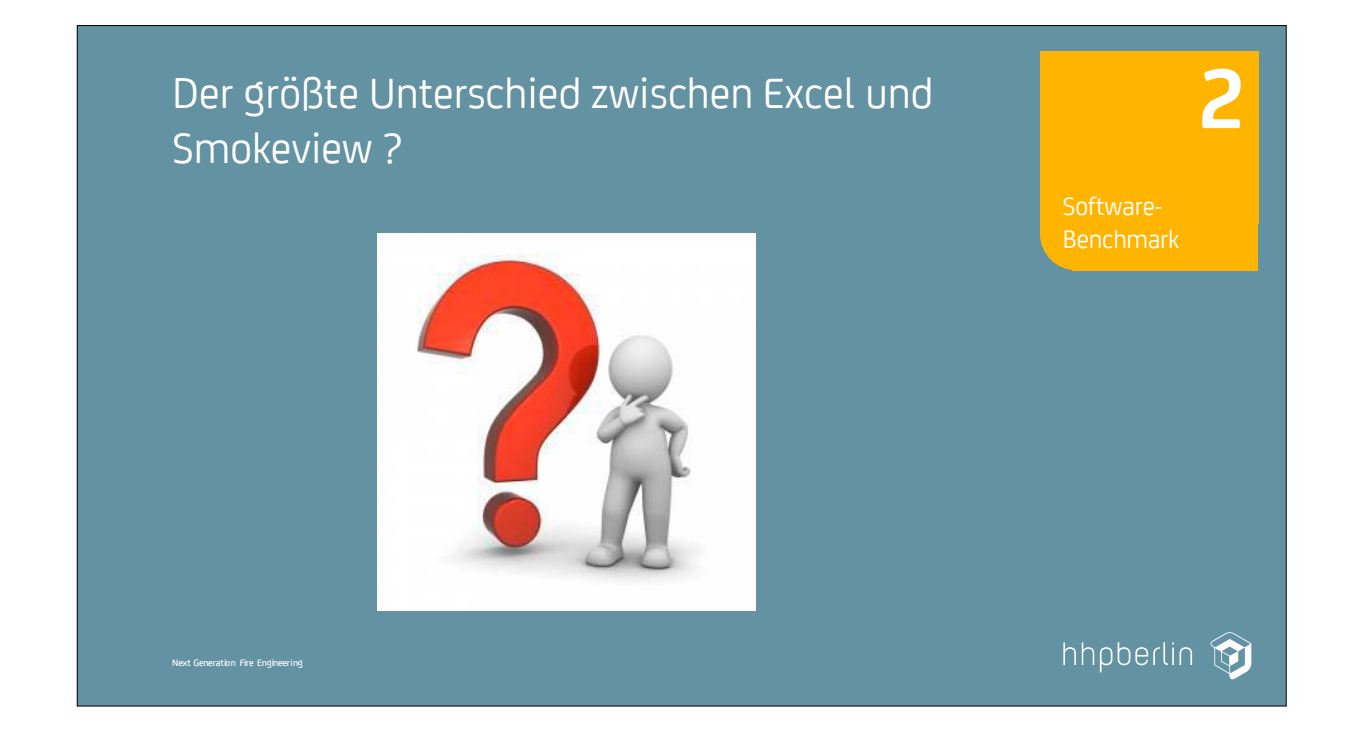

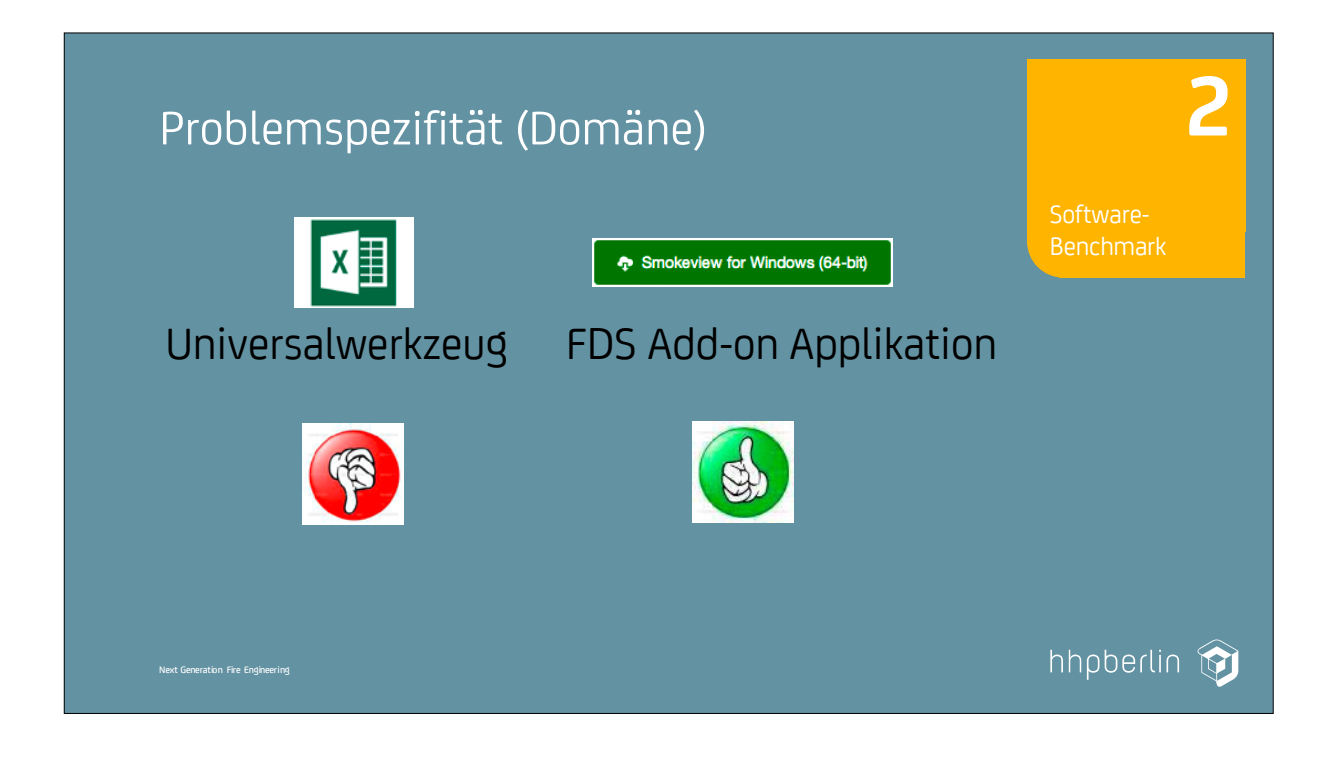

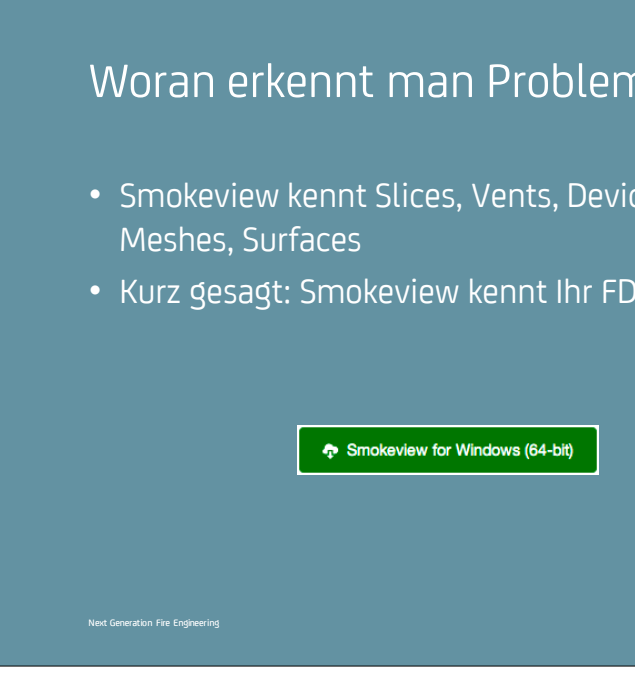

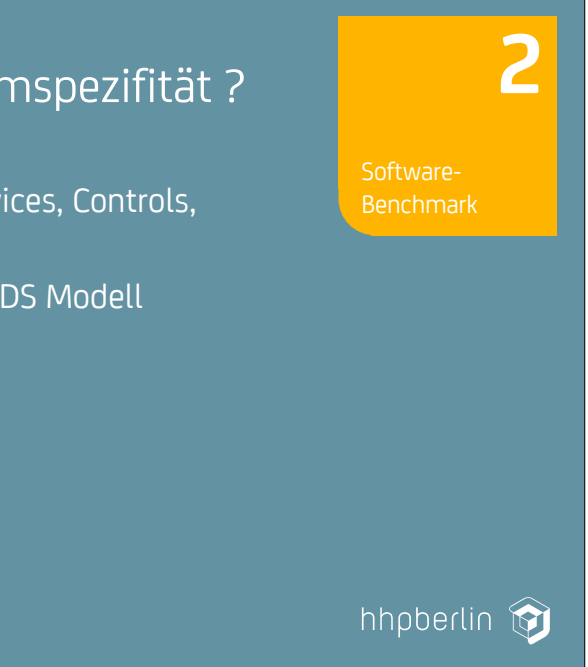

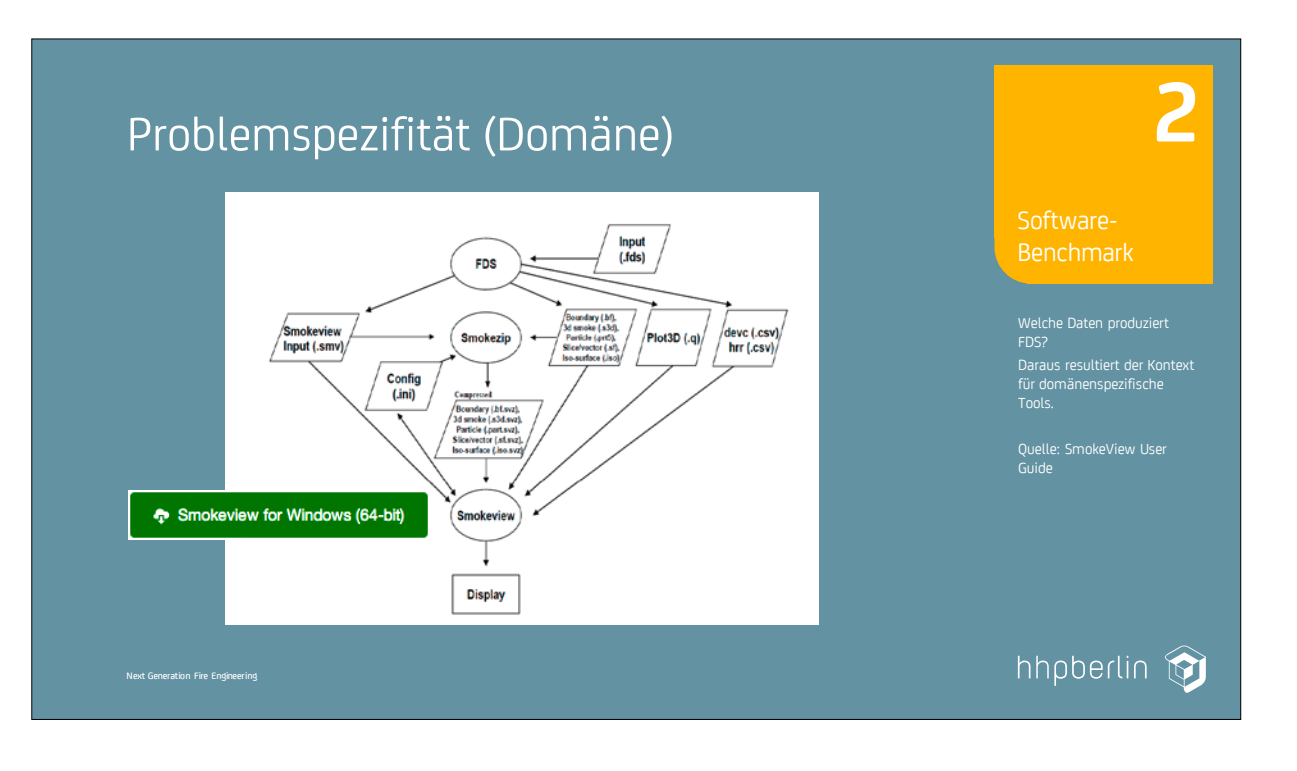

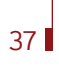

Next Generation Fire Engineering

### Fazit

- Smokeview ist sehr gut auf seine Aufgaben abgestimmt. User Interface gewöhnungsbedürftig.
- Tabellenkalkulationen erfordern vom Anwender eine sorgfältige Bedienung und genaue Kenntnis des FDS-Modells.

hhpberlin **in** 

**2**

### FDS USERGROUP

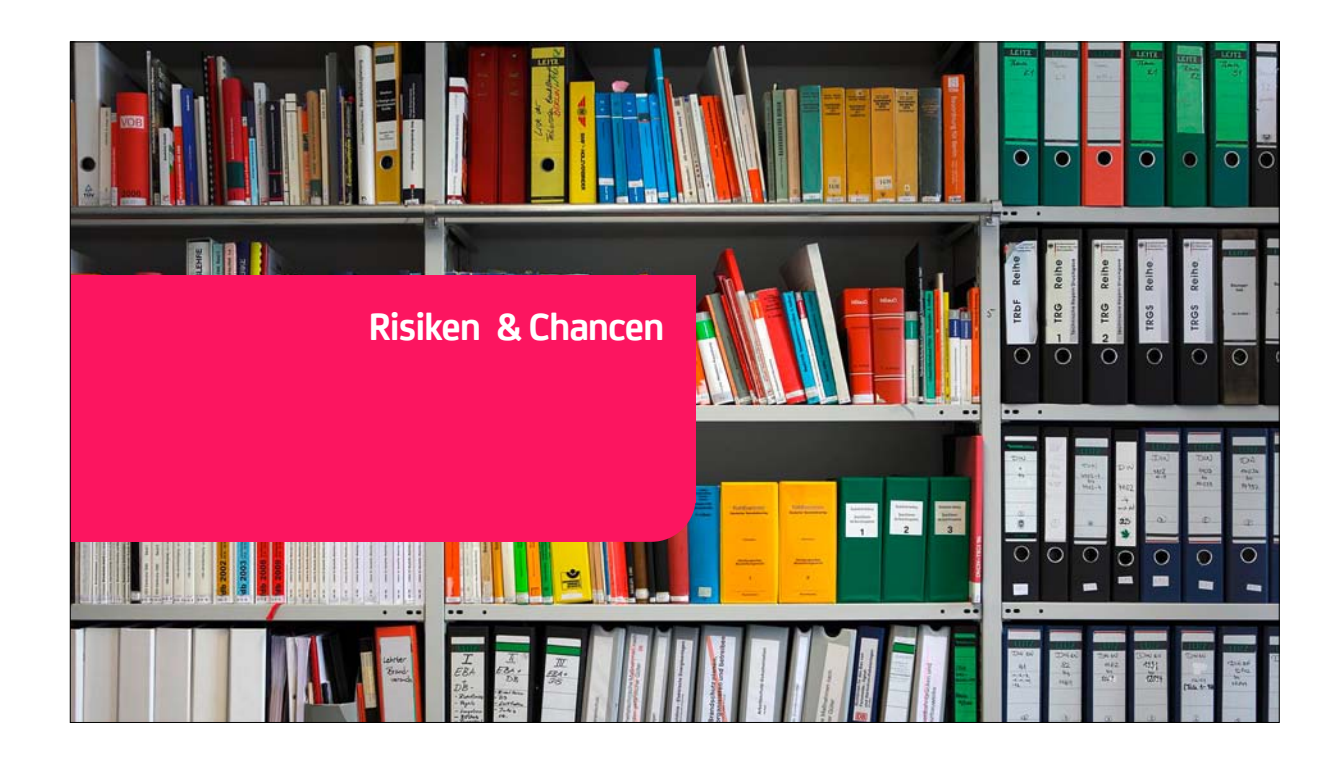

Next Generation Fire Engineering

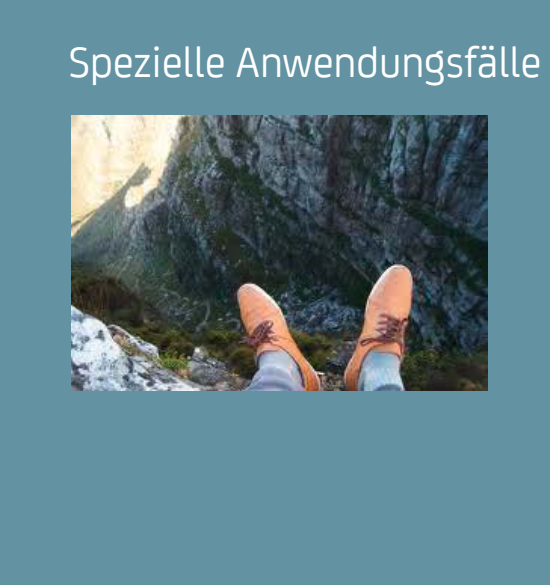

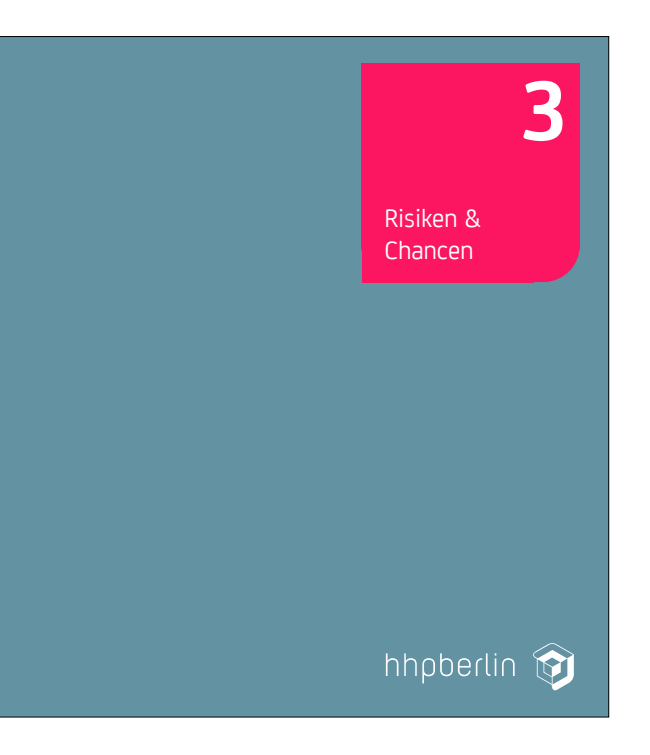

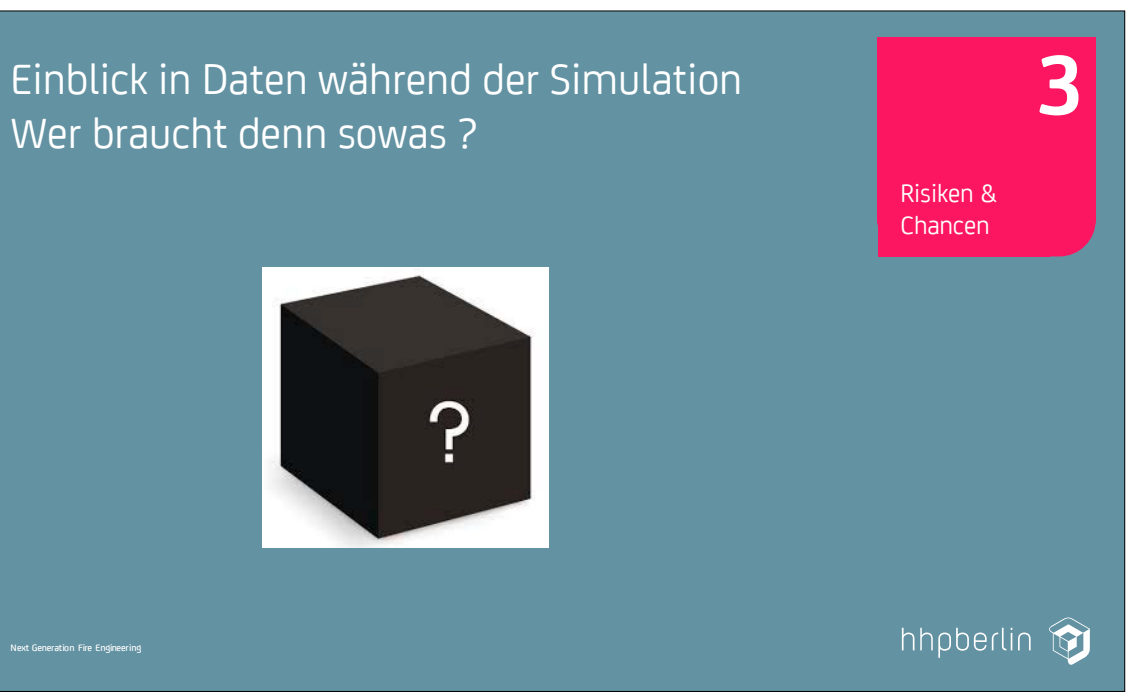

# Wer braucht denn sowas ?

### **7. Anwendertreffen**

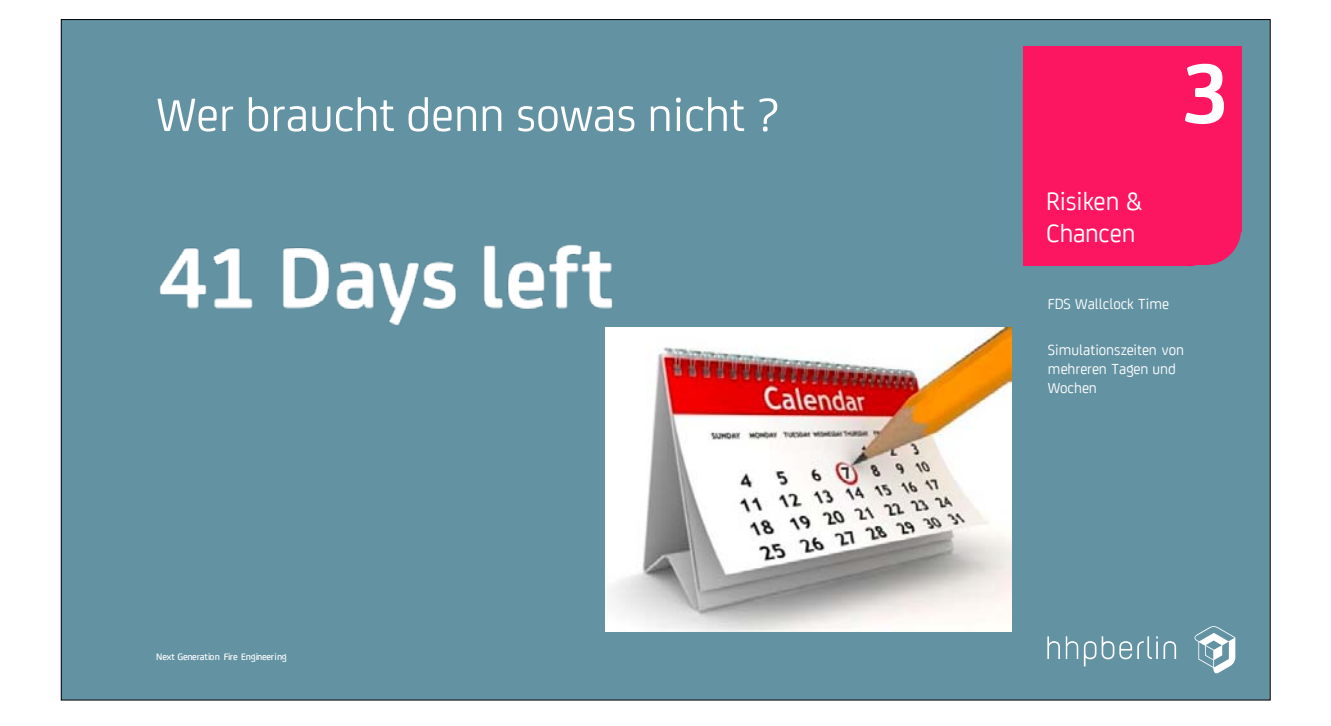

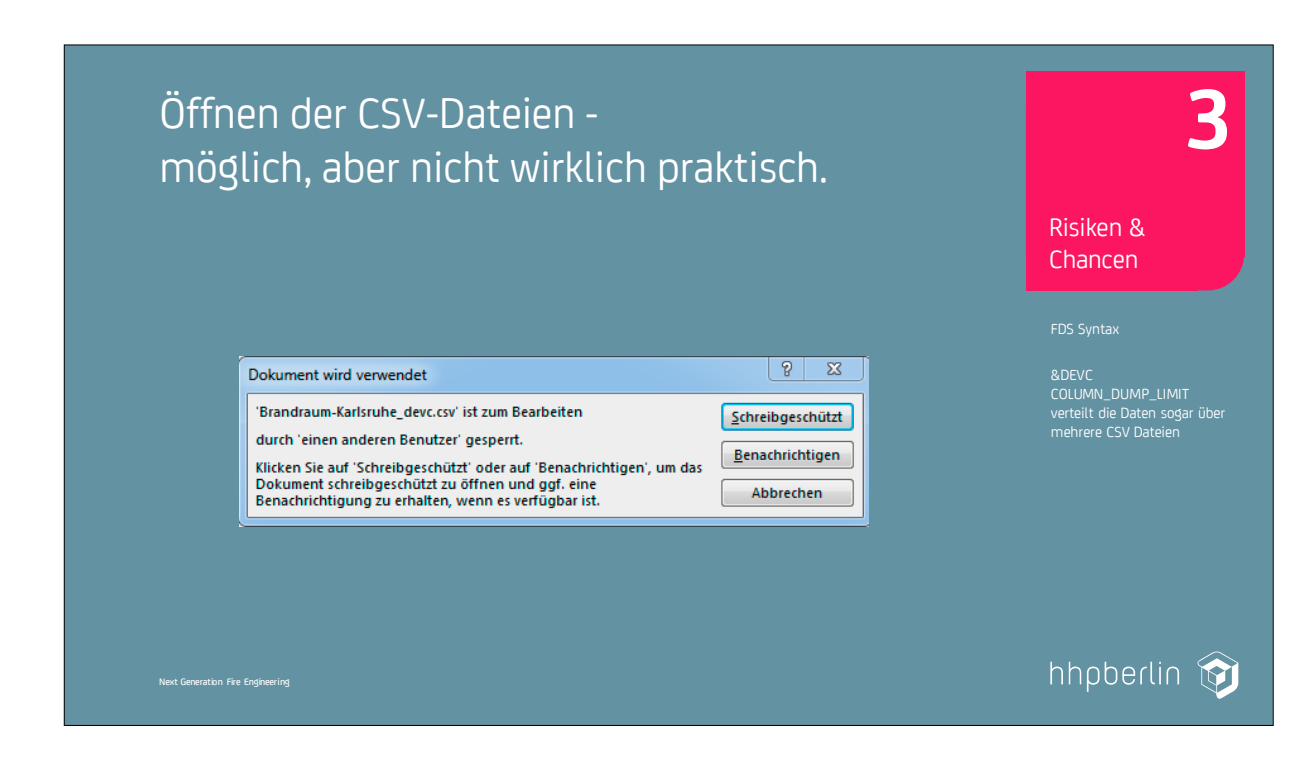

Next Generation Fire Engineering

### Wo ist das richtige Projektverzeichnis ?

P:\Studien\Evaluation\_Evgeniya\Brandraum-Karlsruhe\Brandraum-Karlsruhe-Validation\13ING0001\Sample\_Cluster\_Job\Brandraum -Karlsruhe\_devc.csv

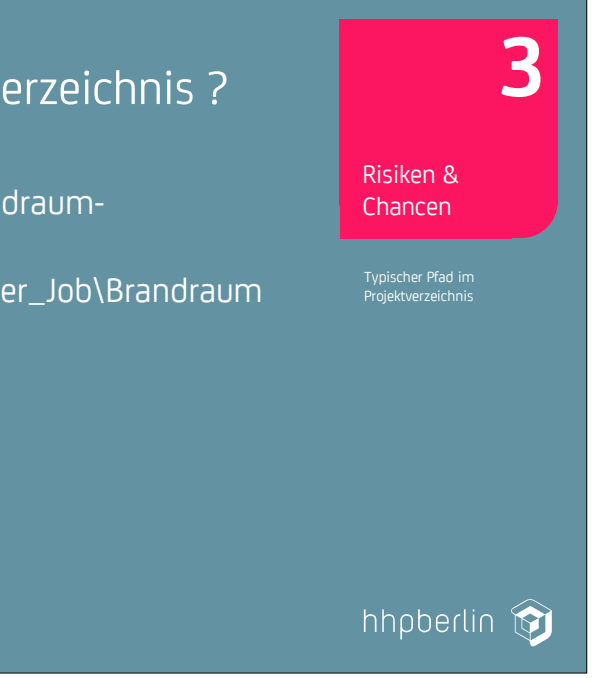

Next Generation Fire Engineering

### Chancen

- Daten-Trends sind schon während der Simulation sichtbar
- Zugangsbarrieren für Analyse beseitigen

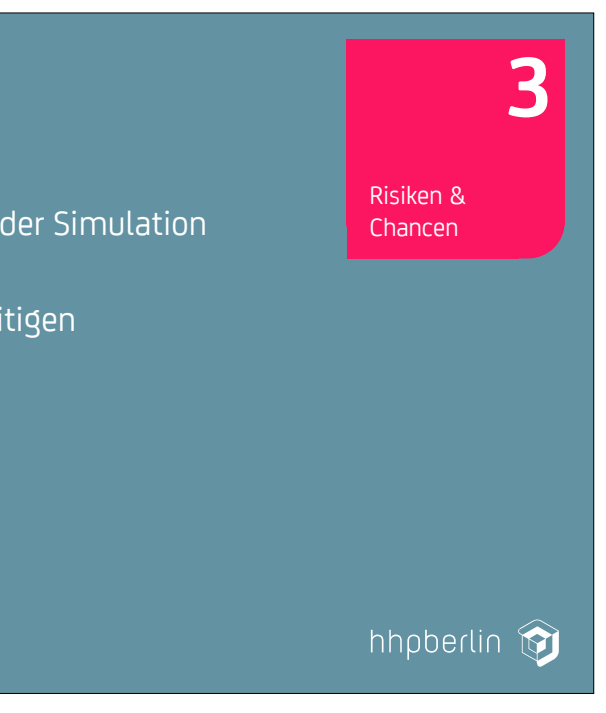

### **7. Anwendertreffen**

### FDS USERGROUP

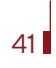

### **7. Anwendertreffen**

Next Generation Fire Engineering

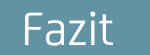

- Stärken und Schwächen der Tools kennen und beachten
- Alternativen suchen

Risiken & Chancen **3**

hhpberlin **in** 

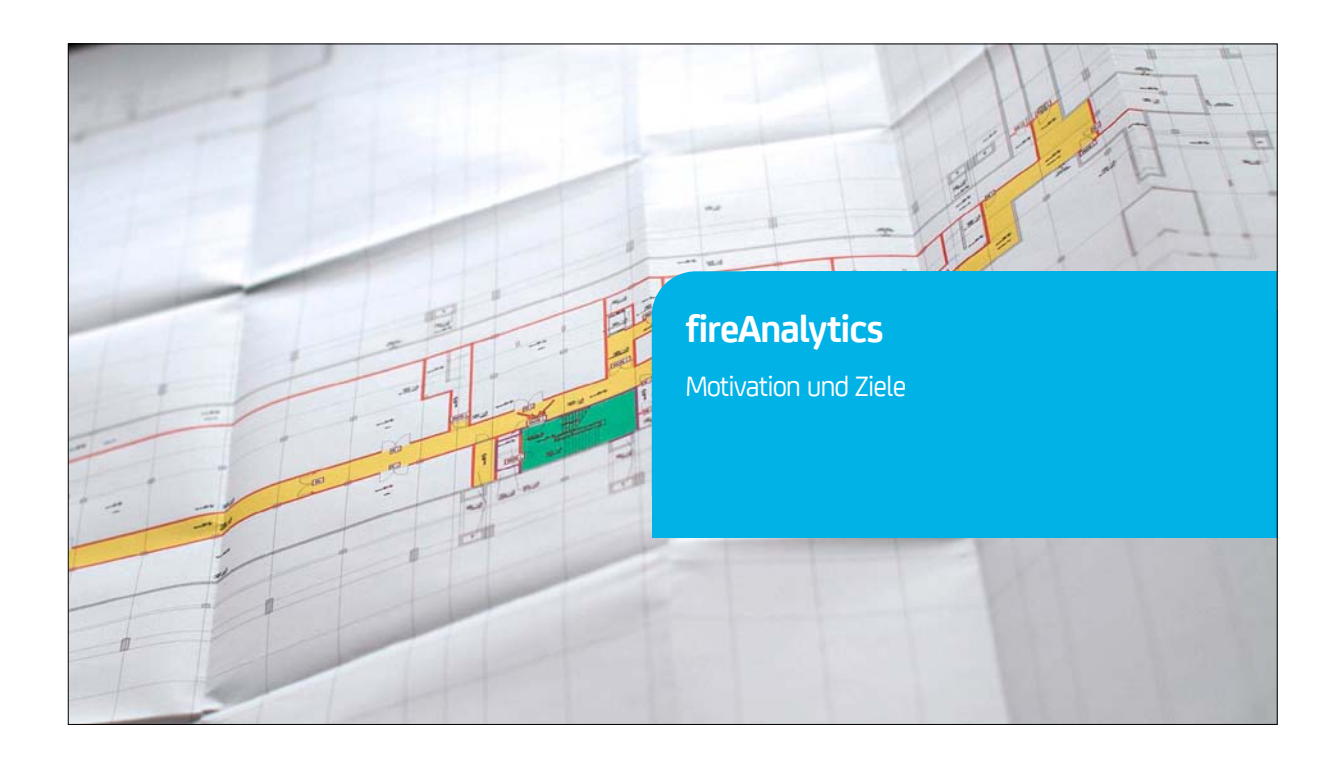

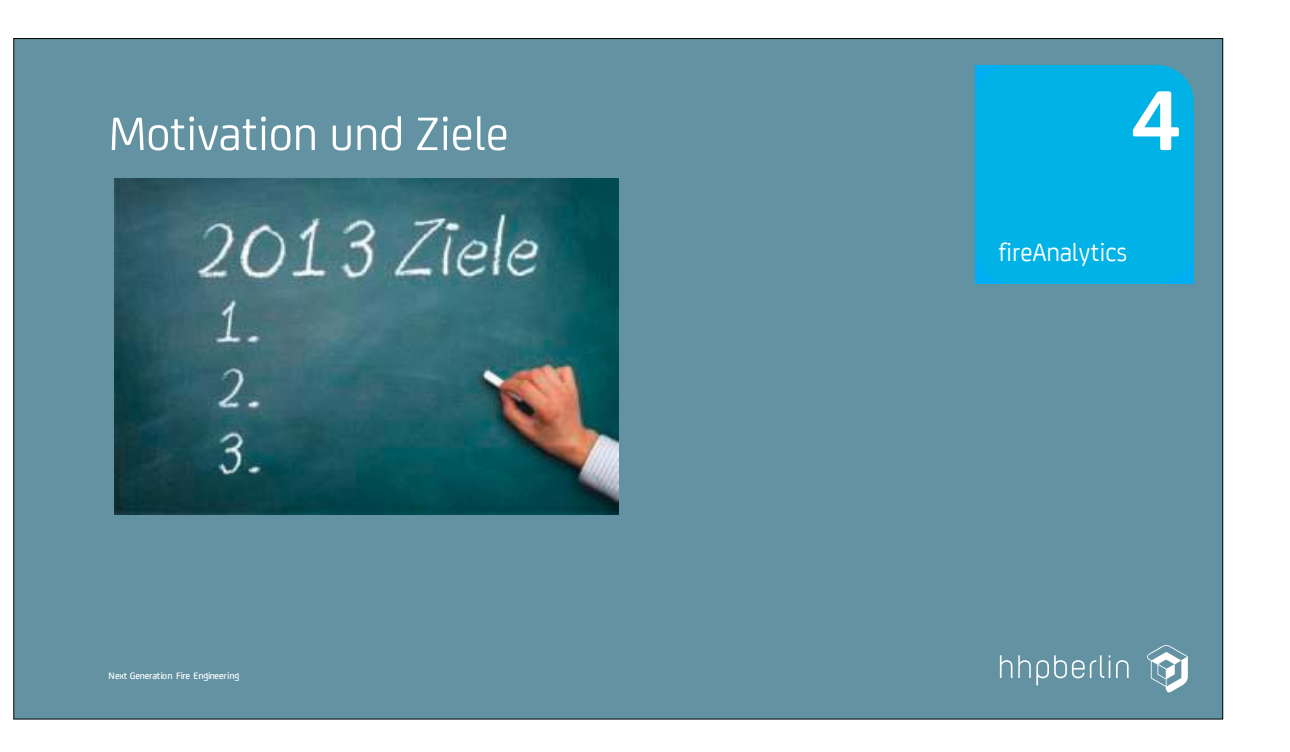

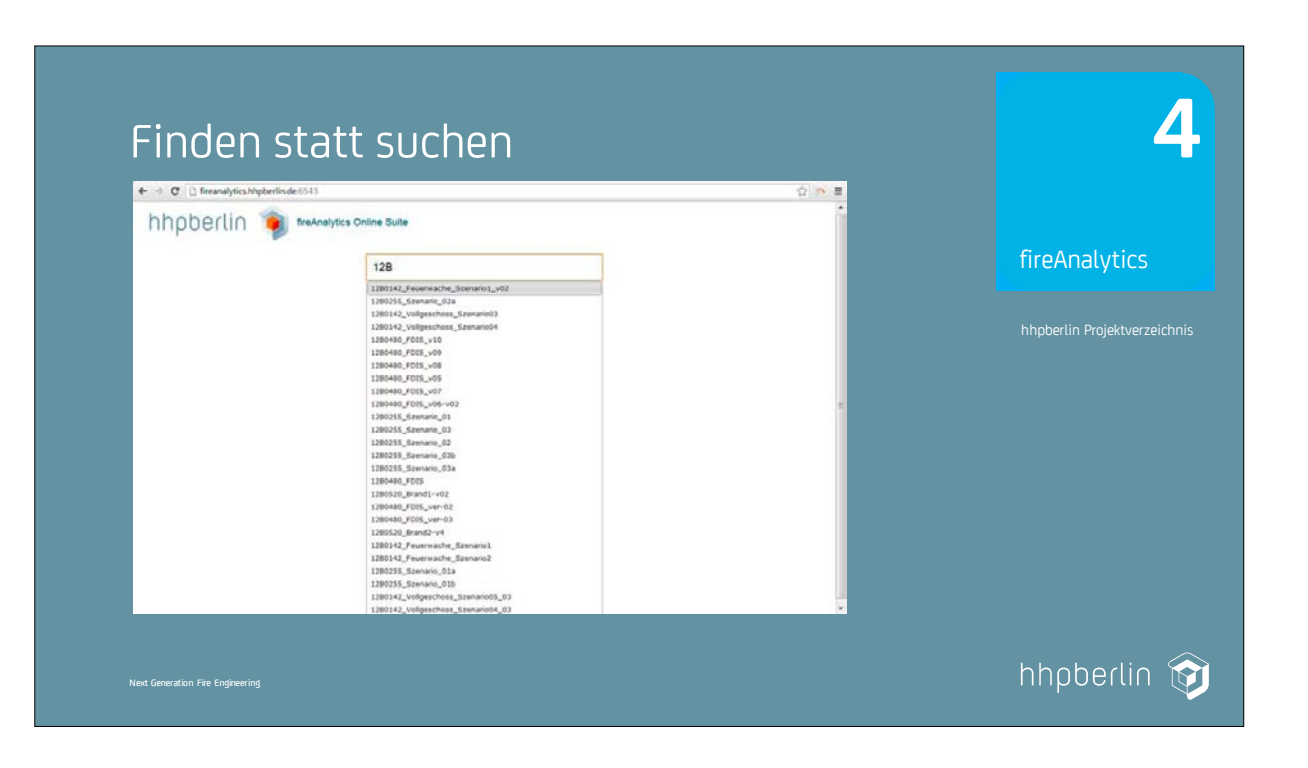

FDS USERGROUP

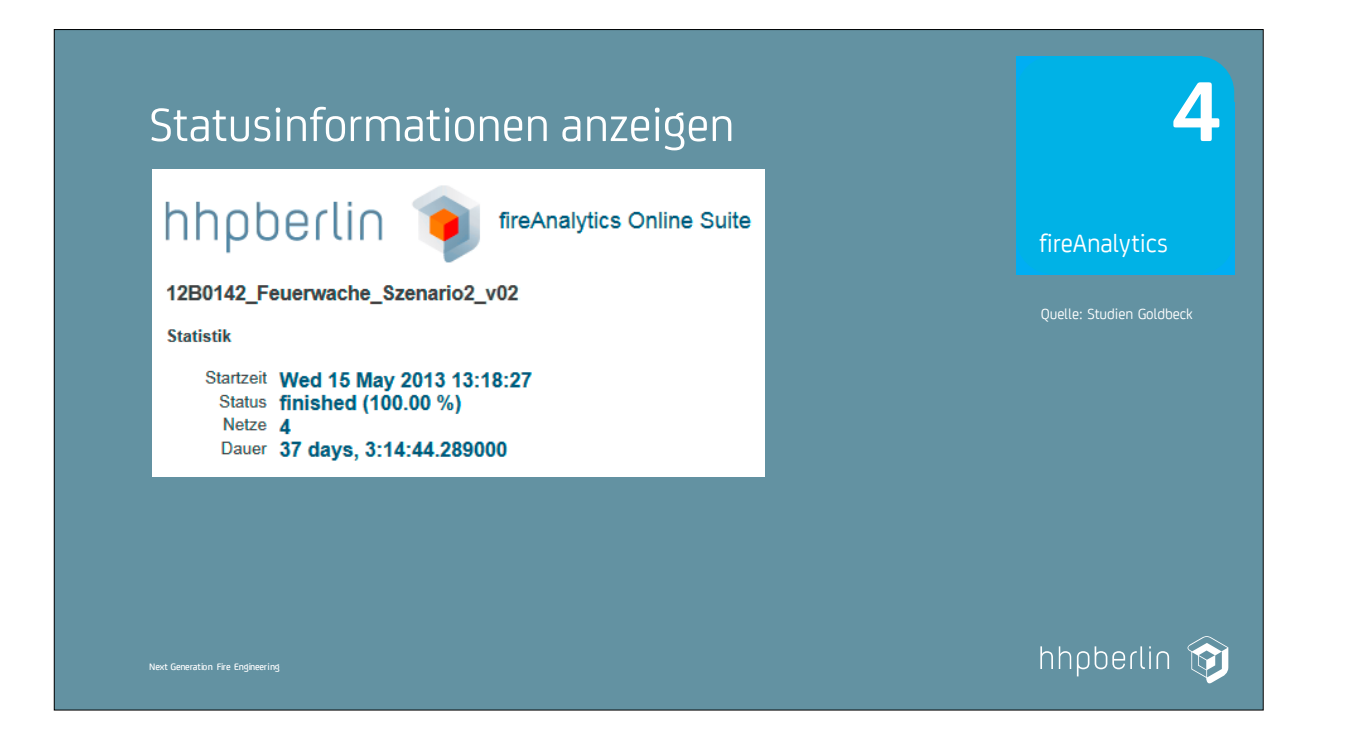

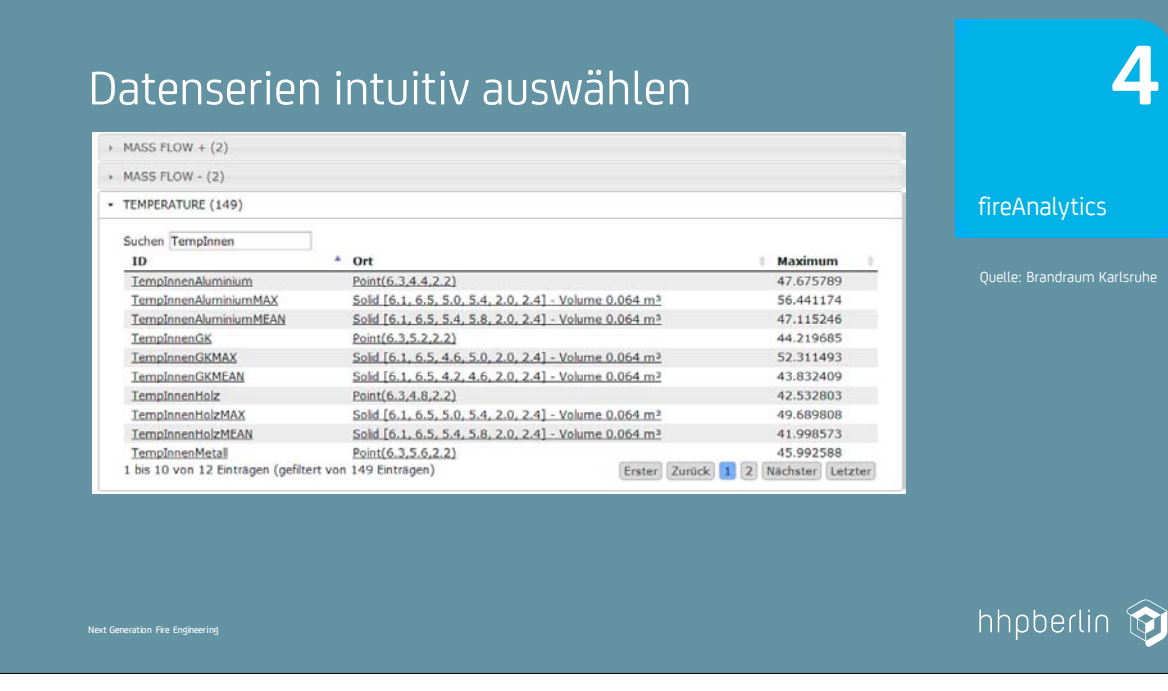

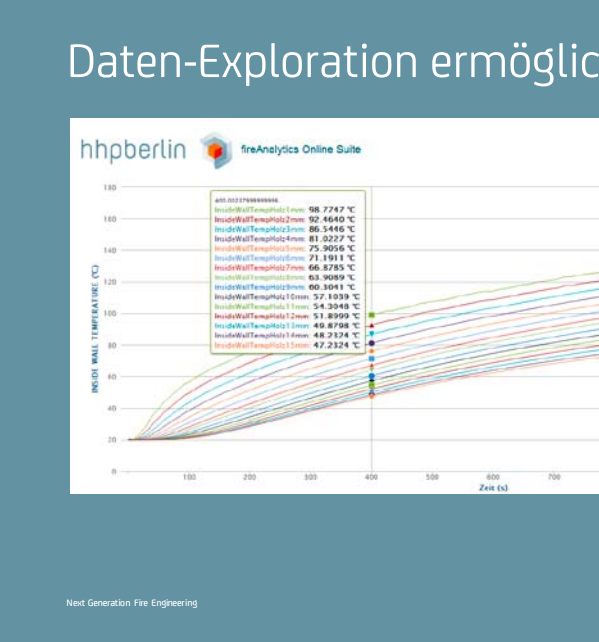

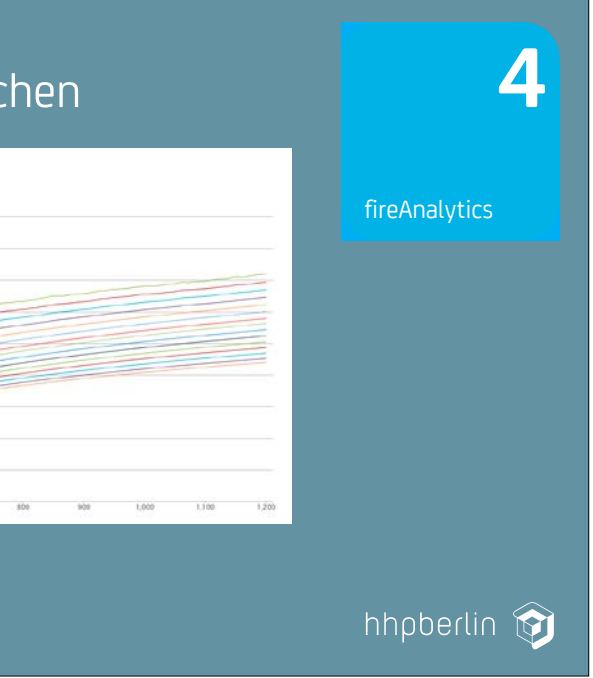

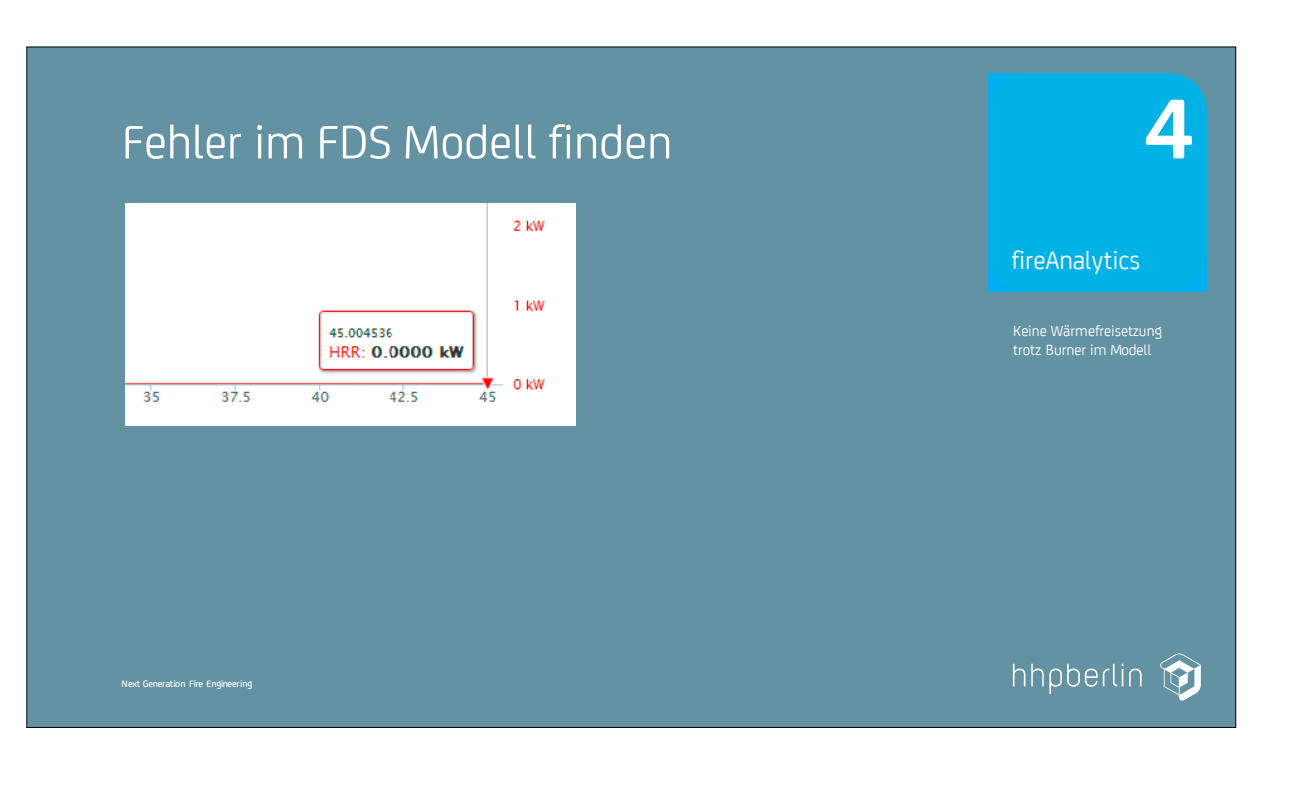

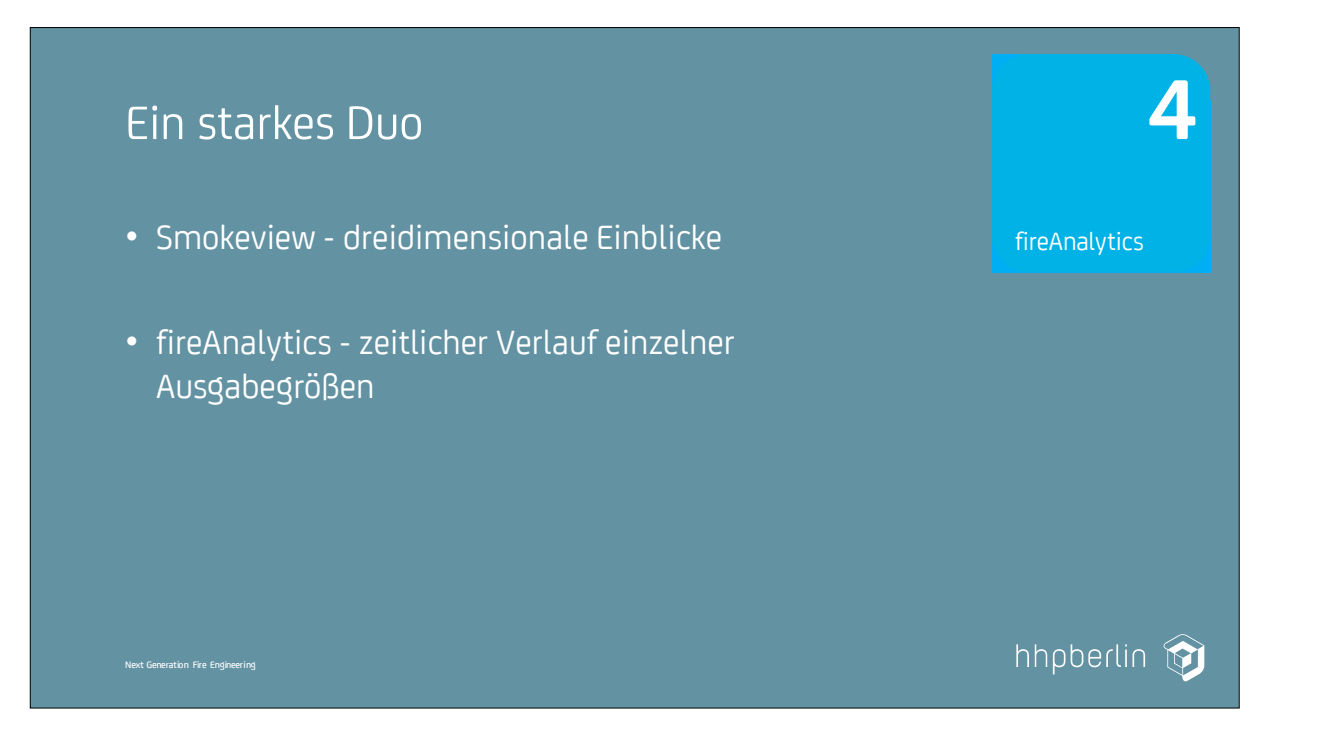

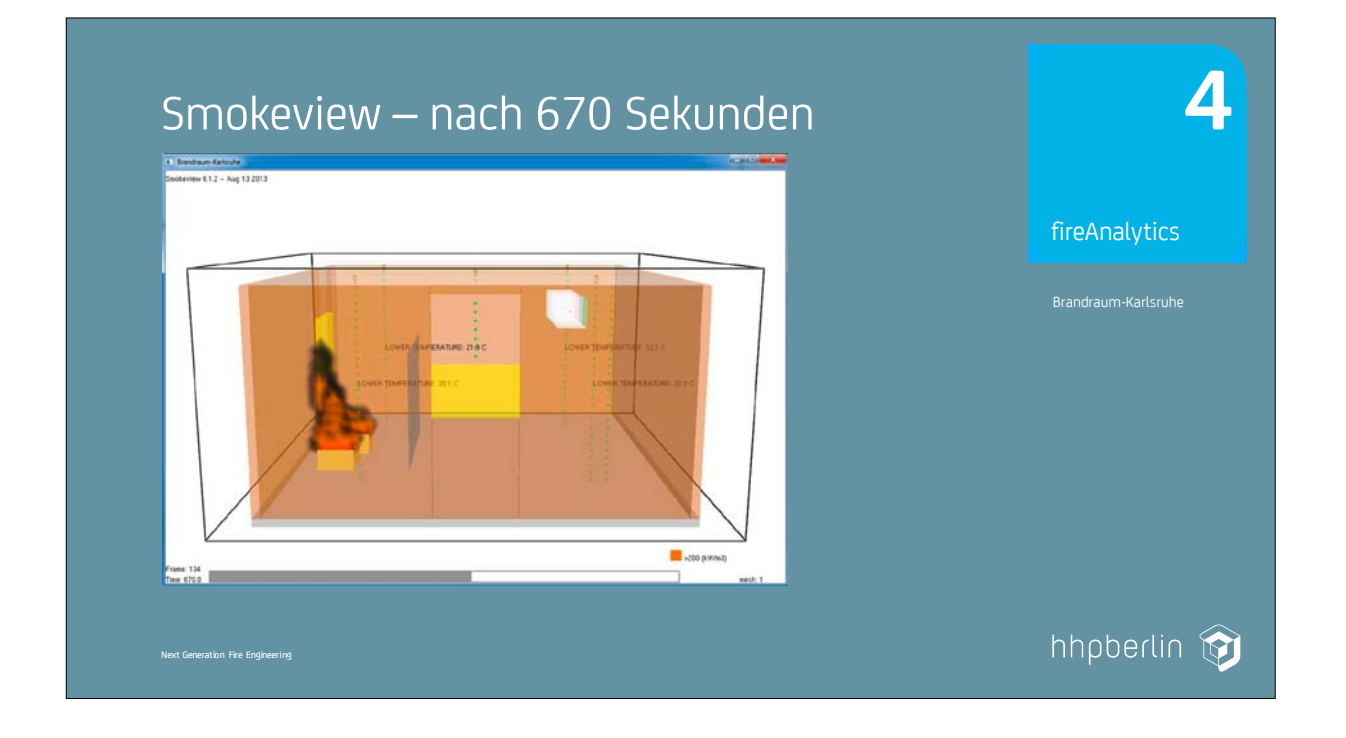

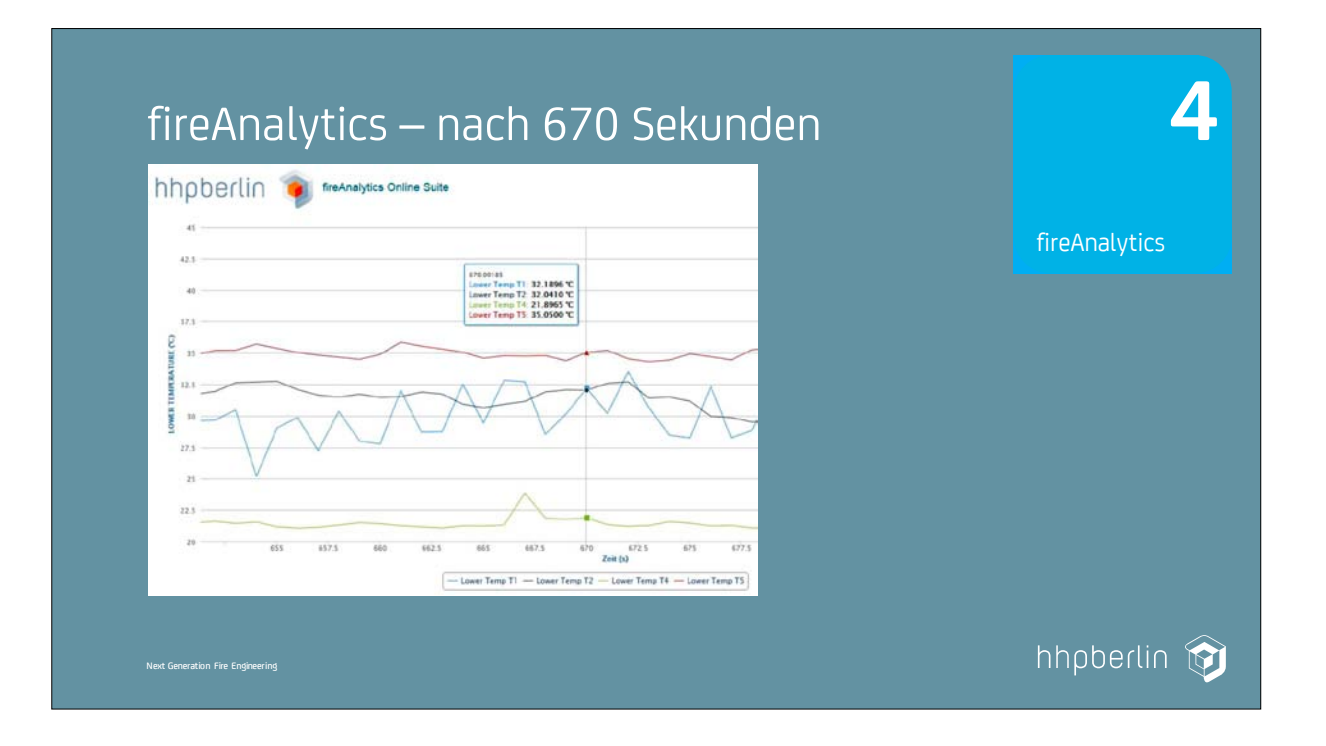

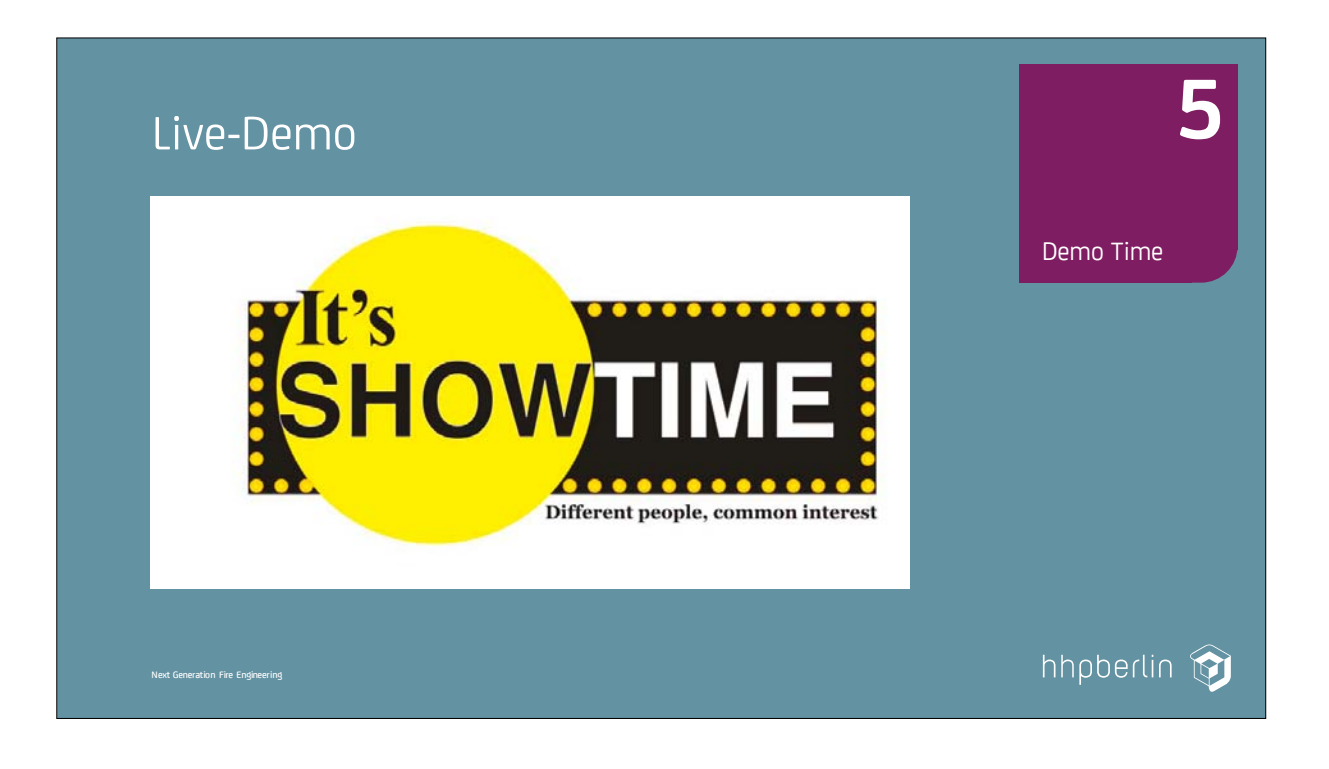

### **7. Anwendertreffen**

**7. Anwendertreffen**

### **Prof. Bjarne Husted:**

**Simulation of the activation of pressure line detectors placed under roof eaves and comparison with experimental data**

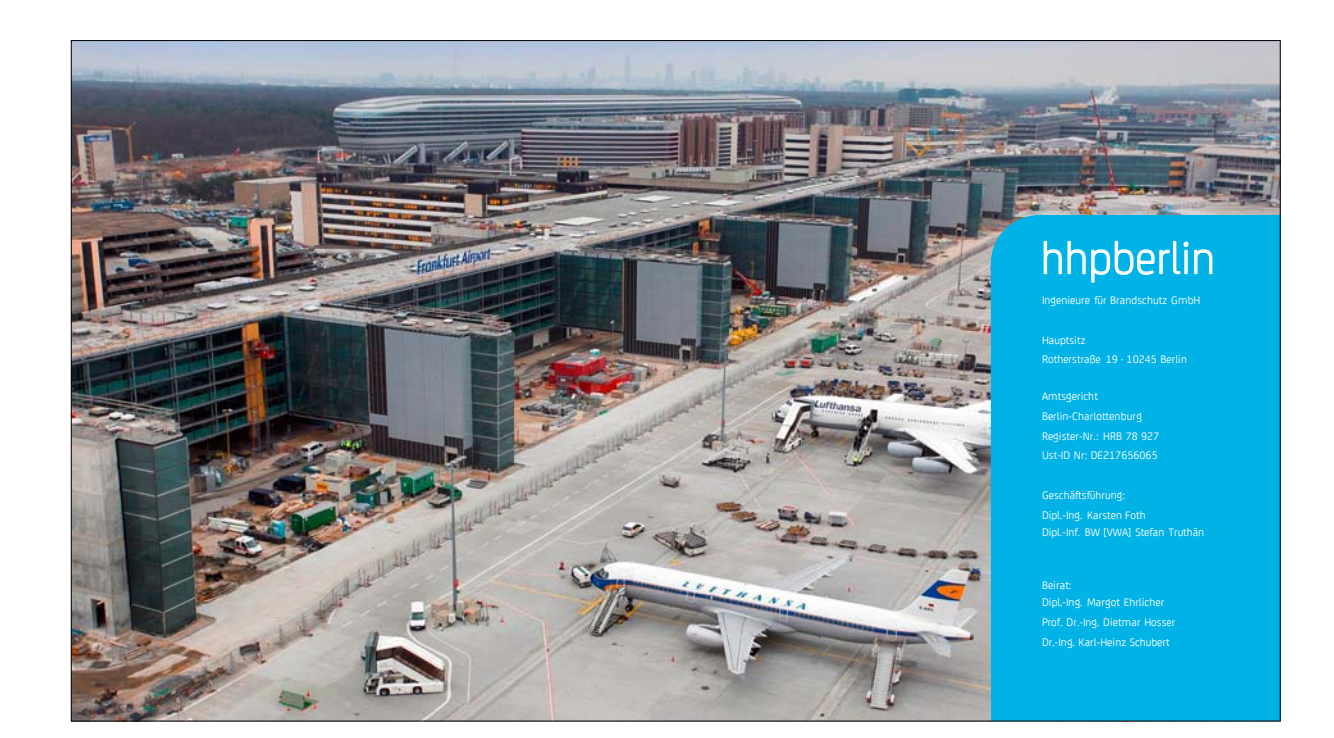

### **FDS** USERGROUP

 $H$ 

**FDS** USERGROUP

### **Simulation of the activation of pressure line detectors placed under roof eaves and comparison with experimental data**

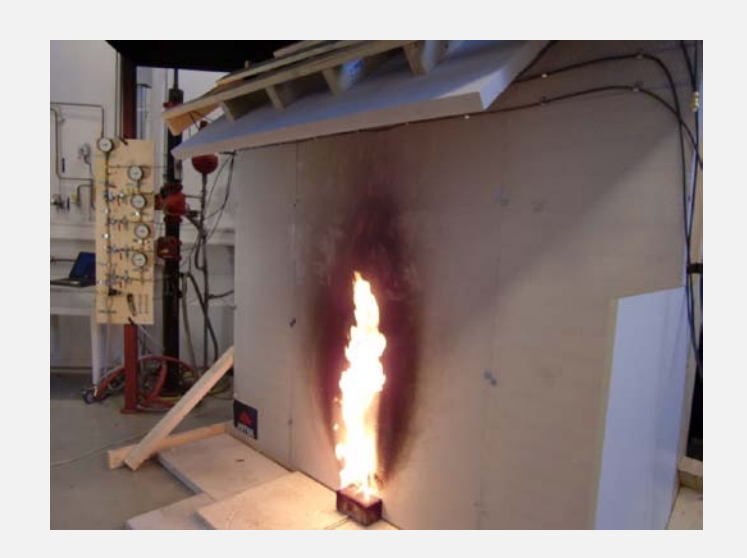

**Bjarne Husted Lund University, Sweden**

# Acknowledgement

• Most of this work has been done by one a my students.

*Vivi Rygnestad Helgesen*

Utvendig deteksjon ved verneverdige bygninger. B.Sc. Thesis. June 2013, Haugesund

This project has been done together with the Heritage authority in Norway.

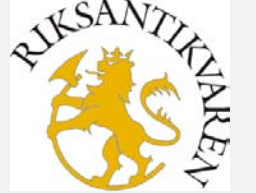

# The Stave Churches in Norway

- Listed as world heritage site by UNESCO
- Up to 2000 stave churches existed before year 1350
- Today there are only 28 left
- During the 1990's 17 were burned to the ground, 12 of them were lit by satanists

### $\frac{1}{2}$

3

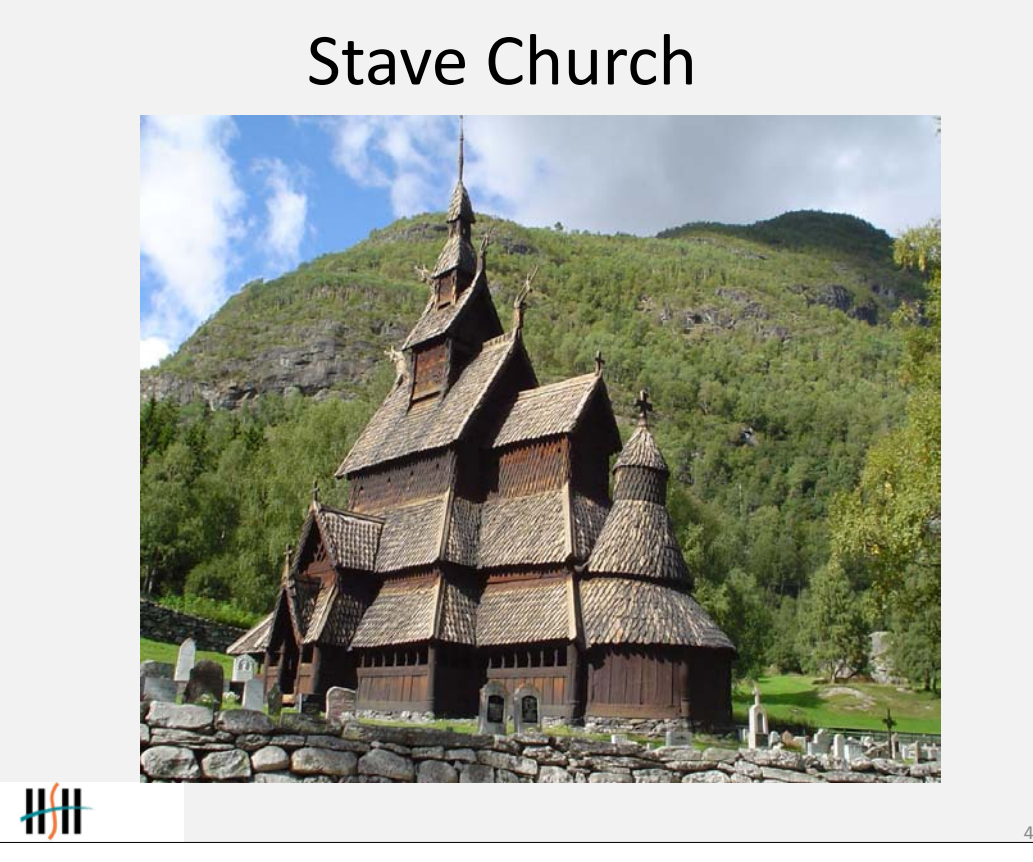

 $H_{\rm H}$ 

■48

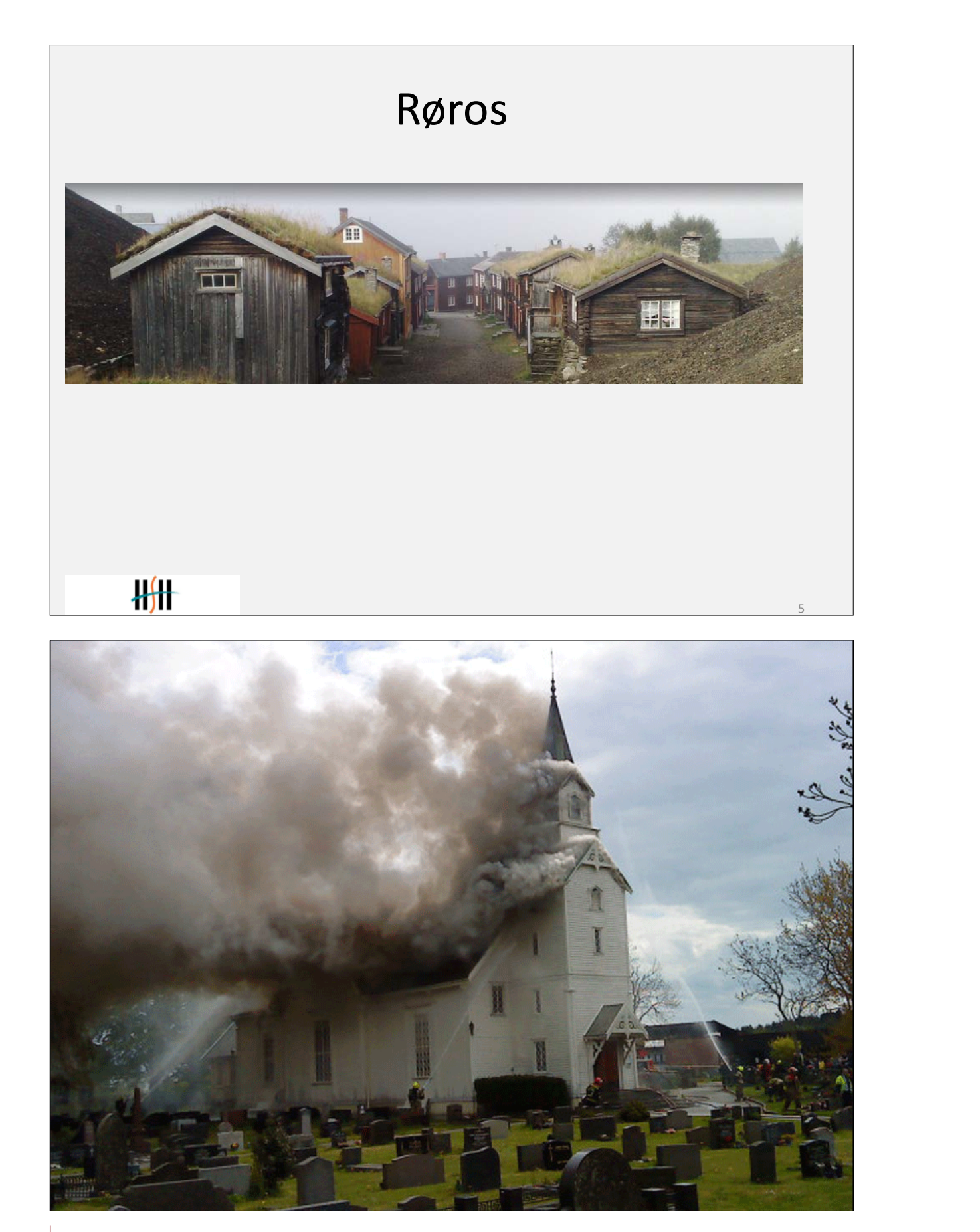

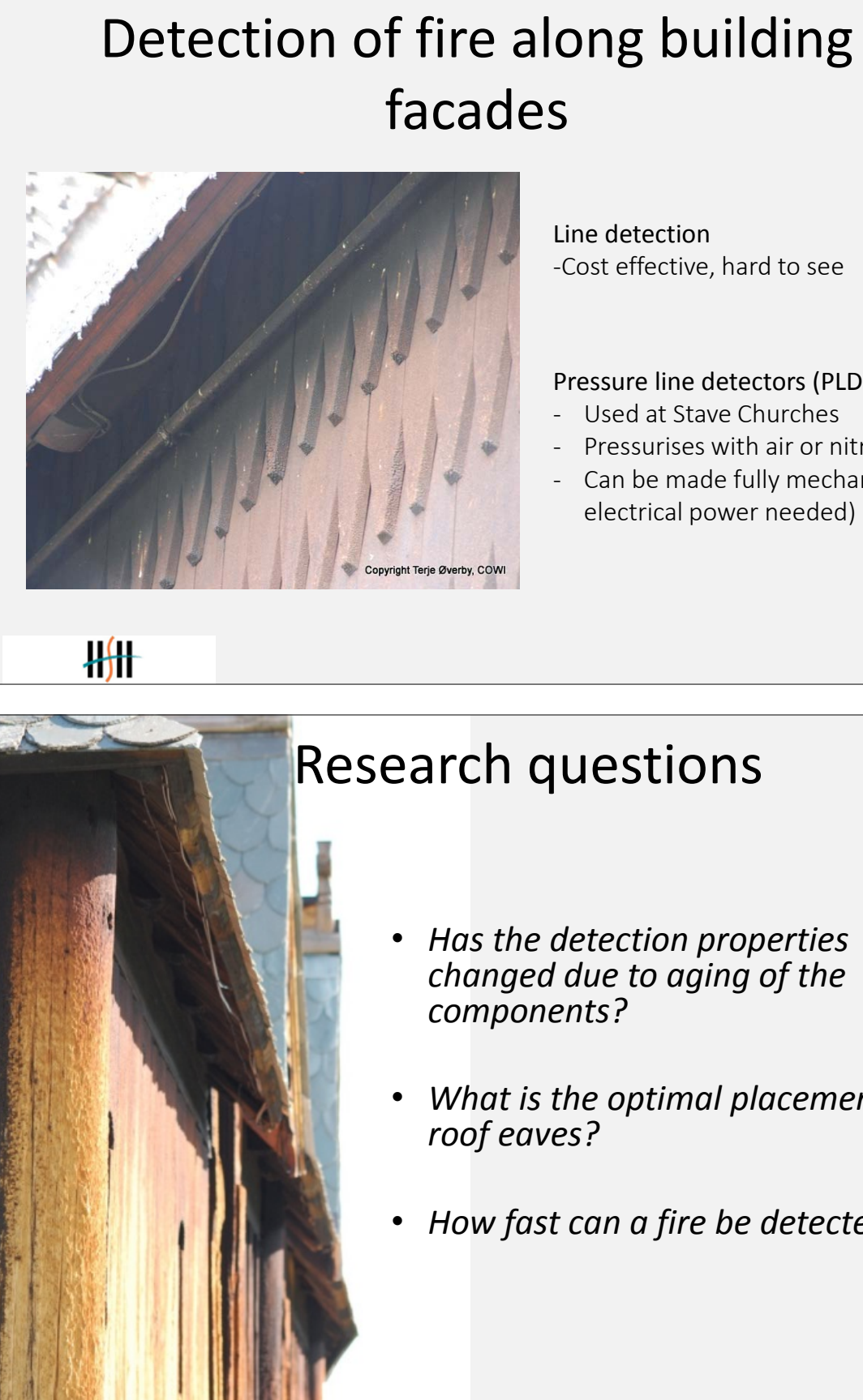

### Pressure line detectors (PLD)

- Used at Stave Churches
- Pressurises with air or nitrogen
- Can be made fully mechanical (no electrical power needed)

Line detection -Cost effective, hard to see

# Research questions

• *Has the detection properties changed due to aging of the components?*

• *What is the optimal placement on roof eaves?*

• *How fast can a fire be detected?*

# Previous work

- SP did tests on a vertical wall, no roof eaves
- Alexander Nilsson: *Aktiva system som en av åtgärderna för at reducera skadeomfattningen av anlagda skolbränder. B.Sc. Thesis at HSH*. 2011

*Patrick Van Hess and Bjarne Husted were advisors on this work*.

• Johan Kr. Møller, Kasper Svendsen,David Johansen. Slokkeanlegget ved Reinli Stavkirke. B.Sc. Thesis at HSH. 2010.

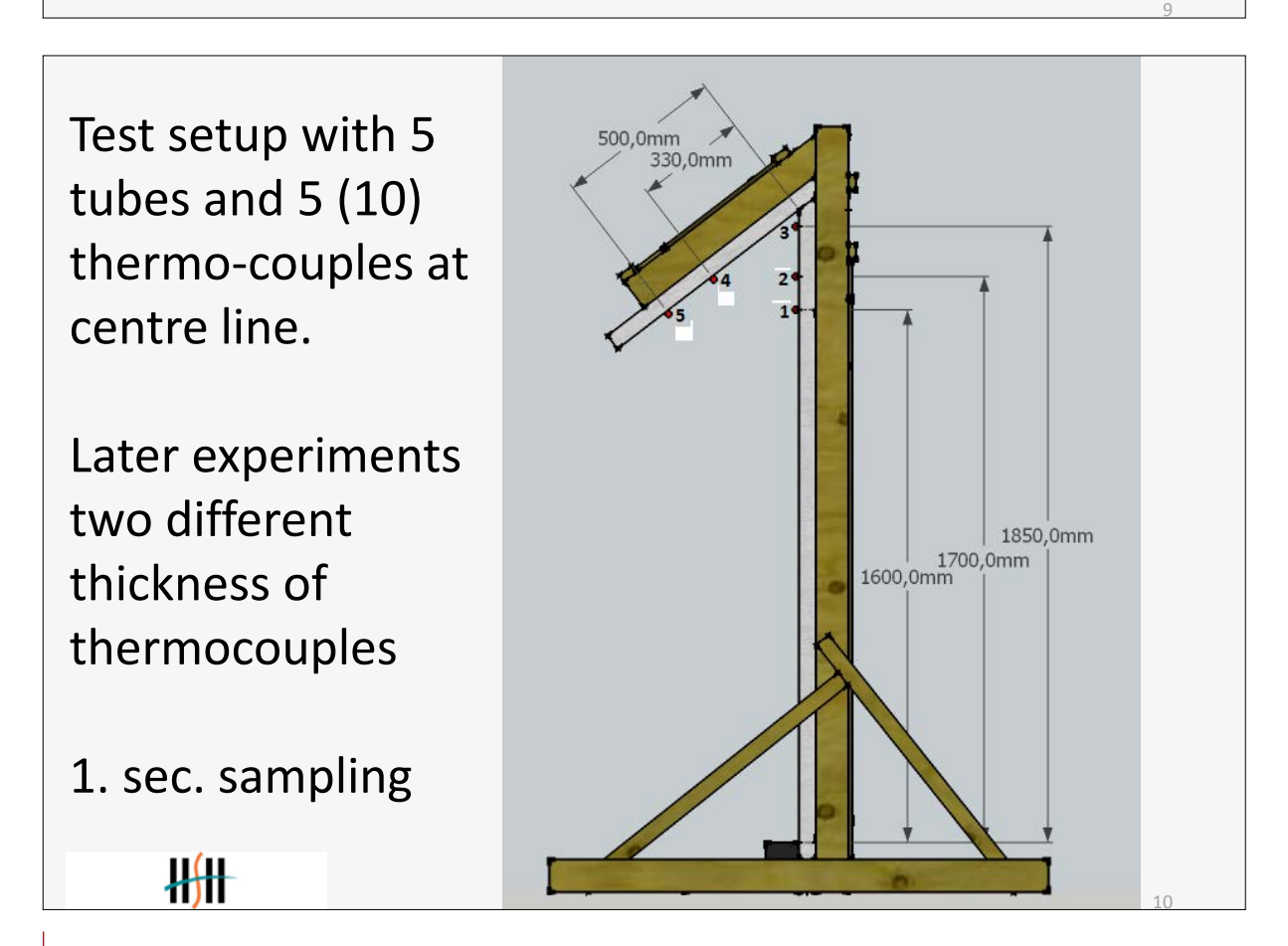

11

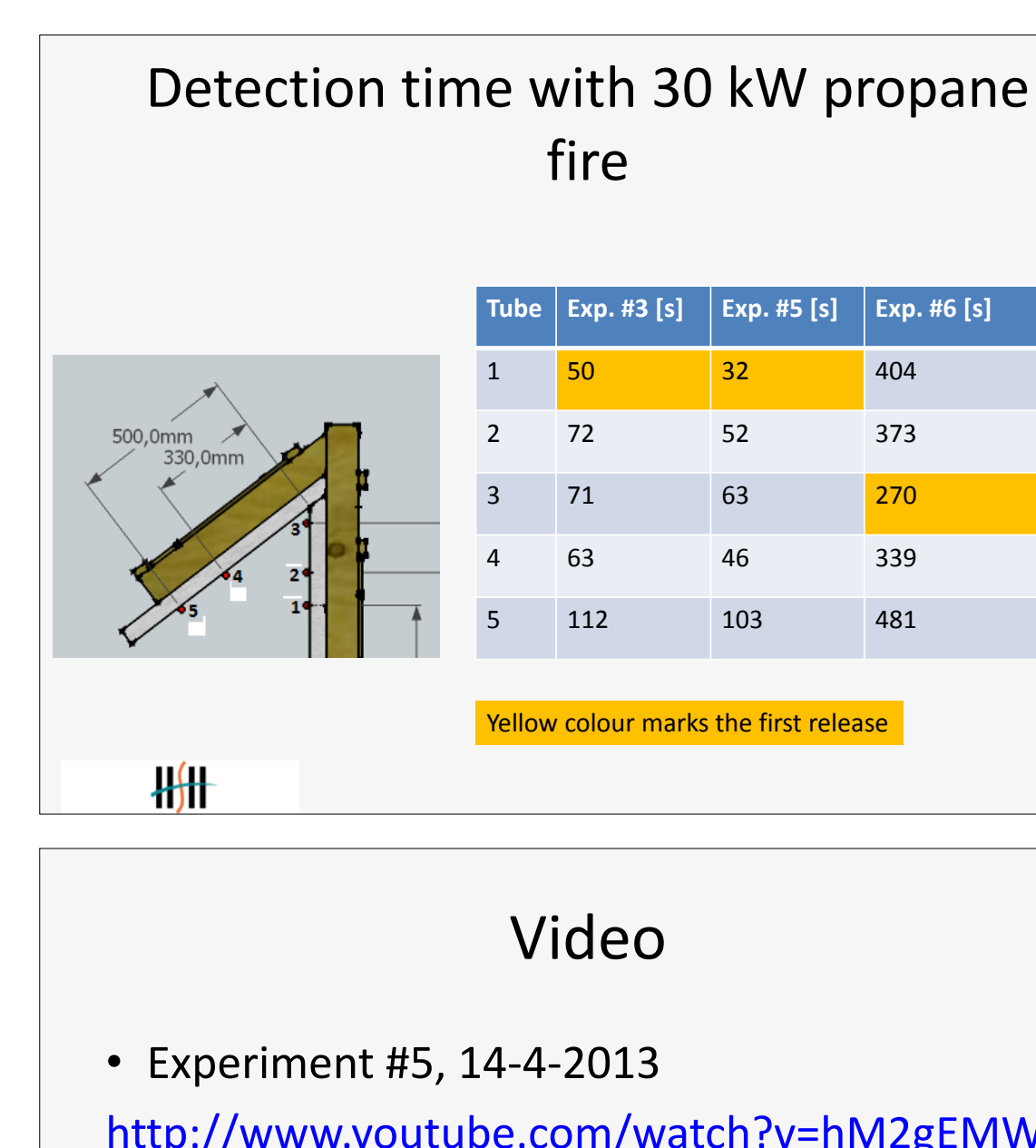

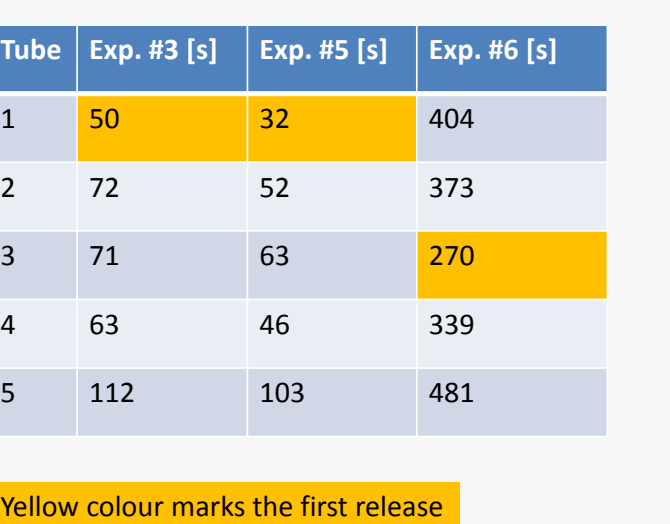

http://www.youtube.com/watch?v=hM2gEMW Uons

• Experiment #6, 15-4-2013 http://www.youtube.com/watch?v=P5 to\_uF054

12

55

**7. Anwendertreffen**

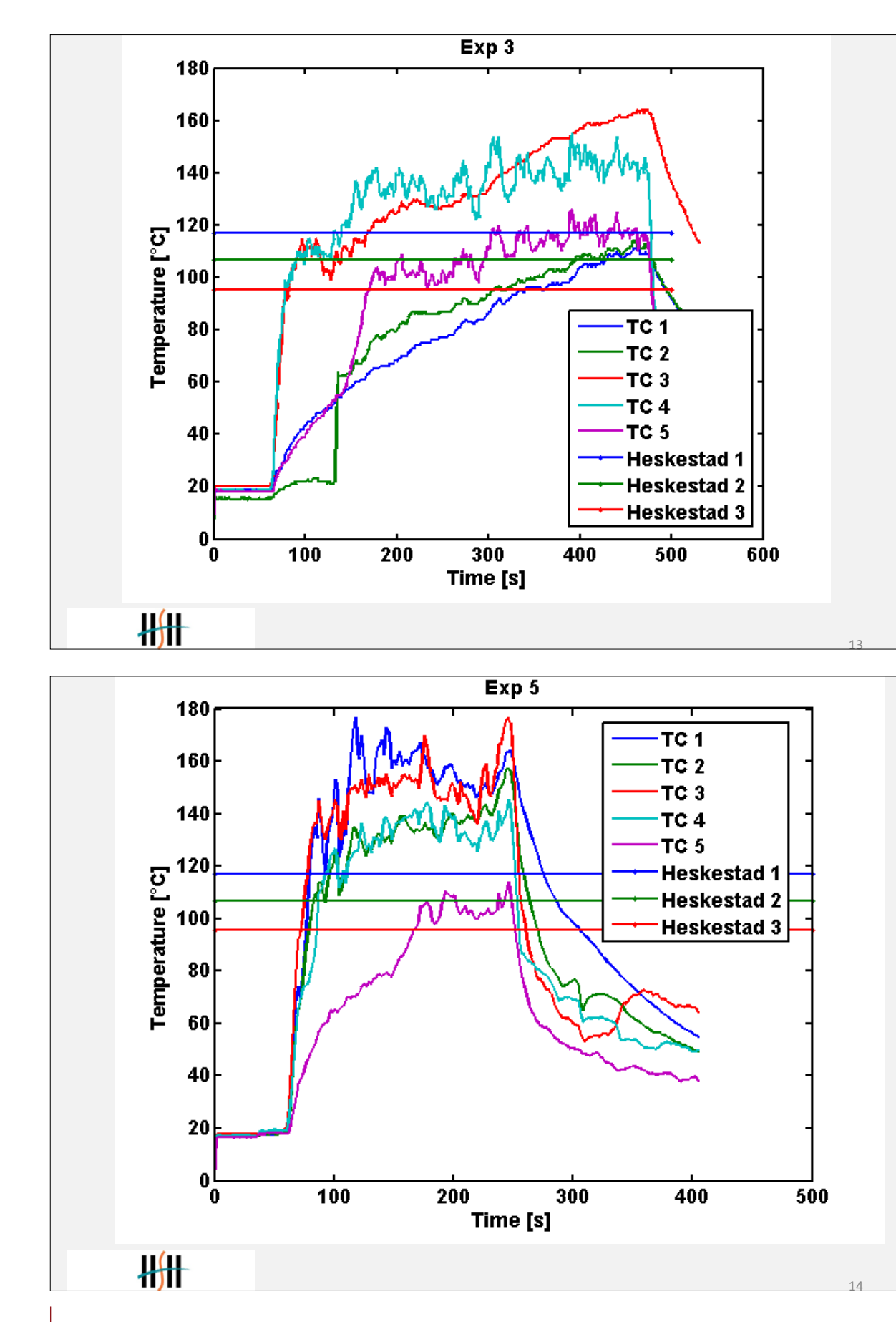

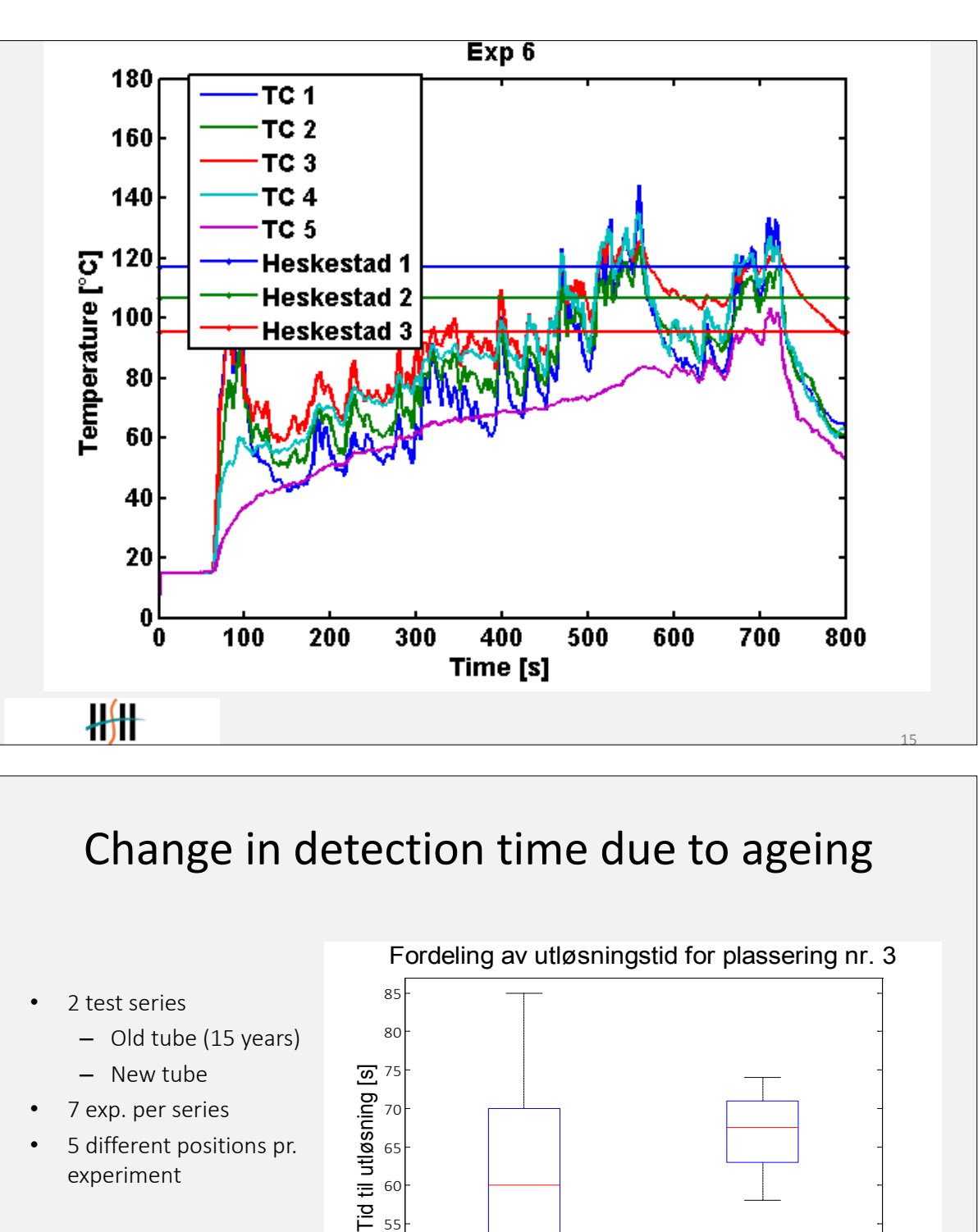

45 50 55

 $H$ 

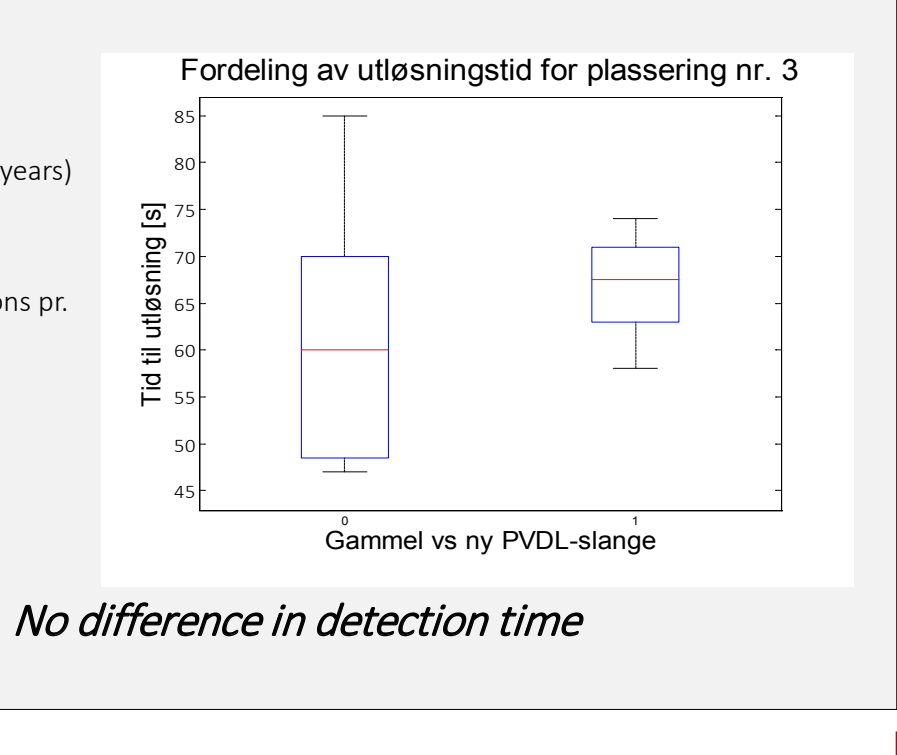

$$
\frac{\rho c V}{\overline{h} A_s} \bigg) \cdot \ln \bigg( \frac{T - T_{\infty}}{T_i - T_{\infty}} \bigg)
$$

# At what temperature does the tube burst

### Model for calculation detection temperature

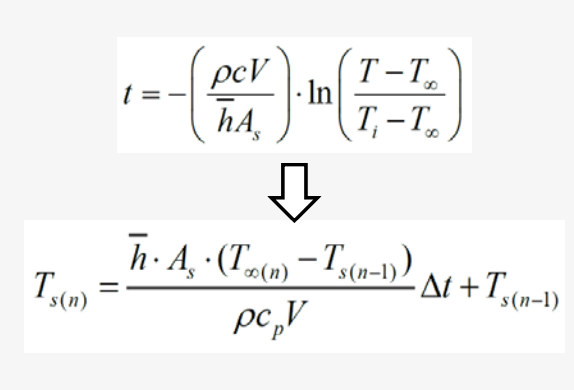

- *Lumped heat capacity*
- *Heating of a thermally thin object (low biot number)*
- *Backwards Eulers method*
- *Calculated for every logged temperature*
- *Both thin and thick thermo couples were used*

 $H$ 

Ageing: Old tube = New tube Time to detection: Fastest line – within 1 minute Temperature of tube at detection: Between 80 and 90 degree Celsius Optimal placement No wind: At the wall, furthest down. Wind: At the wall in the corner (heat accumulates) Worst placement: Furthest at the roof eaves (delay up to 2 minutes) $H$ 

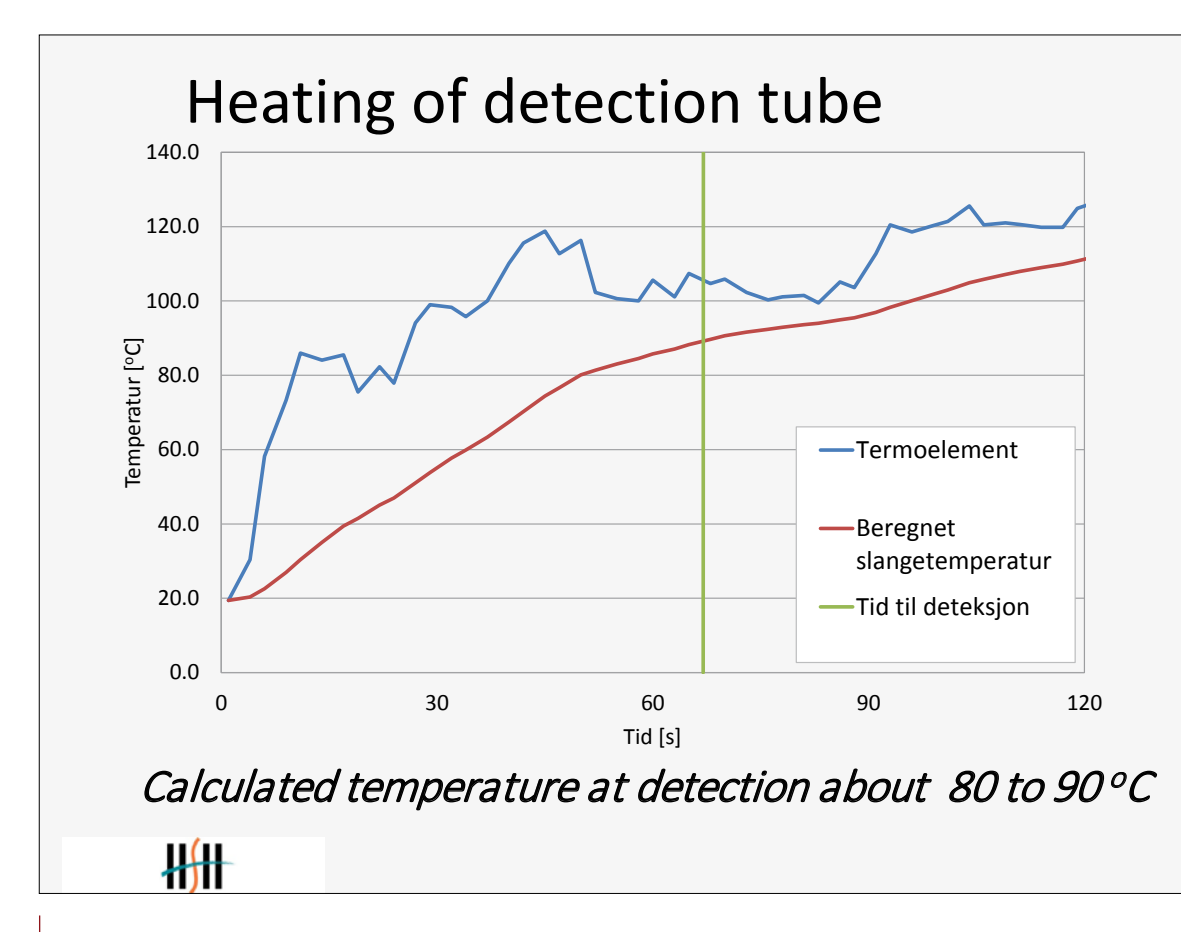

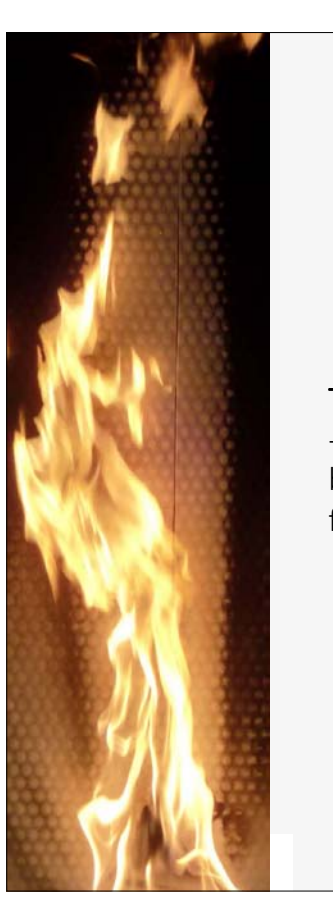

# Calculation of detection temperature

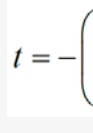

Theoretical calculation -Temperature and velocity based on Heskestads plume formula

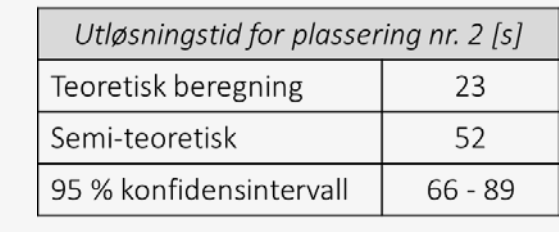

Based on measurement:

-Measured temperature and measured velocity

# Summary on experiments results

- 
- 

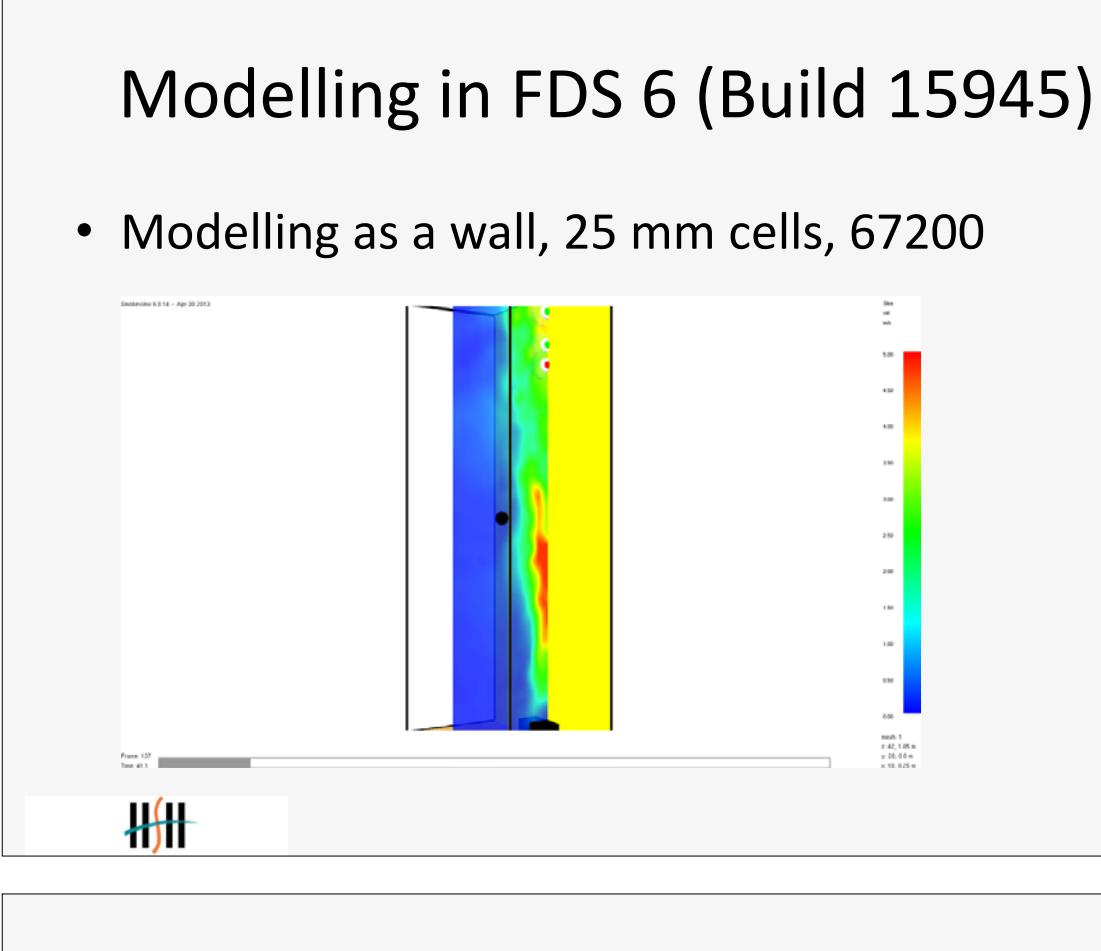

# Thermocouples, 1 mm and 0.5 mm

• \*

- \* Thermocouples
- \*
- Height of lines above fire is 1.67 m, 1.765 m and 1.92 m
- \* This means that the height above the reference height ( $z=0$ ) is 1.77 m, 1.865 m and 2.02 m
- \*
- &PROP ID='0.5 mm THERMOCOUPLE', BEAD\_DIAMETER=5.0E-4/
- &DEVC ID='THCP\_1', QUANTITY='THERMOCOUPLE', XYZ=0.01,0.0,1.77, ORIENTATION=1.0,0.0,0.0/
- &DEVC ID='THCP\_1thin', PROP\_ID='0.5 mm THERMOCOUPLE', QUANTITY='THERMOCOUPLE', XYZ=0.01,0.0,1.77, ORIENTATION=1.0,0.0,0.0/

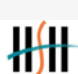

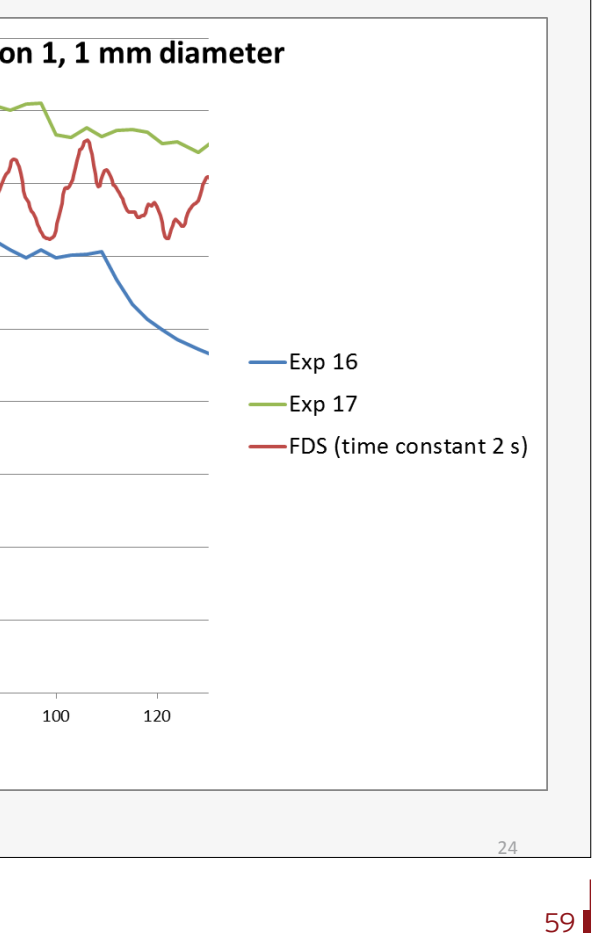

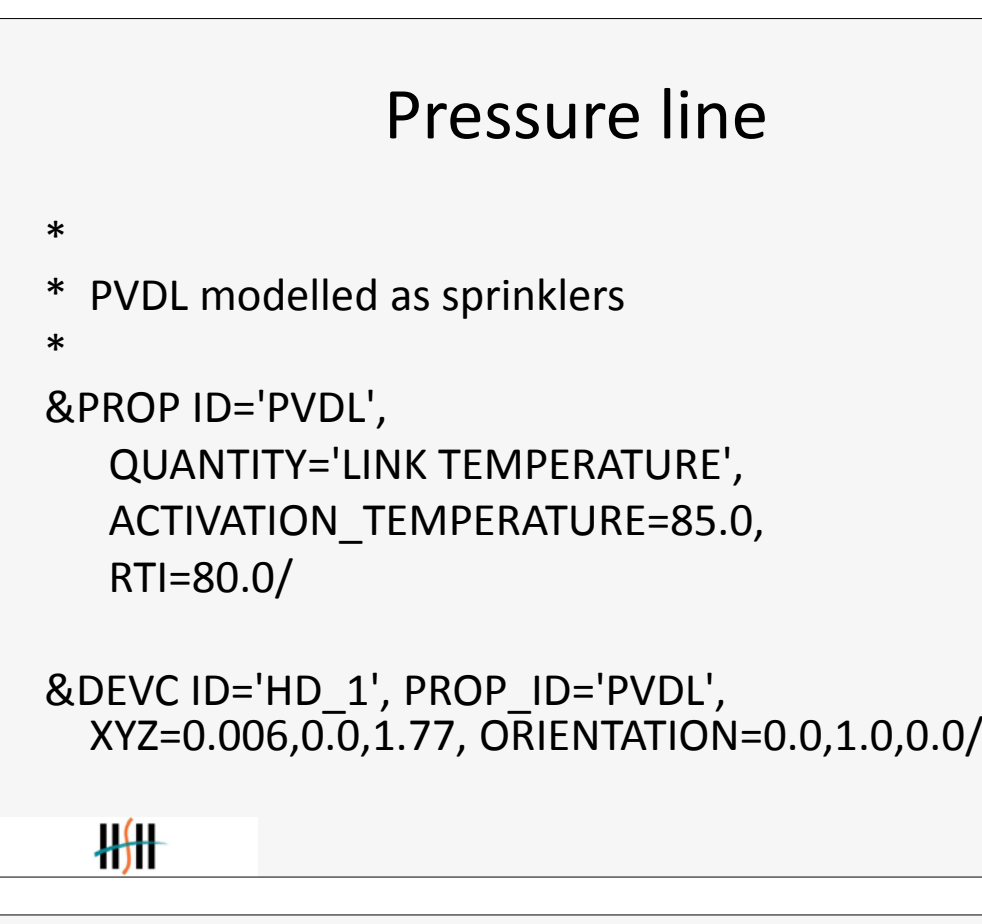

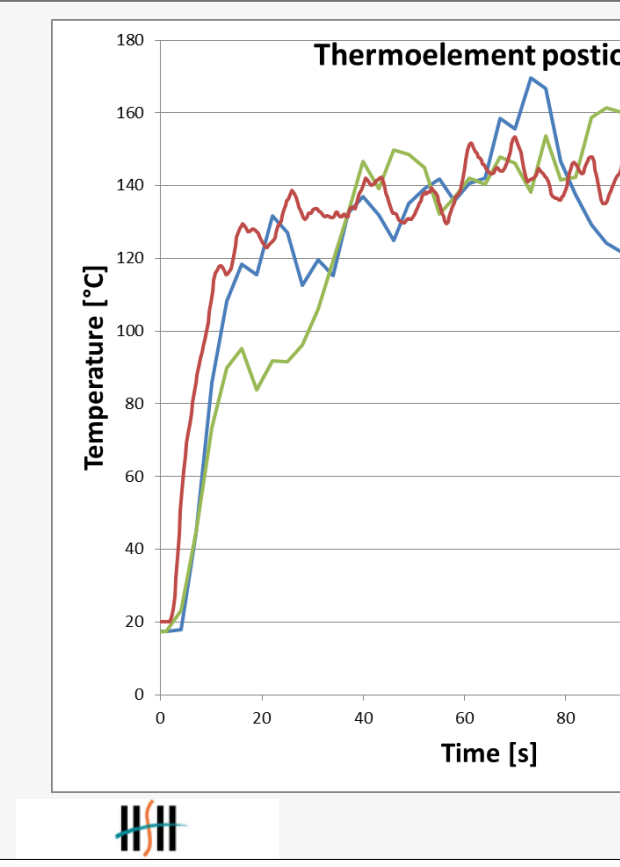

### **7. Anwendertreffen**

# Comparison (no wind)

- FDS predicts similar detection time than the experimental results for position 1
- Temperatures is about the same (see previous slide)
- Velocities are higher in FDS than measured
- It is complicated to correctly model the boundary conditions at the wall.

 $H$ 

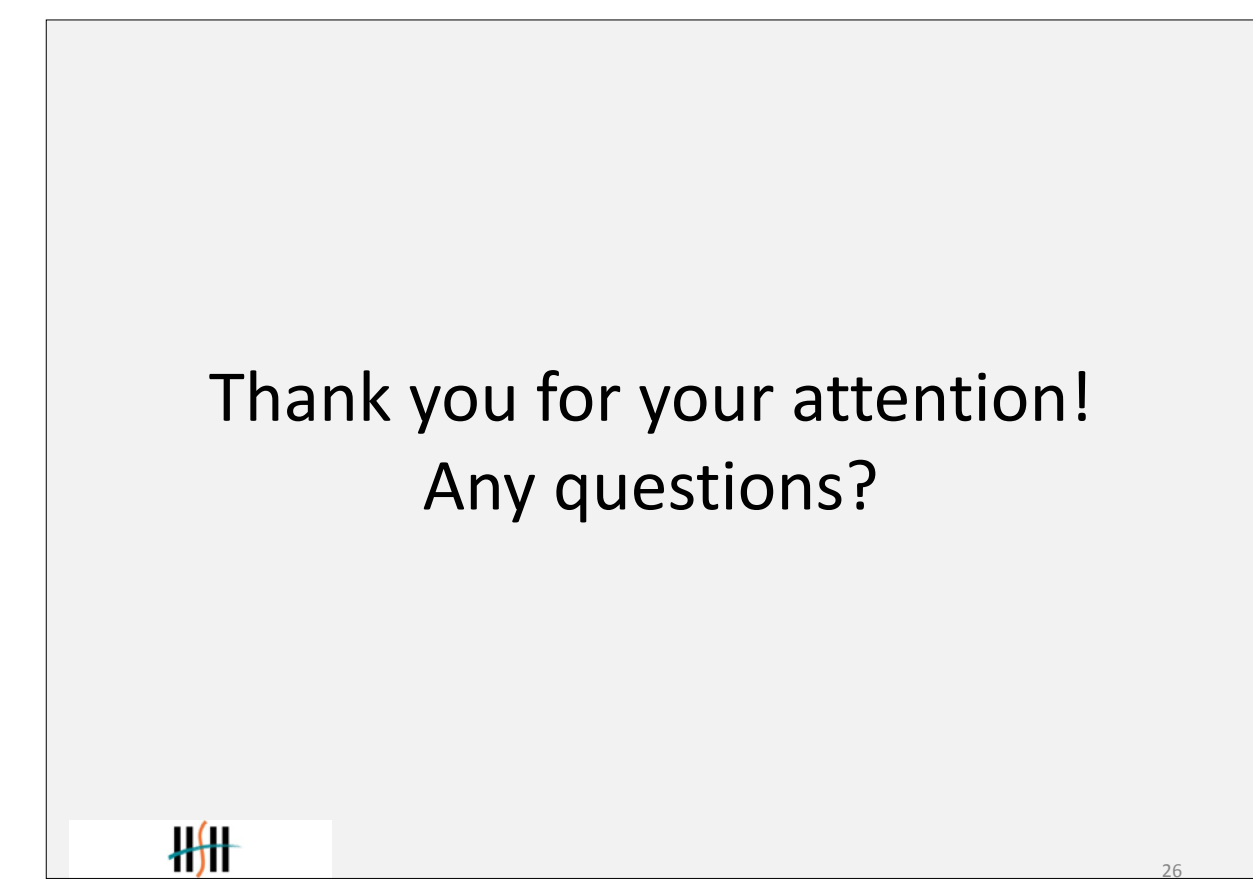

### **Thomas Kolb:**

**Vorstellung der Ergebnisse des Arbeitskreises 'Aerodynamisch wirksamer Querschnitt'**

### **Abstract:**

Bei einem Treffen der Usergroup im Jahr 2008 wurde festgestellt, dass die Zellgröße bei der Durchströmung von Öffnungen einen relevanten Einfluss hat. Daraufhin wurde eine Arbeitsgruppe gegründet, die diesen Effekt mit Hilfe von Parameterstudien näher untersuchen sollte.

Im Jahr 2011 wurde die ersten Ergebnisse vorgestellt, jetzt sind die Berechnungen abgeschlossen. Ziel war es, eine Tabelle und / oder Diagramme zu erhalten, aus dem der effektive Cv-Wert in Abhängigkeit der zu variierenden Größen abgelesen werden kann. Dazu wurden Berechnungen mit Öffnungsgrößen von 1 m2 bis 4 m2 und Druckunterschieden ober-und unterhalb der Öffnung von 5 Pa bis 50 Pa durchgeführt. Ausgewertet wurden die Volumen- und Massenströme durch die Öffnung sowie die auftretenden Geschwindigkeiten an unterschiedlichen Stellen über einen Berechnungszeitraum von 100 Sekunden. Nun sollen die Ergebnisse dieser Berechnungen vorgestellt werden.

**FDS** USERGROUP

63

### **7. Anwendertreffen**

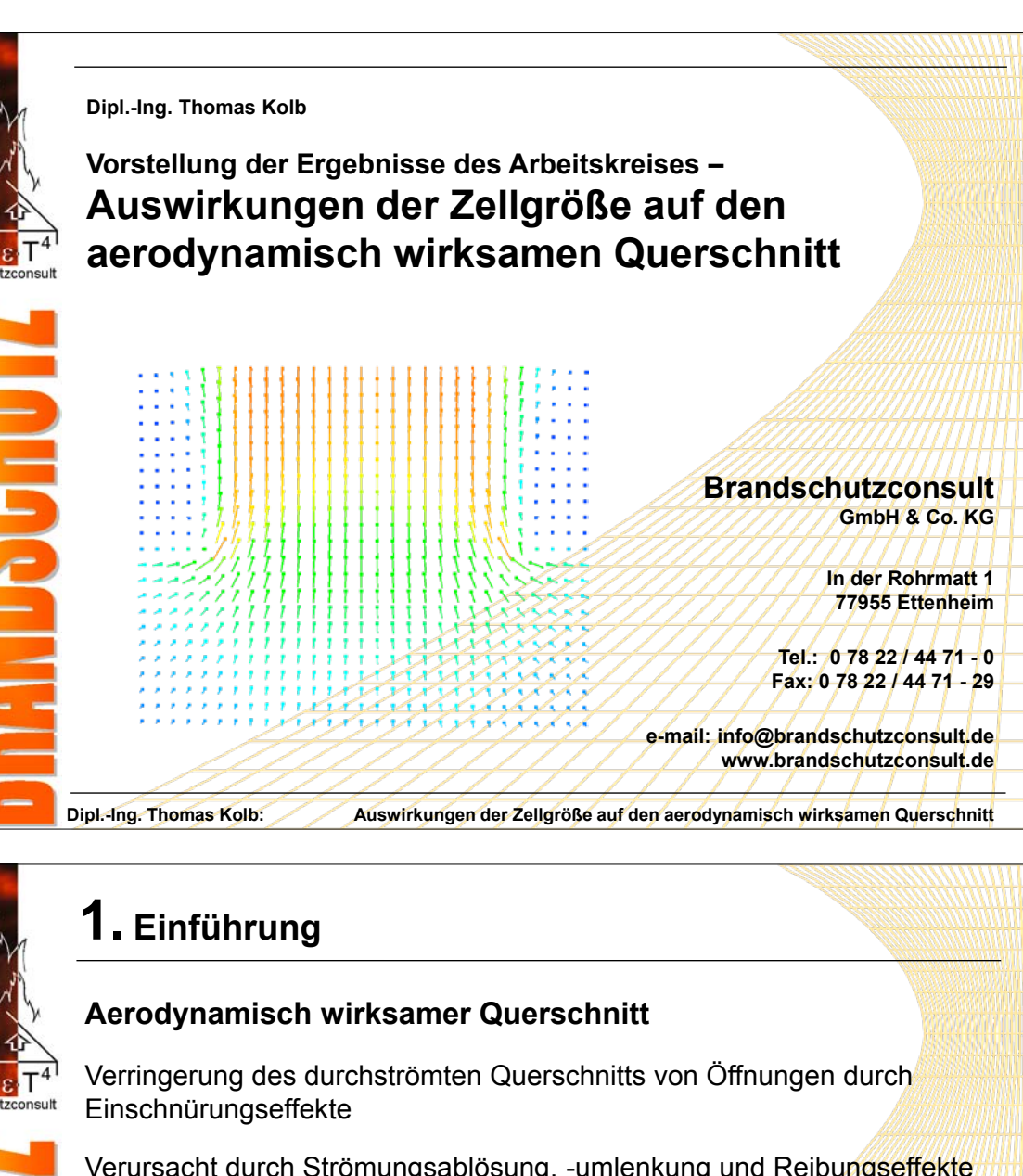

**1. Einführung Dazu Bildung einer Arbeitsgruppe beim Treffen der FDS-Usergroup im Dezember 2008** Durchführung von Parameterstudien mit unterschiedlichen Strömungsgeschwindigkeiten und Temperaturunterschieden Variation der Zellgrößen, der Strömungsgeschwindigkeit und der Temperaturdifferenz Zur Vermeidung störender Einflüsse möglichst einfaches Modell Deshalb keine Brandsimulation und zunächst keine Temperaturunterschiede Keine besonderen Materialien Keine Parallelrechnung **1. Einführung Berechnungen ergaben starke Abweichungen**  Strömungsbilder nach 180 Sekunden, v=0,011 m/s $5 \text{ cm}$  $10 \text{ cm}$ 

**Dipl.-Ing. Thomas Kolb: Auswirkungen der Zellgröße auf den aerodynamisch wirksamen Querschnitt Wie wird dieser Faktor bei Berechnungen mit FDS berücksichtigt?**

Verursacht durch Strömungsablösung, -umlenkung und Reibungseffekte

ausgedrückt durch Faktor c

Ermittlung erfolgt experimentell nach DIN EN 12101-2, Anhang B

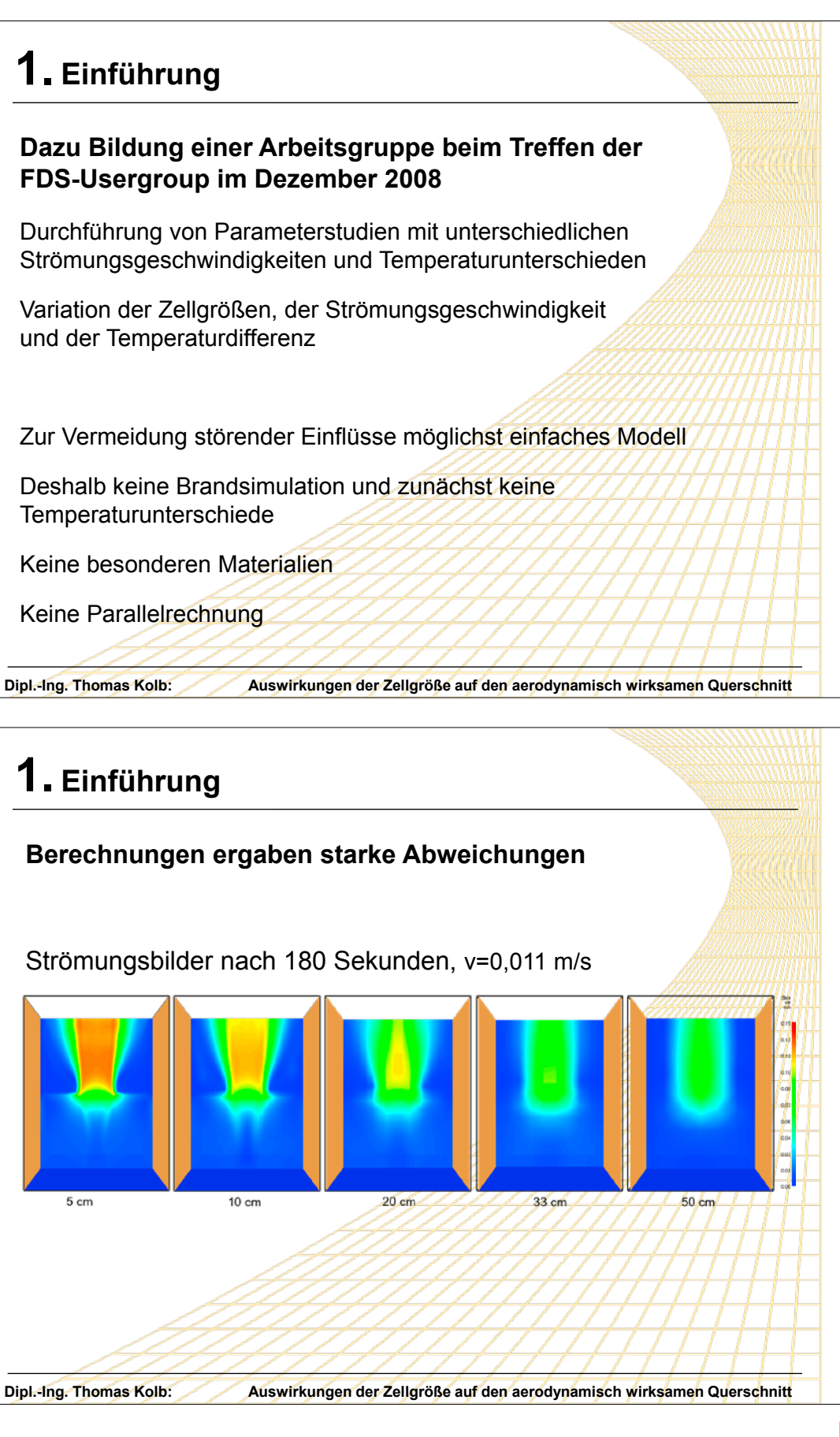

**FDS** USERGROUP

65

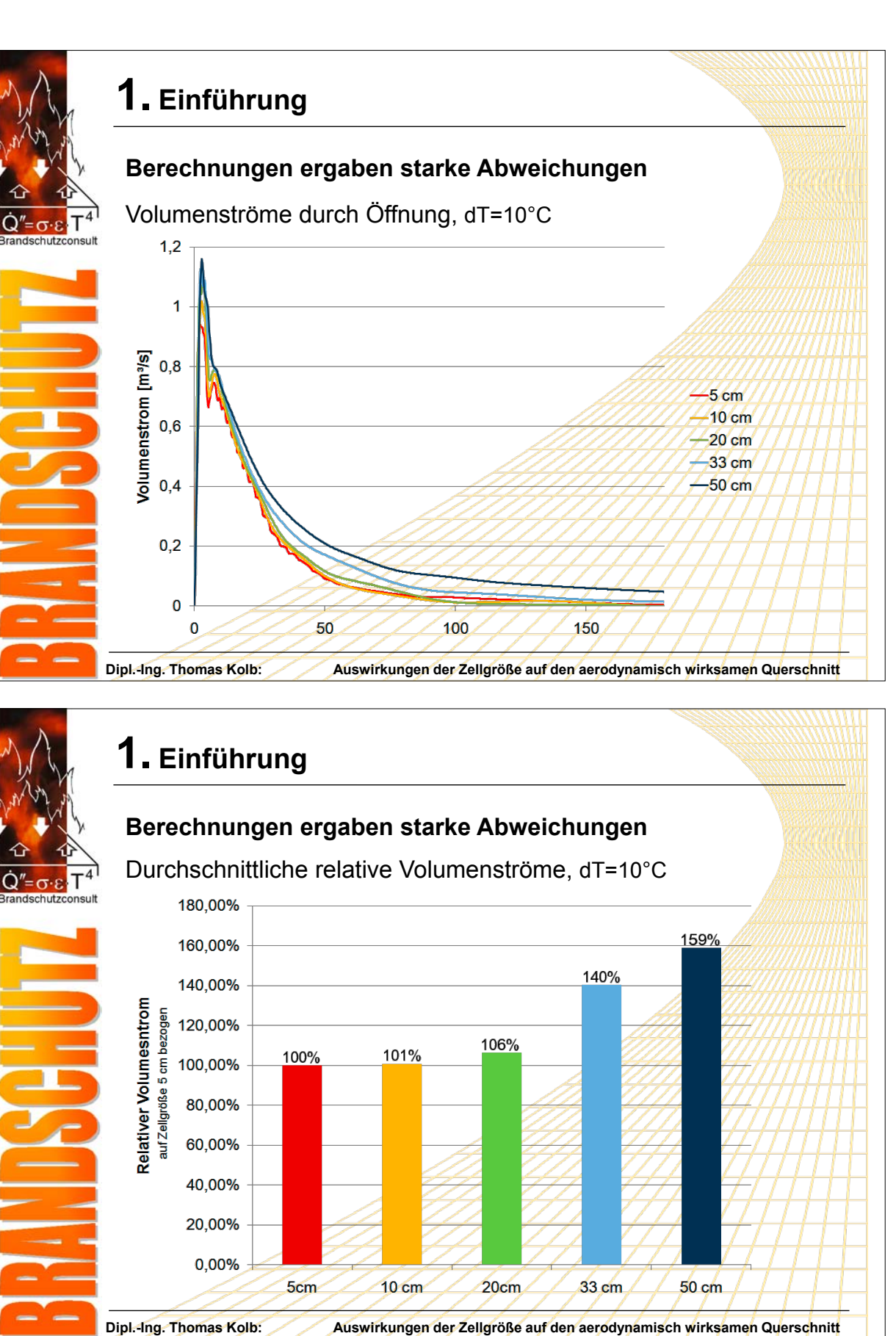

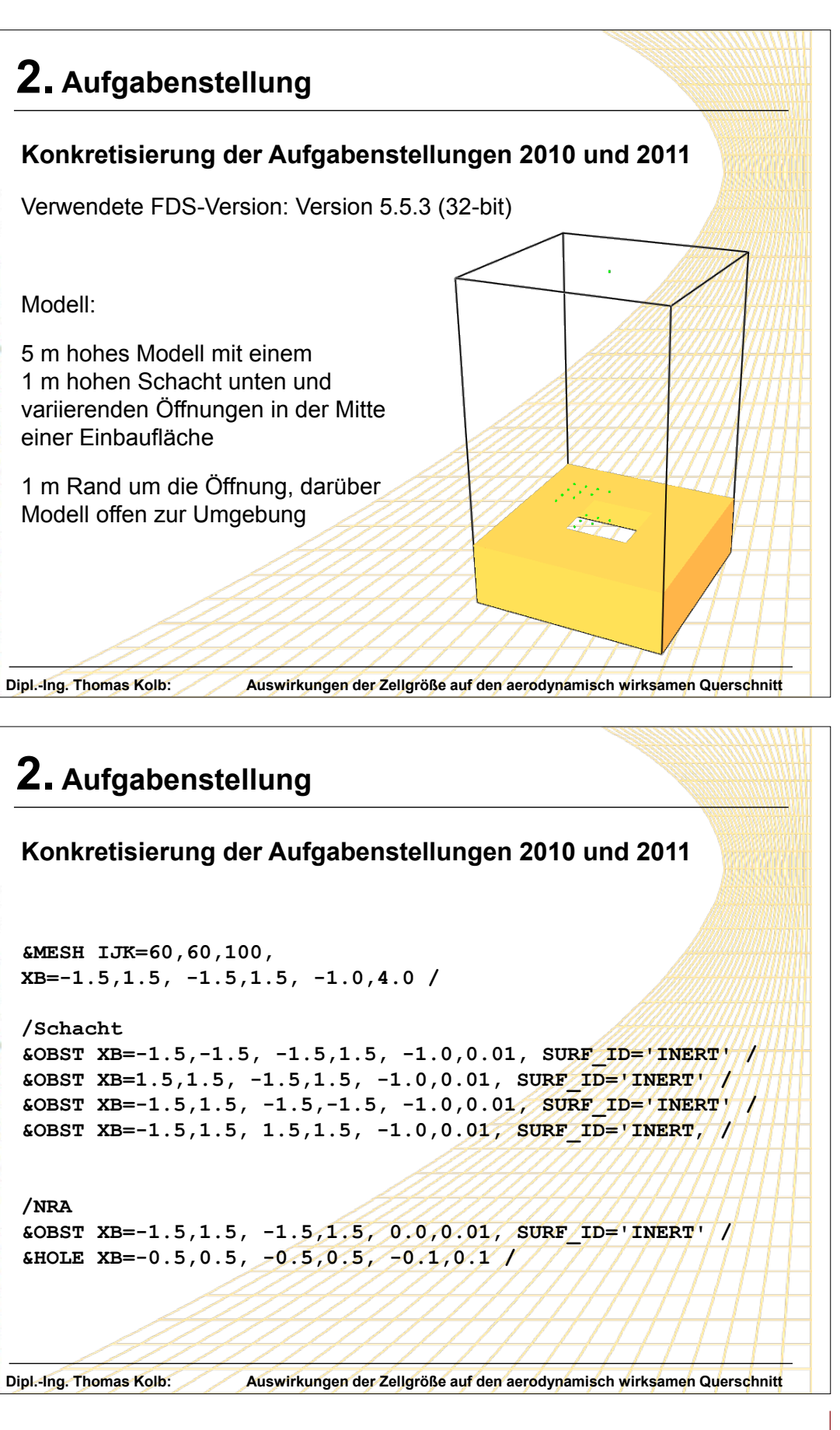

**Konkretisierung der Aufgabenstellungen 2010 und 2011** Verwendete FDS-Version: Version 5.5.3 (32-bit) Modell: 5 m hohes Modell mit einem 1 m hohen Schacht unten und variierenden Öffnungen in der Mitte einer Einbaufläche 1 m Rand um die Öffnung, darüber Modell offen zur Umgebung **2. Aufgabenstellung Konkretisierung der Aufgabenstellungen 2010 und 2011 &MESH IJK=60,60,100, XB=-1.5,1.5, -1.5,1.5, -1.0,4.0 / /Schacht /NRA &HOLE XB=-0.5,0.5, -0.5,0.5, -0.1,0.1 / 2. Aufgabenstellung**

**FDS** USERGROUP

67

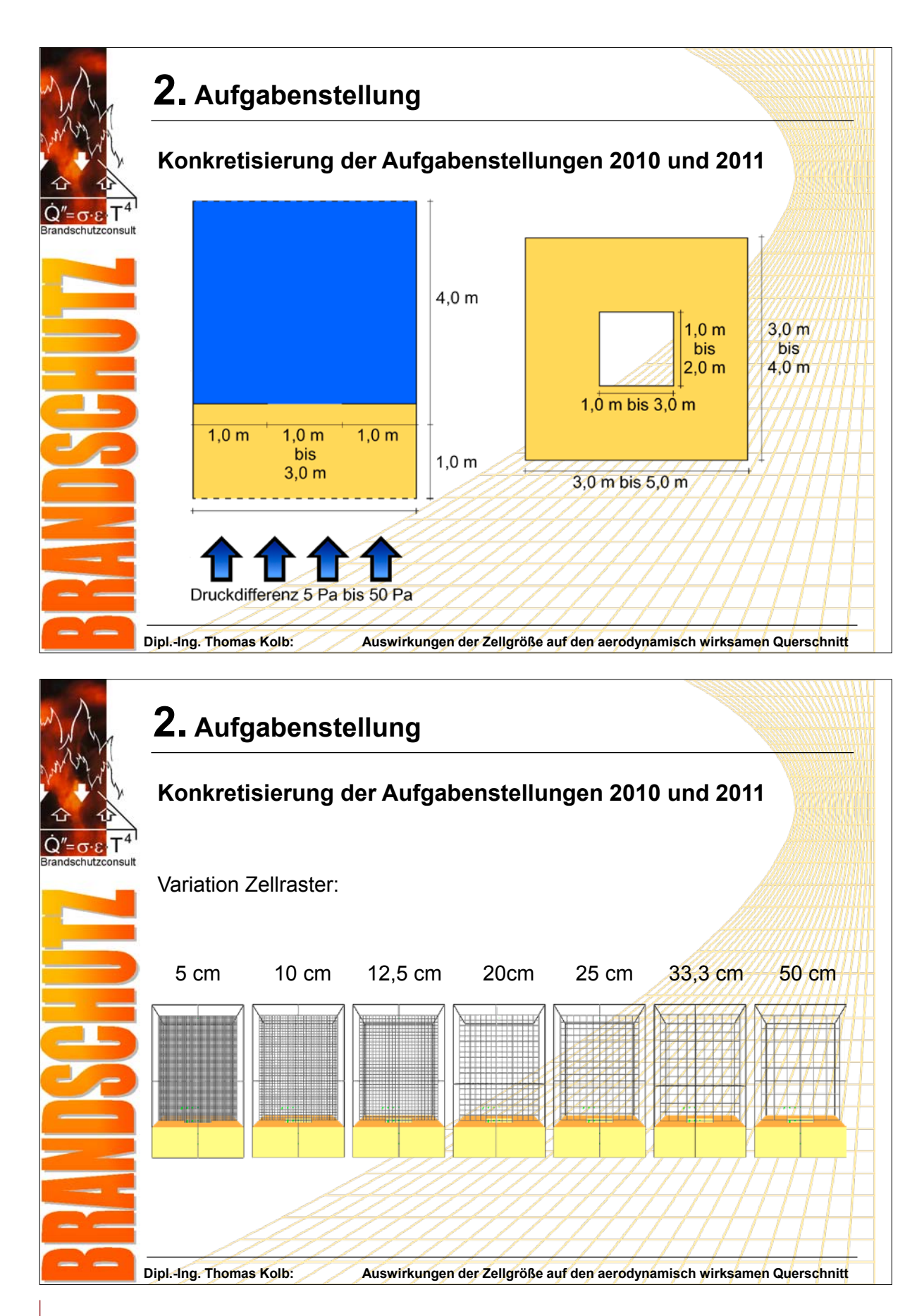

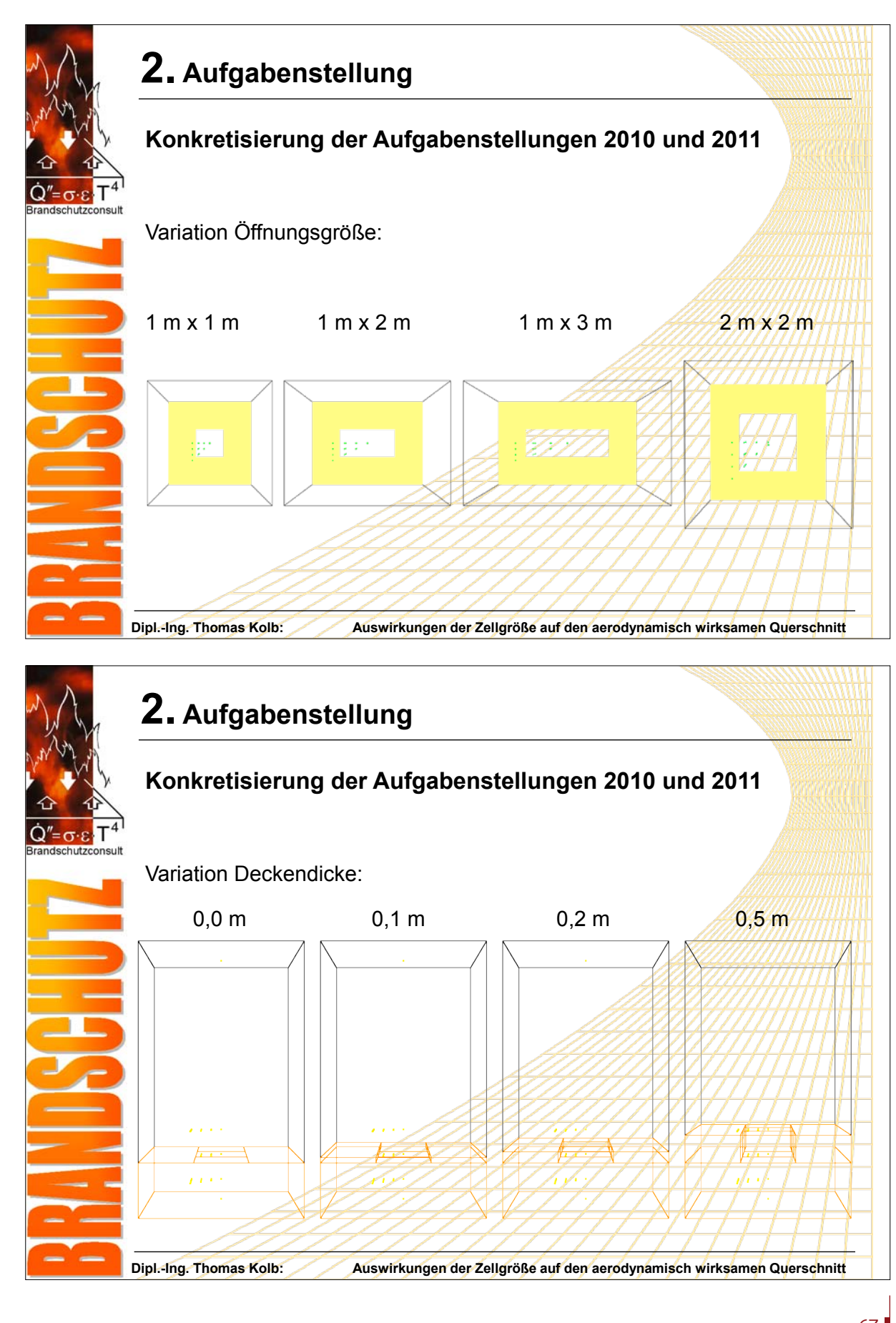

**FDS** USERGROUP

69

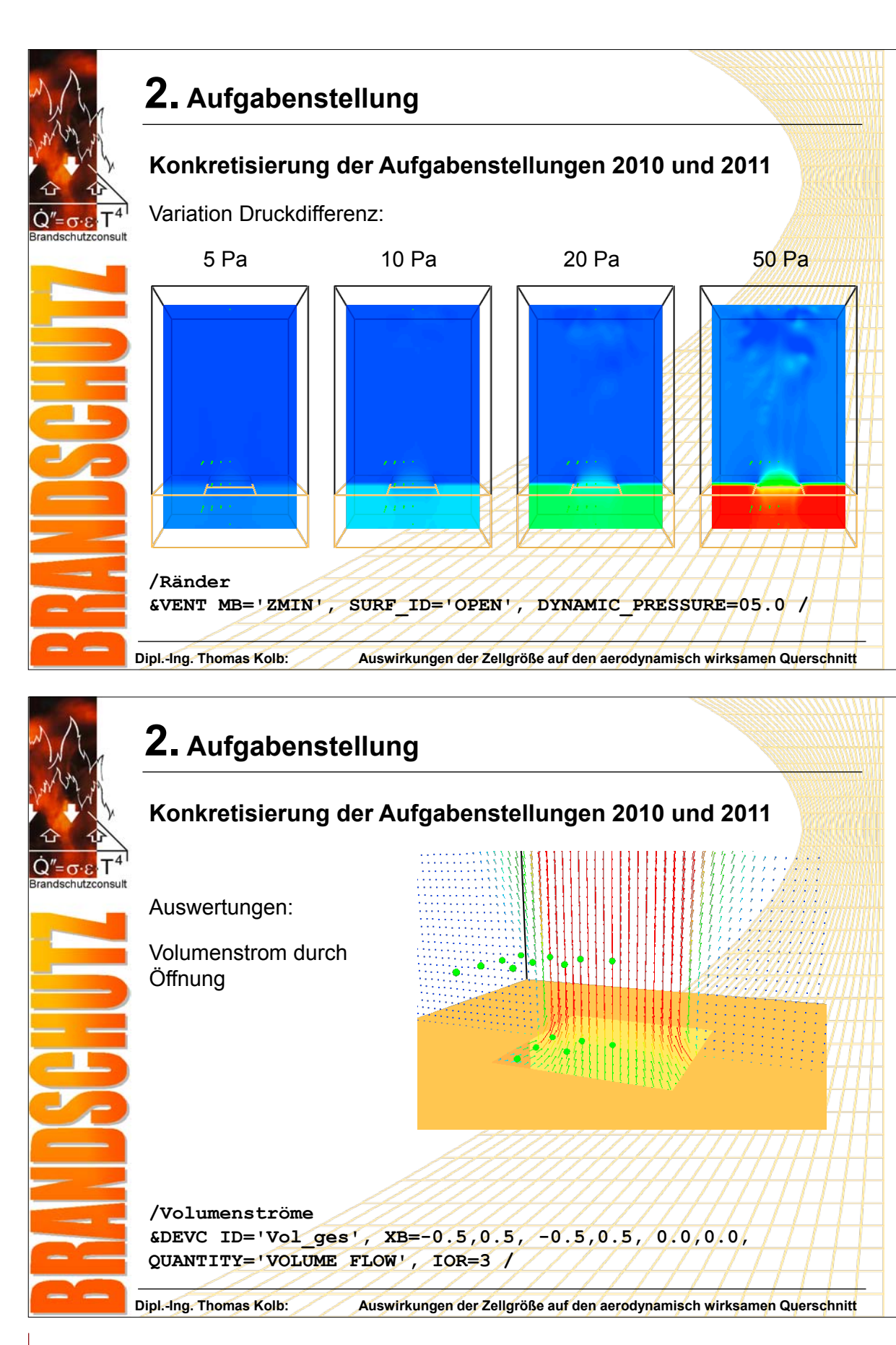

**Konkretisierung der Aufgabenstellungen 2010 und 2011 Ziel:** Vergleich der Kontraktionskoeffizienten in Abhängigkeit der genannten Parameter **2. Aufgabenstellung**  $\textbf{C}_{\text{v}}=\frac{\text{effective Strömungsgeschwindigkeit}}{\text{optimale Strömungsgeschwindigkeit}}$  $V_{\text{opt}} = \sqrt{2 \cdot \Delta P}$ **Optimale Strömungsgeschwindigkeit nach Bernoulli: Effektive Strömungsgeschwindigkeit berechnet durch FDS:** A Q  $V_{FDS} = \frac{Q_{ges}}{A}$ **Konkretisierung der Aufgabenstellungen 2010 und 2011 Optimale Strömungsgeschwindigkeiten: 2. Aufgabenstellung** Druckdifferenz 5 Pa:  $v_{\text{opt}} = \sqrt{2 \cdot 5} \approx 3,162 \frac{\text{m}}{\text{s}}$ Druckdifferenz 10 Pa:  $V_{\text{opt}} = \sqrt{2 \cdot 10} \approx 4,472 \frac{\text{m}}{\text{s}}$ Druckdifferenz 20 Pa:  $v_{\text{opt}} = \sqrt{2 \cdot 20} \approx 6,325 \frac{\text{m}}{\text{s}}$ Druckdifferenz 50 Pa:  $V_{\rm opt} = \sqrt{2.50} \approx 10,000 \frac{\text{m}}{\text{s}}$ 

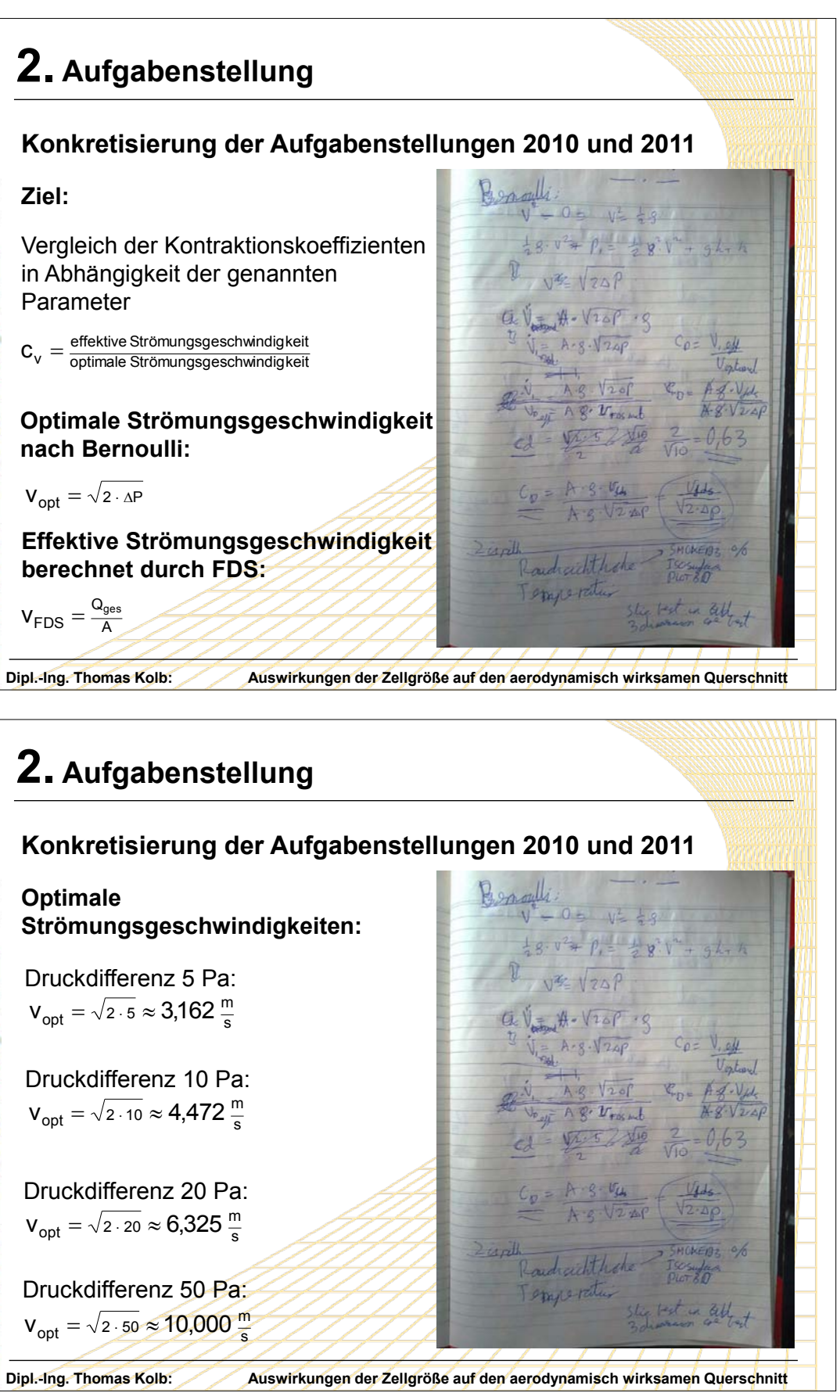
## **7. Anwendertreffen**

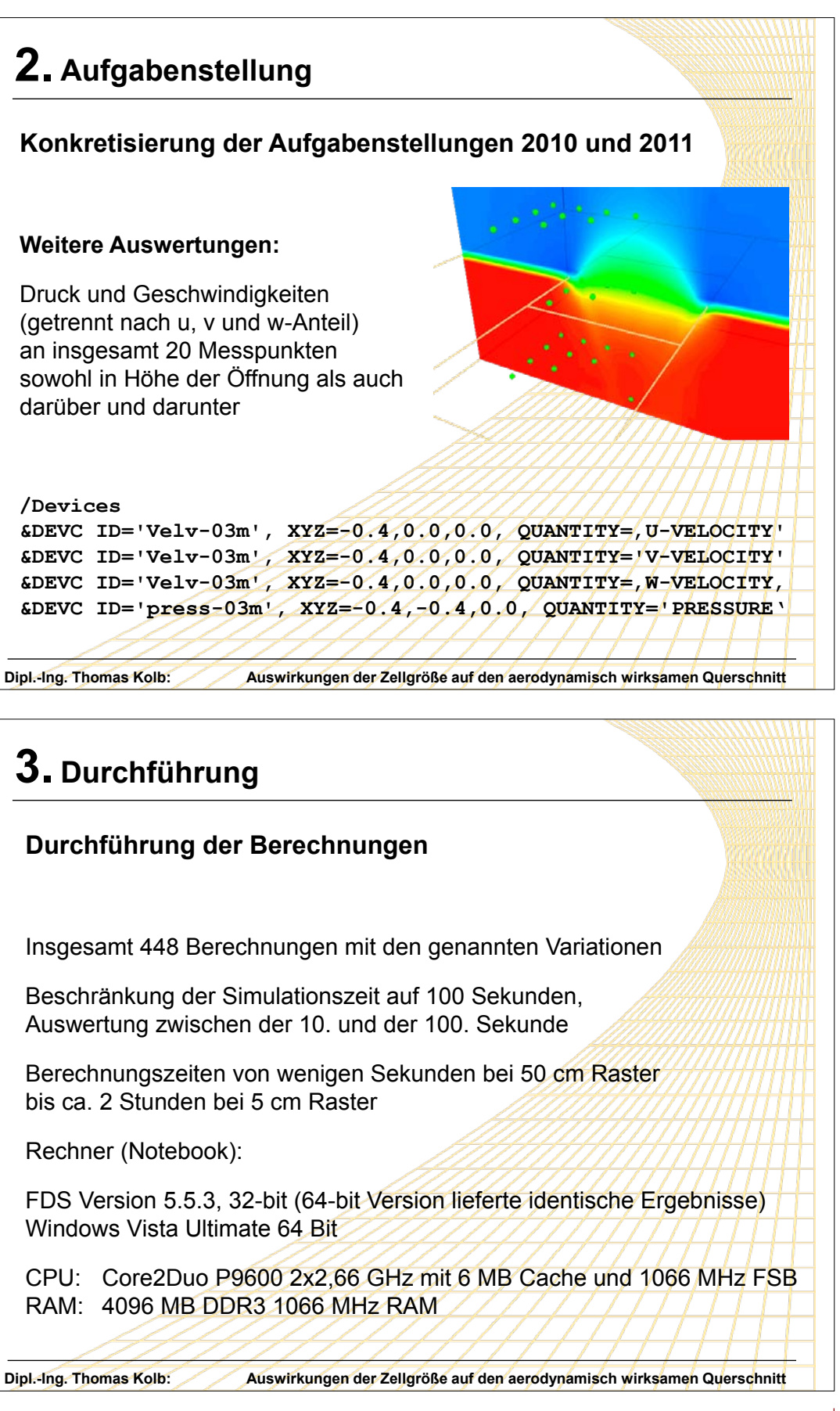

**Konkretisierung der Aufgabenstellungen 2010 und 2011 Weitere Auswertungen:** Druck und Geschwindigkeiten (getrennt nach u, v und w-Anteil) an insgesamt 20 Messpunkten sowohl in Höhe der Öffnung als auch darüber und darunter **/Devices 2. Aufgabenstellung 3. Durchführung Durchführung der Berechnungen** Insgesamt 448 Berechnungen mit den genannten Variationen Beschränkung der Simulationszeit auf 100 Sekunden, Auswertung zwischen der 10. und der 100. Sekunde Berechnungszeiten von wenigen Sekunden bei 50 cm Raster bis ca. 2 Stunden bei 5 cm Raster Rechner (Notebook): Windows Vista Ultimate 64 Bit RAM: 4096 MB DDR3 1066 MHz RAM

**FDS** USERGROUP

**Dipl.-Ing. Thomas Kolb: Auswirkungen der Zellgröße auf den aerodynamisch wirksamen Querschnitt Konkretisierung der Aufgabenstellungen 2010 und 2011 Weitere Auswertungen:** Slice 3D Geschwindigkeiten mit und ohne Vektor **/Slice Files &SLCF PBX=-0.5,QUANTITY='VELOCITY' / &SLCF PBX=0.0,QUANTITY='VELOCITY' / &SLCF PBX=-0.5,QUANTITY='VELOCITY', VECTOR=.TRUE. / &SLCF PBX=0.0,QUANTITY='VELOCITY', VECTOR=.TRUE. / 2. Aufgabenstellung**

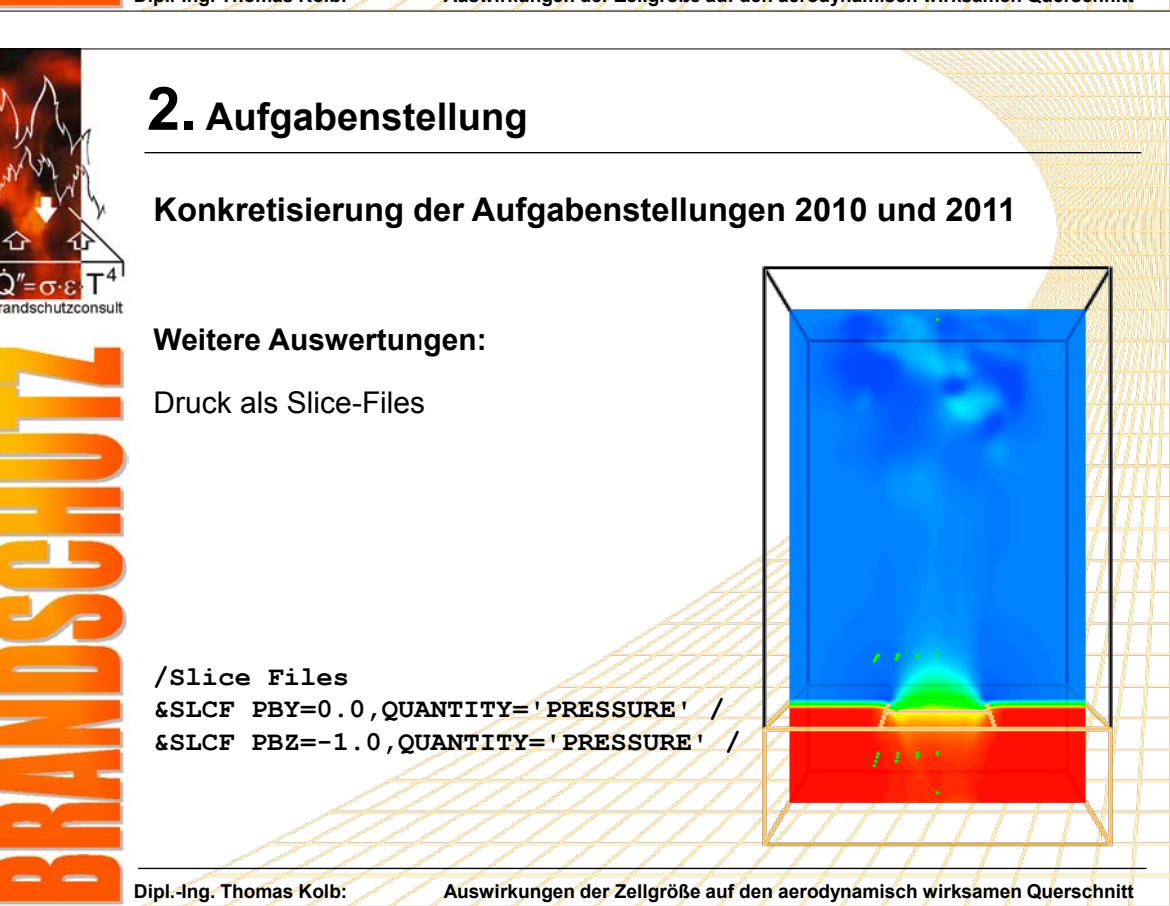

**FDS** USERGROUP

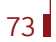

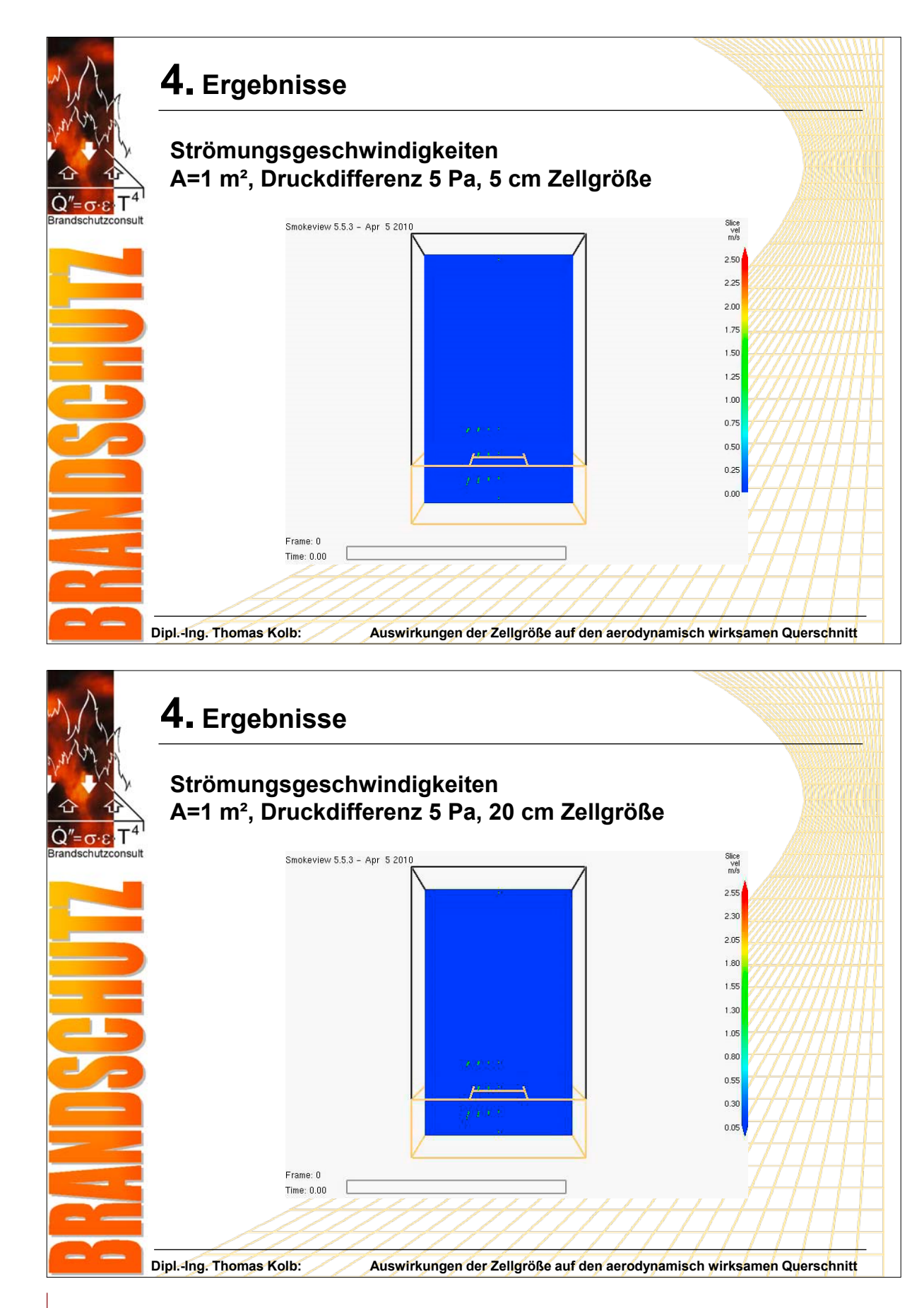

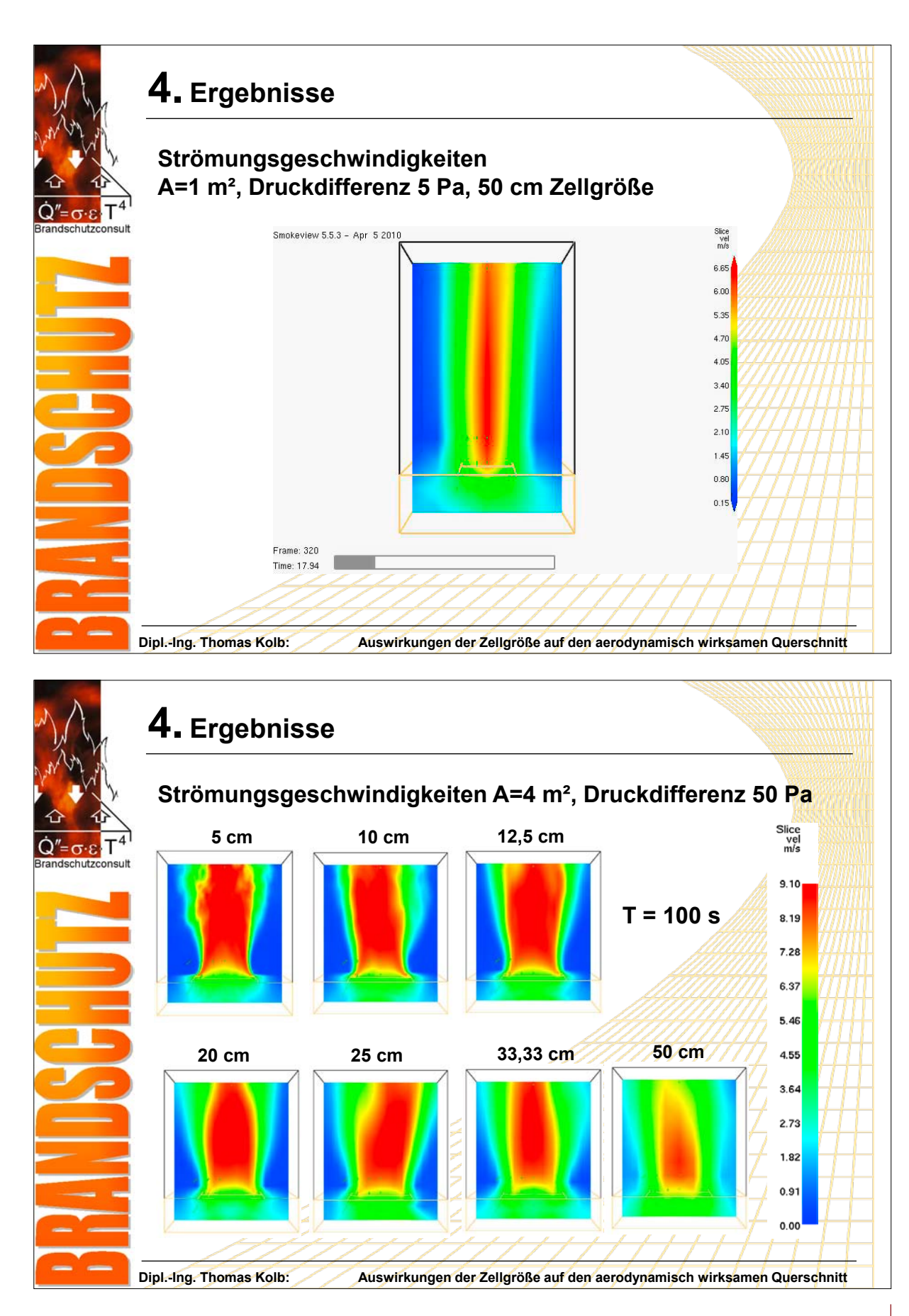

**FDS** USERGROUP

75

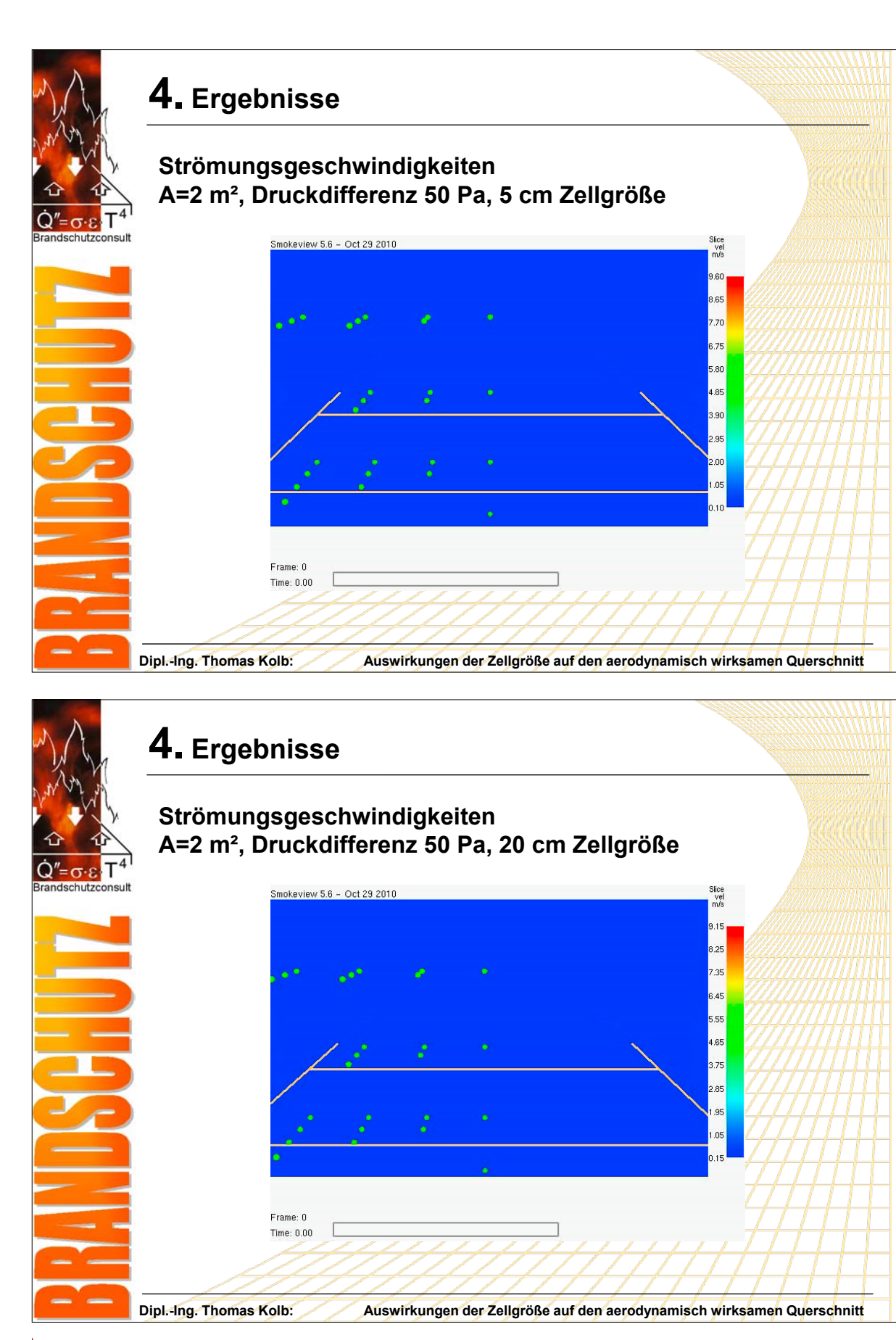

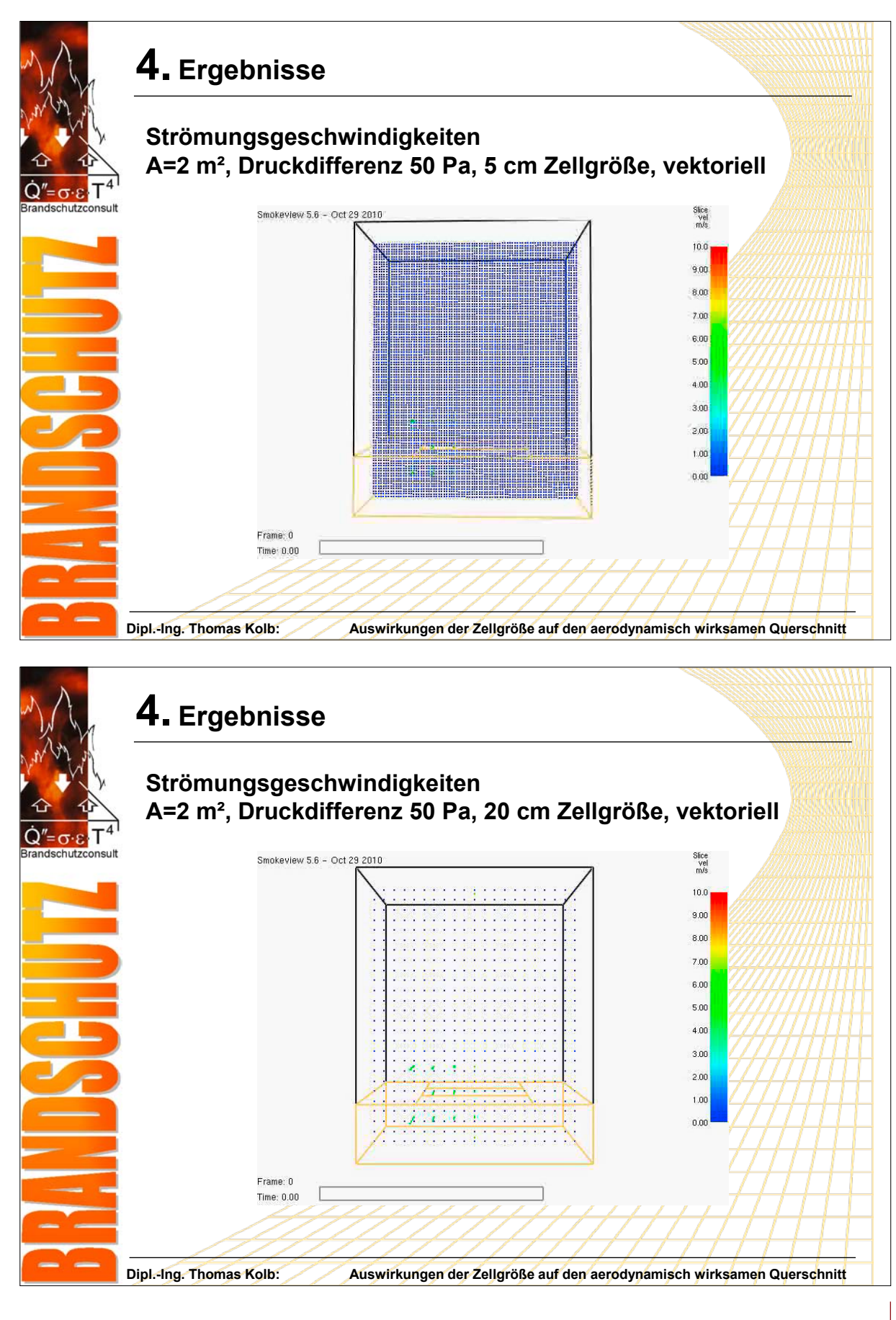

**FDS** USERGROUP

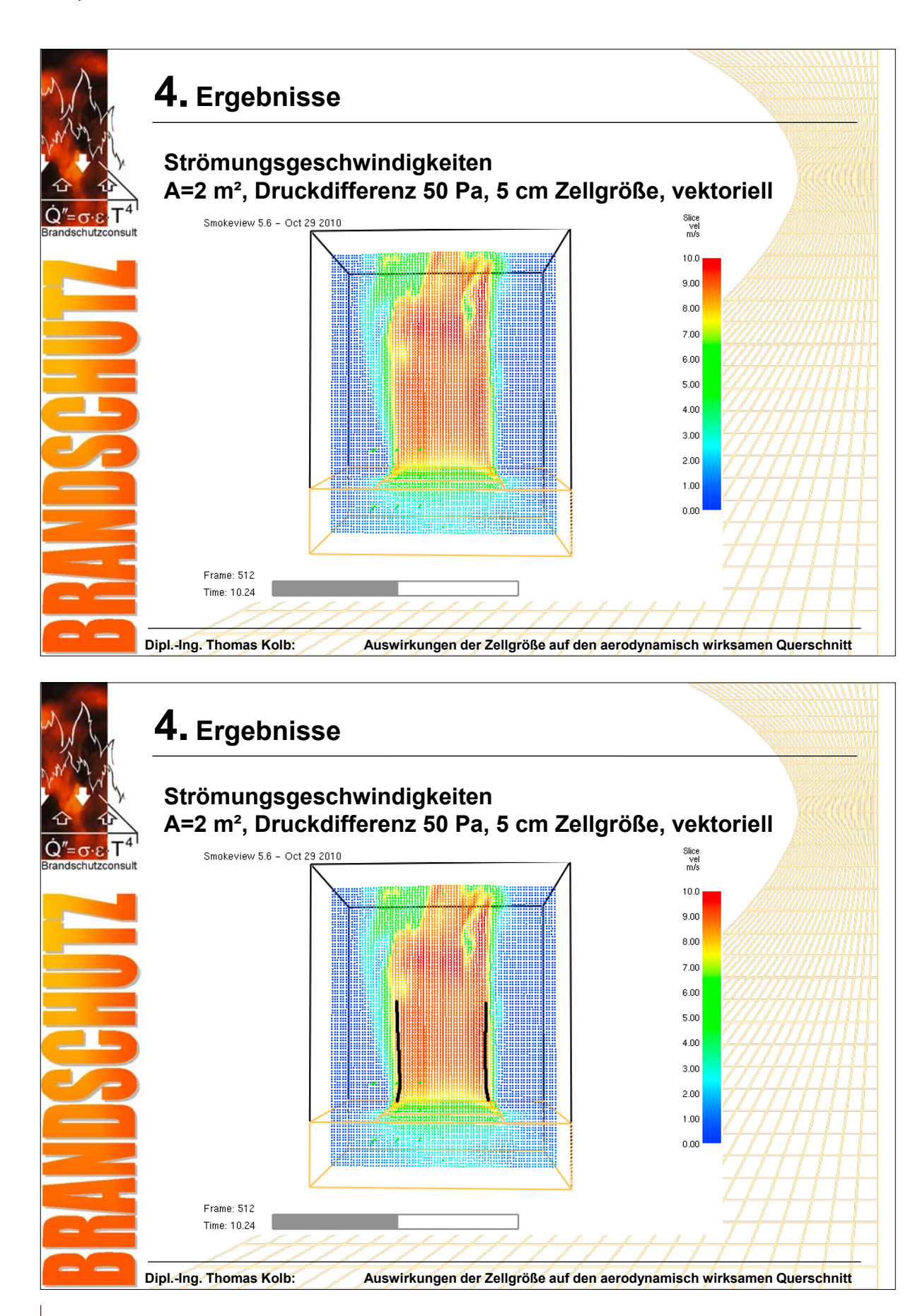

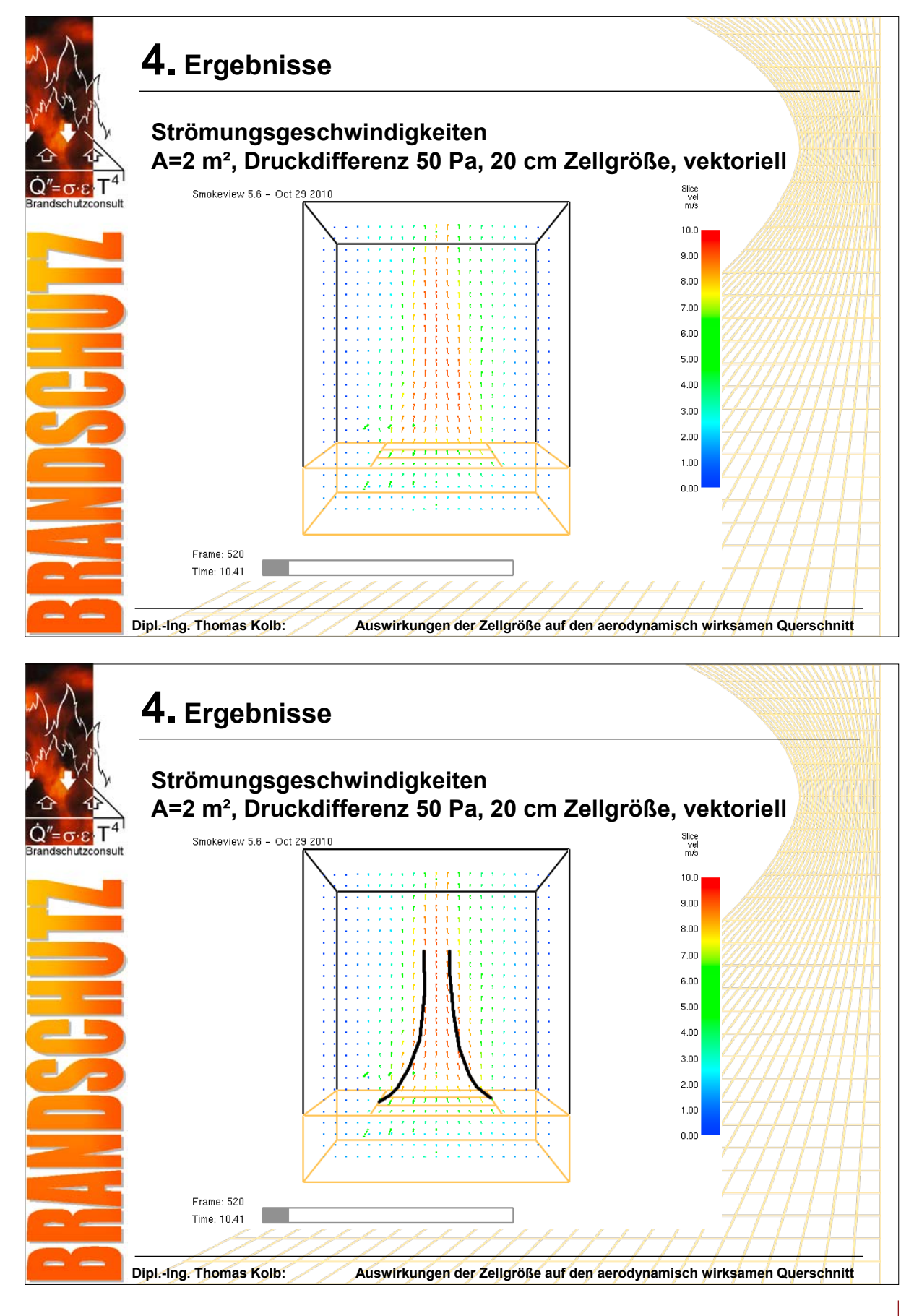

**FDS** USERGROUP

79

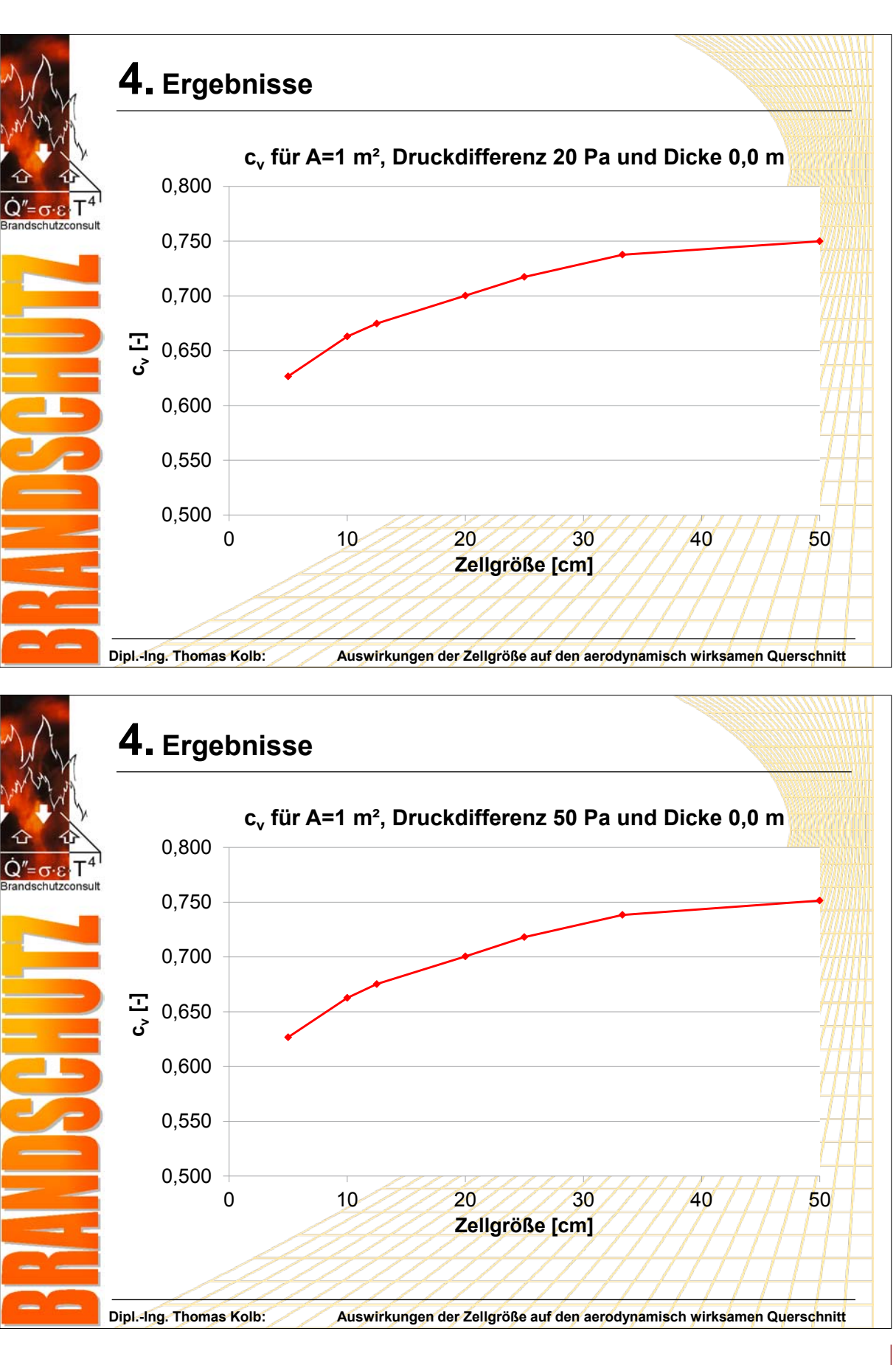

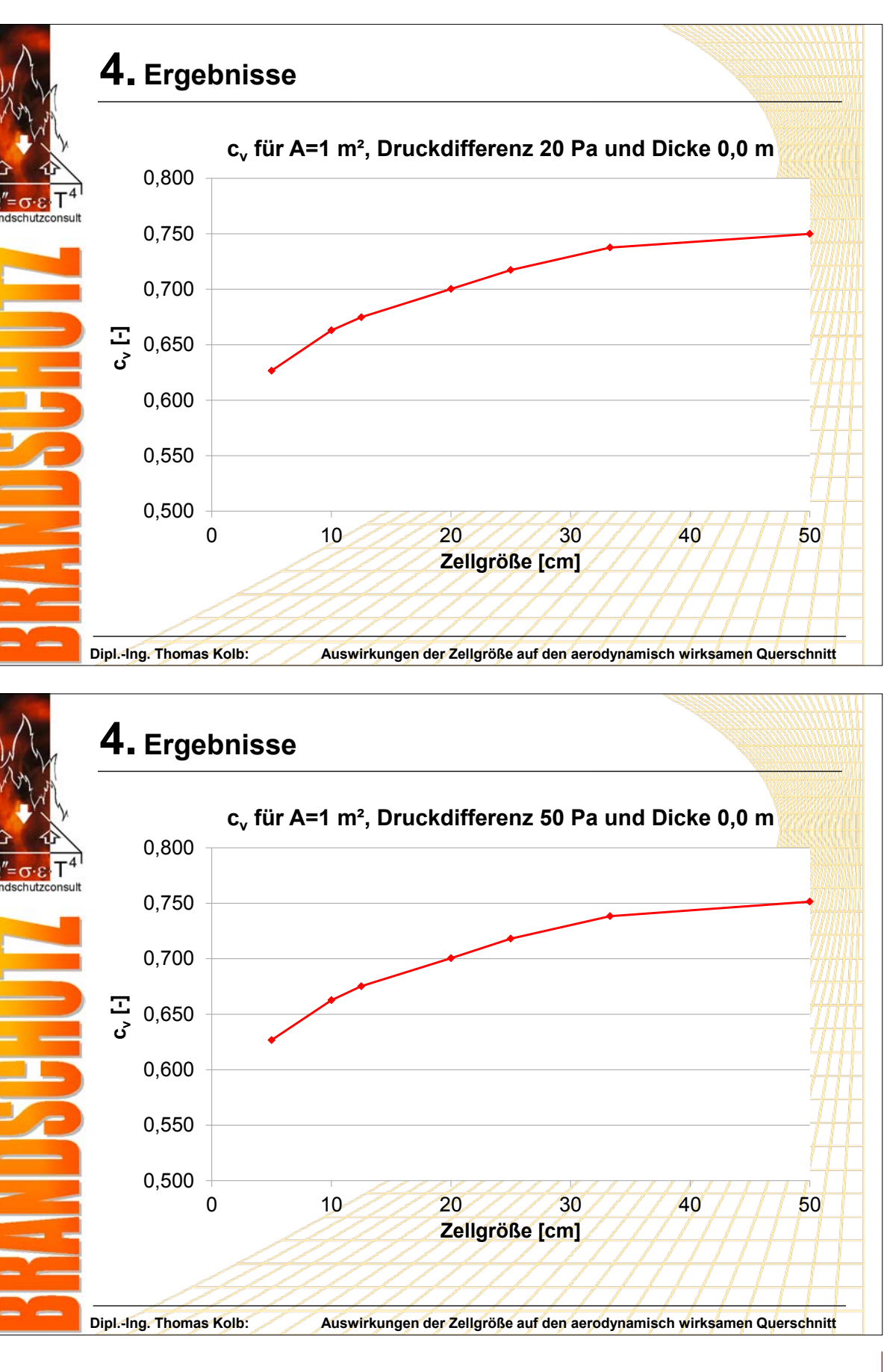

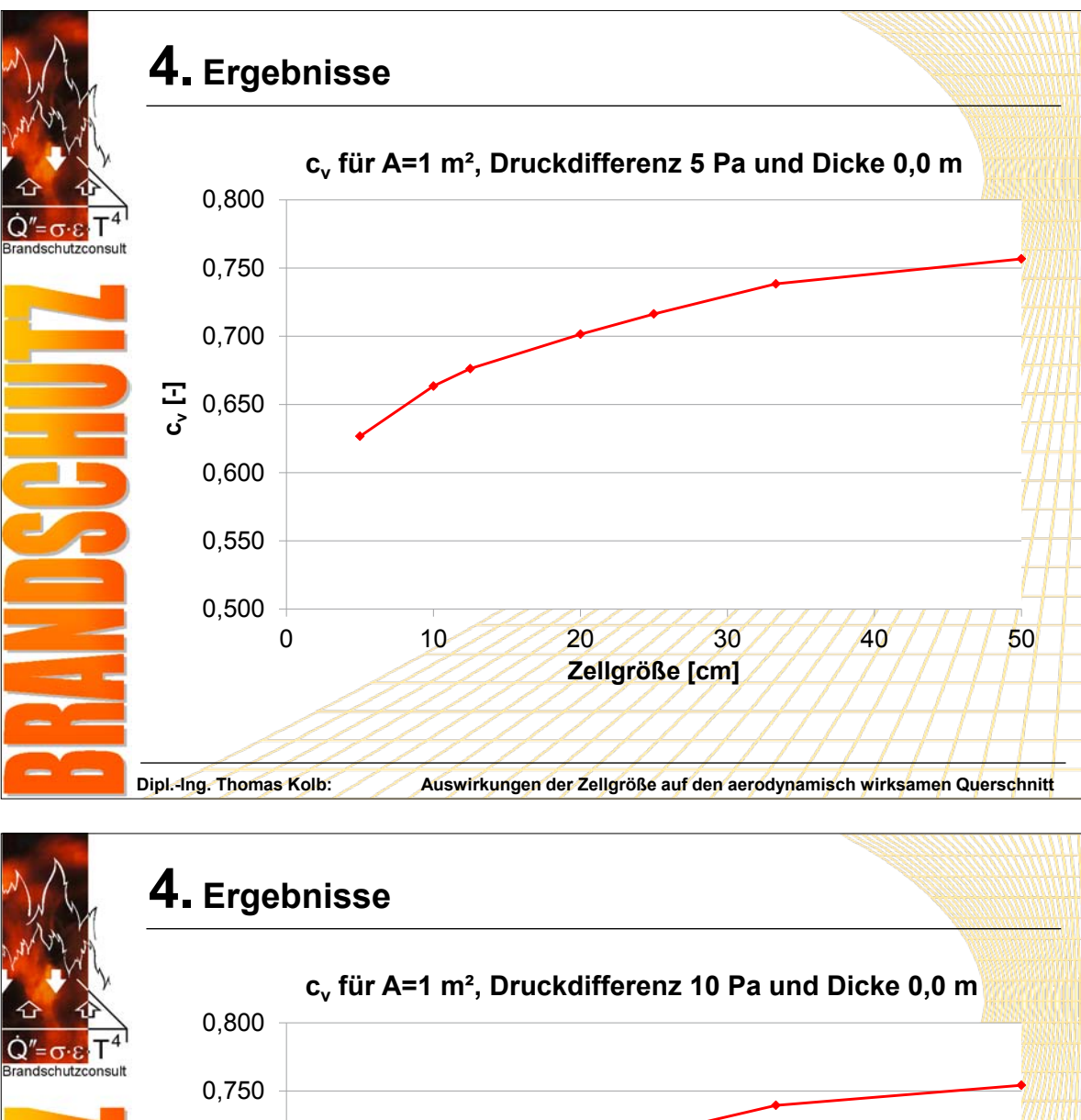

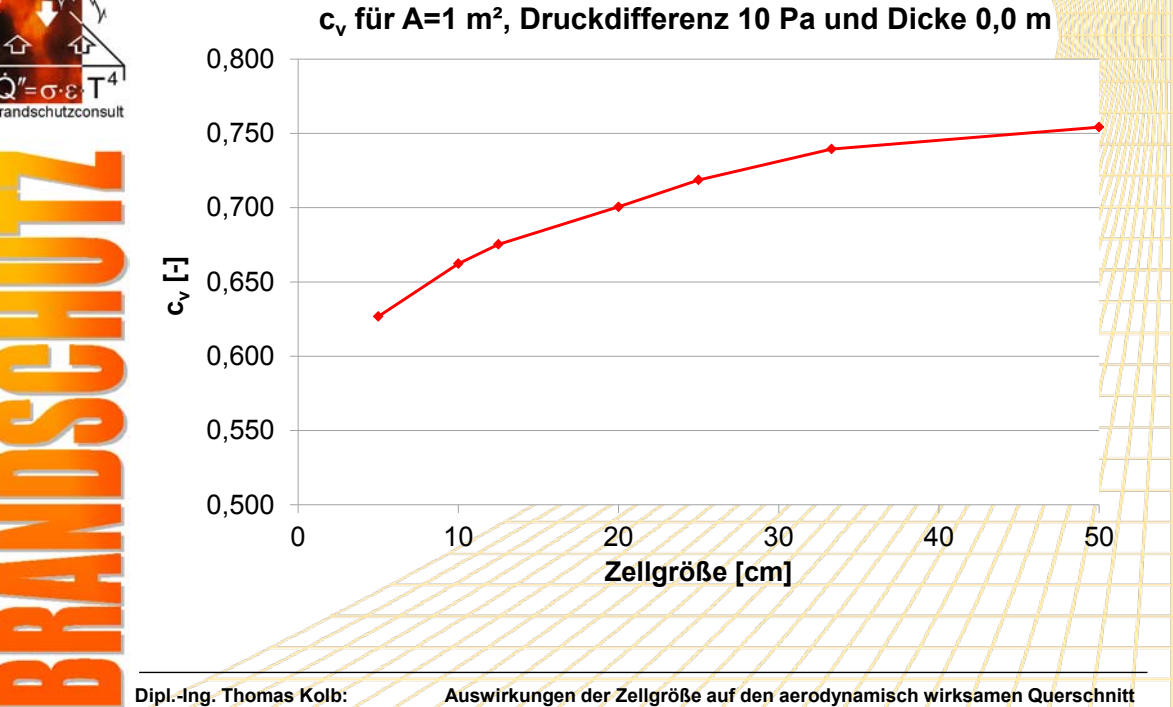

**FDS** USERGROUP

81

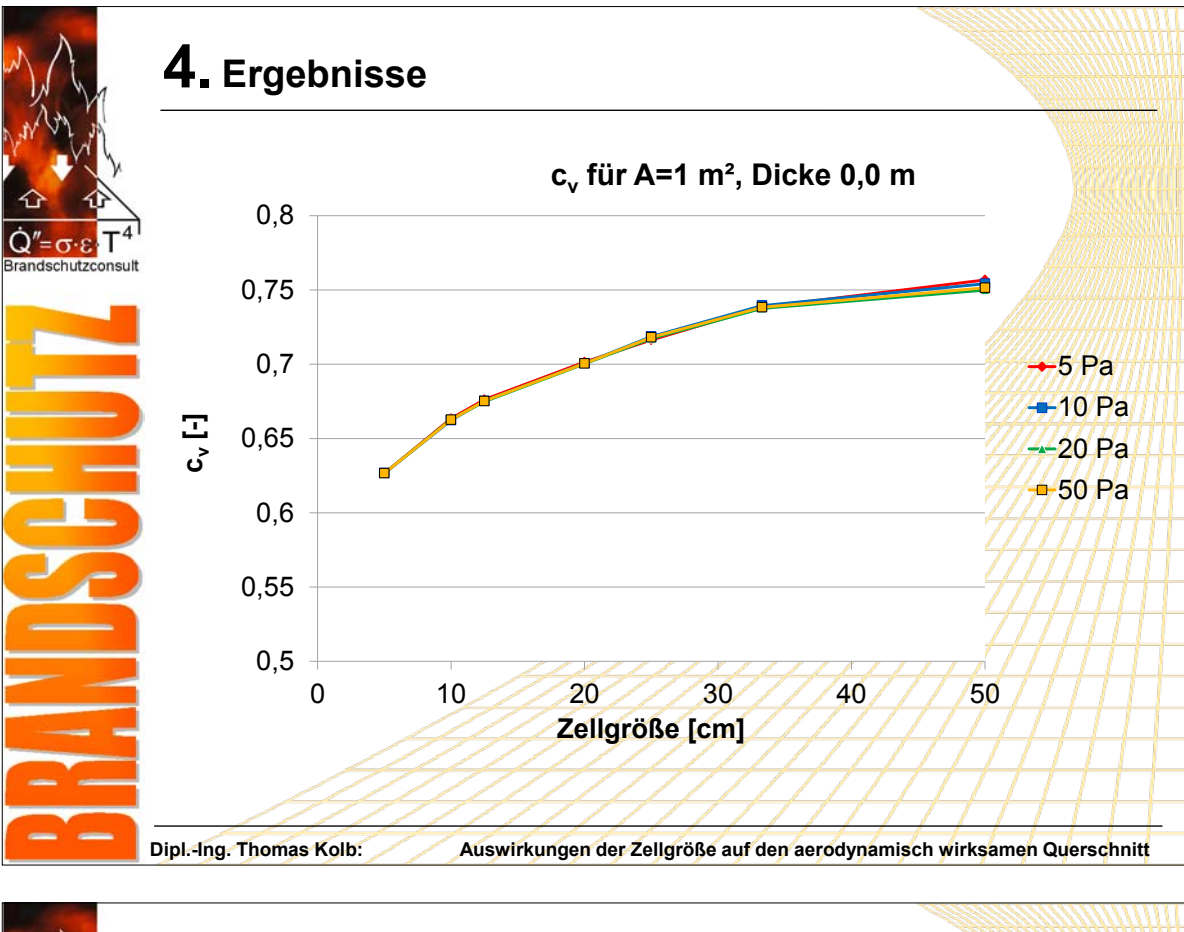

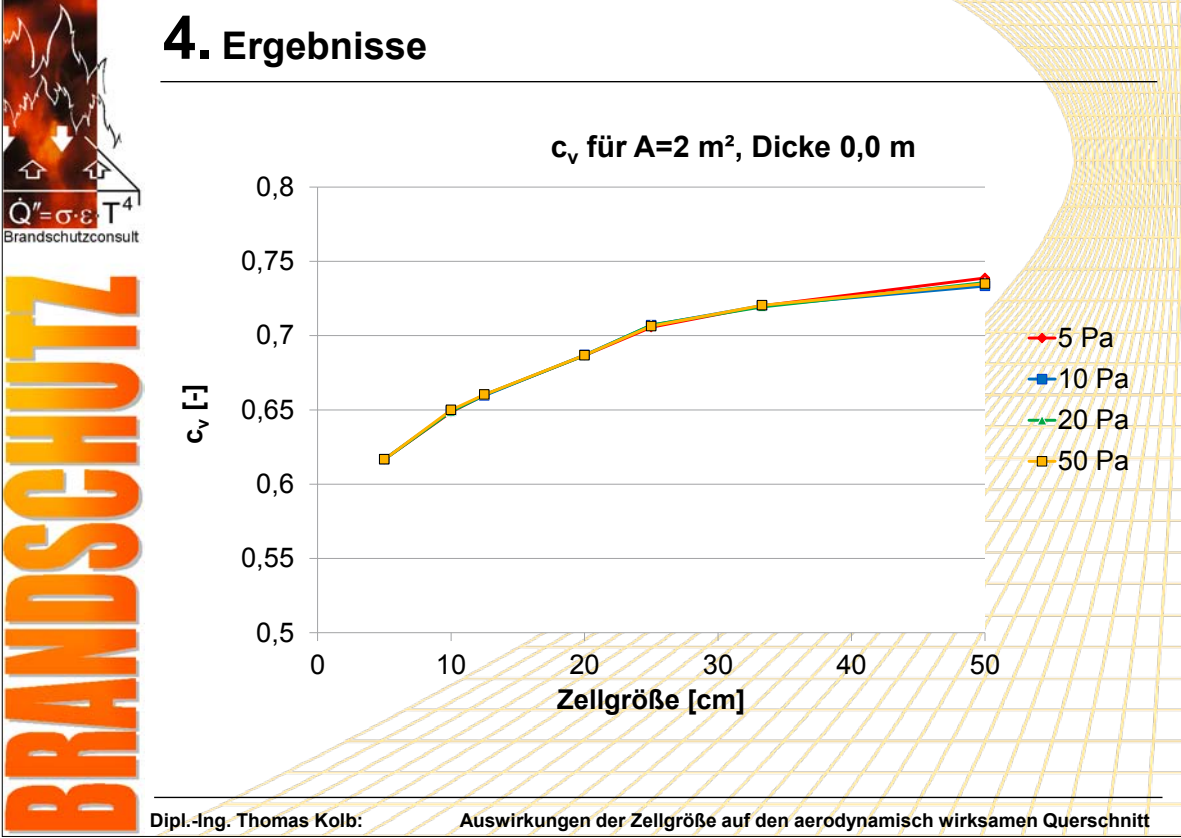

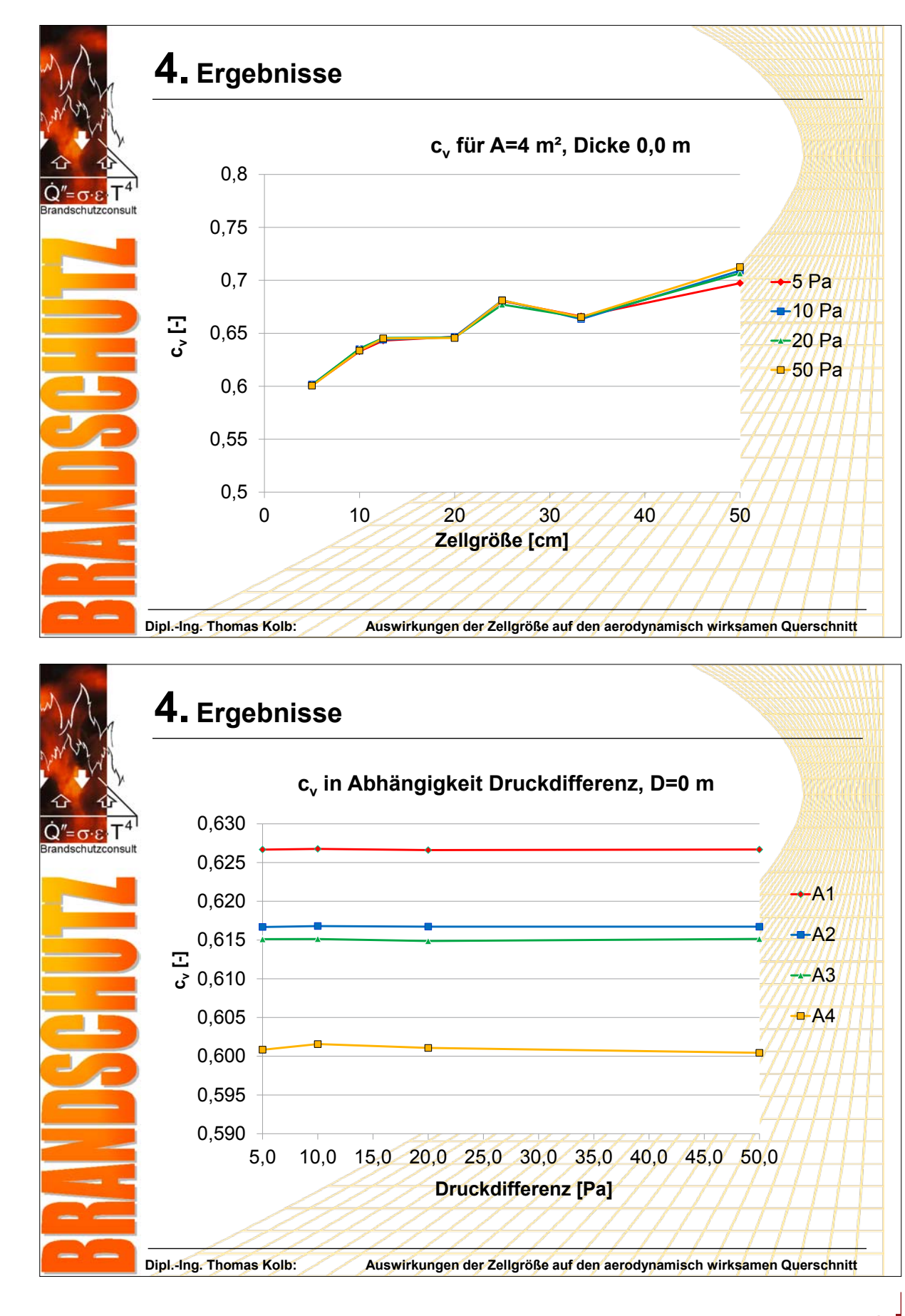

**FDS** USERGROUP

83

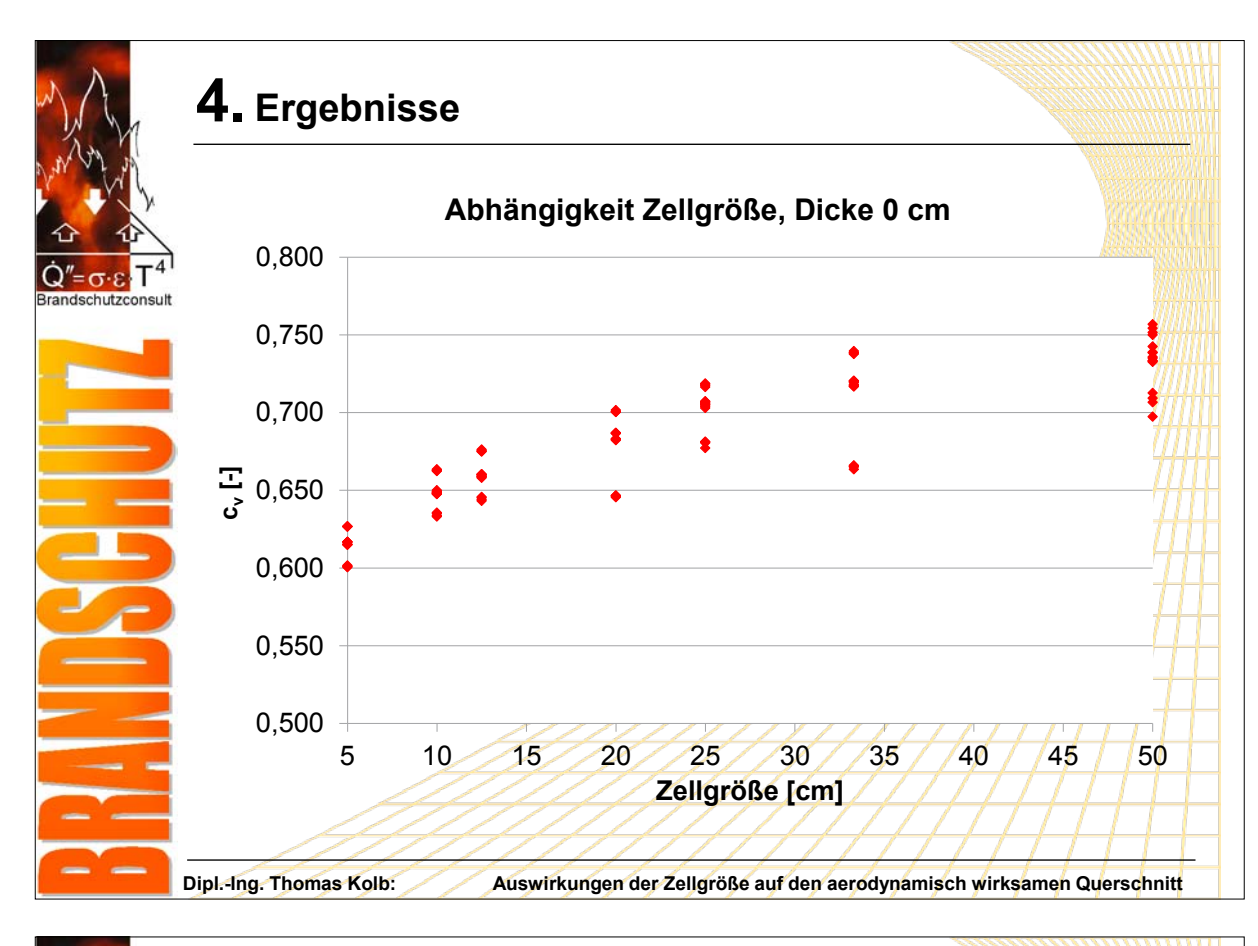

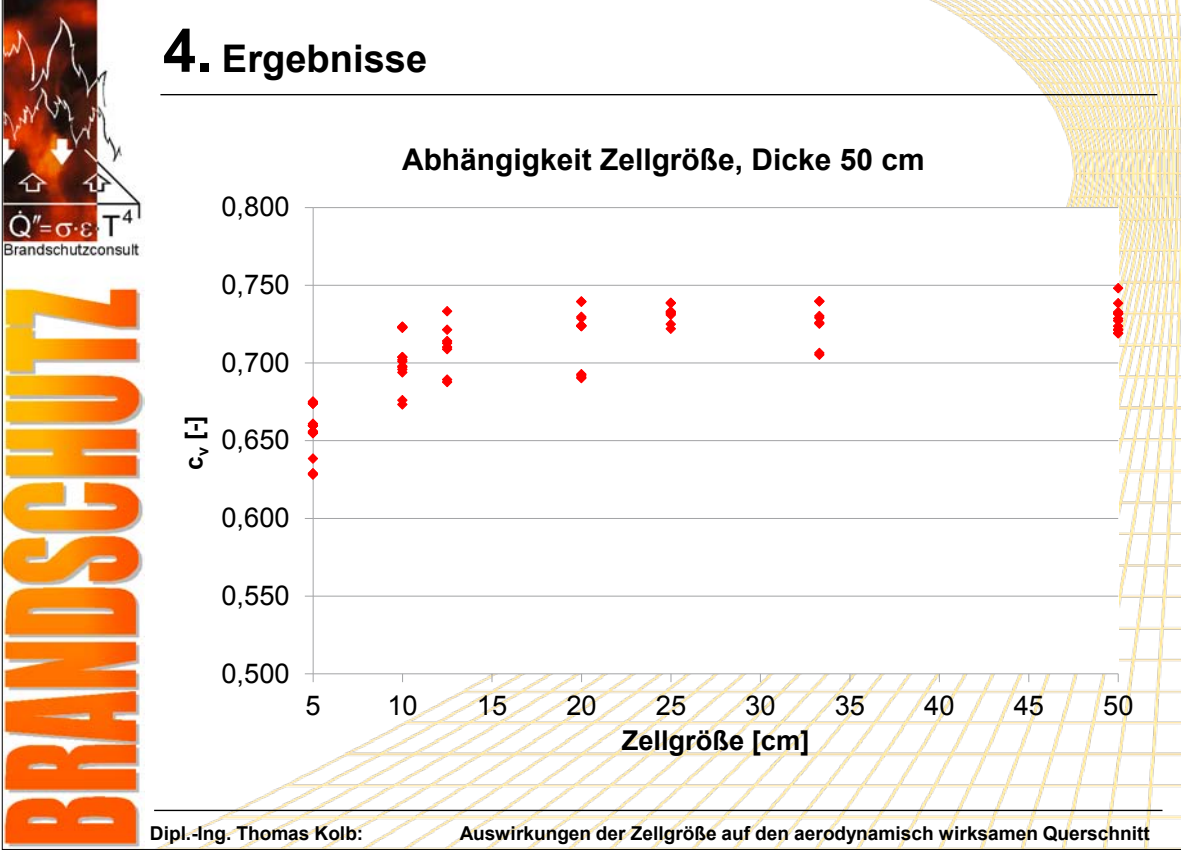

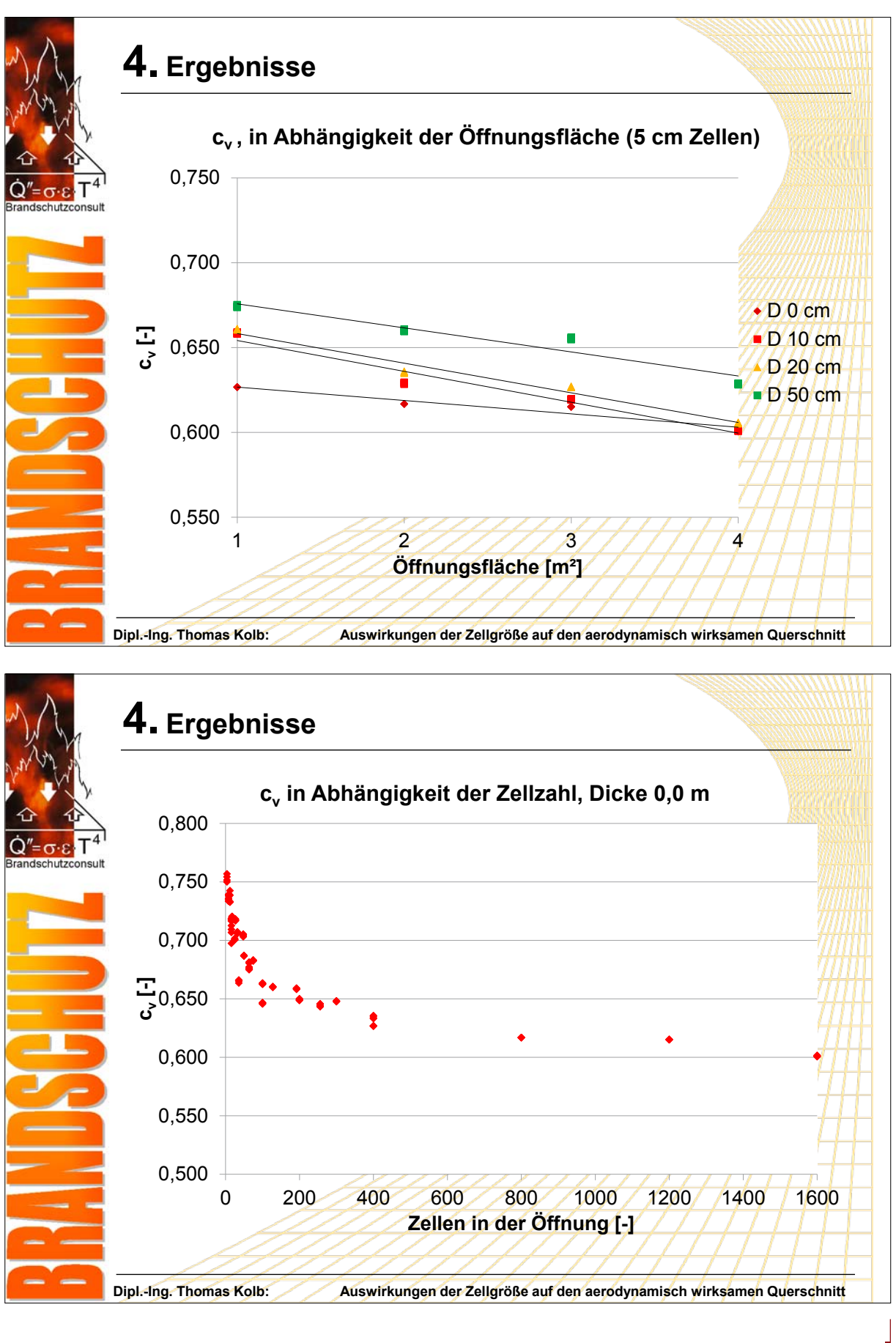

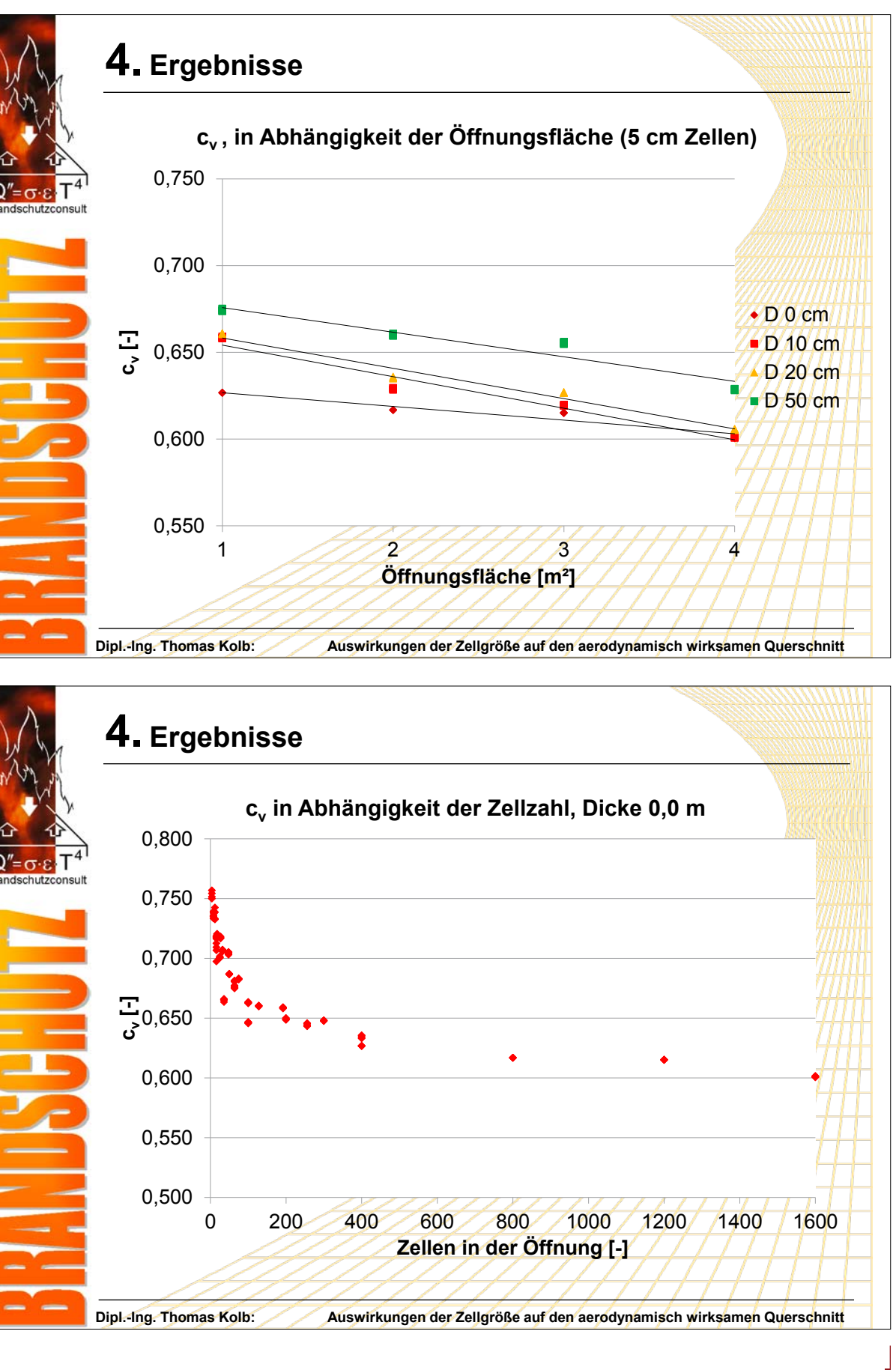

**FDS** USERGROUP

85

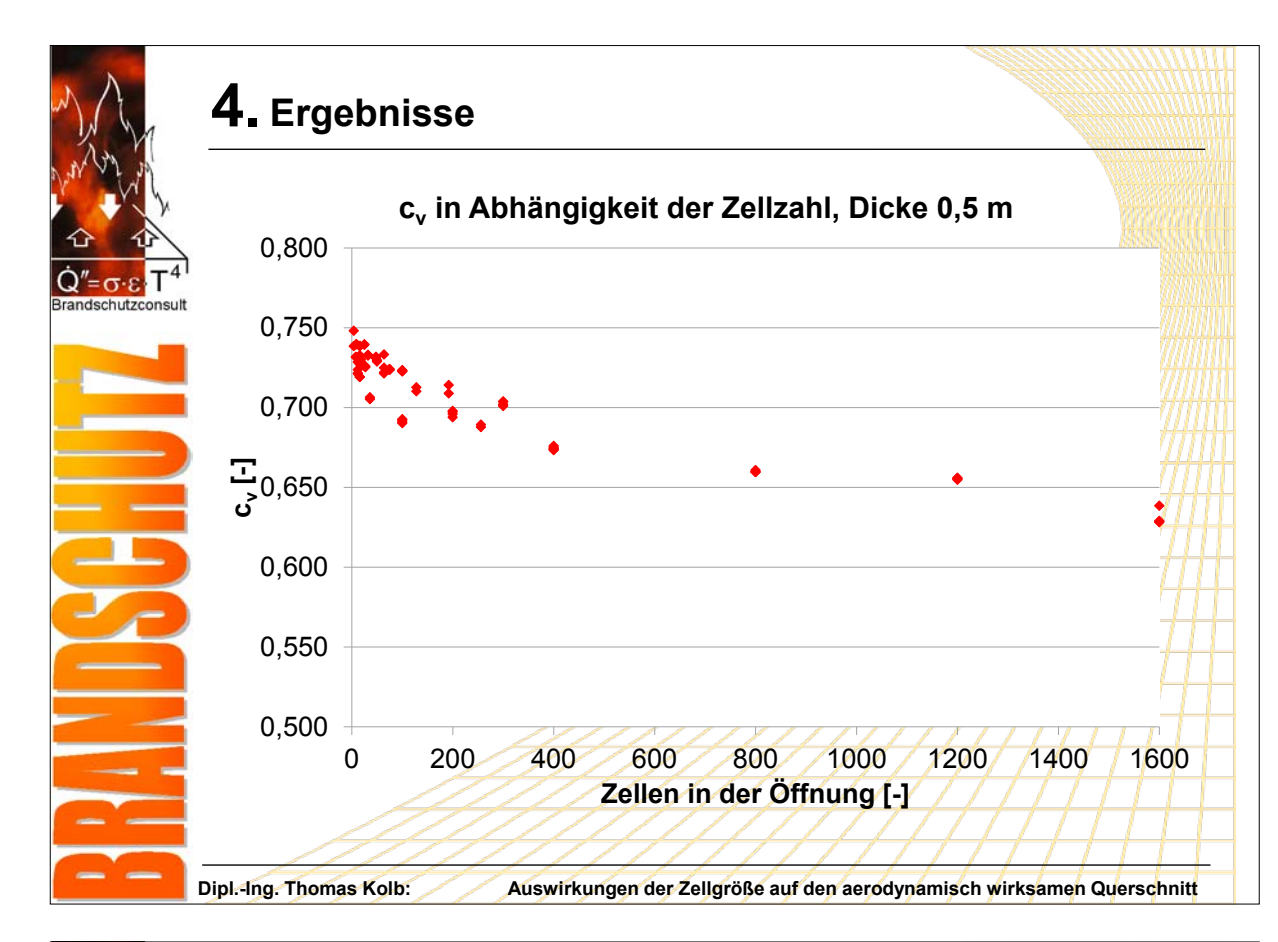

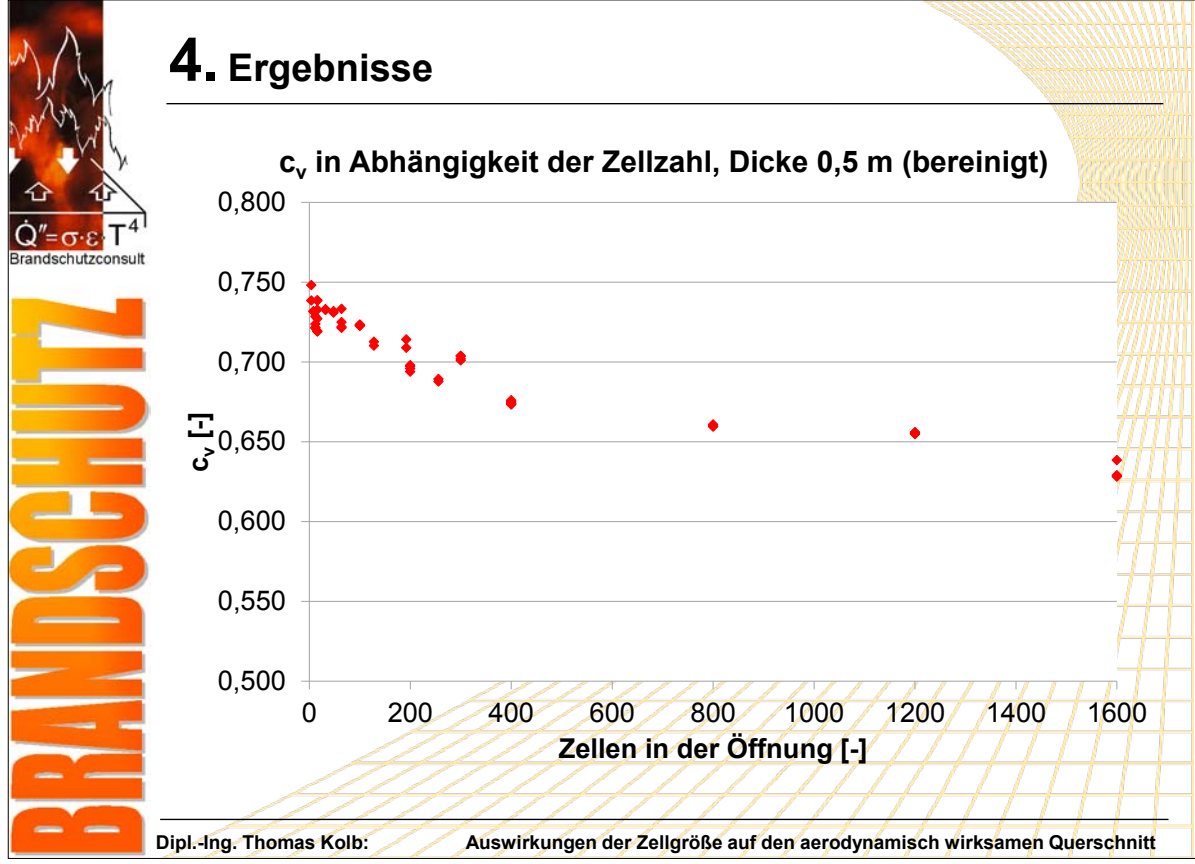

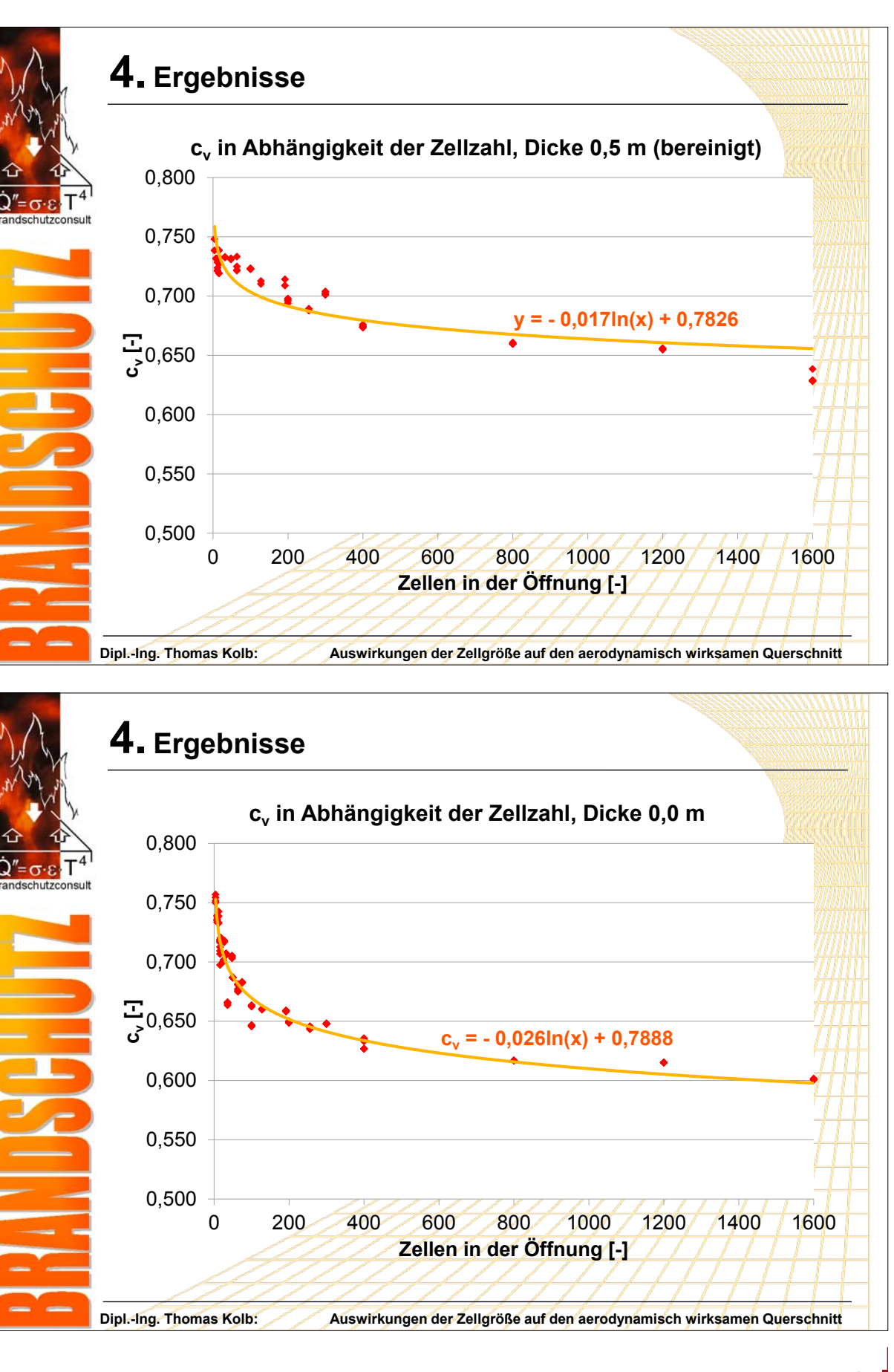

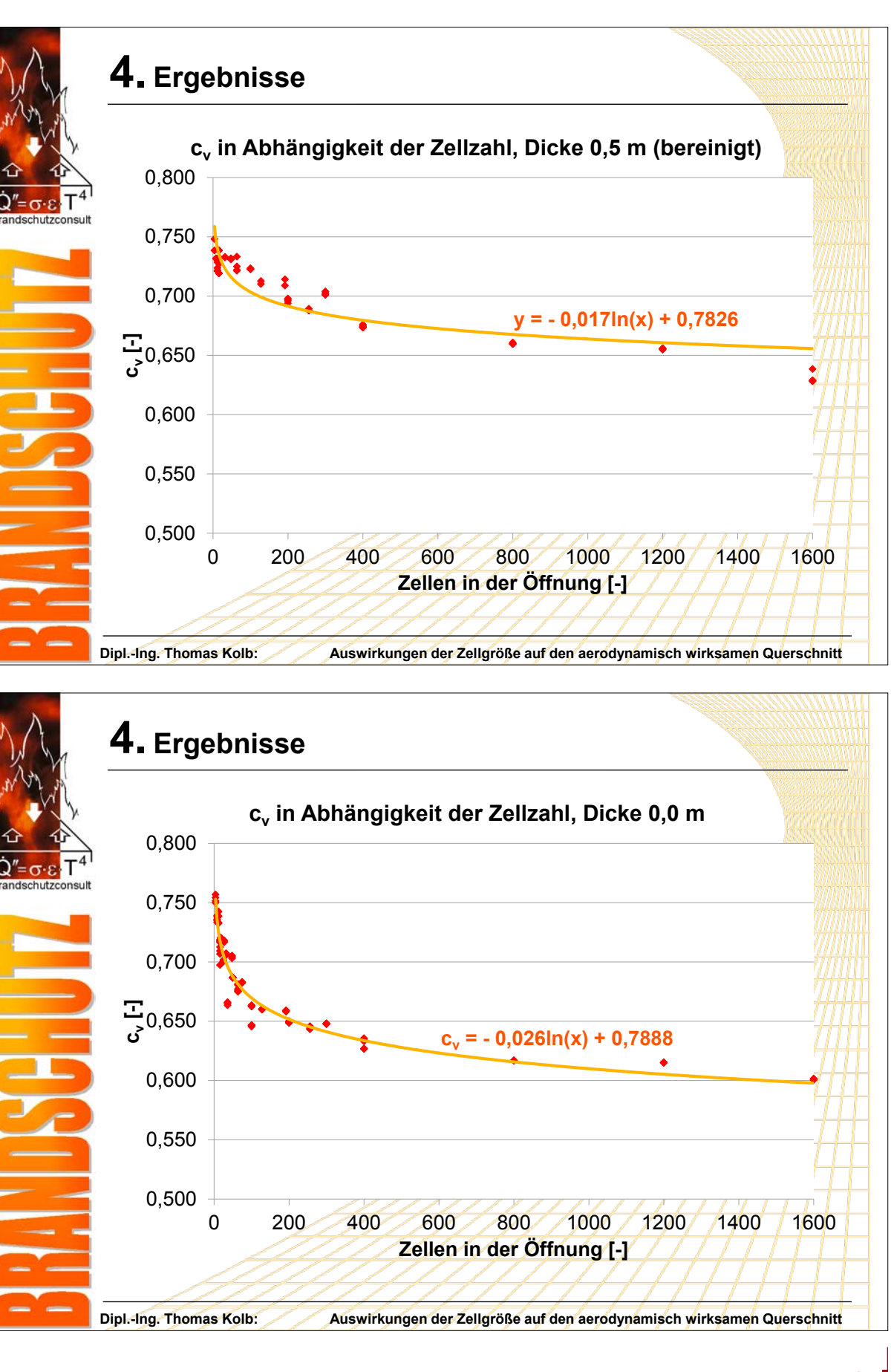

**FDS** USERGROUP

### **7. Anwendertreffen**

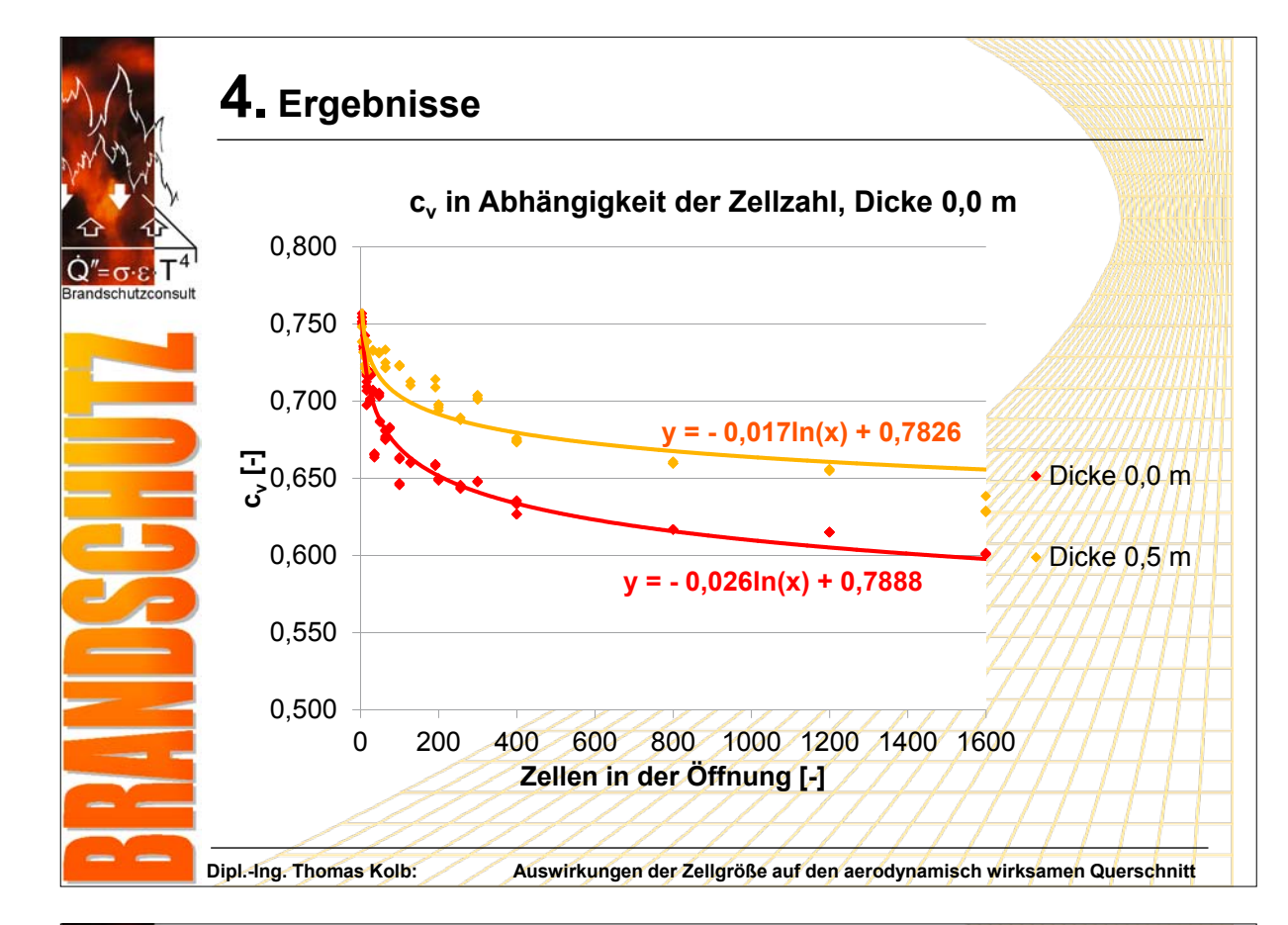

**Dipl.-Ing. Thomas Kolb: Auswirkungen der Zellgröße auf den aerodynamisch wirksamen Querschnitt**

– die Dicke ebenfalls einen Einfluss hat, der jedoch mit zunehmender Dicke abzunehmen scheint.

## **5. Zusammenfassung**

## **Bei den Berechnungen wurde festgestellt, dass…**

- es keine Abhängigkeit vom Druckunterschied gibt,
- der Kontraktionskoeffizient sich zu maximal 0,75 ergibt,
- die Öffnungsfläche und die Zellgröße nur indirekt eingehen: (cv hängt nicht von der Öffnungsfläche ab)
- die wesentliche Abhängigkeit von der Zellanzahl der Öffnung besteht (c<sub>v</sub> nähert sich bei Dicke 0,0 m dem Wert 0,6 an) und

Dies muss noch genauer untersucht werden.

**Dipl.-Ing. Thomas Kolb Vorstellung der Ergebnisse des Arbeitskreises – Auswirkungen der Zellgröße auf den aerodynamisch wirksamen Querschnitt**

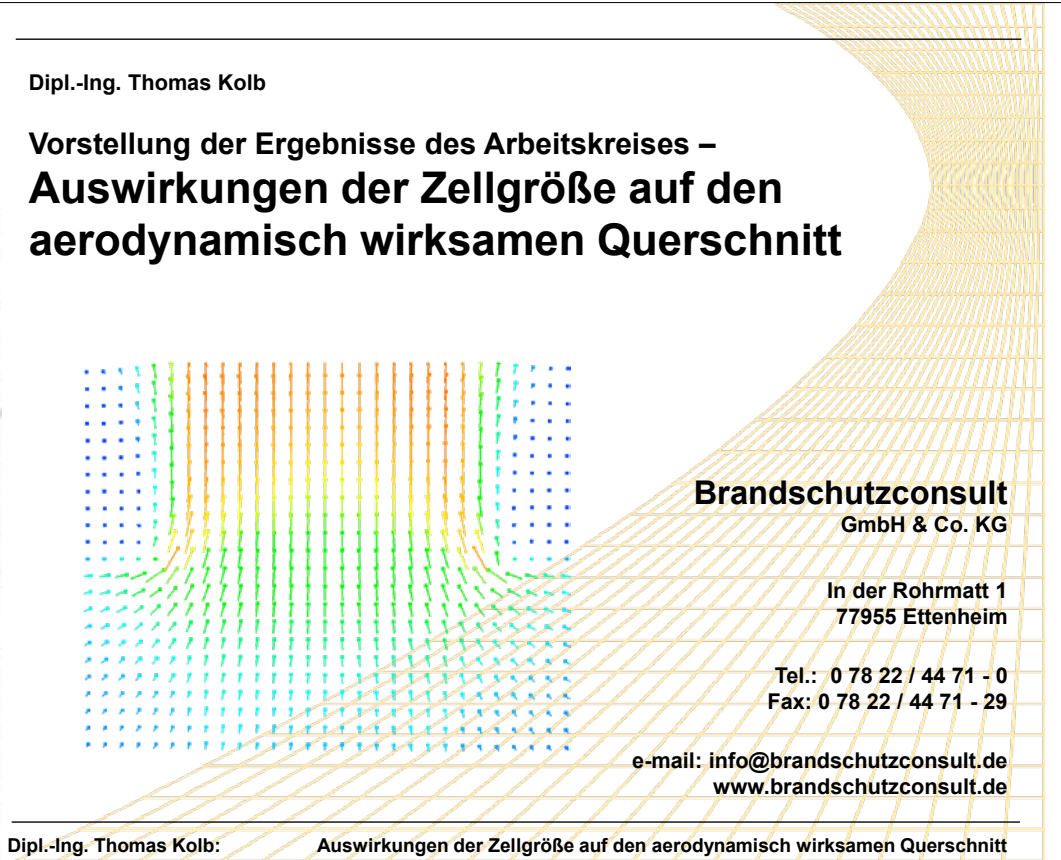

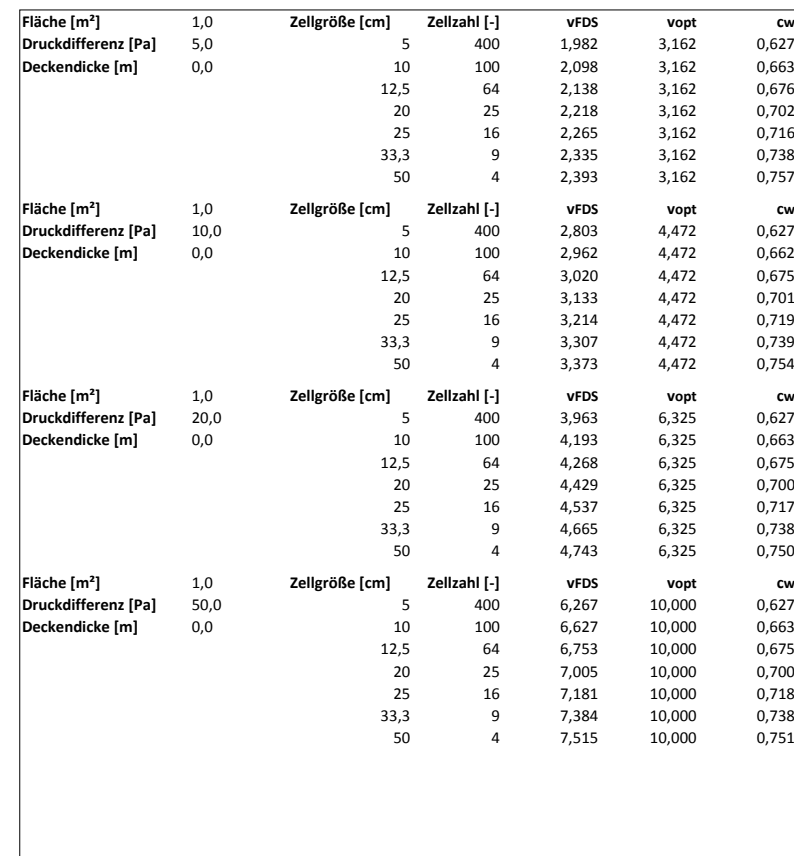

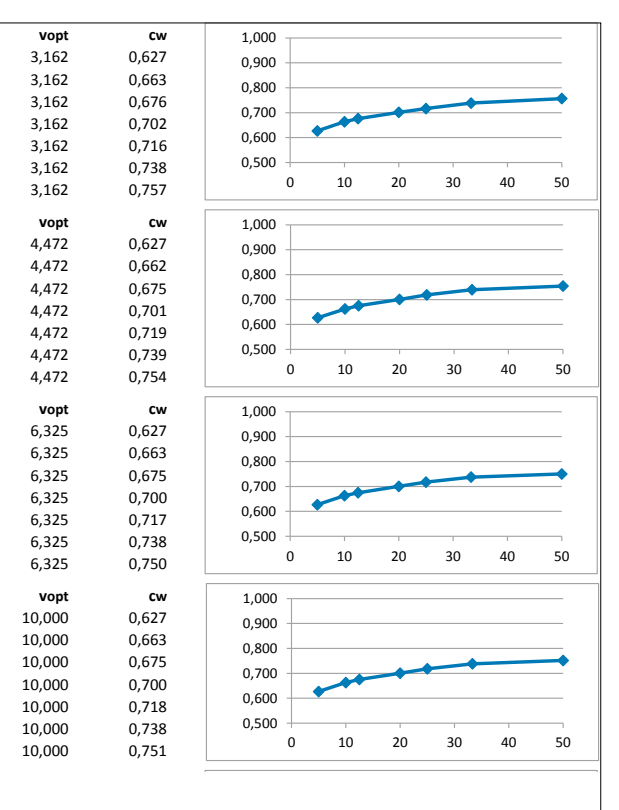

### **7. Anwendertreffen**

## FDS USERGROUP

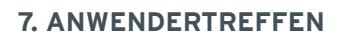

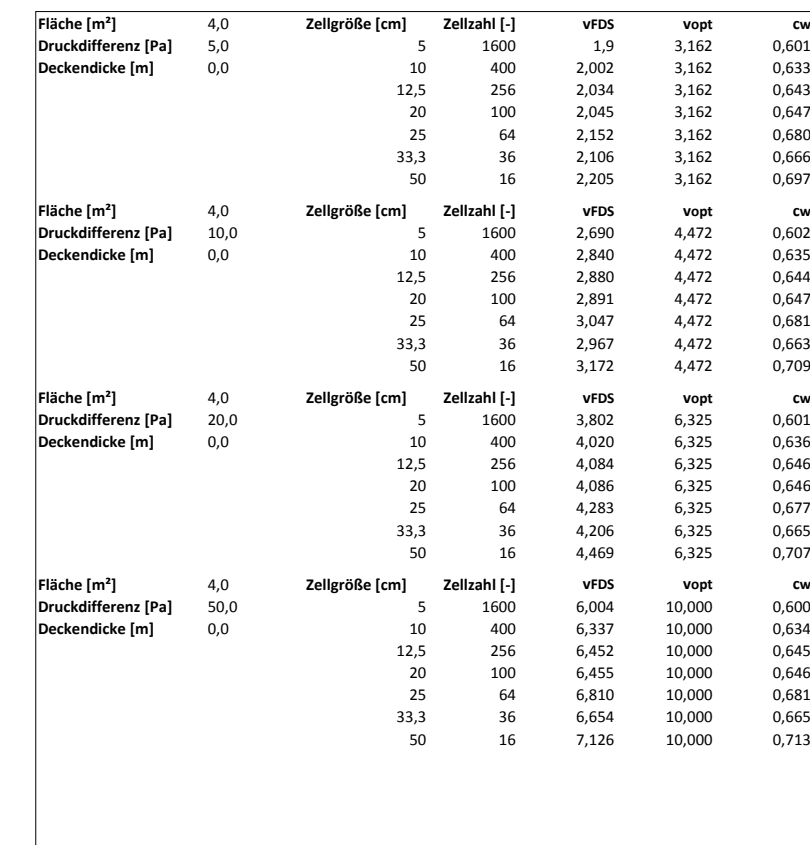

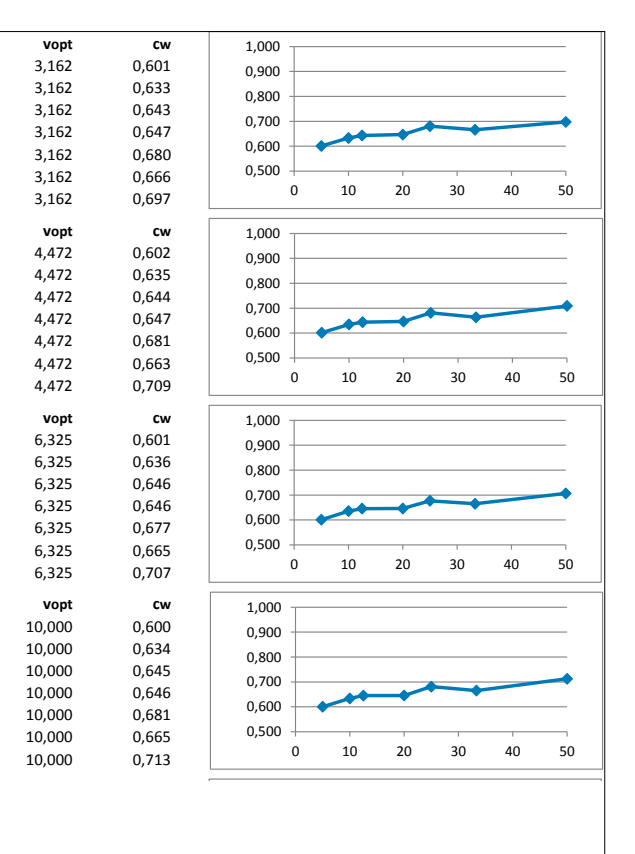

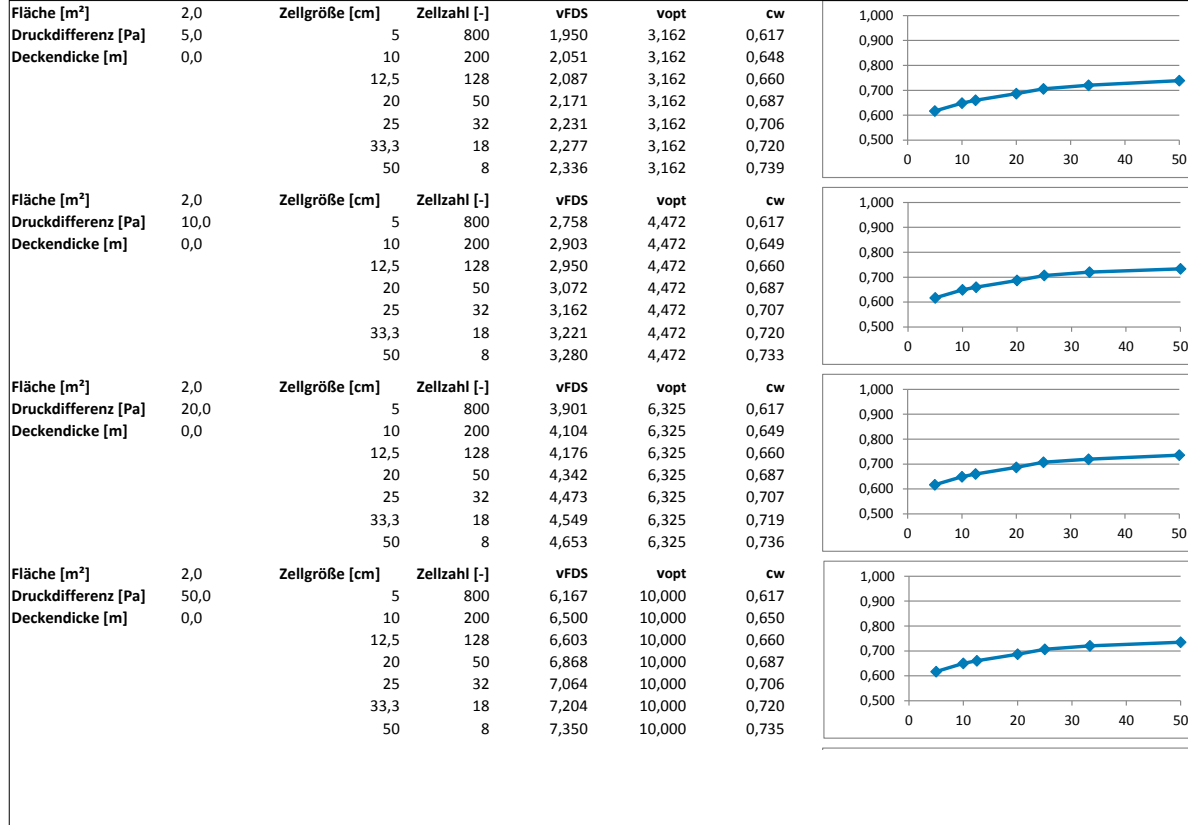

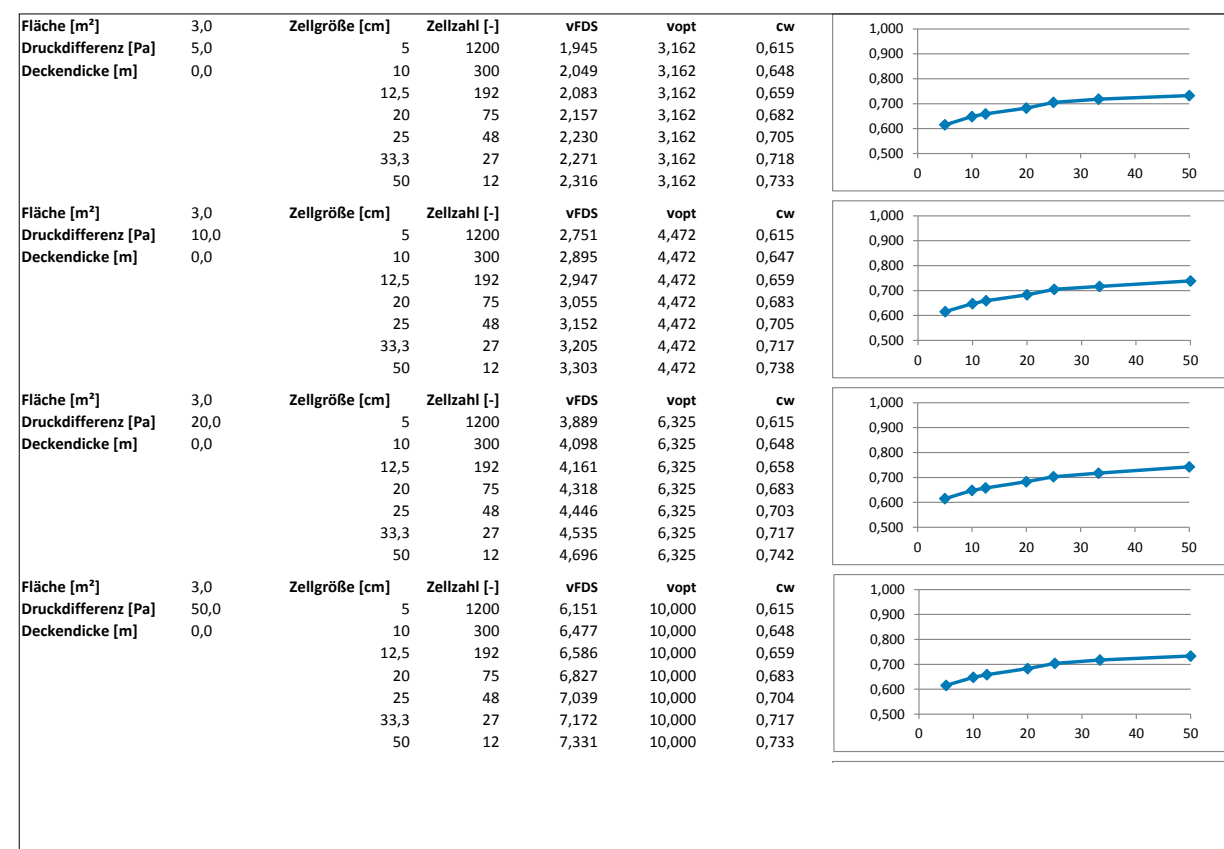

**FDS** USERGROUP

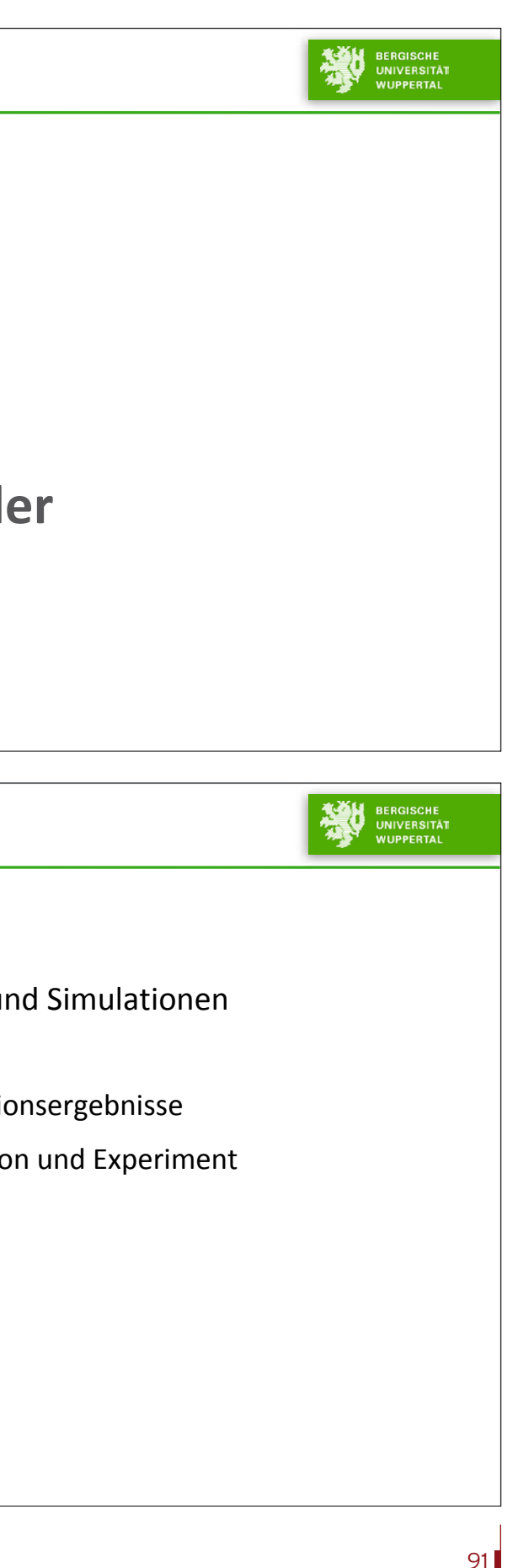

## **7. Anwendertreffen**

**ANDREAS MEUNDERS** BRANDVERSUCH AN DER FFB IN KARLSRUHE

# **Brandversuch an der FFB in Karlsruhe**

Andreas Meunders FDS Usergroup Treffen - Berlin 2013

**ANDREAS MEUNDERS** BRANDVERSUCH AN DER FFB IN KARLSRUHE

## GLIEDERUNG

Teil 1: Auswertung der Versuche und Simulationen

- Erläuterung des Versuchs
- Gegenüberstellung der Simulationsergebnisse
- Detaillierter Vergleich: Simulation und Experiment

## Teil 2: Sensitivitätsanalyse

- Einführung
- Exemplarische Durchführung

Zusammenfassung

### **Andreas Meunders:**

**Brandversuch an der FFB in Karlsruhe – Versuchsauswertung und Gegenüberstellung der Simulationsergebnisse**

### **Abstract:**

Während des Treffens der FDS Usergroup Arbeitsgruppe NRW am 28. Juni 2013 wurde ein Brandversuch an der Forschungsstelle für Brandschutztechnik in Karlsruhe durchgeführt. Im Fokus des Versuchs standen die Temperaturverteilung im Brandraum, die Erwärmung eines Prüfkörpers sowie die Auslösezeitpunkte mehrerer installierter Sprinkler. Zu diesem Zweck wurde unter Verwendung von zwei Propanbrennern eine Brandleistung von 400kW in den 25m<sup>2</sup> großen Versuchsraum eingebracht. Der Raum selbst hatte zwei vertikal angeordnete Öffnungen und befand sich innerhalb einer größeren Halle, so dass der Versuch unter kontrollierten Umgebungsbedingungen durchgeführt werden konnte.

Im Nachgang des Experiments wurden durch verschiedene Mitglieder der FDS Usergroup Simulationen des Versuchs durchgeführt. Dabei wurde stets die gleiche FDS Eingabedatei genutzt, die jeweils durch eigene Materialwerte ergänzt werden musste.

Im Vortrag werden die unterschiedlichen Simulationsergebnisse sowie die experimentell ermittelten Werte gegenübergestellt und diskutiert. Außerdem werden auf der Grundlage eines repräsentativen Parametersatzes weitergehende Untersuchungen, wie zur Sensitivität der Ergebnisse in Bezug auf Parameteränderungen und zur Änderung der Gitterauflösung durchgeführt.

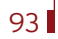

## **7. Anwendertreffen**

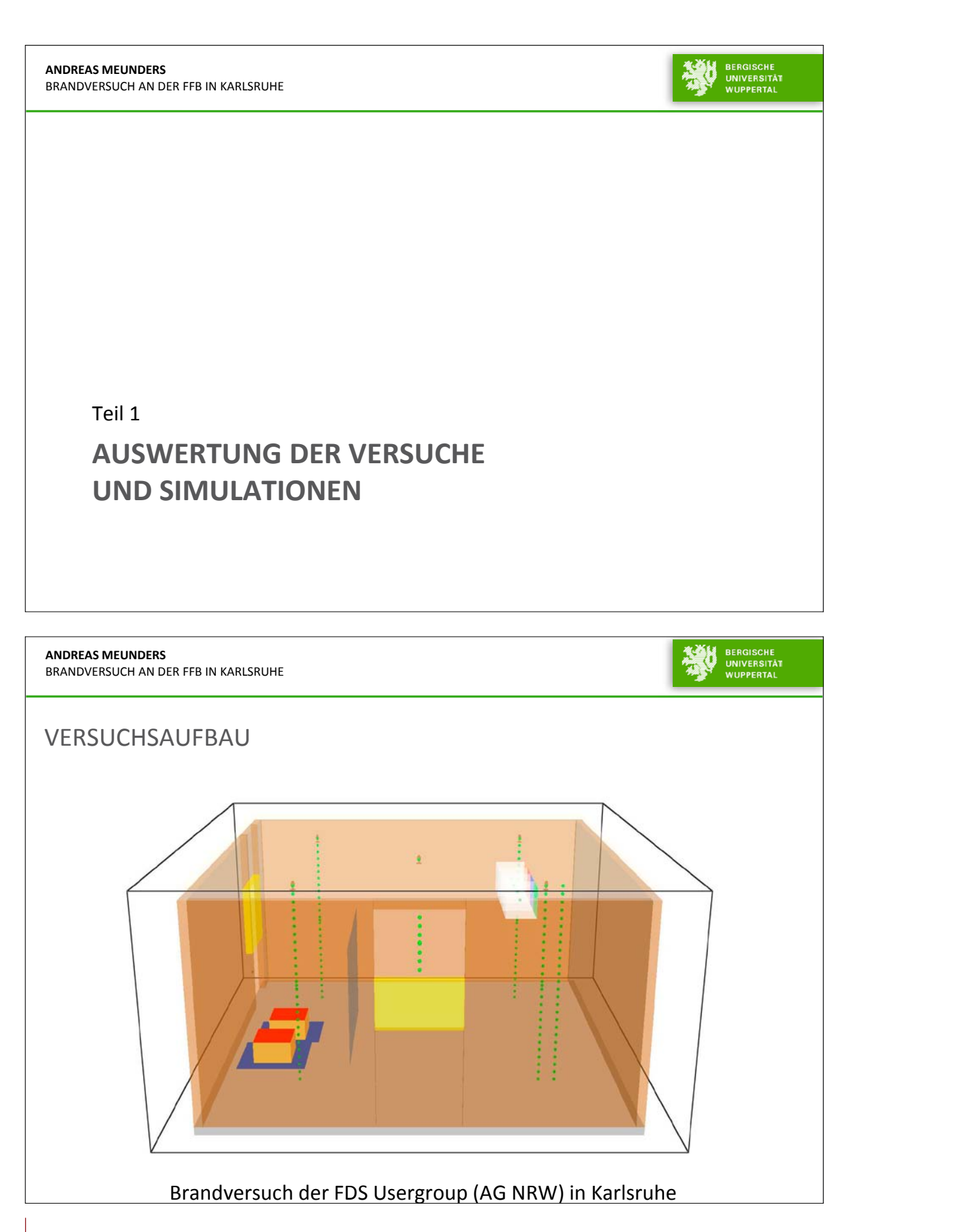

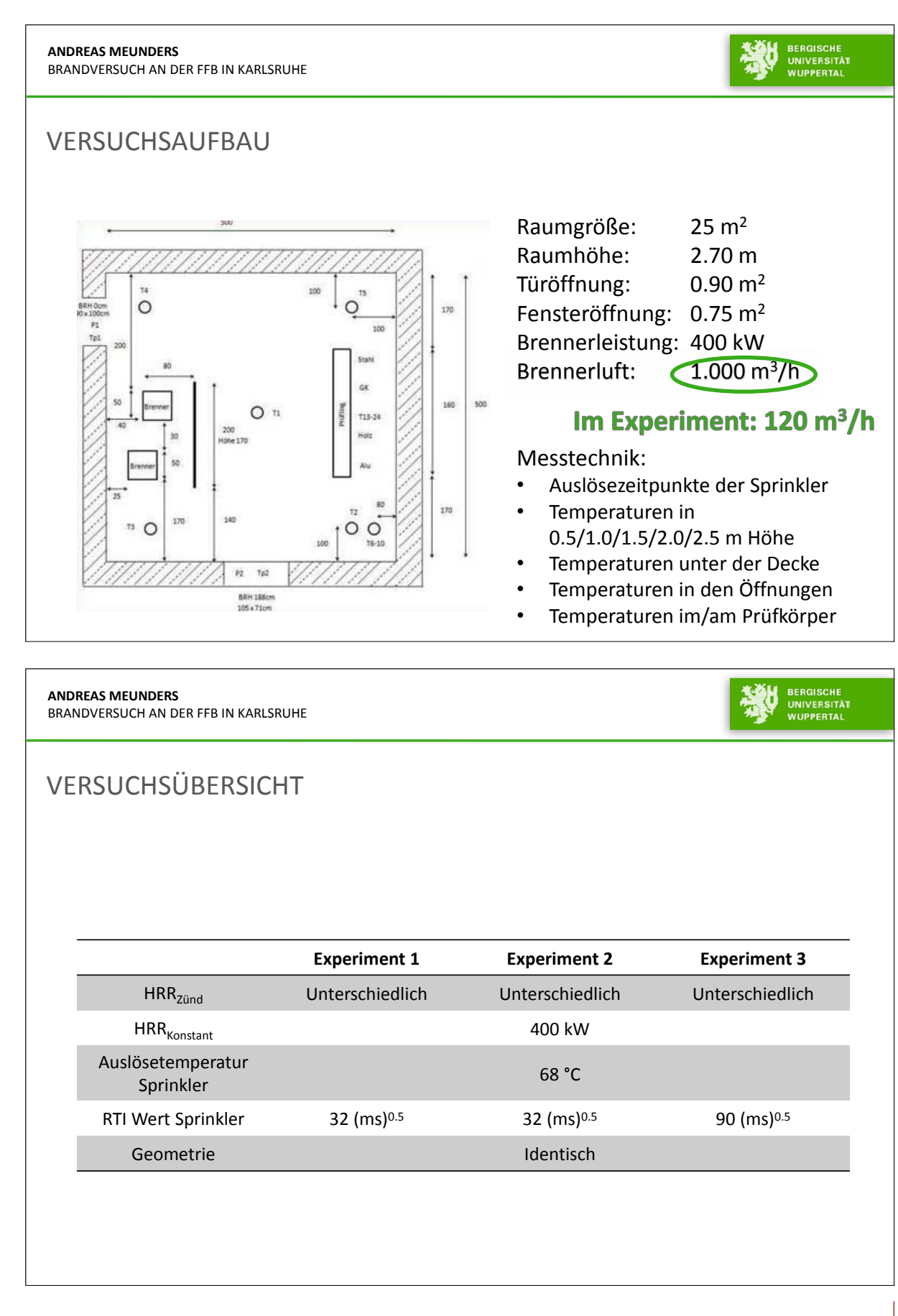

**92** 

95

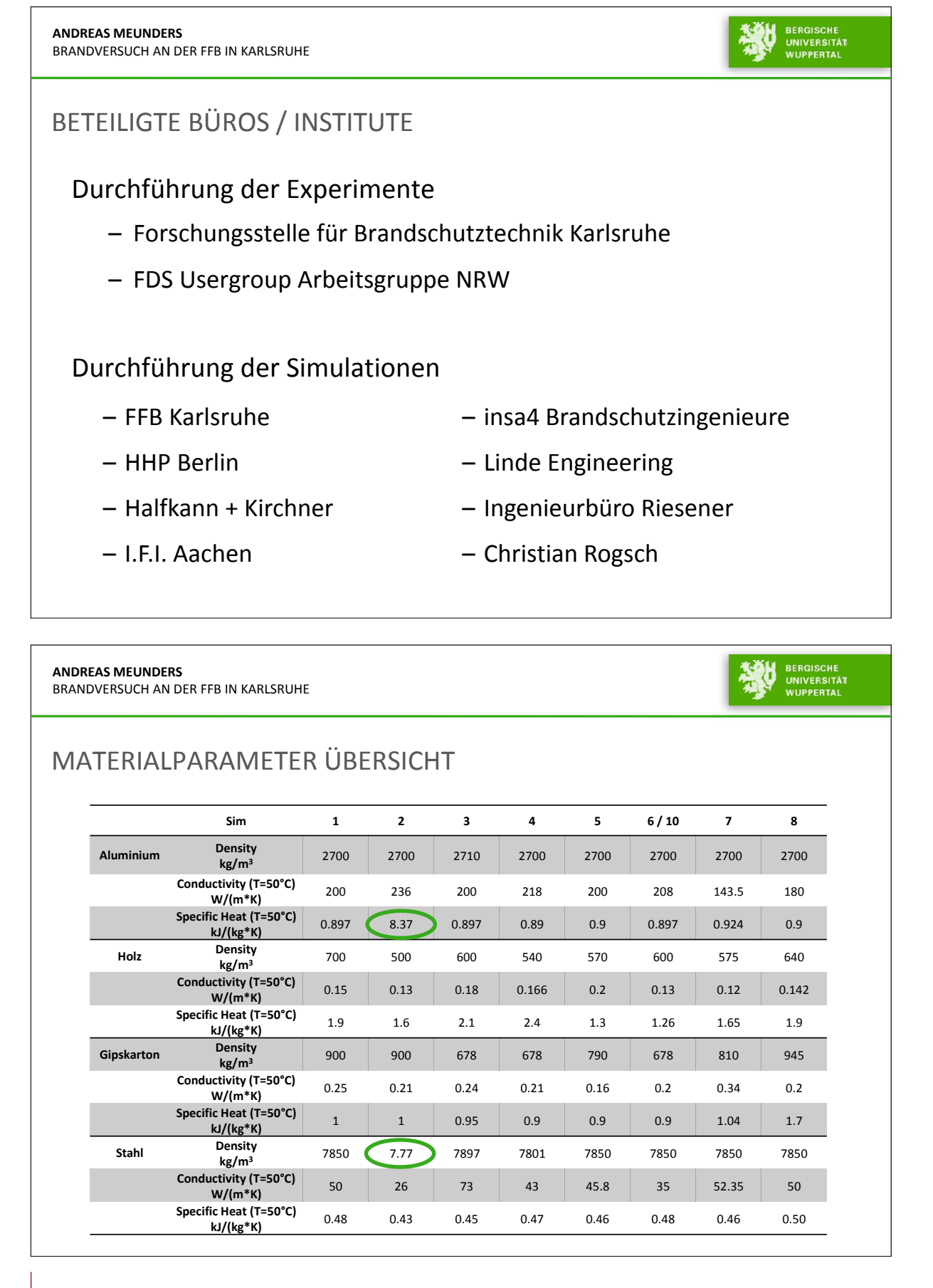

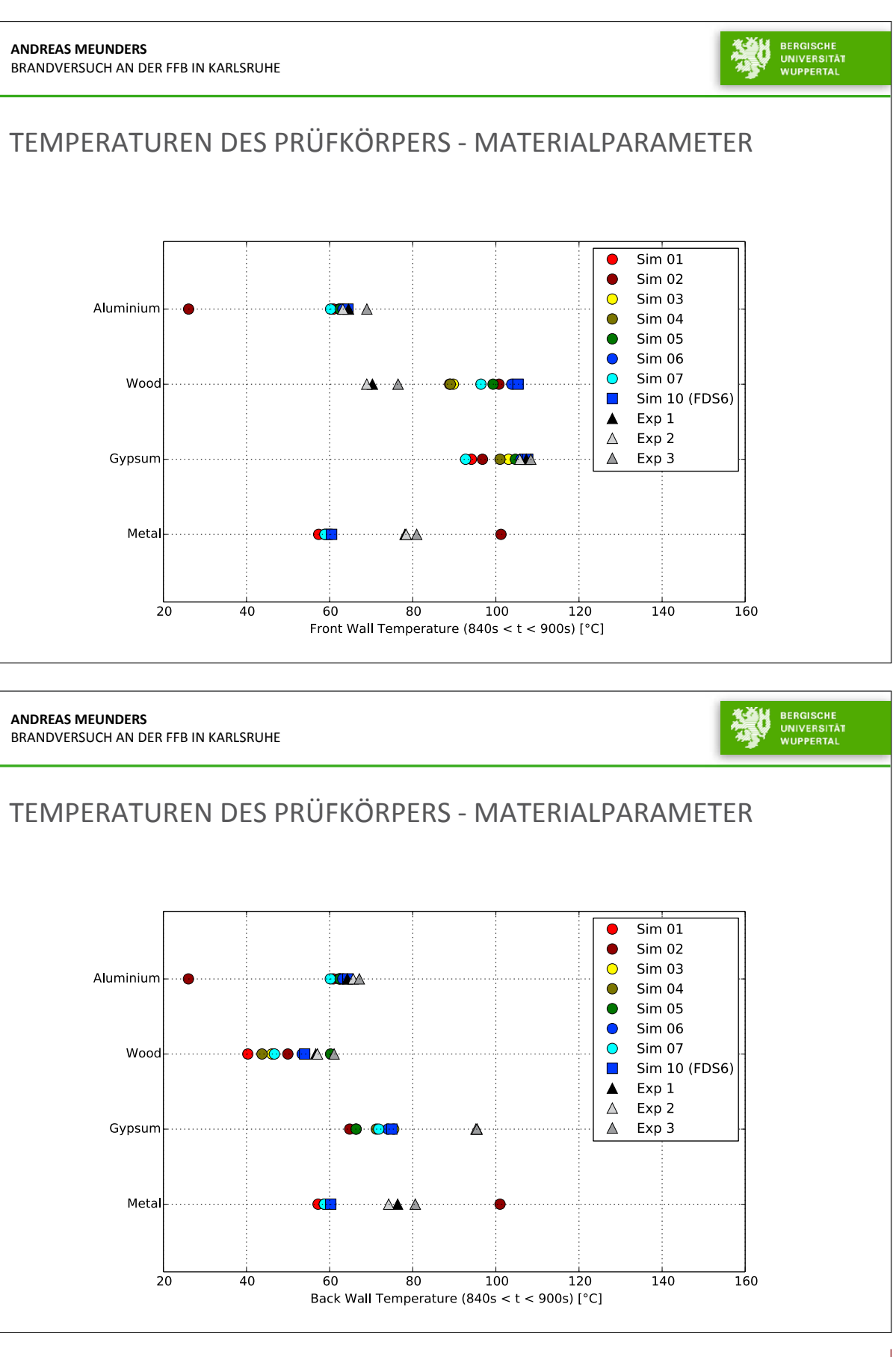

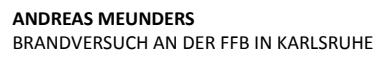

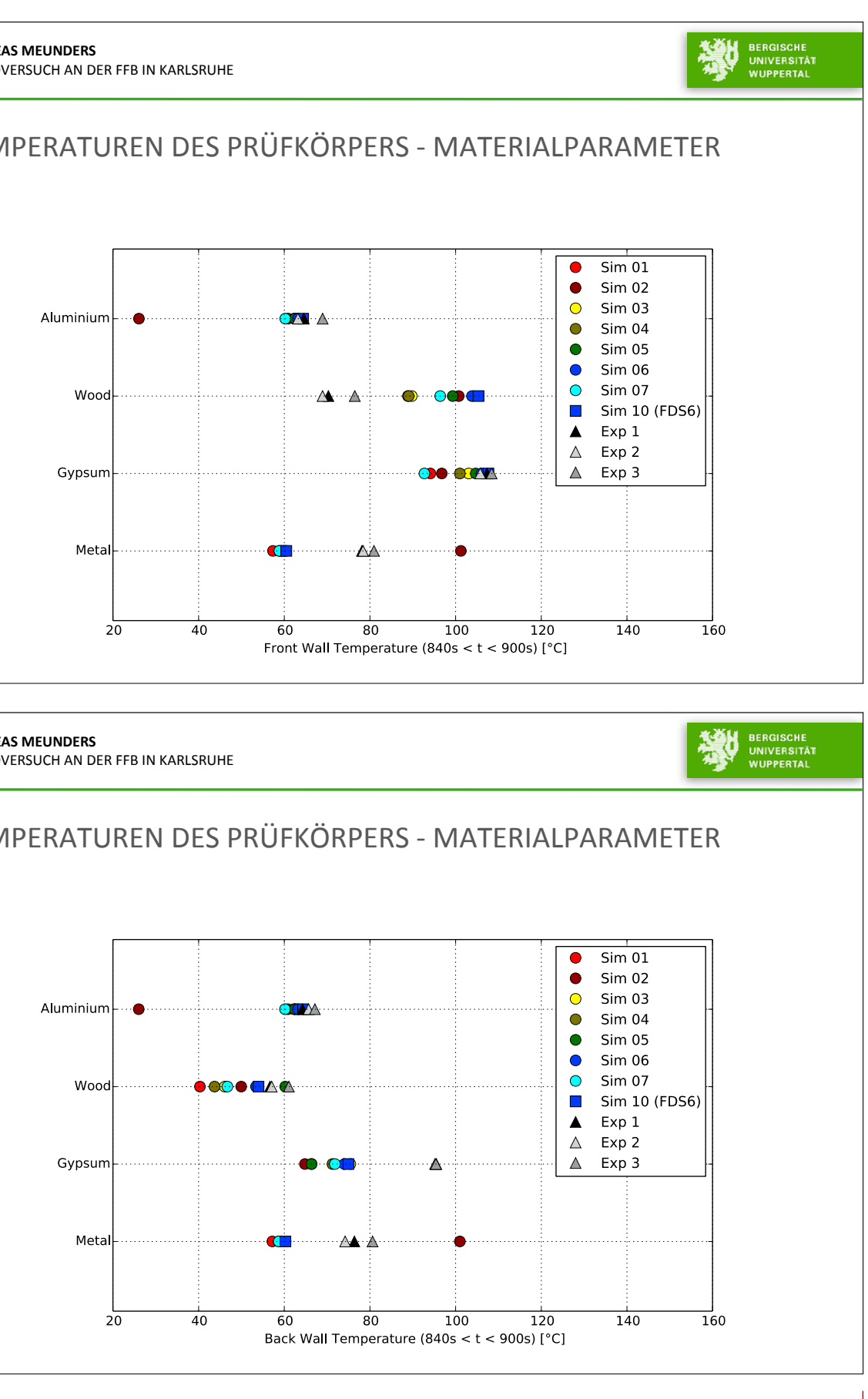

## **7. Anwendertreffen**

**ANDREAS MEUNDERS** BRANDVERSUCH AN DER FFB IN KARLSRUHE

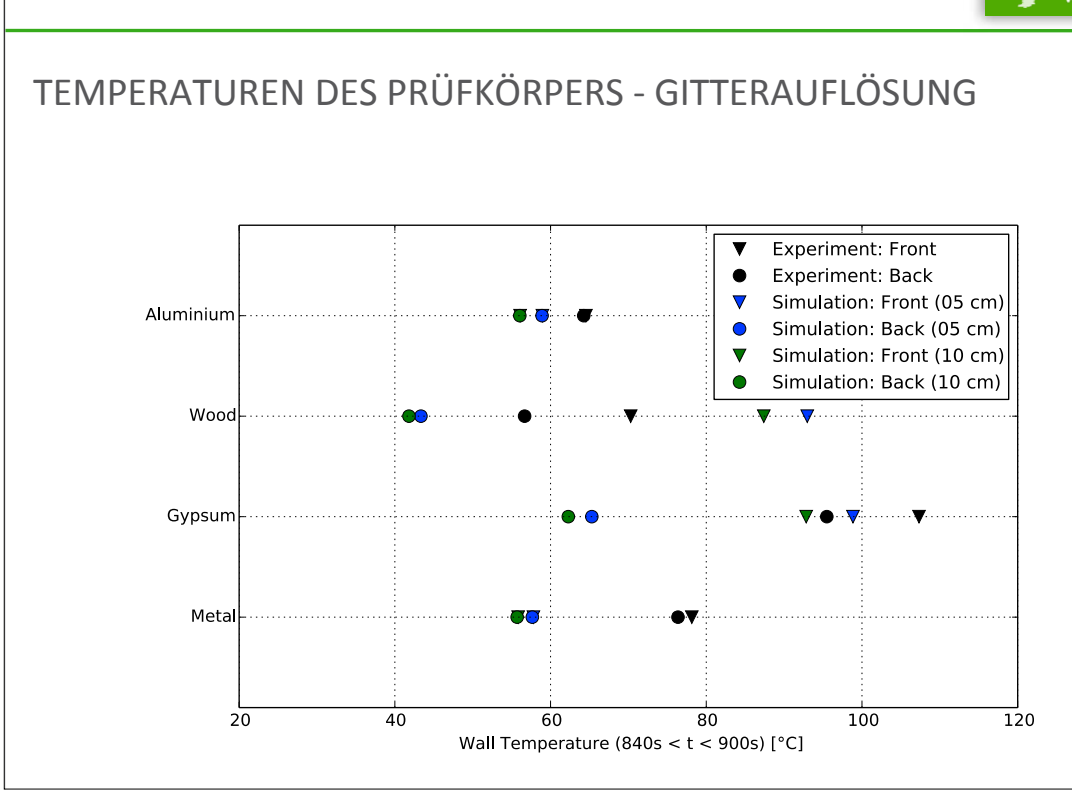

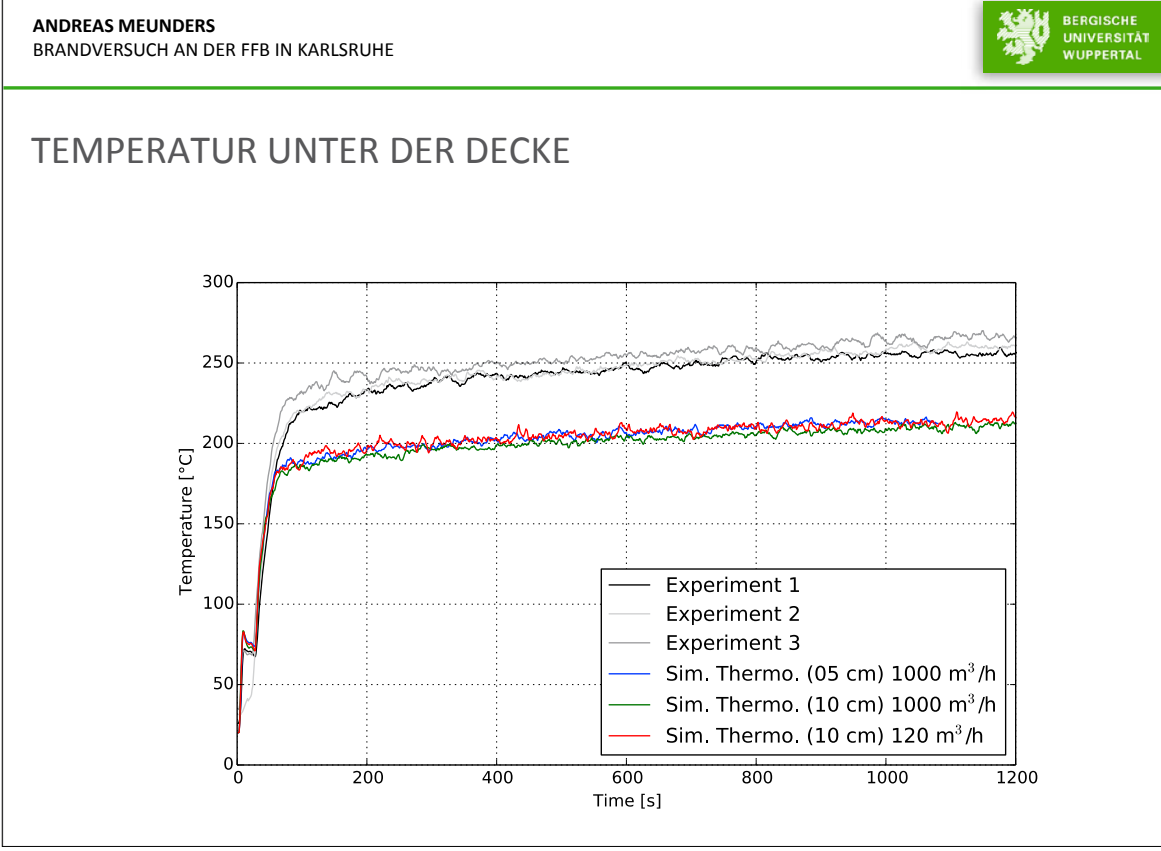

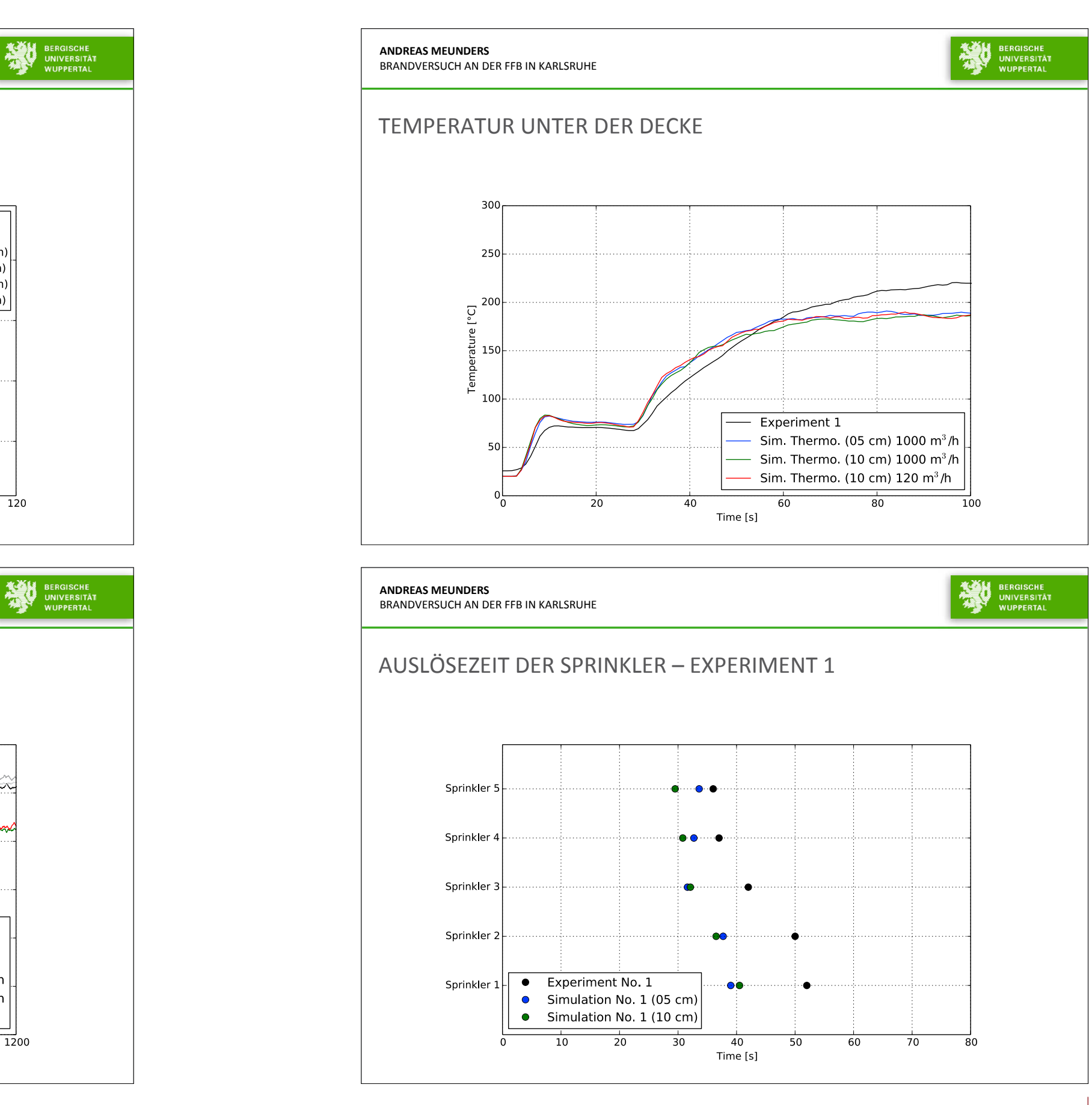

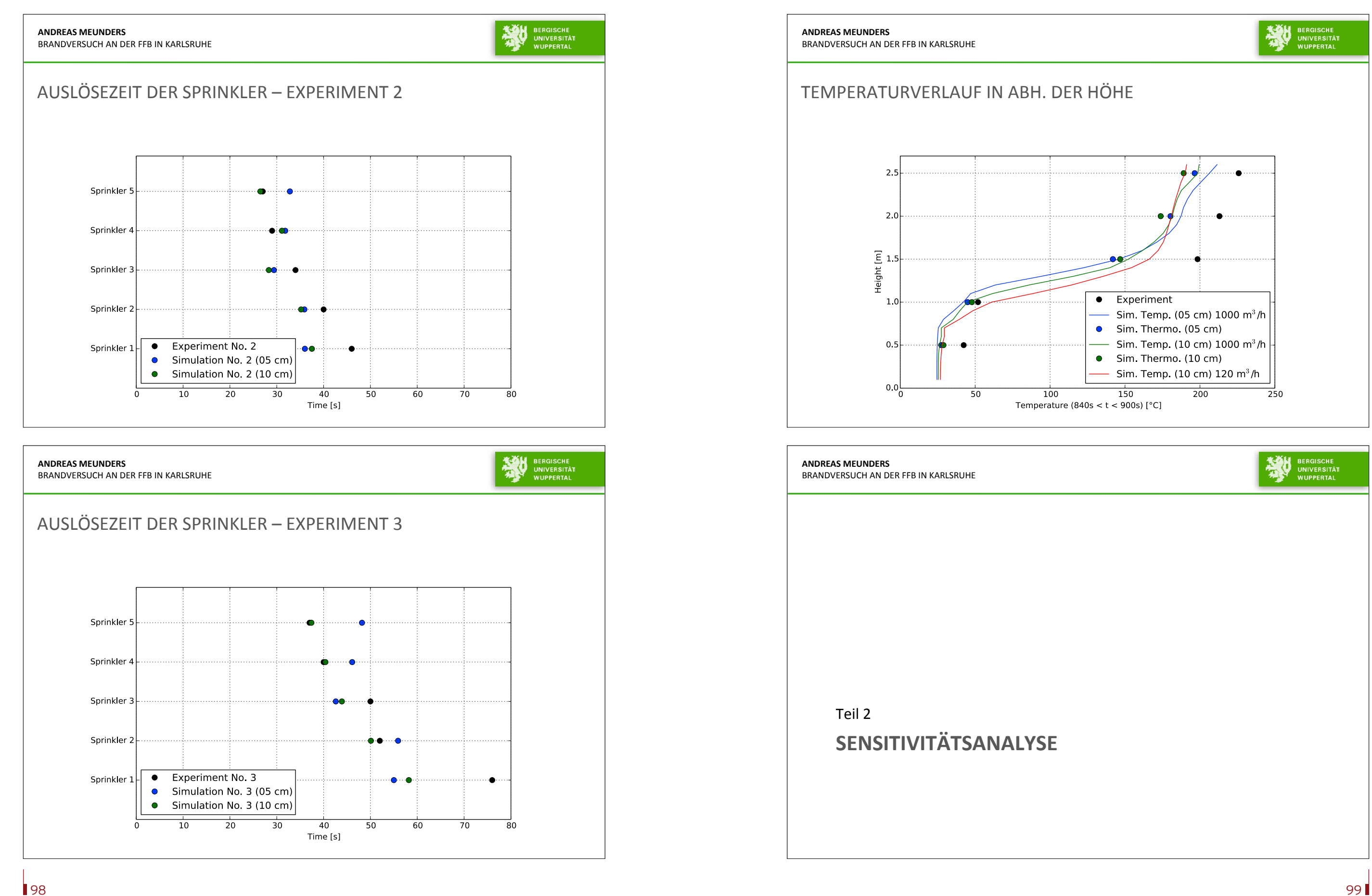

## **7. Anwendertreffen**

**ANDREAS MEUNDERS** BRANDVERSUCH AN DER FFB IN KARLSRUHE

# **BERGISCHE**<br>UNIVERSITÄT<br>WUPPERTAL

**ASH BERGISCHE** 

## SENSITIVITÄTSANALYSE: EINLEITUNG

Ein Brandereignis wird durch viele Faktoren / Parameter beeinflusst, die meist eine gewisse Unsicherheit aufweisen

- ..Parameter"
	- Modellparameter
	- Materialparameter
	- Szenario-Parameter
- "Unsicherheit"
	- Unsicherheit, die Größe zu bestimmen (Messunsicherheit)
	- Unsicherheit der Größe selbst (meteorologische Einflüsse, geometrische Anordnung, Intensität des Initialbrands usw.)

### **ANDREAS MEUNDERS** BRANDVERSUCH AN DER FFB IN KARLSRUHE

## SENSITIVITÄTSANALYSE: EINLEITUNG

Vorteile von CFD-gestützten Sensitivitätsanalysen:

- Besseres Verständnis über Wechselwirkungen und Einflüsse im System
- Unterstützung des ingenieurmäßigen Sachverstands bei der sicheren Identifizierung kritischer Szenarien
- Gezielte (kosteneffiziente) Verringerung der Parameterunsicherheiten / Optimale Planung von Versuchen

Herausforderungen:

- Größe des Parameterraums
- Rechenaufwand zum Testen eines Parametersatzes

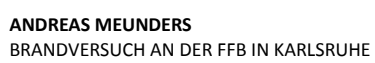

## SENSITIVITÄTSANALYSE: MÖGLICHE ANSÄTZE

## One-(factor)-at-a-time

- Variation einer Eingangsgröße, Konstanthalten der übrigen Größen
- Beobachten der Effekte
- Verfahrens für sämtliche Eingangsgrößen

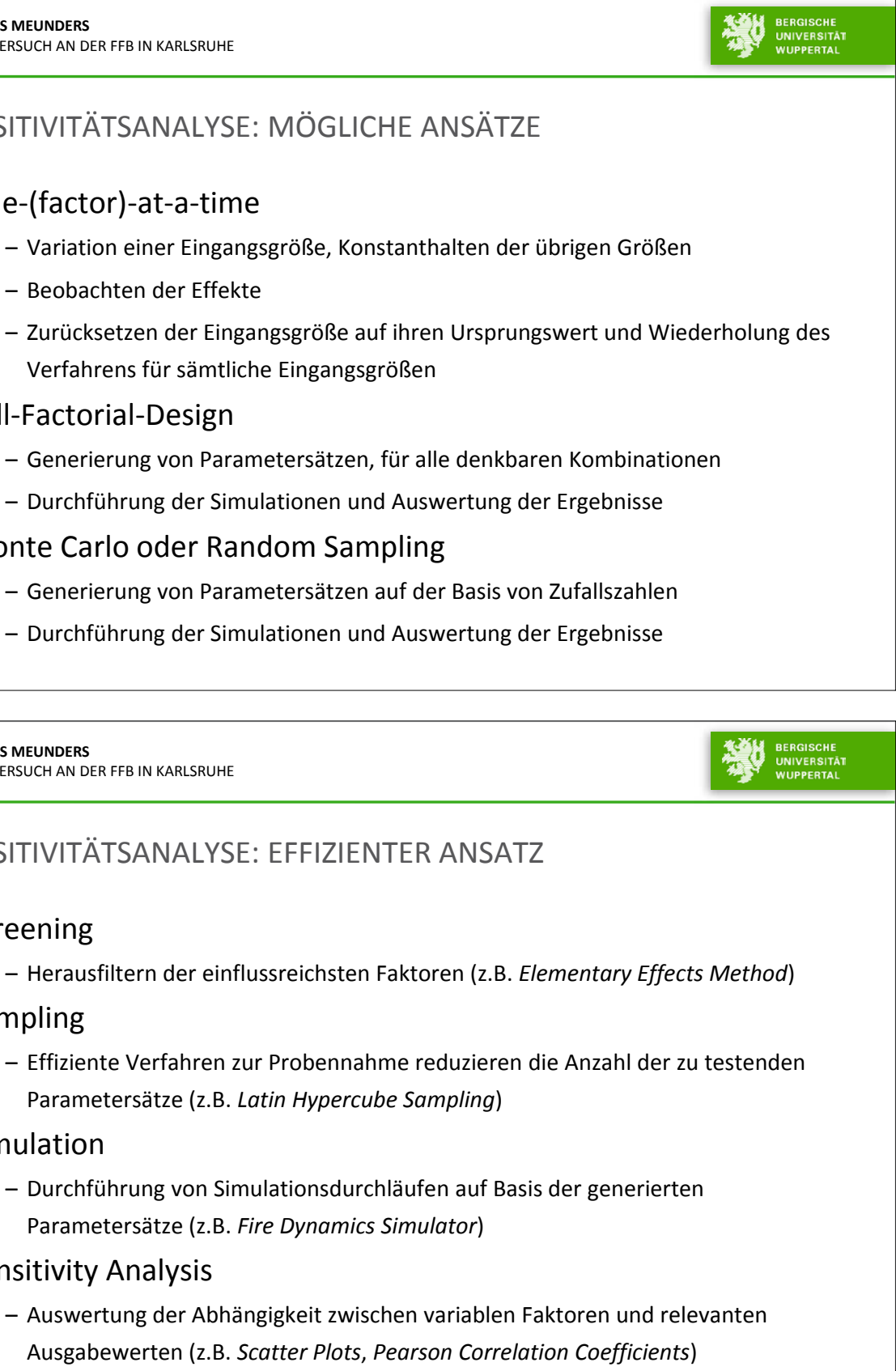

## Full-Factorial-Design

- Generierung von Parametersätzen, für alle denkbaren Kombinationen
- Durchführung der Simulationen und Auswertung der Ergebnisse

## Monte Carlo oder Random Sampling

- Generierung von Parametersätzen auf der Basis von Zufallszahlen
- Durchführung der Simulationen und Auswertung der Ergebnisse

### **ANDREAS MEUNDERS** BRANDVERSUCH AN DER FFB IN KARLSRUHE

## SENSITIVITÄTSANALYSE: EFFIZIENTER ANSATZ

## Screening

– Herausfiltern der einflussreichsten Faktoren (z.B. *Elementary Effects Method*)

## Sampling

– Effiziente Verfahren zur Probennahme reduzieren die Anzahl der zu testenden Parametersätze (z.B. *Latin Hypercube Sampling*)

## Simulation

– Durchführung von Simulationsdurchläufen auf Basis der generierten Parametersätze (z.B. *Fire Dynamics Simulator*)

## Sensitivity Analysis

– Auswertung der Abhängigkeit zwischen variablen Faktoren und relevanten Ausgabewerten (z.B. *Scatter Plots*, *Pearson Correlation Coefficients*)

103

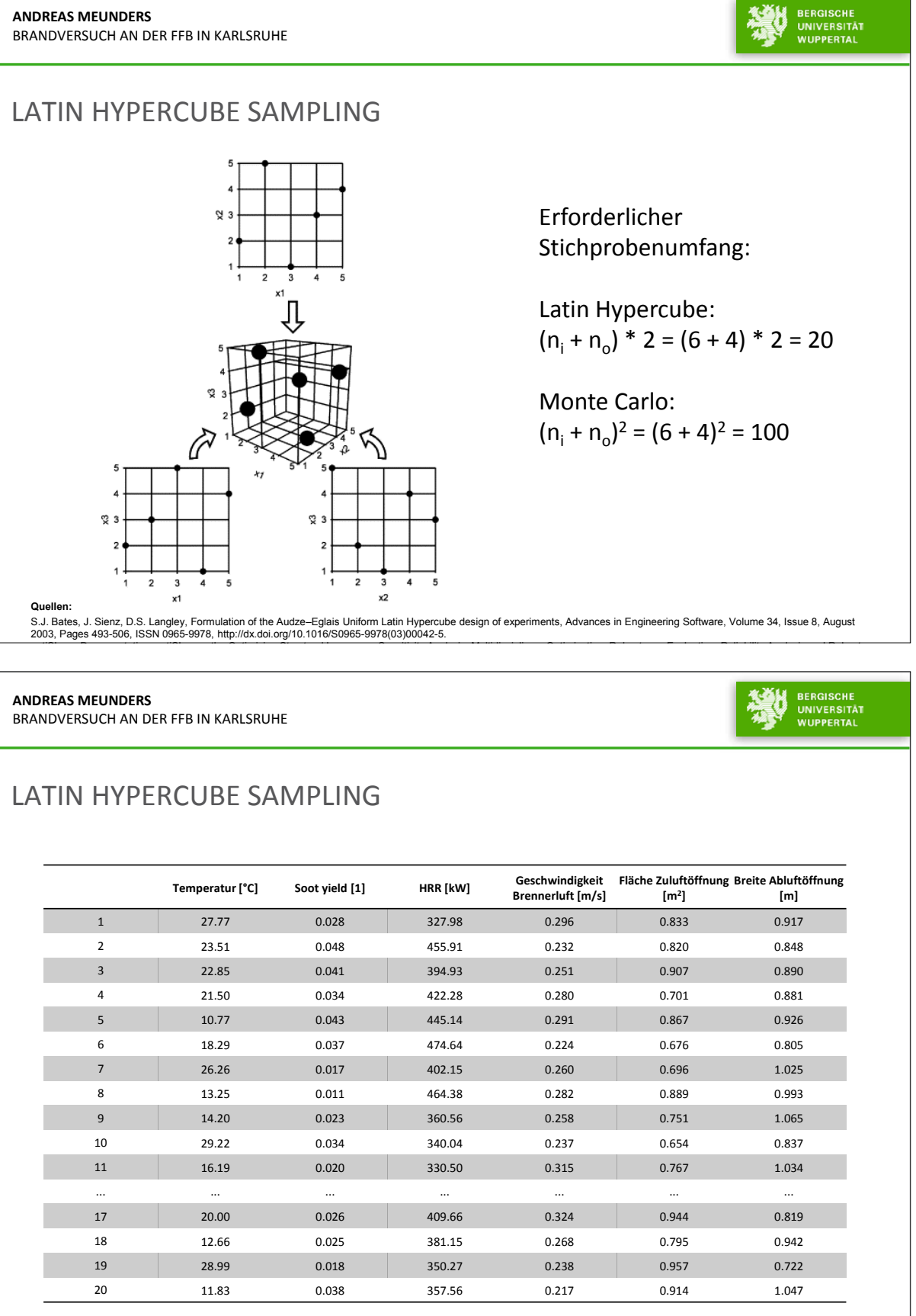

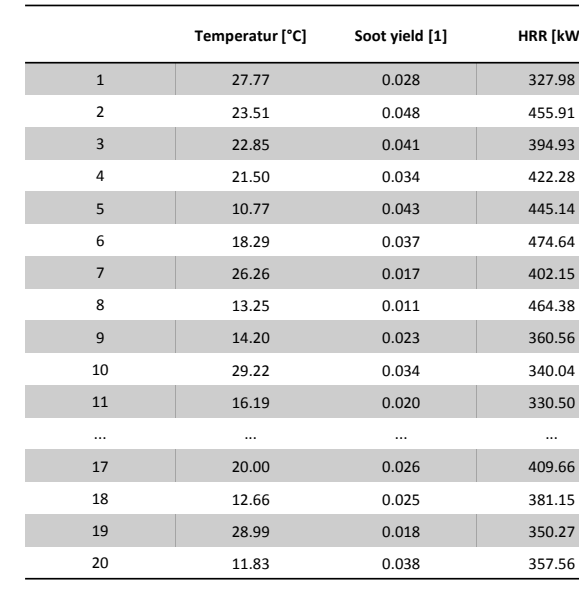

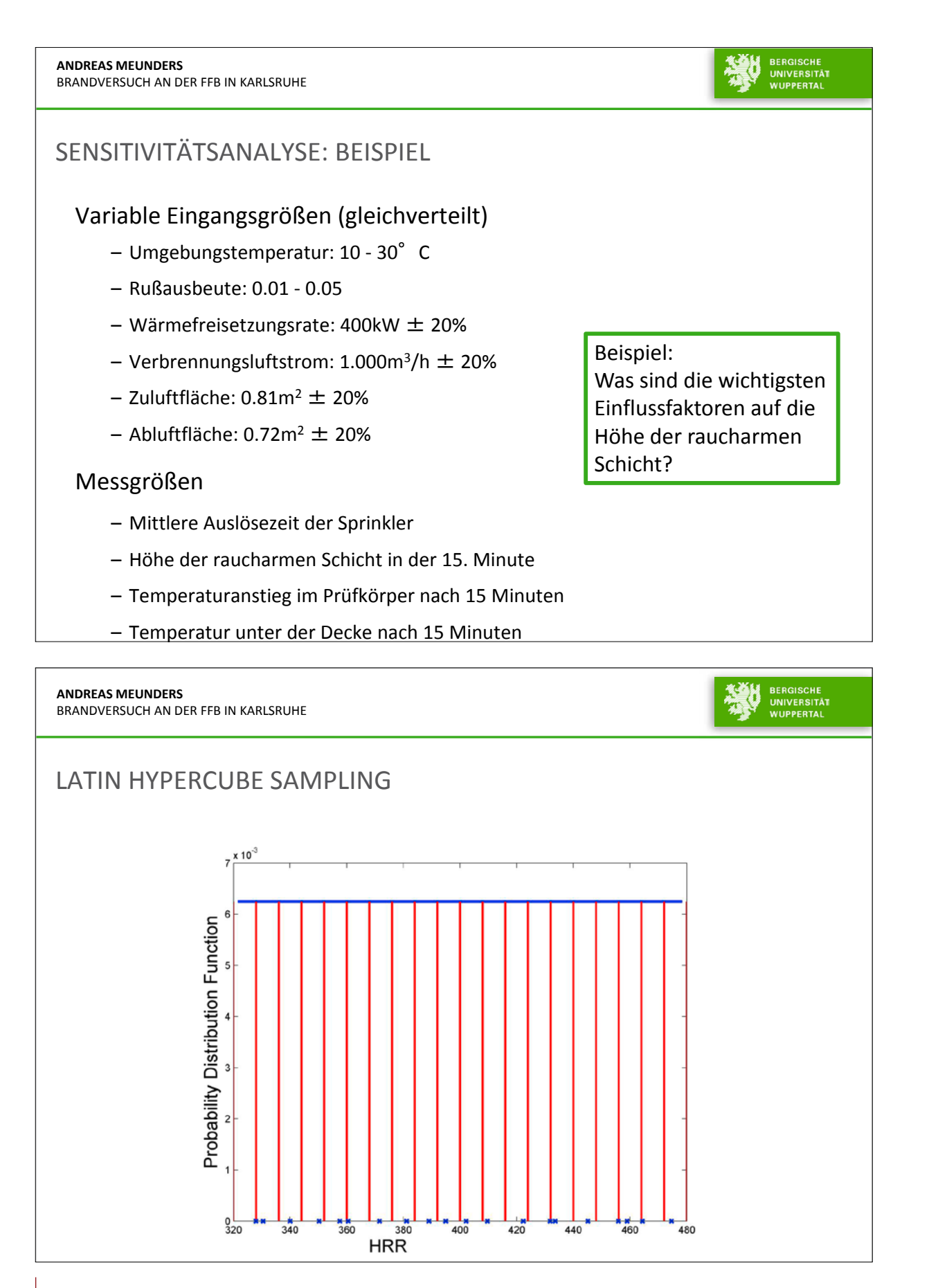

## **AND**

BRAI

## SIM

105

## **7. Anwendertreffen**

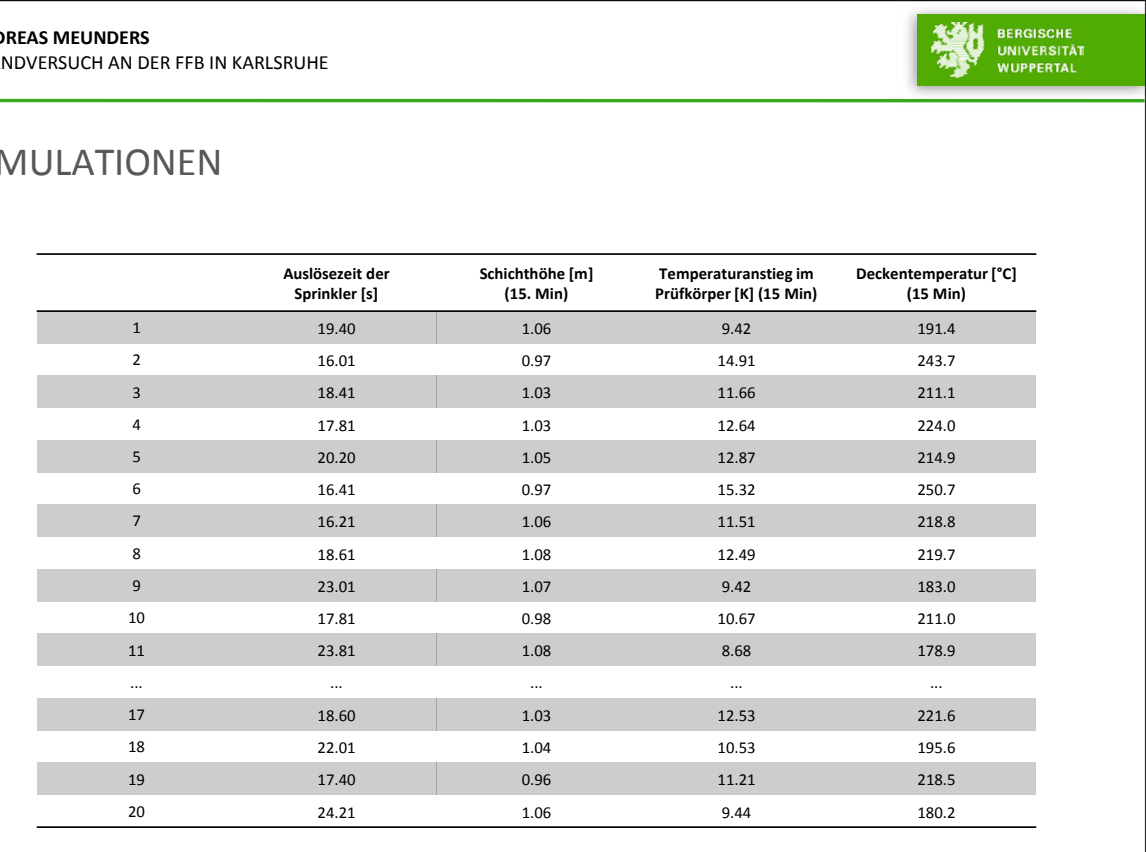

**ANDREAS MEUNDERS**

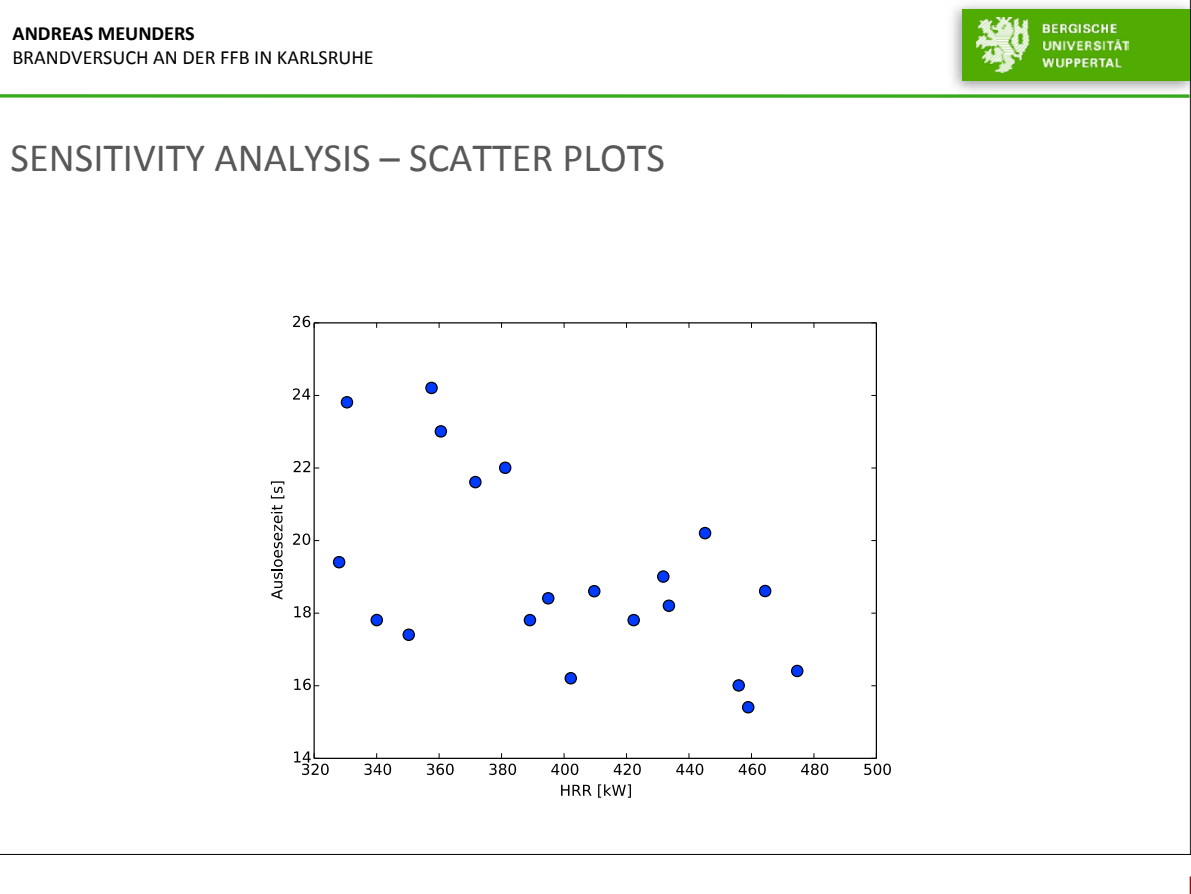

## SENSITIVITY ANALYSIS – SCATTER PLOTS

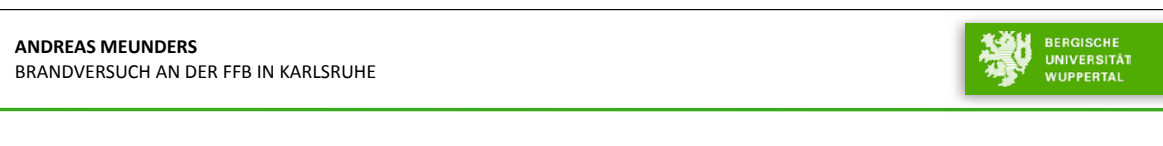

## SIMULATIONEN

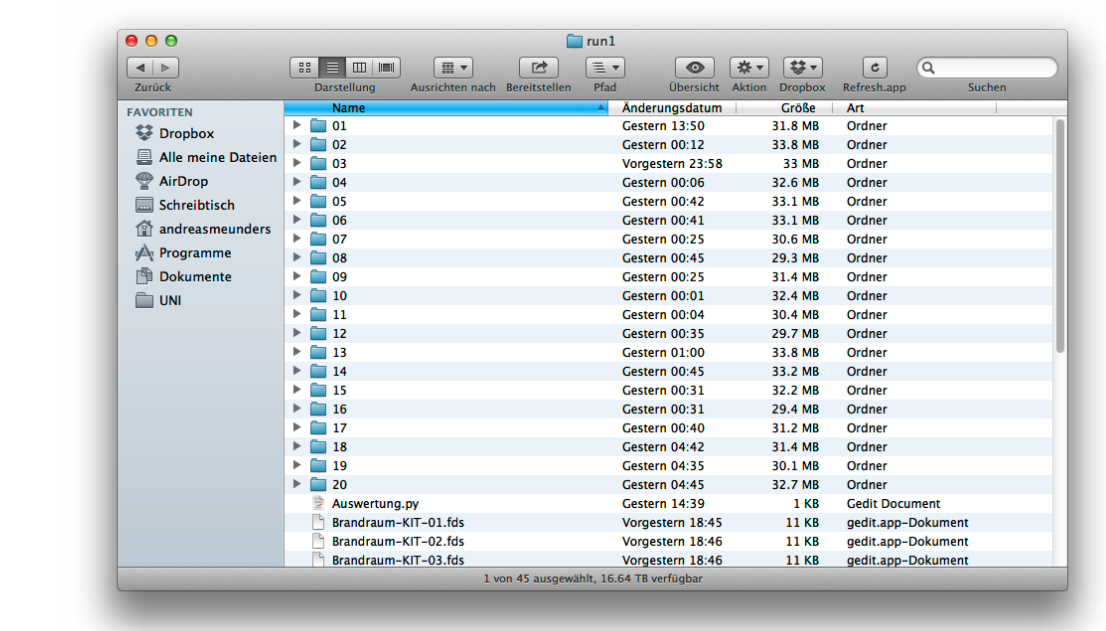

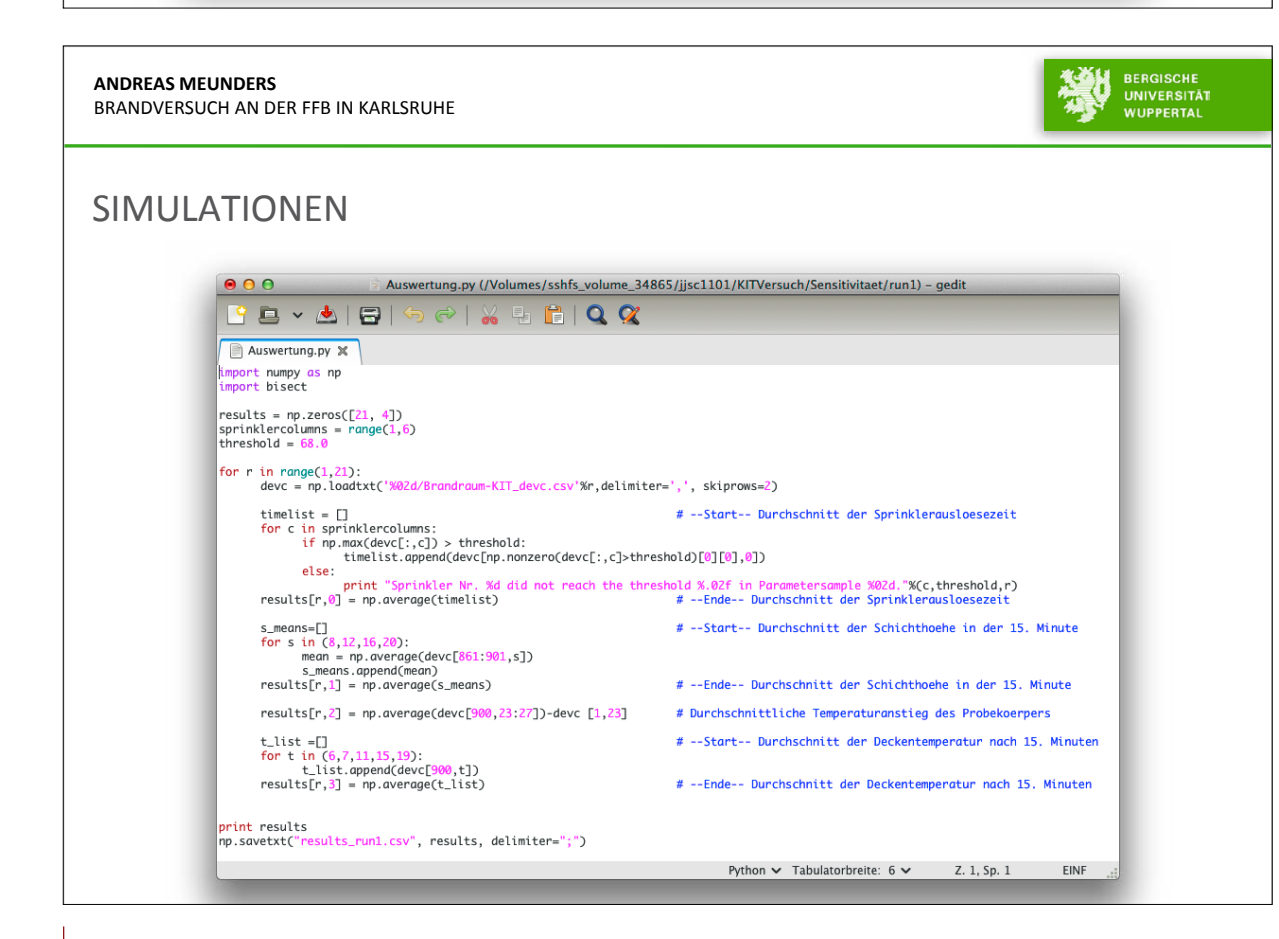

107

## **7. Anwendertreffen**

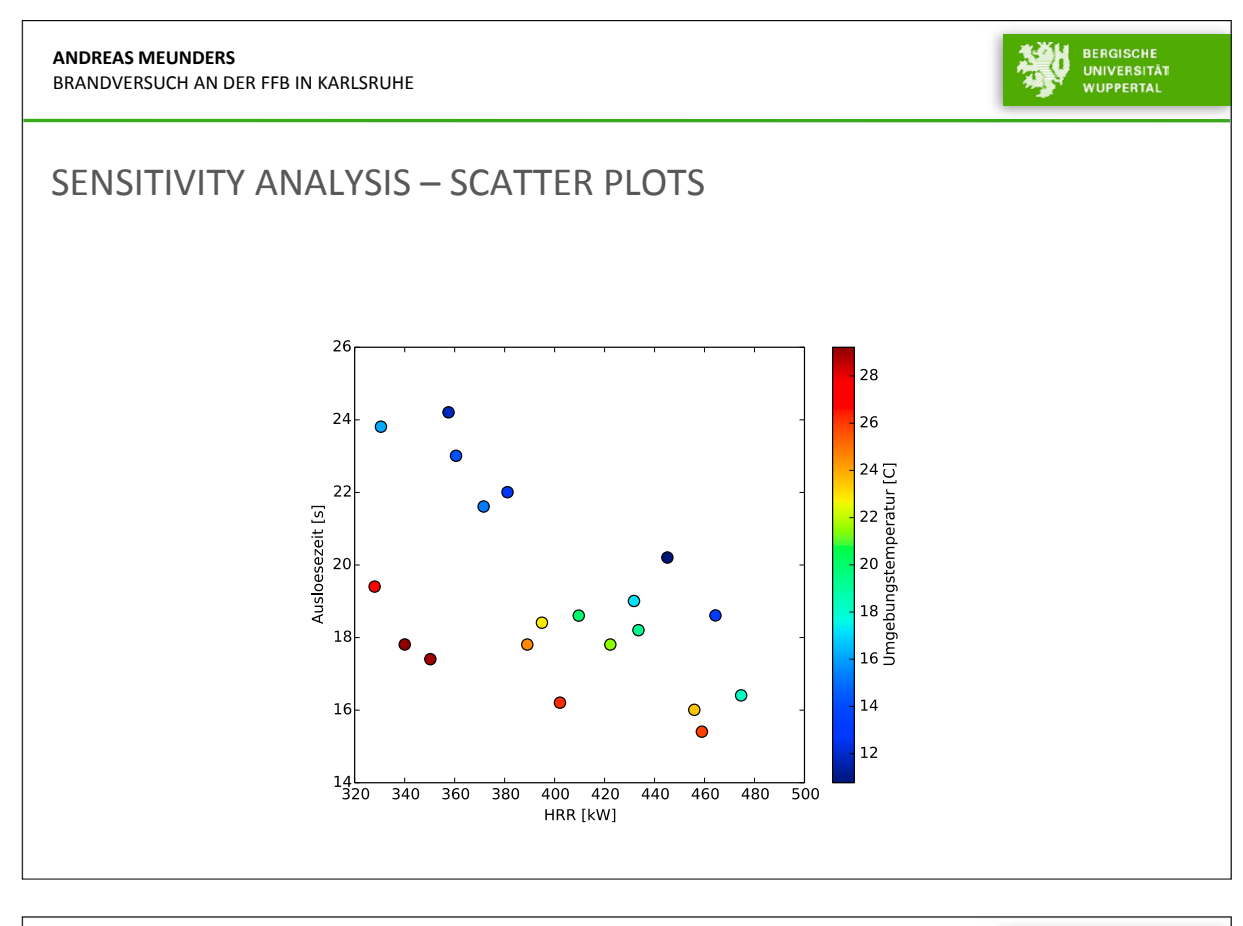

**Quellen:**

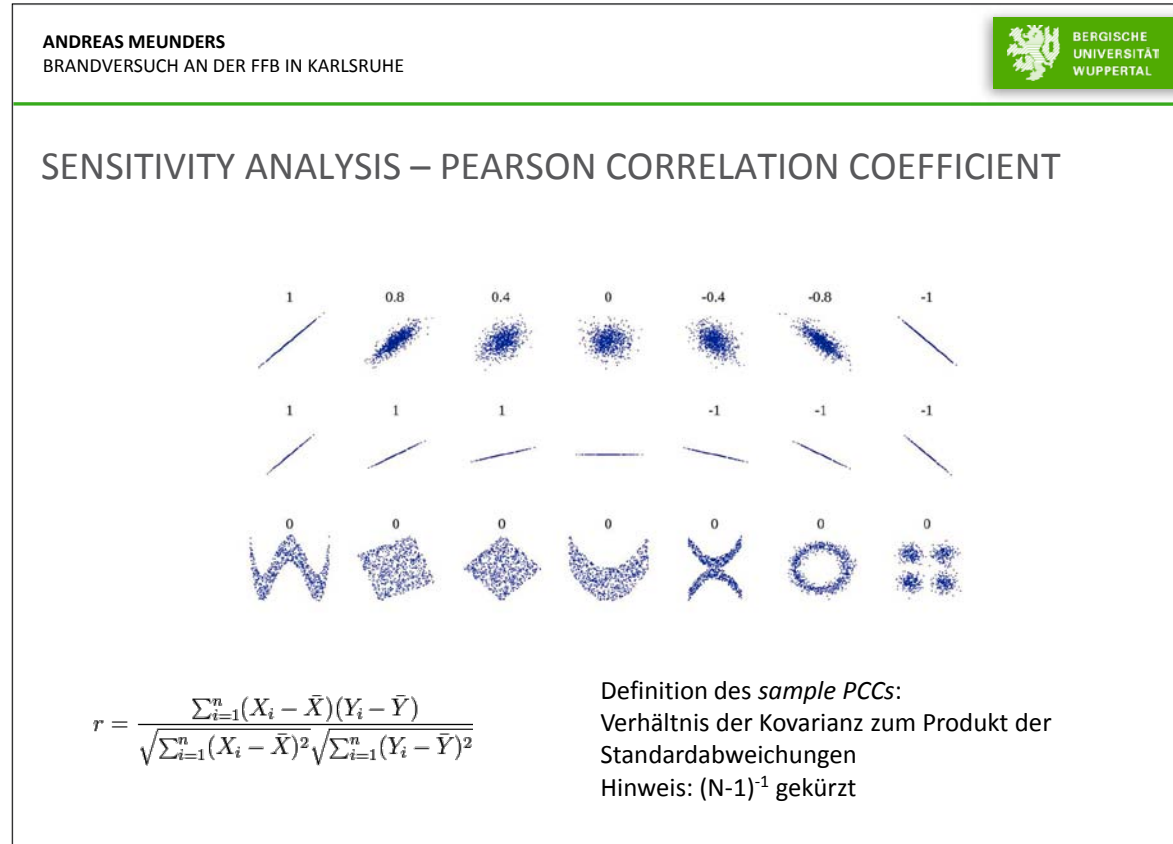

# **AN**<br>BR/

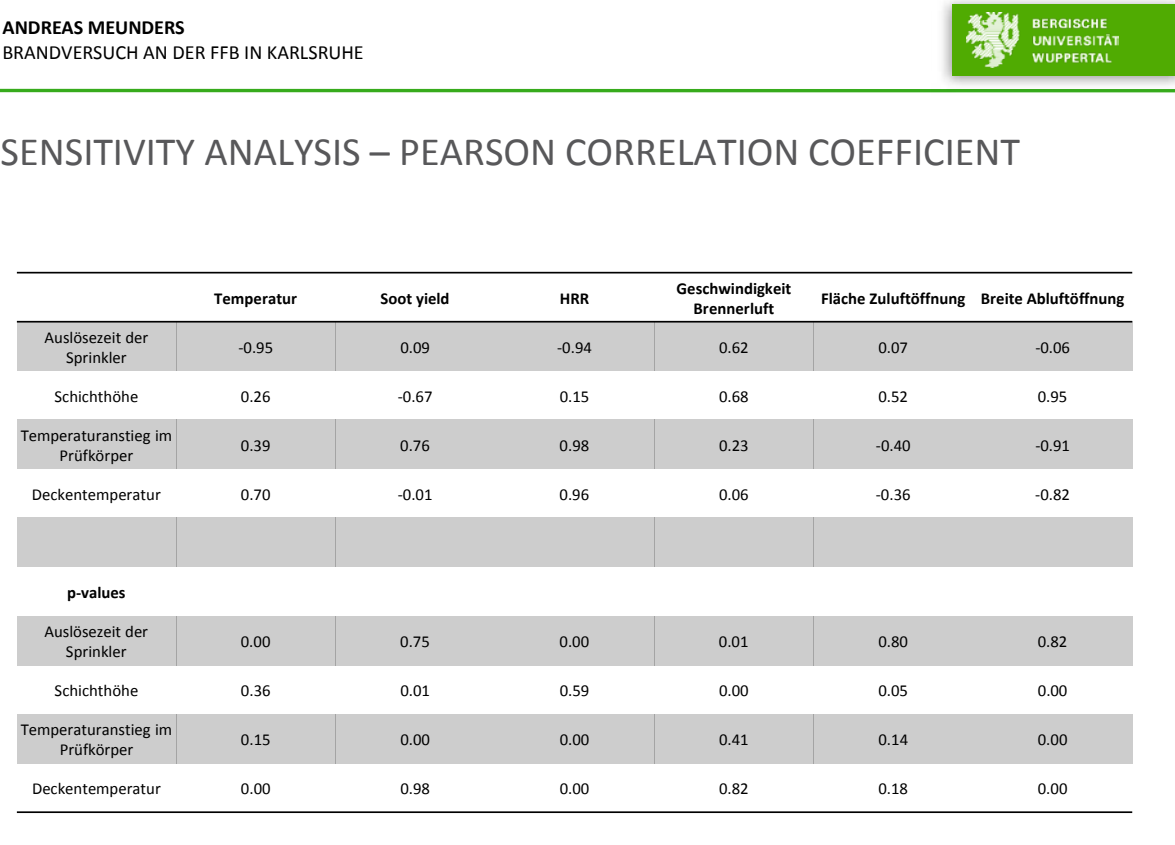

**ANDREAS MEUNDERS** BRANDVERSUCH AN DER FFB IN KARLSRUHE

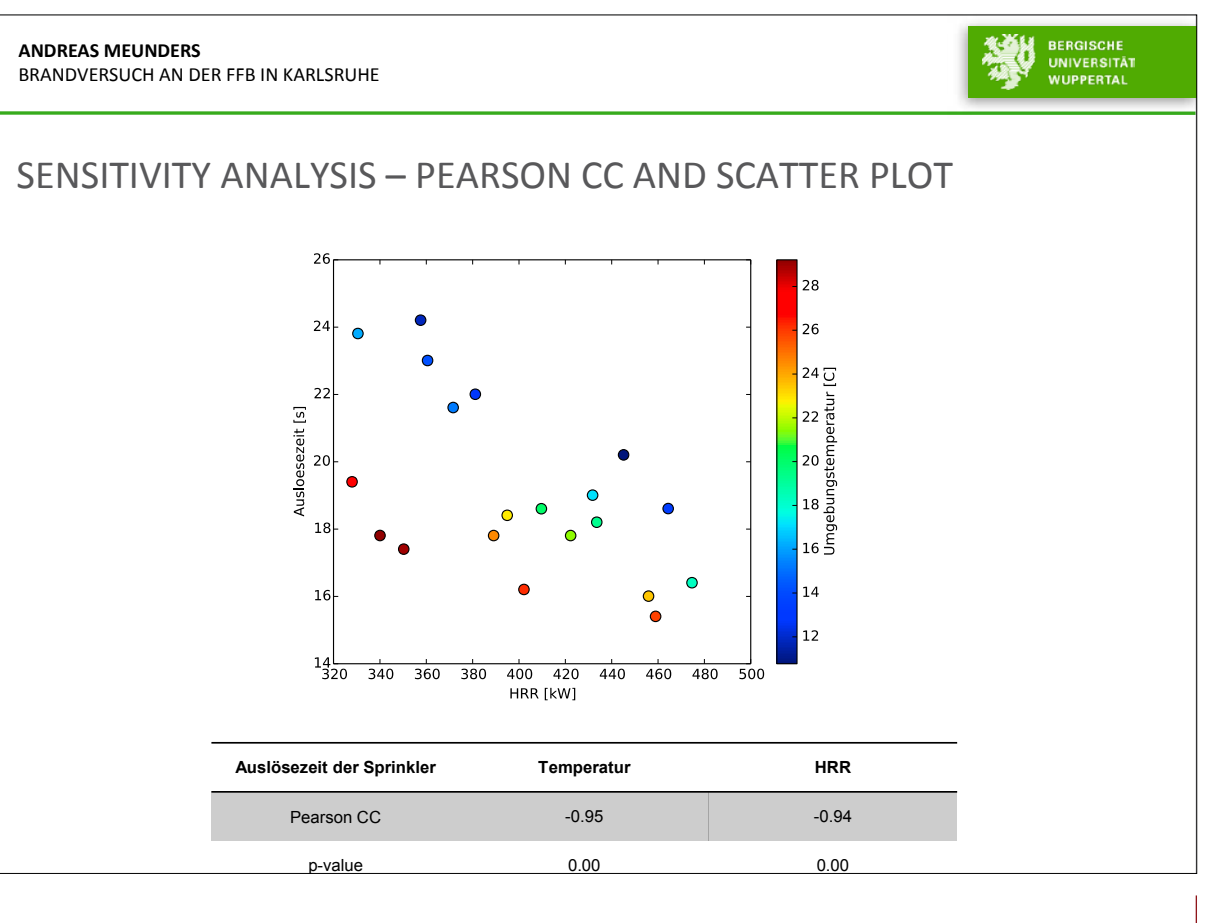

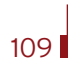

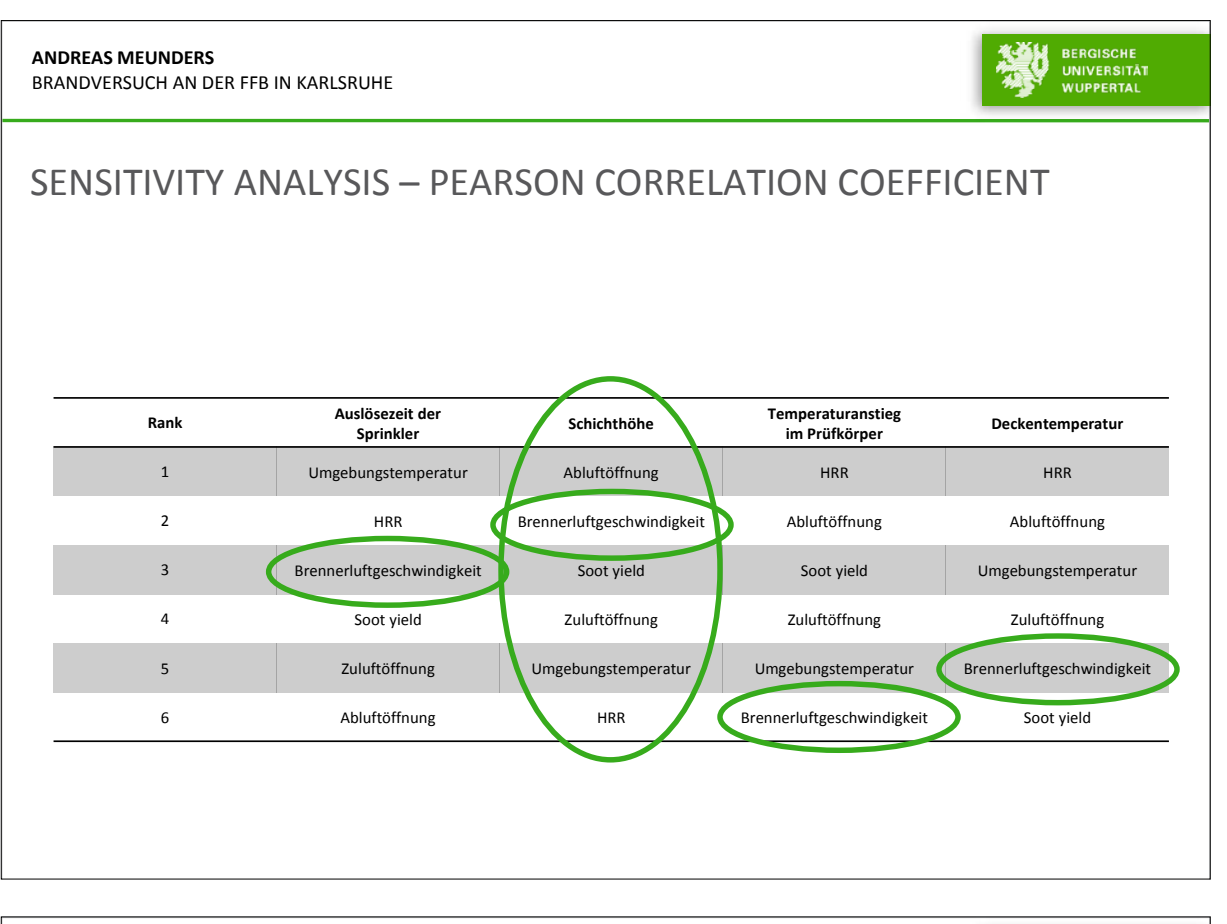

### **AND BERGISCHE ANDREAS MEUNDERS** BRANDVERSUCH AN DER FFB IN KARLSRUHE

## ZUSAMMENFASSUNG: TEIL 1

- Die Temperaturen unter der Decke weichen deutlich voneinander ab (etwa 50 Kelvin)
- Teilweise deutliche Unterschiede im Erwärmungsverhalten des Prüfkörpers
	- Identische Wärmebeaufschlagung?
- Der Wärmedurchgang durch GK und Holz wird unterschätzt
- Die Verfeinerung des Gitters beeinflusst die Ergebnisse, allerdings nicht wesentlich
- In dem betrachteten Szenario sind kaum Abweichungen zwischen FDS 5.5.3 und FDS 6 (RC4) festzustellen

## **FDS** USERGROUP

# **ANDREAS MEUNDERS** BRANDVERSUCH AN DER FFB IN KARLSRUHE ZUSAMMENFASSUNG: TEIL 2 Systematische Sensitivitätsanalysen sind auch bei rechenintensiven CFD Simulationen möglich Weitere Methoden zur Minimierung des Aufwands können genutzt werden (z.B. Screening)

 Sensitivitätsanalysen ermöglichen neue und/oder besser fundierte Kentnisse über die Zusammenhänge im Gesamtsystem

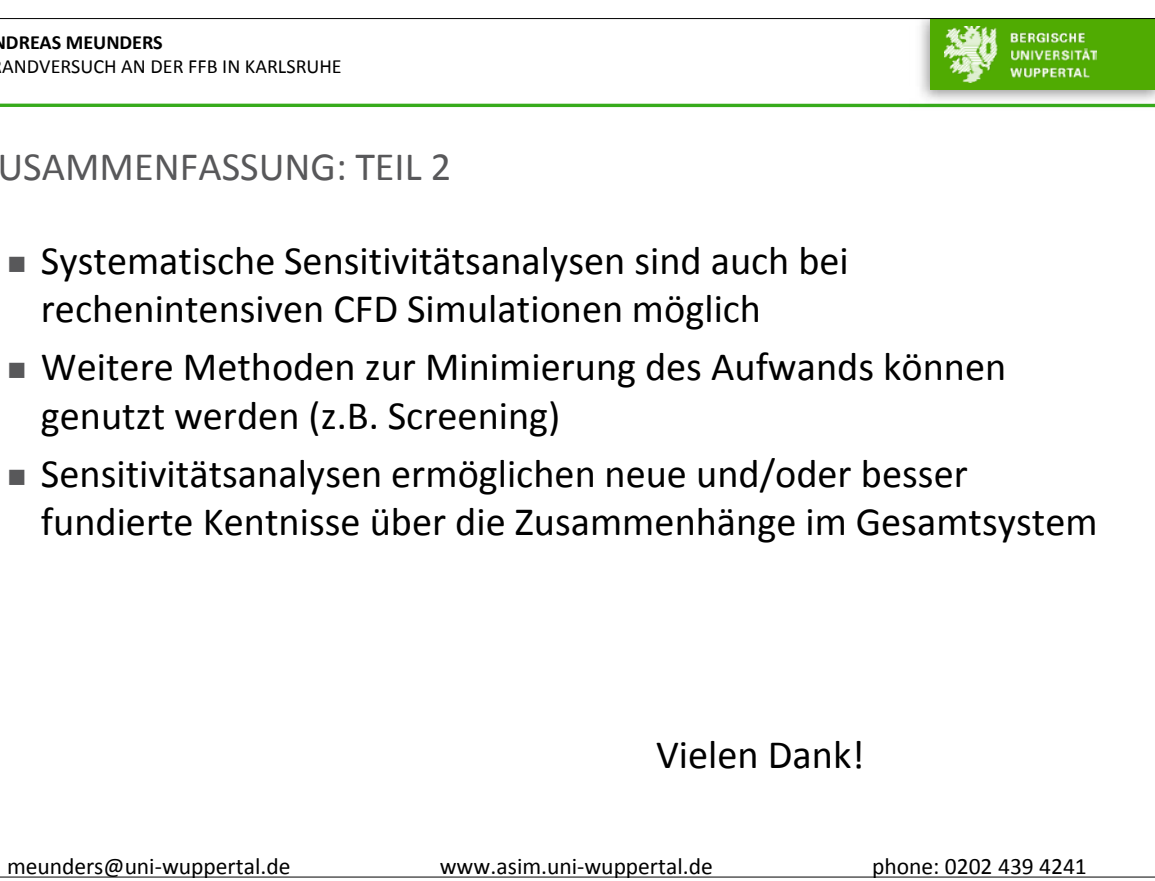

### **7. Anwendertreffen**

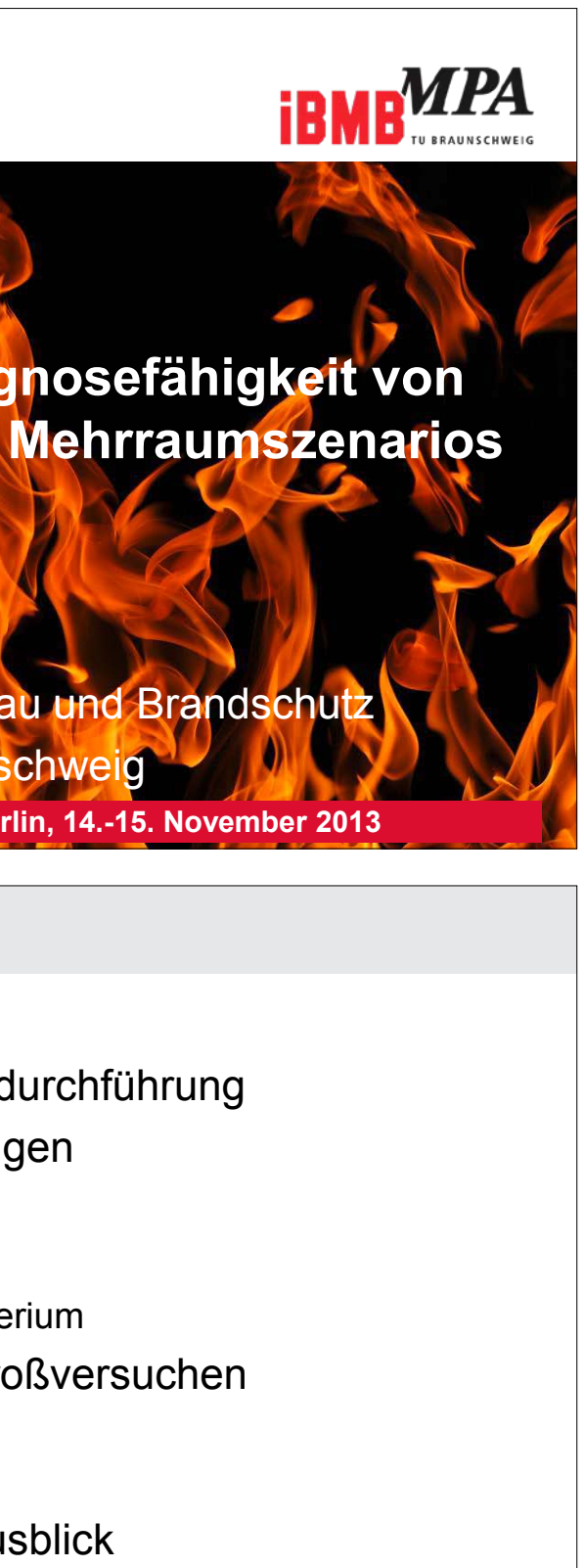

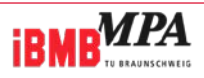

**Prof. Dr.-Ing. J. Zehfuß Dipl.-Ing. M. Siemon Dr.-Ing. O. Riese** Institut für Baustoffe, Massivbau und Brandschutz Technische Universität Braunschweig **7. FDS Usergroup Treffen, Berlin, 14.-15. November 2013**

# **Untersuchung der Prognosefähigkeit von FDS am Beispiel eines Mehrraumszenarios**

## **Inhalt**

- Einführung
- Versuchseinrichtung und -durchführung
- FDS-Modell und Einstellungen
- D Validierungsmethodik
	- PEAK Kriterium
	- PEACOCK oder L2-Norm Kriterium
- Untersuchung von zwei Großversuchen
	- INTEGRAL 4
	- INTEGRAL 6
- **D** Zusammenfassung und Ausblick

7. FDS Usergroup Treffen | J. Zehfuß, M. Siemon, O. Riese | Folie 2

### **Prof. Dr. Jochen Zehfuß, Matthias Siemon, Dr. Olaf Riese:**

**Untersuchung der Prognosefähigkeit von FDS am Beispiel eines Mehrraumszenarios**

### **Abstract:**

In diesem Vortrag wird eine Methode zur Quantifizierung der Übereinstimmung experimenteller und numerischer Daten im Bereich des Brandschutzingenieurwesens vorgestellt. Hierzu wurden Großversuche herangezogen, die vom IRSN (Institut de Radioprotection et de Sûreté Nucléaire) im Rahmen des internationalen OECD (Organization for Economic Co-operation and Development)/ NEA (Nuclear Energy Agency) / CSNI (Committee on the Safety of Nuclear Installations) Forschungsprojektes PRISME durchgeführt wurden.

Dabei verwenden die hier vorgestellten Versuche einen Poolbrand und einen Schrank mit elektrischen Installationen als Brandlast. Untersuchte Kenngrößen sind die Gastemperaturen, Geschwindigkeitsprofile in Türen, Massen- und Volumenströme sowie die Druckentwicklung in den Räumen. Die Simulationen mit FDS verwenden dabei die im Experiment gemessene Wärmefreisetzungsrate als Randbedingung und werden daher als offene Simulationen bezeichnet.

Die experimentellen und numerischen Daten werden dann mit Hilfe von zwei Bewertungskriterien, dem PEAK-Kriterium und der L2-Norm von Peacock untersucht und der Grad der Übereinstimmung mit den sogenannten "Weighted Combined Expanded Uncertainty"-Vertrauensintervallen der Nuclear Regulatory Commission verglichen, welche durch Auswertung vergleichbarer Experimente ermittelt wurden.

**Technische Universität Braunschweig** 

## **7. Anwendertreffen**

# **Einführung**

- Verantwortlich für die Versuchsdurchführung war das IRSN (Institut de Radioprotection et de Sûreté Nucléaire)
- Versuche wurden im Rahmen des internationalen Forschungsprojektes PRISME der OECD (Organization for Economic Co-operation and Development) / NEA (Nuclear Energy Agency) / CSNI (Committee on the Safety of Nuclear Installations) durchgeführt
- PRISME ist französisches Akronym für "Brandausbreitungsprozesse in elementaren Mehrraumszenarien"

**iBMBWPA** 7. FDS Usergroup Treffen | J. Zehfuß, M. Siemon, O. Riese | Folie 3

- AWG: Analytical working group
- Numerische Untersuchungen der durchzuführenden Versuche
- Offene und blinde Simulationen zu den verschiedenen Versuchsreihen
	- Offene Simulationen berücksichtigen Informationen aus den Versuchen
	- Brandgeschehen und Ventilationsverhältnisse des Versuches sind bekannt
- Neben FDS werden weitere Simulationsprogramme verwendet

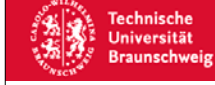

# **PRISME AWG**

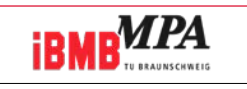

- 
- 
- - Schadgaskonzentrationen
	-
	-

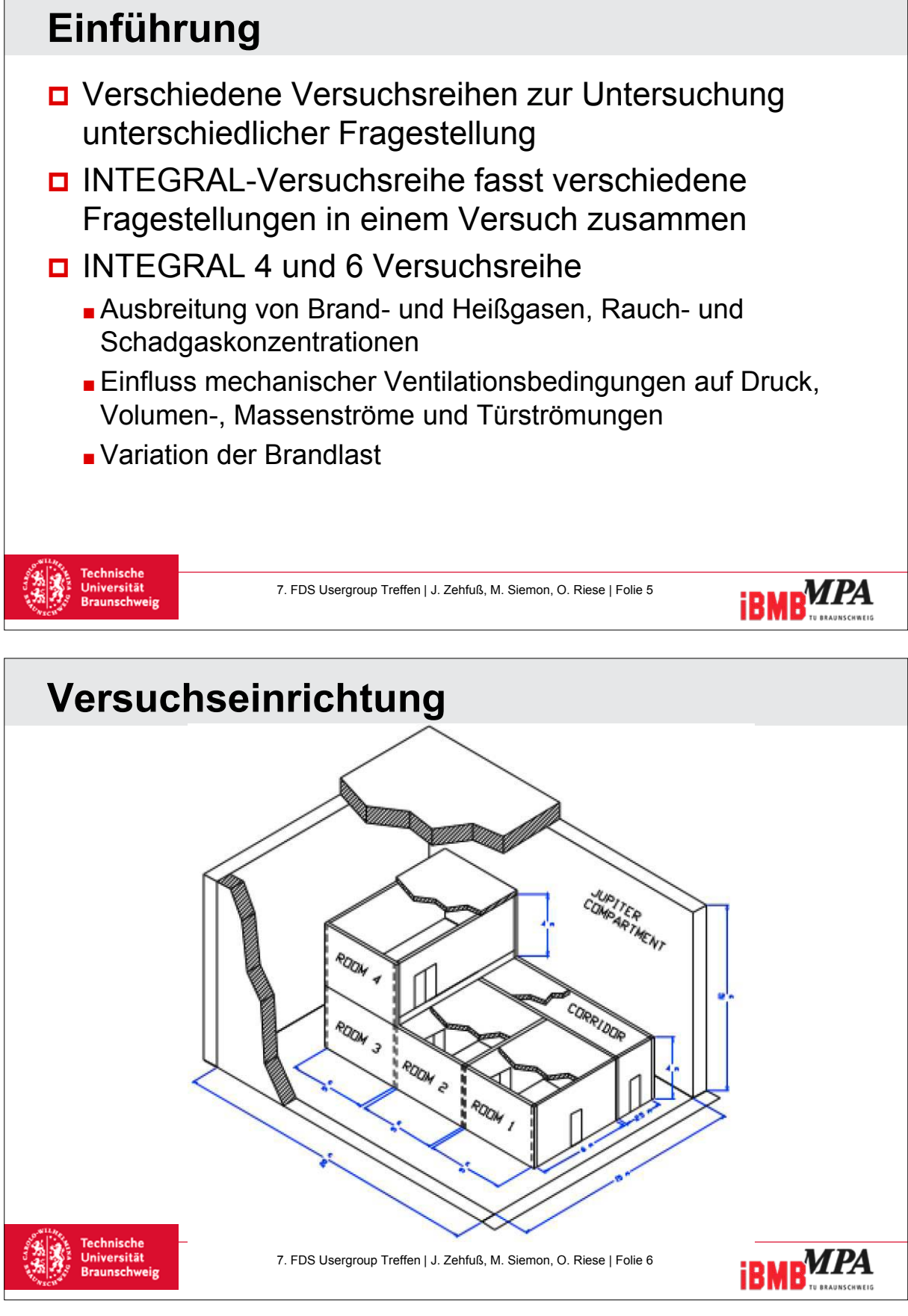

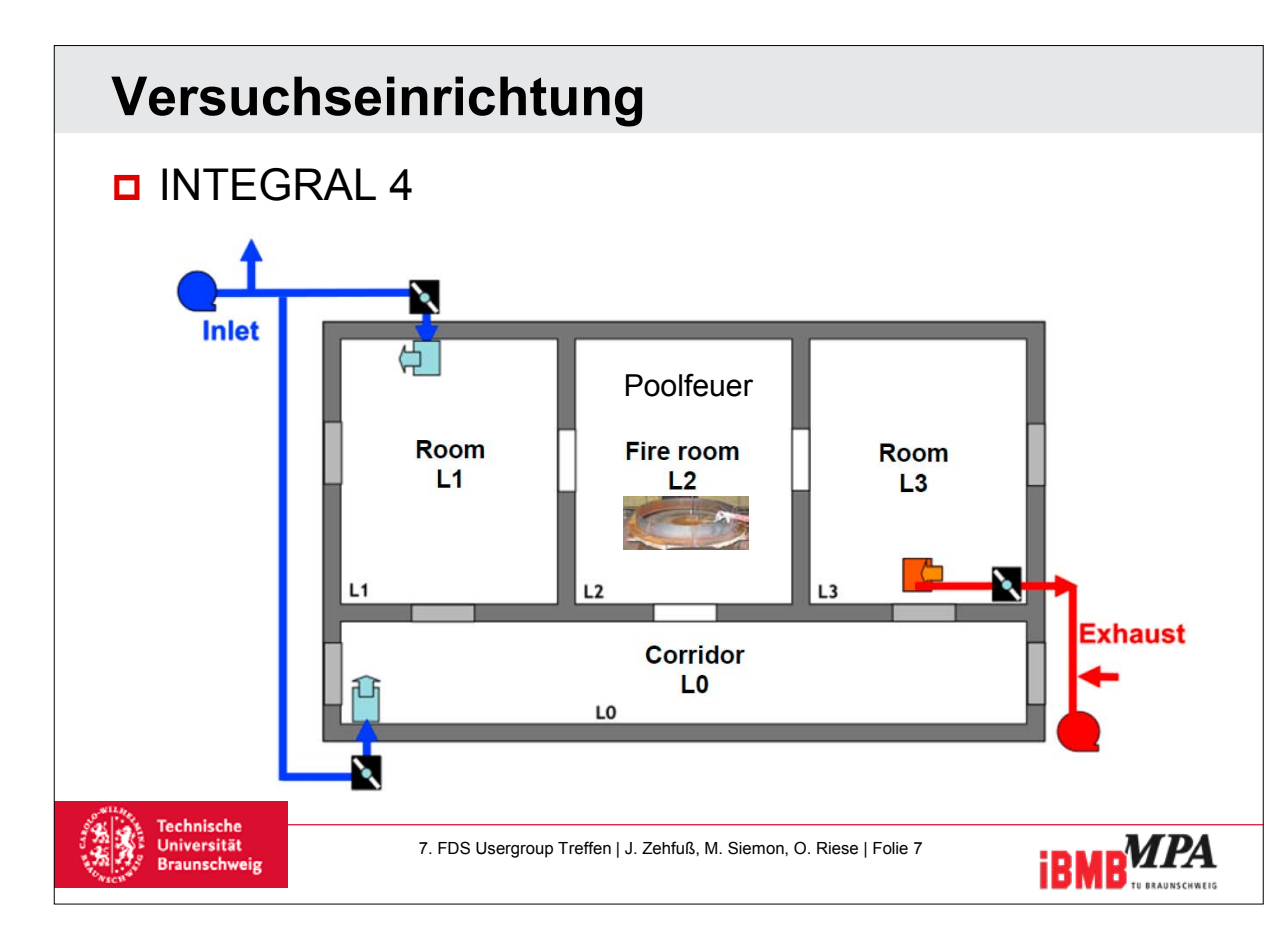

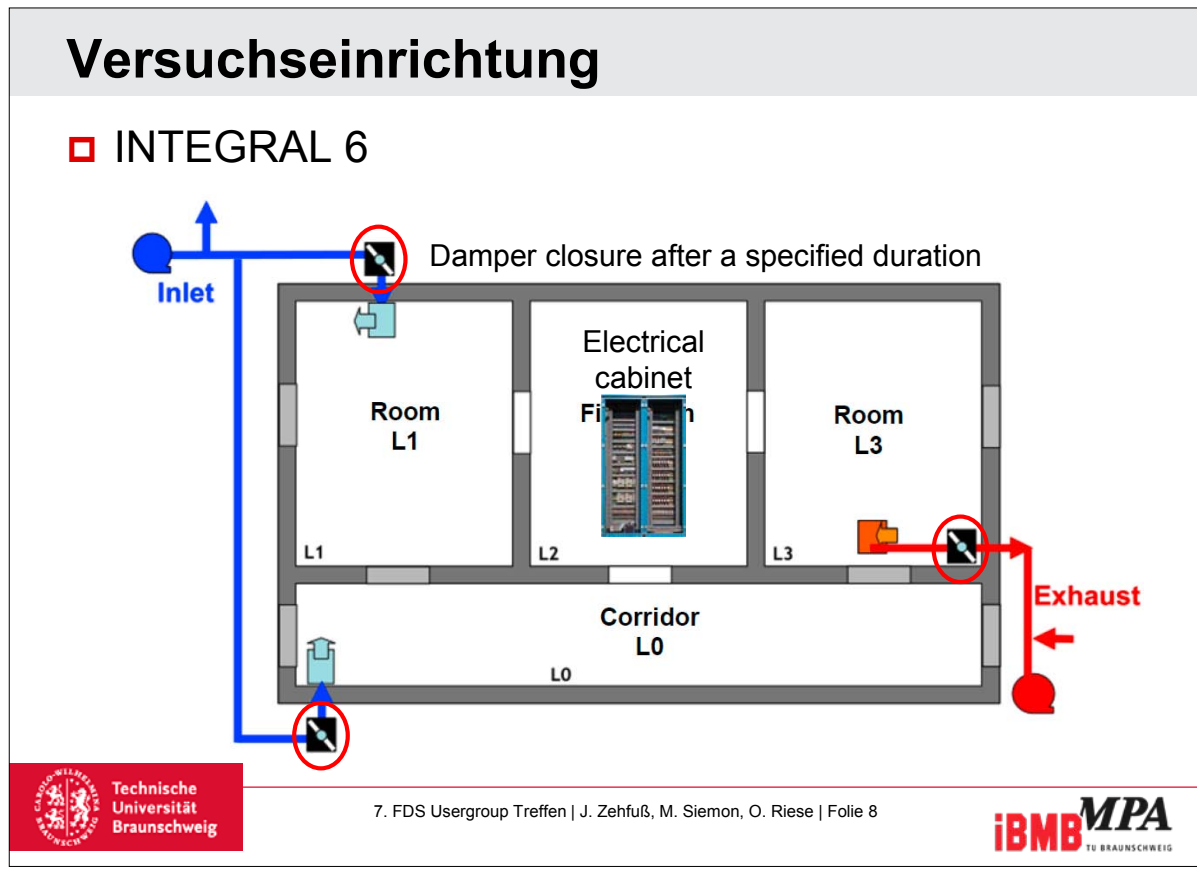

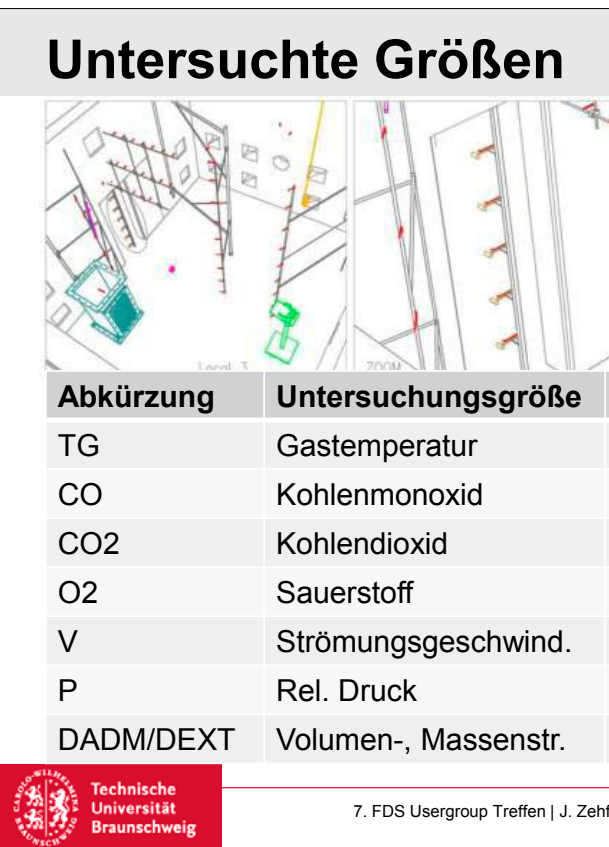

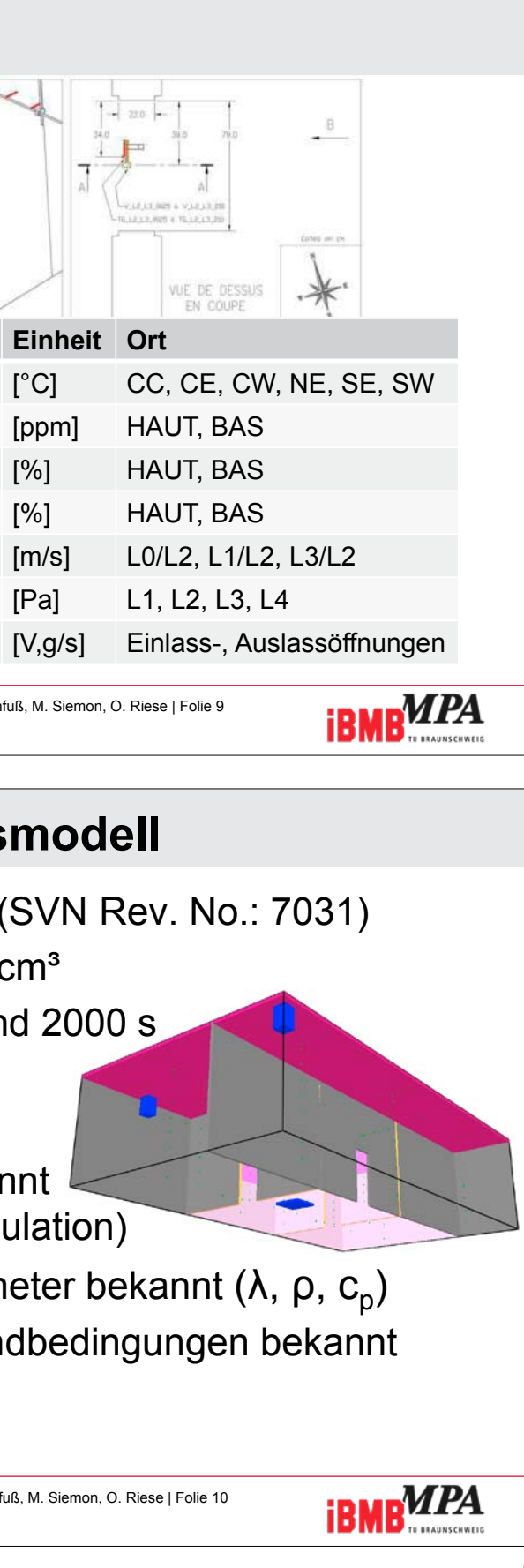

# **Übersicht Simulationsmodell**

- FDS 5.5.3 vom Okt. 2010 (SVN Rev. No.: 7031)
- Netzauflösung: 10x10x10 cm<sup>3</sup>
- Simulationsdauer: 1800 und 2000 s
- Turbulenzmodell
	- LES in Standardeinstellung
- HRR aus Versuchen bekannt und angesetzt (offene Simulation)
- Thermische Materialparameter bekannt (λ, ρ, c<sub>n</sub>)
- Ventilations- und Druckrandbedingungen bekannt

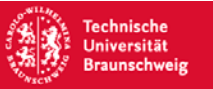

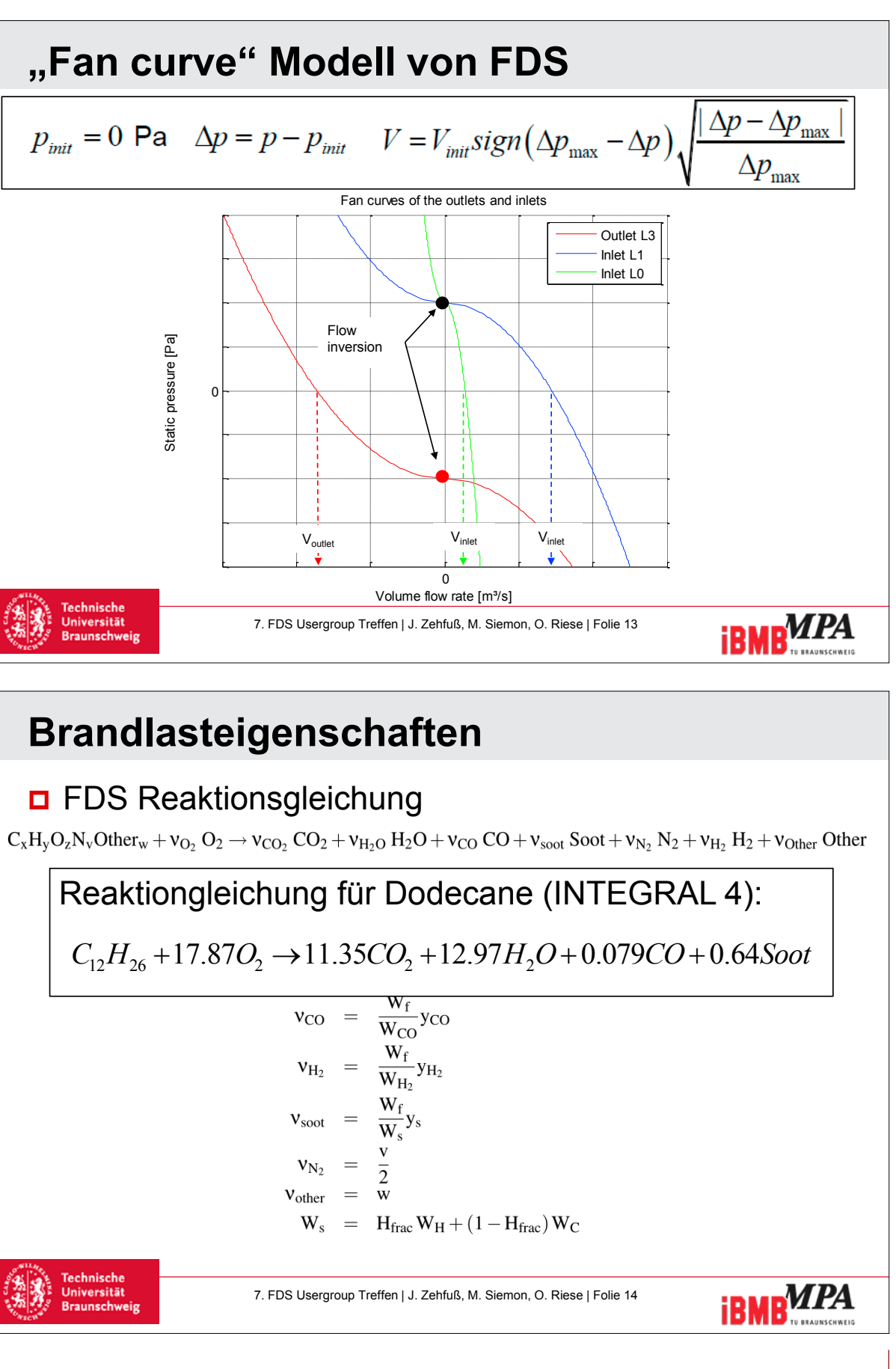

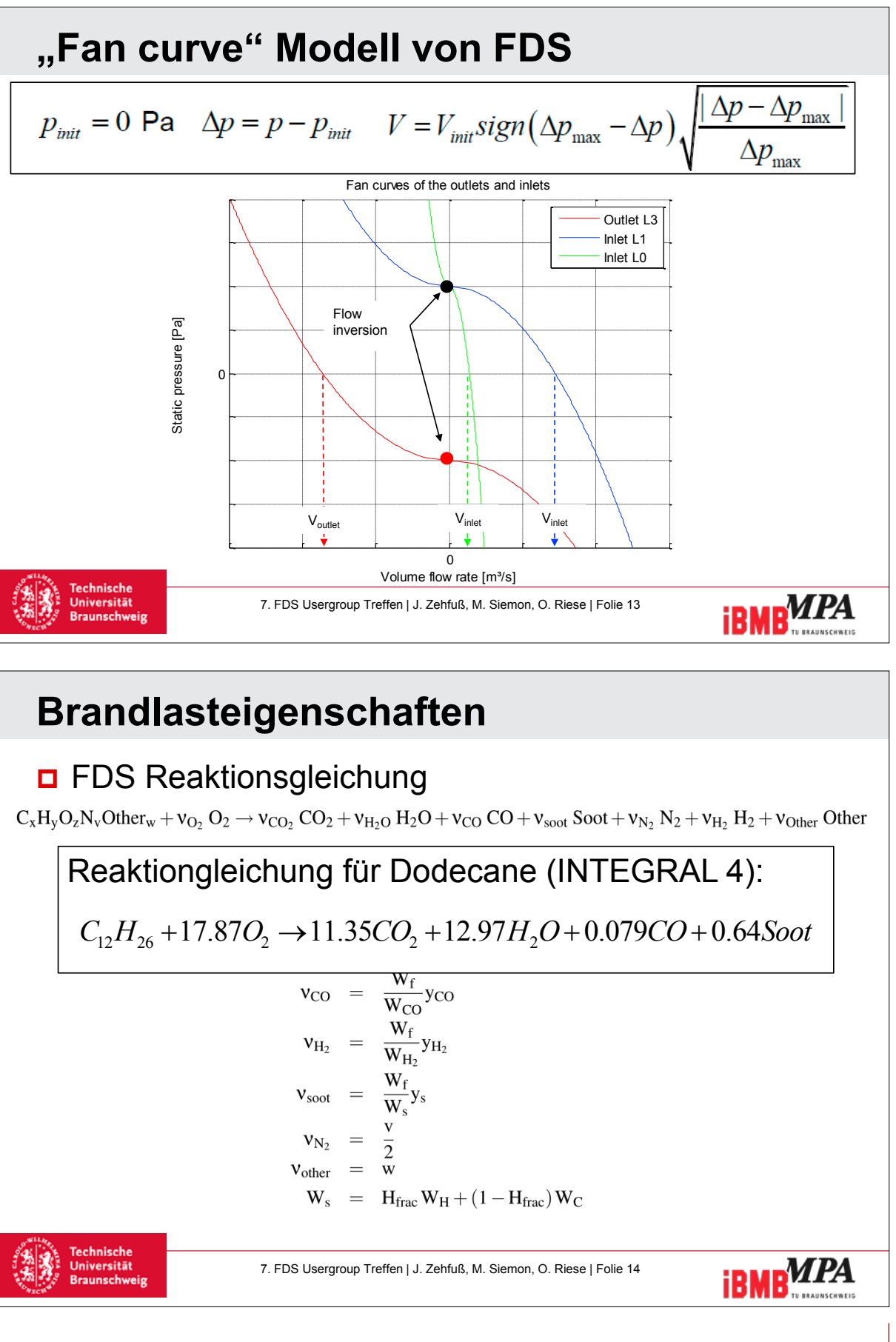

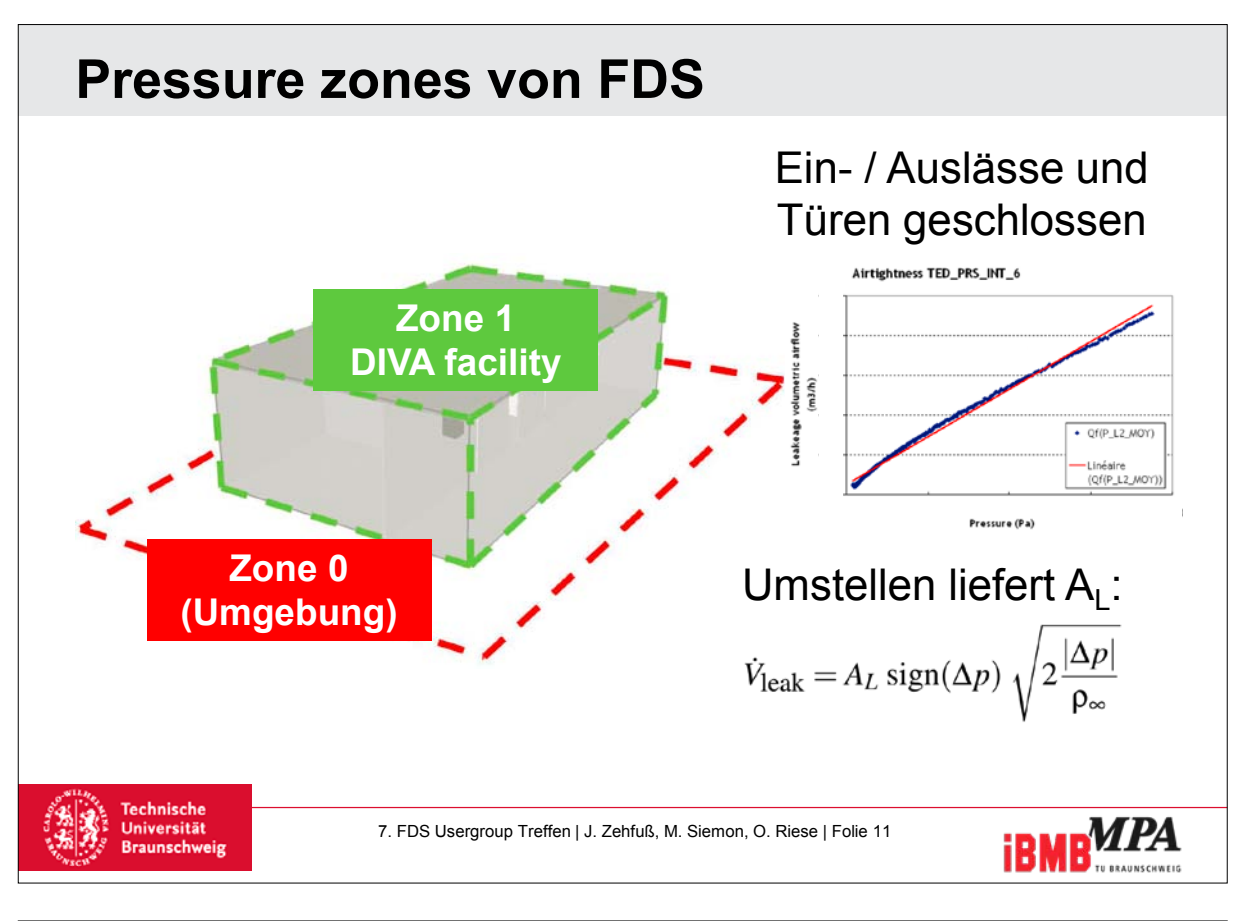

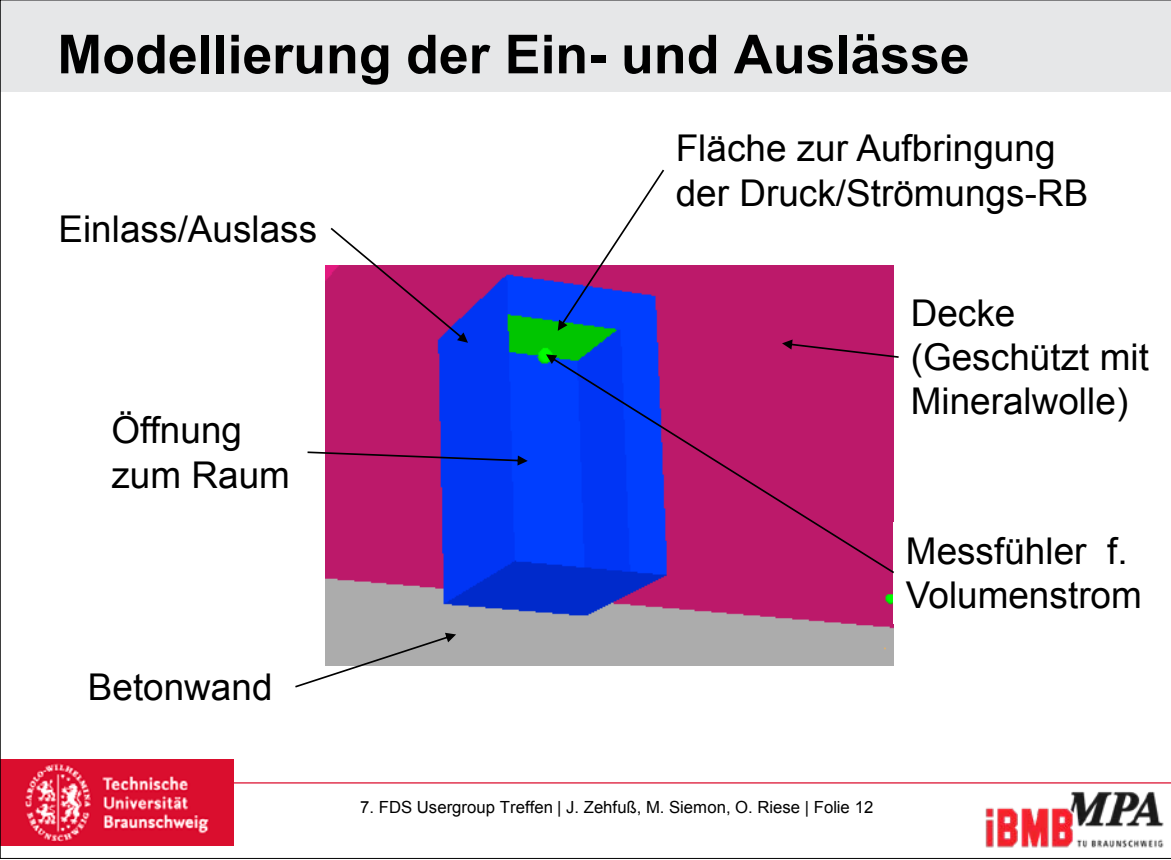

**iBMB**MPA

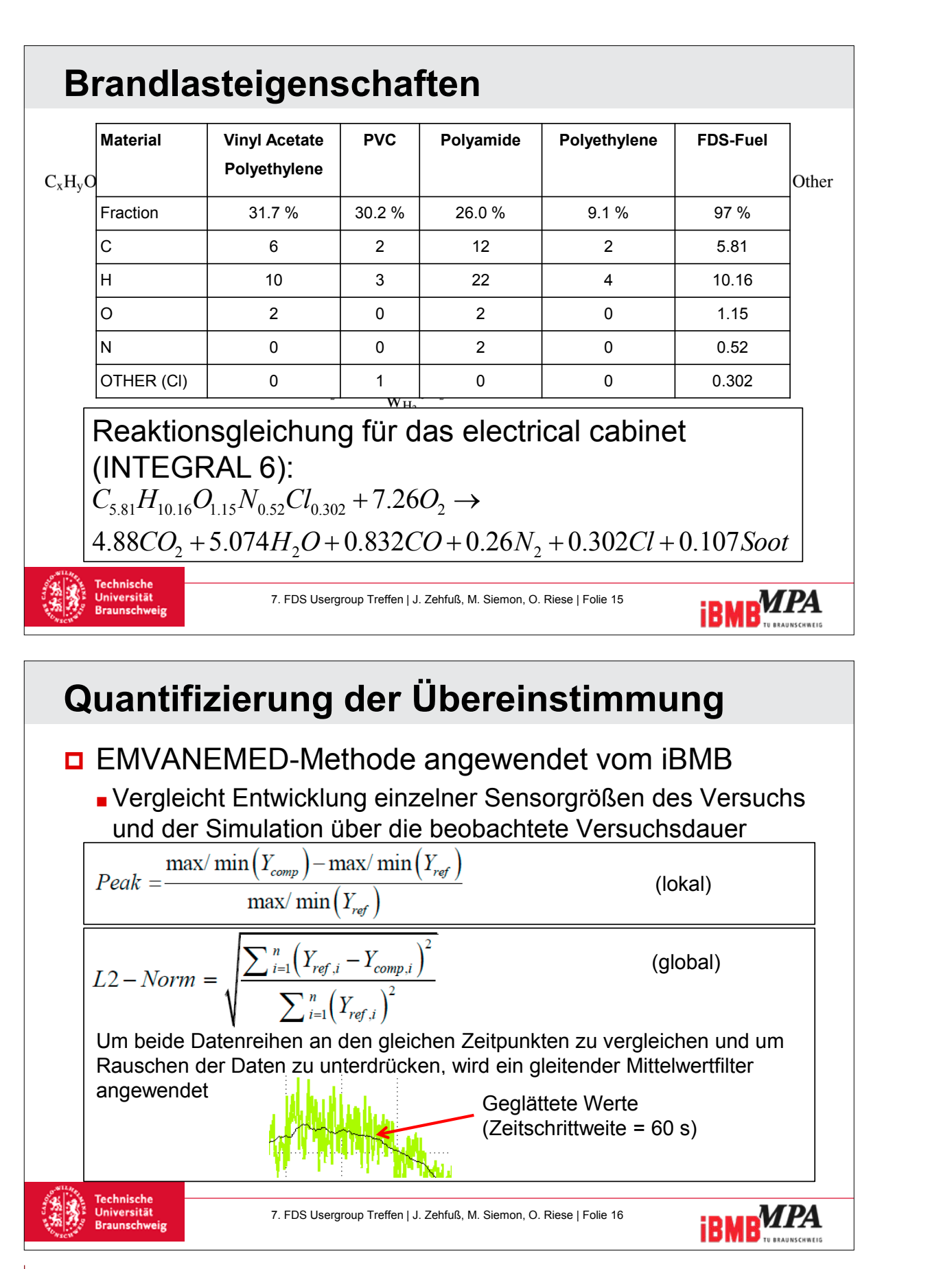

![](_page_60_Figure_4.jpeg)

- -
- -
	-
	-
	-

7. FDS Usergroup Treffen | J. Zehfuß, M. Siemon, O. Riese | Folie 18

![](_page_61_Figure_3.jpeg)

# **Weighted combined expanded uncertainties**

 Abgeleitet unter Verwendung des gauss'schen Fehlerfortpflanzungsgesetzes

![](_page_61_Picture_383.jpeg)

![](_page_61_Figure_7.jpeg)

![](_page_61_Figure_8.jpeg)

 $\ddot{\phantom{a}}$ 

**FDS** USERGROUP

## **7. Anwendertreffen**

![](_page_62_Figure_3.jpeg)

### **Volumenströme Ein- und Auslass**  $\Box$ DADM\_L1\_MOY EXP DADM\_L0\_MOY FDS DADM\_L1\_MOY FDS  $\overline{\mathcal{M}}$ DADM\_L0\_MOY EXP 1  $\Box$ DADM\_L0\_MOY FDS DEXT\_L3\_MOY EXP DEXT\_L3\_MOY EXP DEXT\_L3\_MOY FDS /olume flow [m<sup>3</sup>/s]  $\lambda$ Volume flow [m³/s] DEXT\_L3\_MOY FDS  $\mathcal{L}_{\mathcal{D}}$ 0.4 ال مسلم المسلم المسلم المسلم المسلم المسلم المسلم المسلم المسلم المسلم المسلم المسلم المسلم المسلم المسلم المس<br>200 1000 1000 1000 1000 1200 1400 1600 1801 - 0 200 100 600 800 1000 1200 1400 1600 1800 2000 Time [s] Time [s] INTEGRAL 4 INTEGRAL 6 **iBMB**MPA 7. FDS Usergroup Treffen | J. Zehfuß, M. Siemon, O. Riese | Folie 24

![](_page_62_Figure_5.jpeg)

![](_page_62_Figure_6.jpeg)

125

![](_page_63_Figure_3.jpeg)

![](_page_63_Figure_4.jpeg)

![](_page_63_Figure_5.jpeg)

![](_page_63_Figure_6.jpeg)

![](_page_64_Figure_3.jpeg)

![](_page_64_Figure_4.jpeg)

![](_page_64_Figure_5.jpeg)

![](_page_64_Figure_6.jpeg)

- Vertrauensintervalle
- Kriterium
- Simulation)
- 
- 
- 
- 

![](_page_65_Picture_22.jpeg)

![](_page_65_Picture_24.jpeg)

![](_page_65_Figure_3.jpeg)

- Akzeptable Übereinstimmung der Ergebnisse von FDS und Versuchen
- $\Box \sim 50\%$  der Ergebnisse von FDS liegen in dem von der NUREG definierten Vertrauensintervall
	- Gute Übereinstimmung der Gastemperaturen
	- Gute Übereinstimmung der Ein- und Auslassströmungen -> FDS fan curve Modell geeignet für die Modellierung mechanischer Ventilationsbedingungen
	- Gute bis akzeptable Übereinstimmung des Sauerstoffverbrauchs / Kohlendioxidproduktion sowie Kohlenmonoxidproduktion
	- -> Hohe Sensitivität der Yield-Parameter

![](_page_65_Picture_11.jpeg)

# **Zusammenfassung**

7. FDS Usergroup Treffen | J. Zehfuß, M. Siemon, O. Riese | Folie 36

![](_page_65_Picture_13.jpeg)

### **Gregor Jäger:**

### **Ermittlung der äquivalenten Branddauer durch Brandsimulation**

### **Abstract:**

Normen dienen der Vereinheitlichung von materiellen Gegenständen und immaterielle Verfahren zum Nutzen der Allgemeinheit. Sie sollen die Rationalisierung und die Qualitätssicherung in Wirtschaft, Technik, Wissenschaft und Verwaltung fördern. Im Brandschutz bilden unter anderem Normen als Prüf- und Produktnormen das Fundament der täglichen Arbeit des Brandschutzingenieurs. Mit Erscheinen der ersten Fassung der DIN 18230 im Jahr 1982 steht seitdem ein Verfahren zur Ermittlung der rechnerisch erforderlichen Feuerwiderstandsdauer der Bauteile von Brandbekämpfungsabschnitten im Industriebau zur Verfügung. Anstelle der Verfahren nach den Abschnitten 6 und 7 der MIndBauRL können nach Abschnitt 4.3 MIndBauRL auch Methoden des Brandschutzingenieurwesens eingesetzt werden.

Die der DIN 18230-1:1998-05 zugrunde liegenden Rechenformeln und Tabellen decken nicht alle Gebäudegeometrien des Industriebaus ab, um die notwendigen Berechnungen für die Bestimmung der äquivalenten Branddauer t<sub>ä</sub> oder des Wärmeabzugsfaktors w durchführen zu können. Ziel der Arbeit des Normungsgremiums NA 005-52-41 ist es, die Eingangsparameter und Rechengrößen für die Berechnung der äquivalenten Branddauer und des Wärmeabzuges nach DIN 18230-1 auf der Basis von Brandsimulationen in einem neuen Normenteil, der DIN 18230-4, festzulegen.

Zu Beginn des Vortrages sollen die Hintergründe zur baurechtlichen Beurteilung von Industriebauten und das hierfür zur Verfügung stehende Verfahren nach DIN 18230-1 erläutert werden, insbesondere wird auf die Entwicklung des Verfahrens zur Berechnung der äquivalenten Branddauer nach DIN V 18230:1987-09 unter Berücksichtigung des Wärmeabzugsfaktors w eingegangen. Das verwendete Referenzbeispiel einer vereinfachten Industriehalle mit einer Grundrissfläche von 2.400 m<sup>2</sup> mit einer lichten Höhe von 6 m und die durchgeführten Parametervariationen mit Fire Dynamics Simulator werden vorgestellt.

![](_page_66_Picture_12.jpeg)

**BFT Cognos** 

**FDS** USERGROUP

Die der DIN 18230-1:1998-05 zugrunde liegenden Rechenformeln und Tabellen decken nicht alle Gebäudegeometrien des Industriebaus ab, um die notwendigen Berechnungen für die Bestimmung der äquivalenten Branddauer t<sub>ä</sub> oder des Wärmeabzugsfaktors w durchführen zu können.

## **7. Anwendertreffen**

## **Ausgangspunkt**

Das Referenzbeispiel einer vereinfachten Industriehalle mit einer Grundrissfläche von 2.400 m<sup>2</sup>, mit einer lichten Höhe von 6 m und die durchgeführten Parametervariationen werden in diesem Beitrag vorgestellt.

Ziel der Arbeit des Normungsgremiums NA 005-52-41 ist es, die Eingangsparameter und Rechengrößen für die Berechnung der äquivalenten Branddauer und des Wärmeabzuges nach DIN 18230-1 auf der Basis von Brandsimulationen in einem neuen Normenteil, der DIN 18230-4, festzulegen.

![](_page_67_Figure_7.jpeg)

![](_page_67_Figure_8.jpeg)

## **Berechnung nach DIN 18230-1:1998-05**

![](_page_67_Figure_10.jpeg)

![](_page_67_Figure_12.jpeg)

![](_page_67_Figure_13.jpeg)

135

### **7. Anwendertreffen**

![](_page_68_Figure_8.jpeg)

**Vorgehensweise II** $\left| \leftarrow \right|$  100 mm ingung T = 20°C (Luf **BETON** Ē  $\frac{1}{2}$ Temperaturbel

![](_page_68_Figure_4.jpeg)

![](_page_68_Picture_3.jpeg)

![](_page_69_Figure_3.jpeg)

![](_page_69_Figure_4.jpeg)

Spennes, G.*; Jäger, G.: Brandschutzkonzepte im Spannungsfeld zwischen DIN 18230 und den Eurocodes.*<br>in: Hosser, D. (Hrsg.): Braunschweigr Brandschutz-Tage, 25. und 26. September 2013 in Braunschweig. Braunschweig<br>Institu

![](_page_69_Figure_6.jpeg)

**Variante: spezifische Brandlast**

![](_page_69_Figure_8.jpeg)

![](_page_69_Figure_10.jpeg)

![](_page_70_Figure_3.jpeg)

![](_page_70_Figure_4.jpeg)

![](_page_70_Figure_5.jpeg)

![](_page_70_Figure_6.jpeg)

**FDS** USERGROUP

## **7. Anwendertreffen**

![](_page_71_Figure_3.jpeg)

![](_page_71_Figure_4.jpeg)

![](_page_71_Picture_17.jpeg)

![](_page_71_Picture_172.jpeg)

## **(Zwischen-)Fazit**

- " DIN 18230 stellt ein sehr einfaches Näherungsverfahren dar
- ! Verfahren nach Abschnitt 7 IndBauR auf der sicheren Seite (?)
- ! Pauschale Aussagen zu Programmen nur bedingt hilfreich
- ! Ermittlung der erforderlichen Feuerwiderstandsklassifizierung durch Brandsimulation erfordert weitere Werkzeuge bzw. neue Umgangsformen:
	- " Bemessungsbrandszenario (Vollbrand, Teilflächenbrände)
	- ! Beurteilung der Berechnungsergebnisse
	- **·** Umgang mit Unsicherheiten (z.B. Modell, Implementierung, Eingabedaten)
- ! Anforderungen an Dokumentation
#### **7. Anwendertreffen**

#### **Dr. Matthias Münch:**

**Glaubwürdige Brandsimulationen – Nachweisbar richtig simuliert**

#### **Abstract:**

Der Fire Dynamics Simulator (FDS) bietet dem Anwender nicht nur zahlreiche Modellparameter, sondern teilweise auch unterschiedliche Ansätze zur Modellierung physikalischer Prozesse an. Die Variationsmöglichkeiten der Steuerung des Simulationsprozesses durch den Anwender sind bereits jetzt sehr vielfältig. Im Zuge der Weiterentwicklung der FDS-Software und der Verfügbarkeit neuer Modellansätze werden diese Variationsmöglichkeiten weiter zunehmen.

> **Einleitung & Motivation** Absicherung von Brandsimulationsprogrammen Bisherige Vorgehensweise Problemstellung  $\blacktriangleright$  Betrachtung Software als "Black-Box"  $\blacktriangleright$  Prüfung mit Brandexperimenten

Diese Entwicklung erlaubt einerseits eine bessere Abstimmung des Simulationsmodells auf die zu betrachtende Problemstellung, erfordert andererseits jedoch eine Strategie die Korrektheit der gewählten Modellansätze und -parameter inklusive ihrer Wechselwirkungen nachvollziehbar zu belegen. Gerade im Hinblick auf die Absicherung und Glaubwürdigkeit von Simulationsergebnissen ist bei der zunehmenden Komplexität der Vorwurf der Parametermanipulation zum Zwecke des "schön Rechnens" schnell erhoben.

Der Vortrag erläutert an ausgewählten Beispielen ein Konzept, mit dem ein von Dritten nachvollziehbarer Nachweis entsteht, dass die ausgewählte Software die Problemstellung erfassen kann, die Modellimplementierung ausreichend korrekt ist und die gewählten Modellparameter sowie die enthaltenen Modellfehler für die vorgesehene sicherheitstechnische Bewertung der Simulationsergebnisse geeignet sind.

### **Glaubwürdige Brandsimulationen – Nachweislich richtig simuliert –**

Matthias Münch

INURI GmbH Haderslebener Str. 9 12163 Berlin

www.inuri.de info@inuri.de

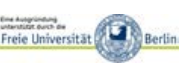

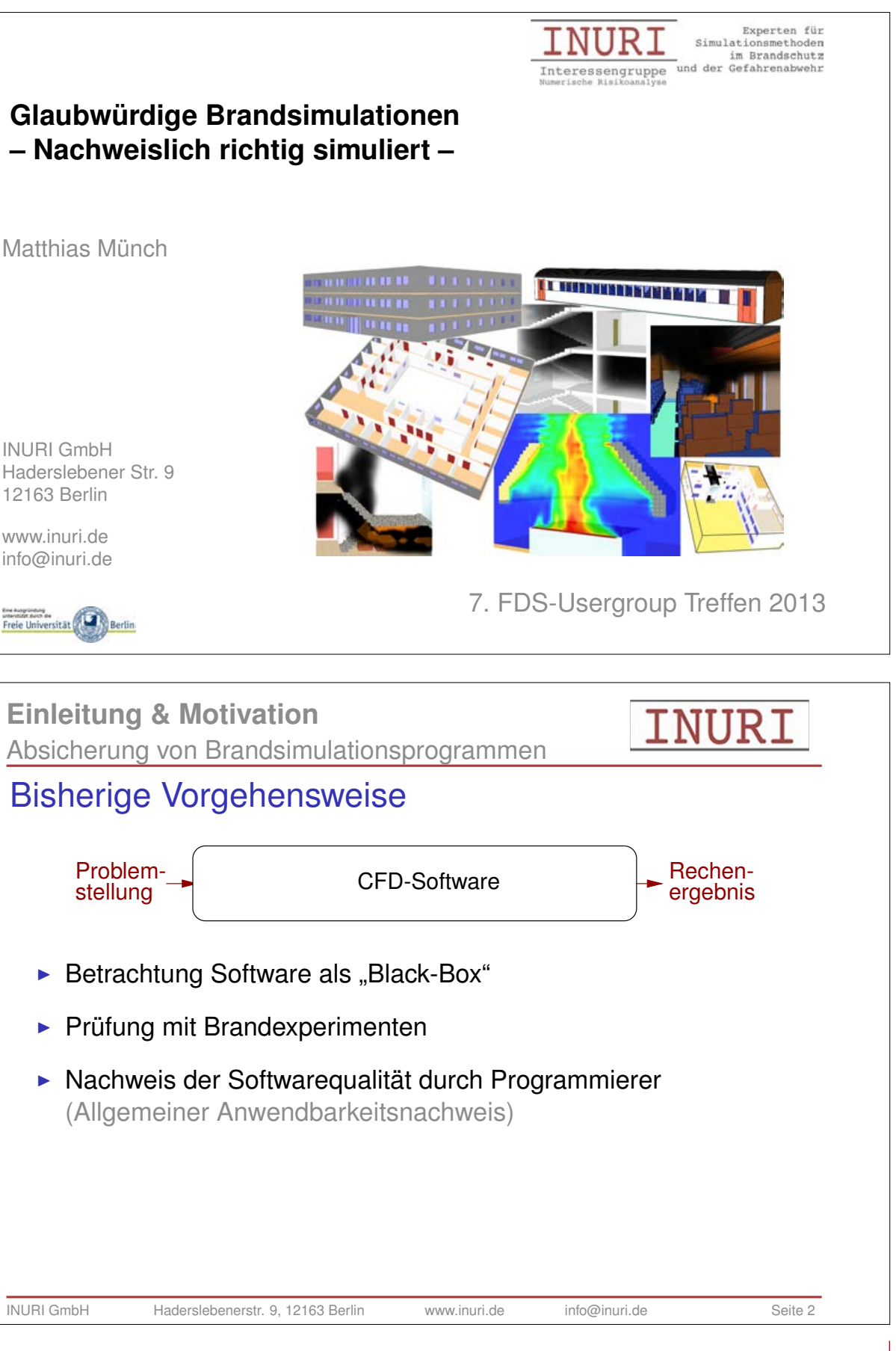

145

#### **7. Anwendertreffen**

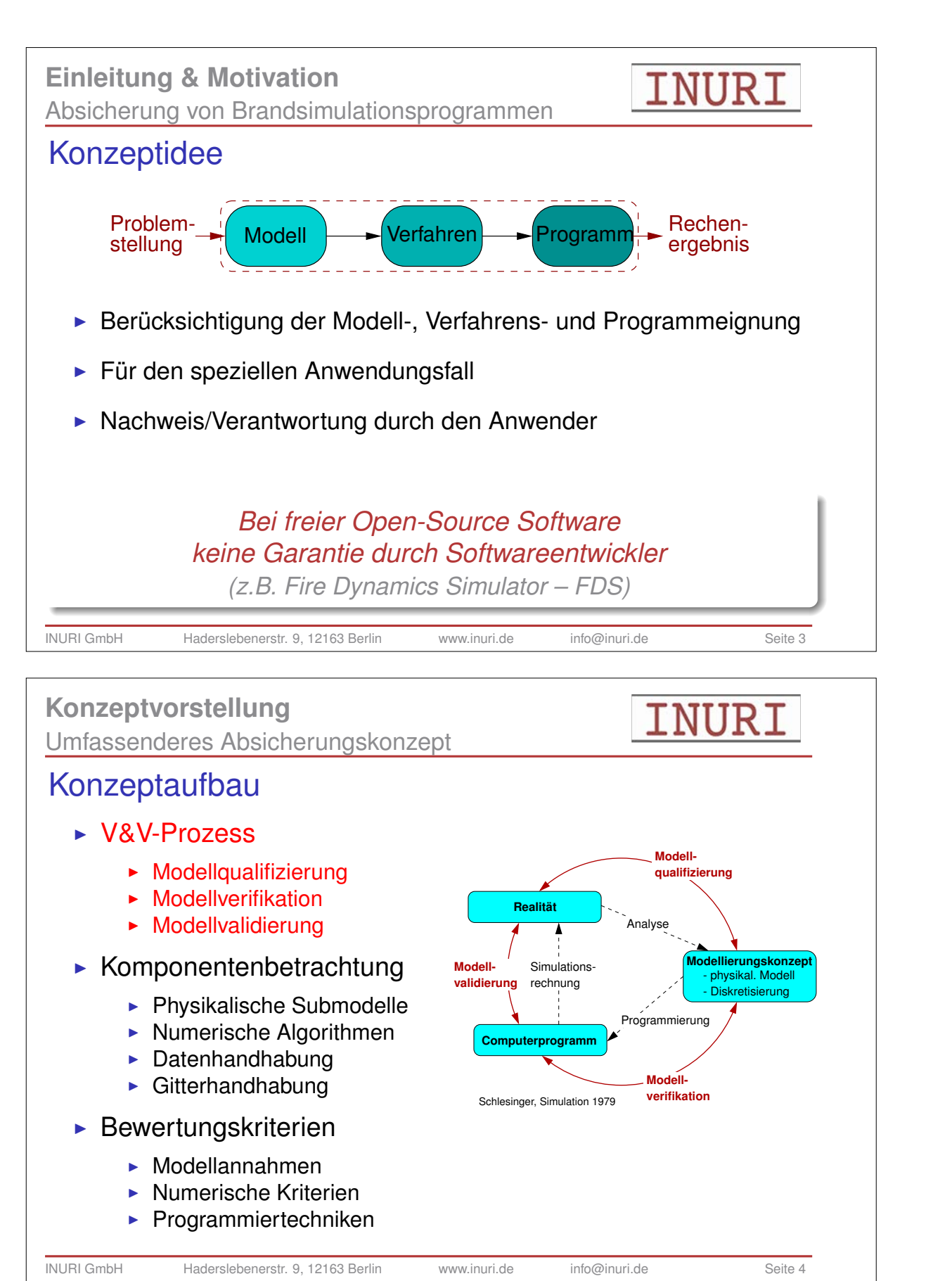

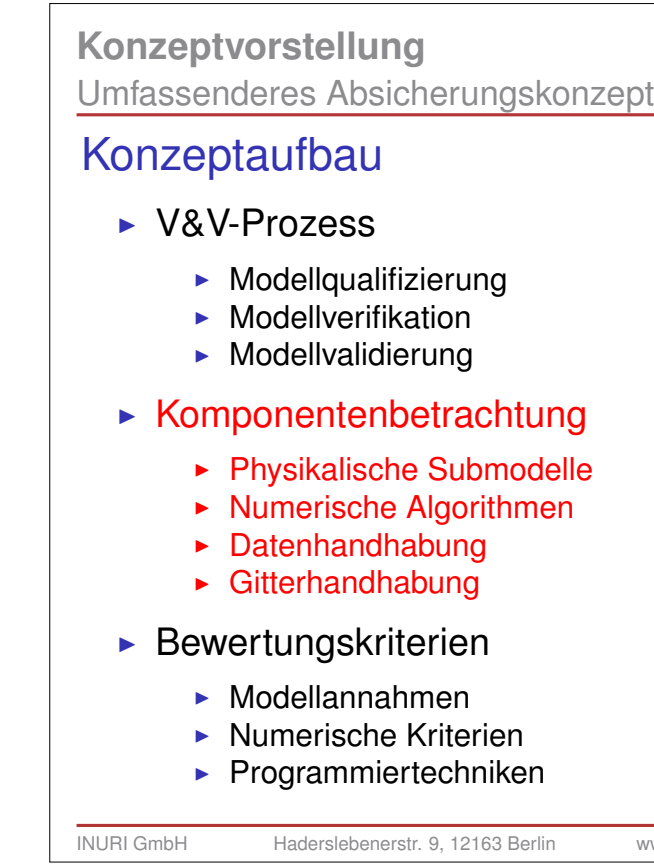

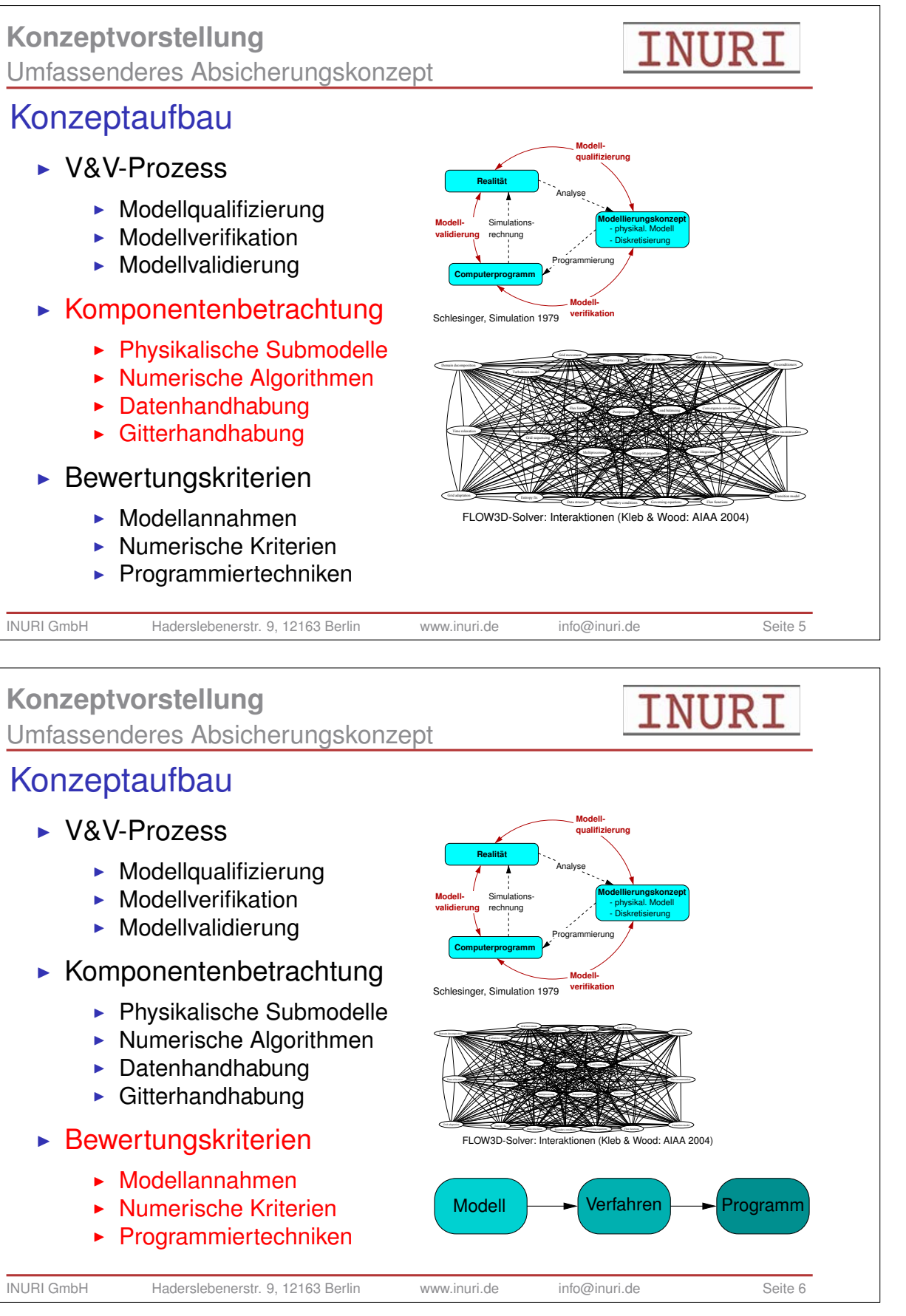

**Konzeptvorstellung** Umfassenderes Absicherungskonzept

# Konzeptaufbau

INURI

#### **7. Anwendertreffen**

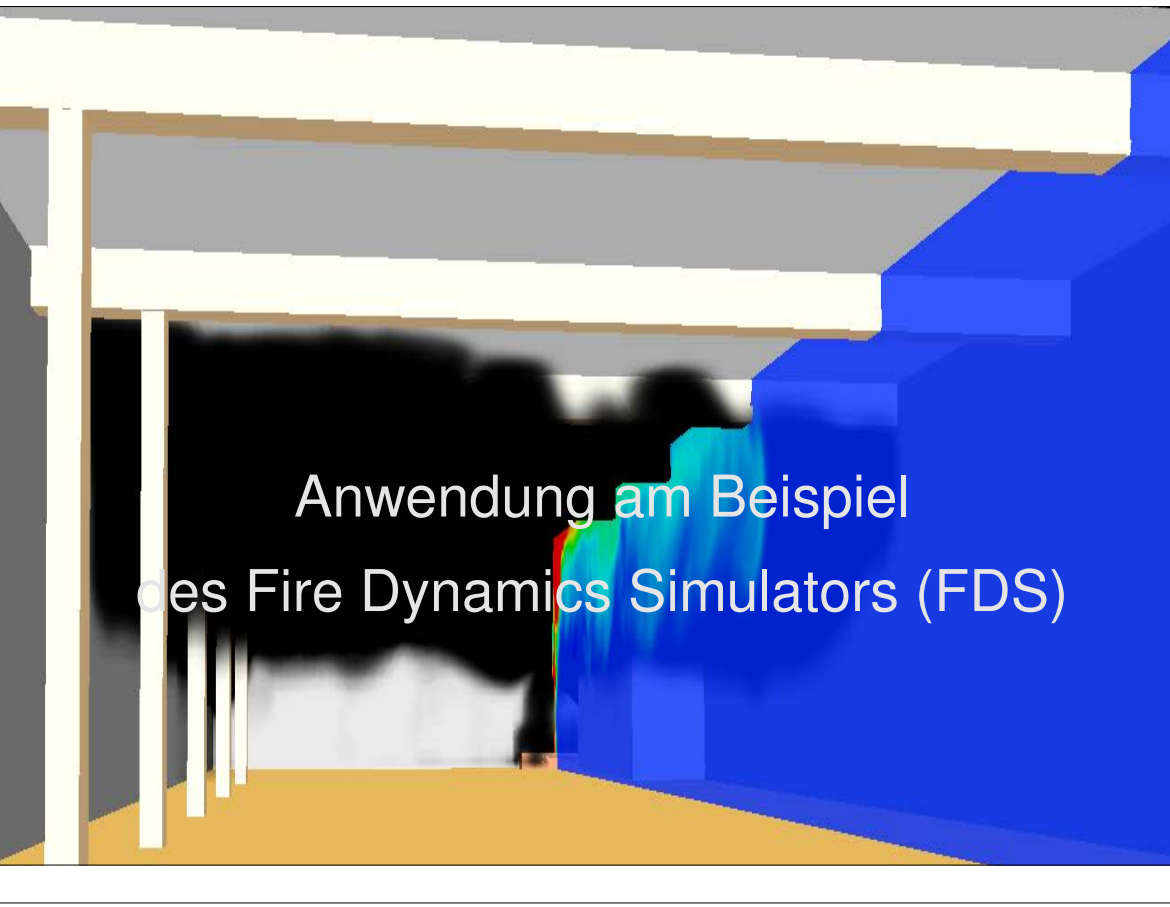

### **Konzeptumsetzung** Beispiel Fire Dynamics Simulator (FDS)

## **Testmatrix**

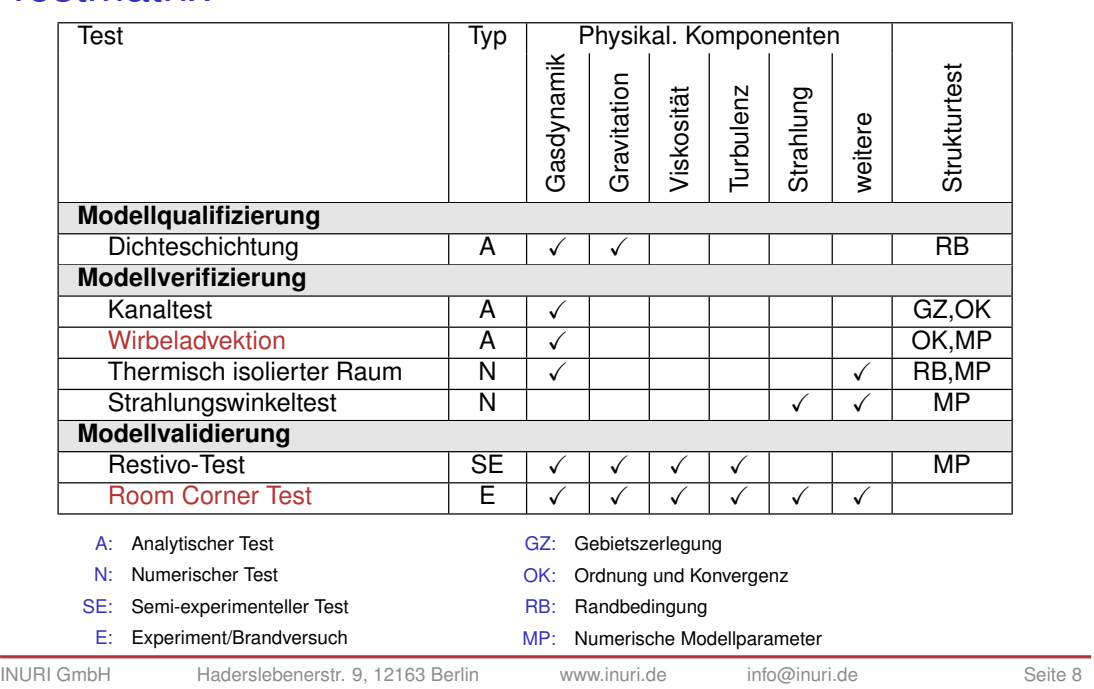

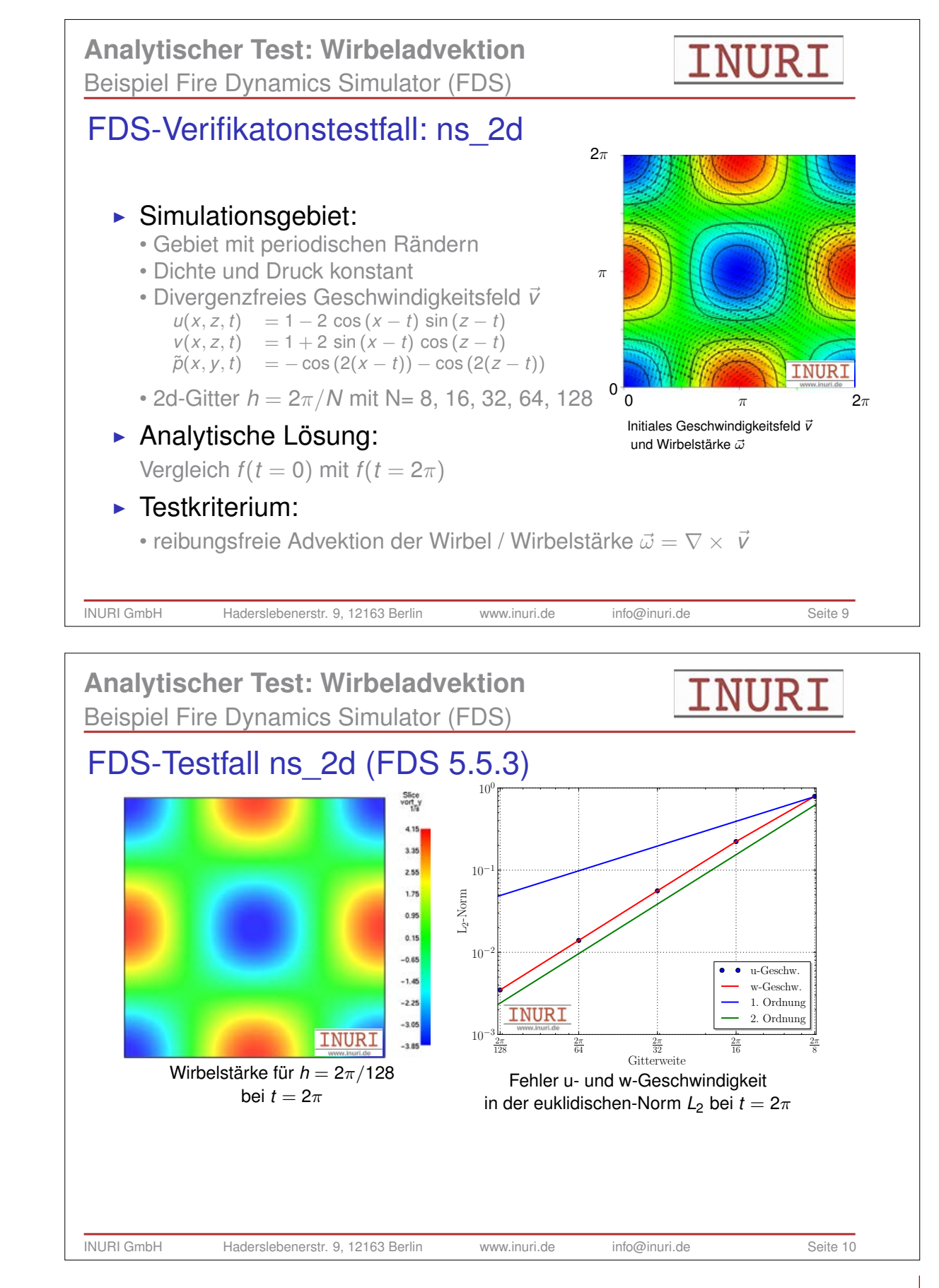

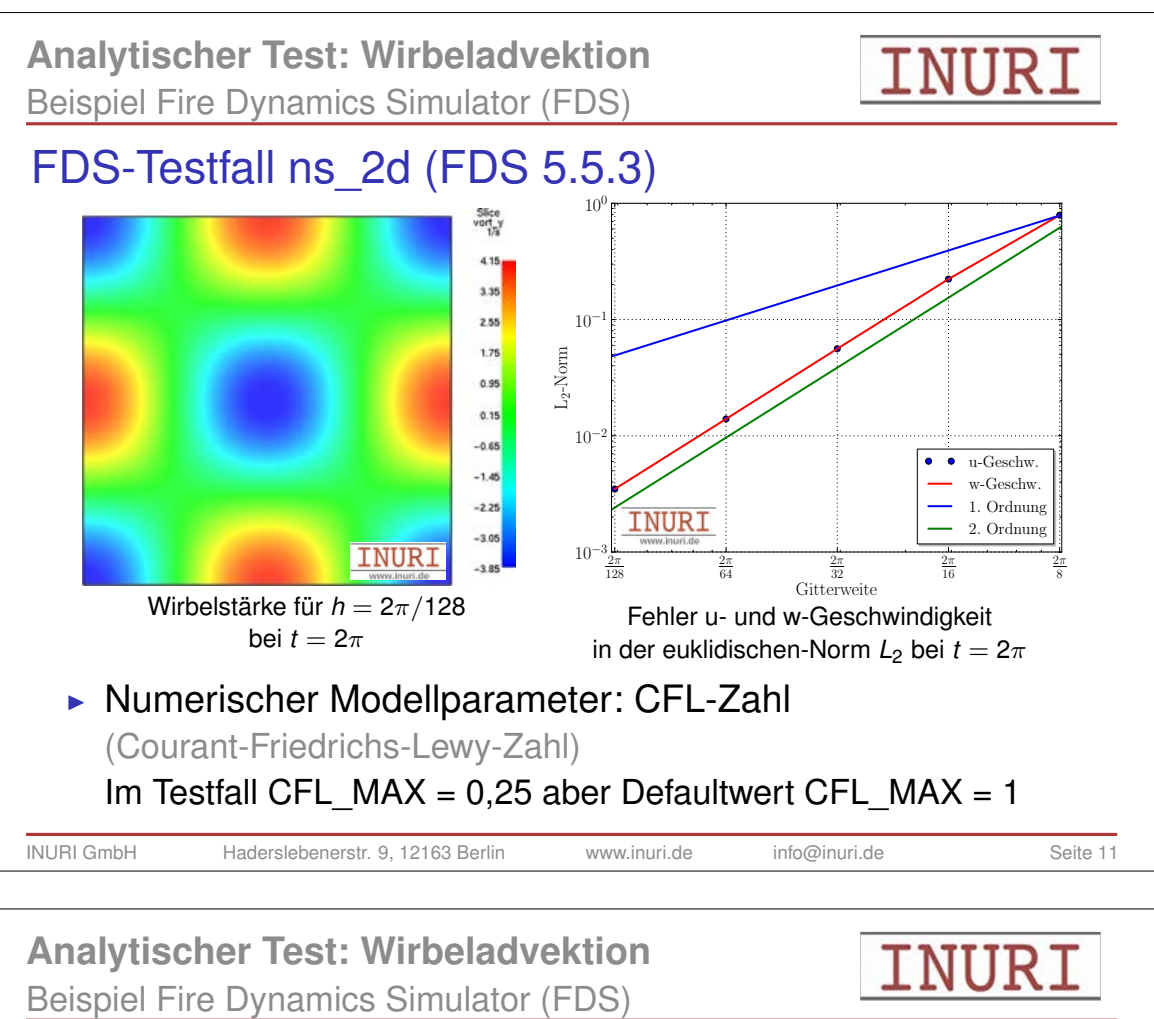

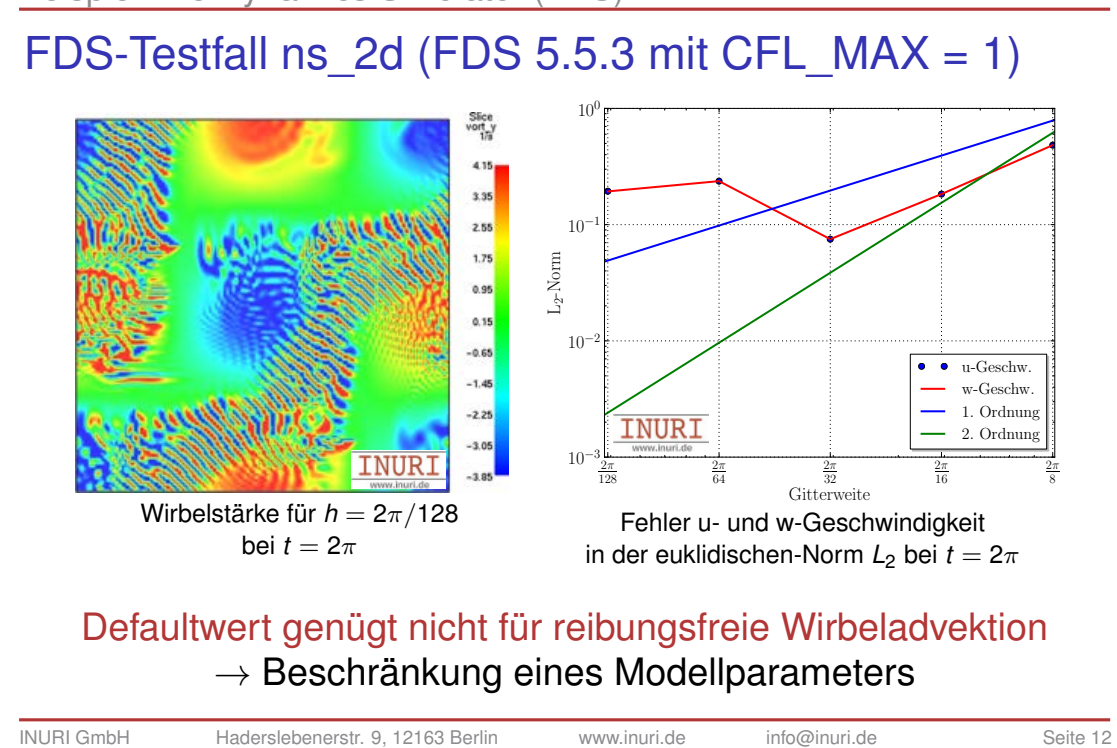

- 
- 
- 

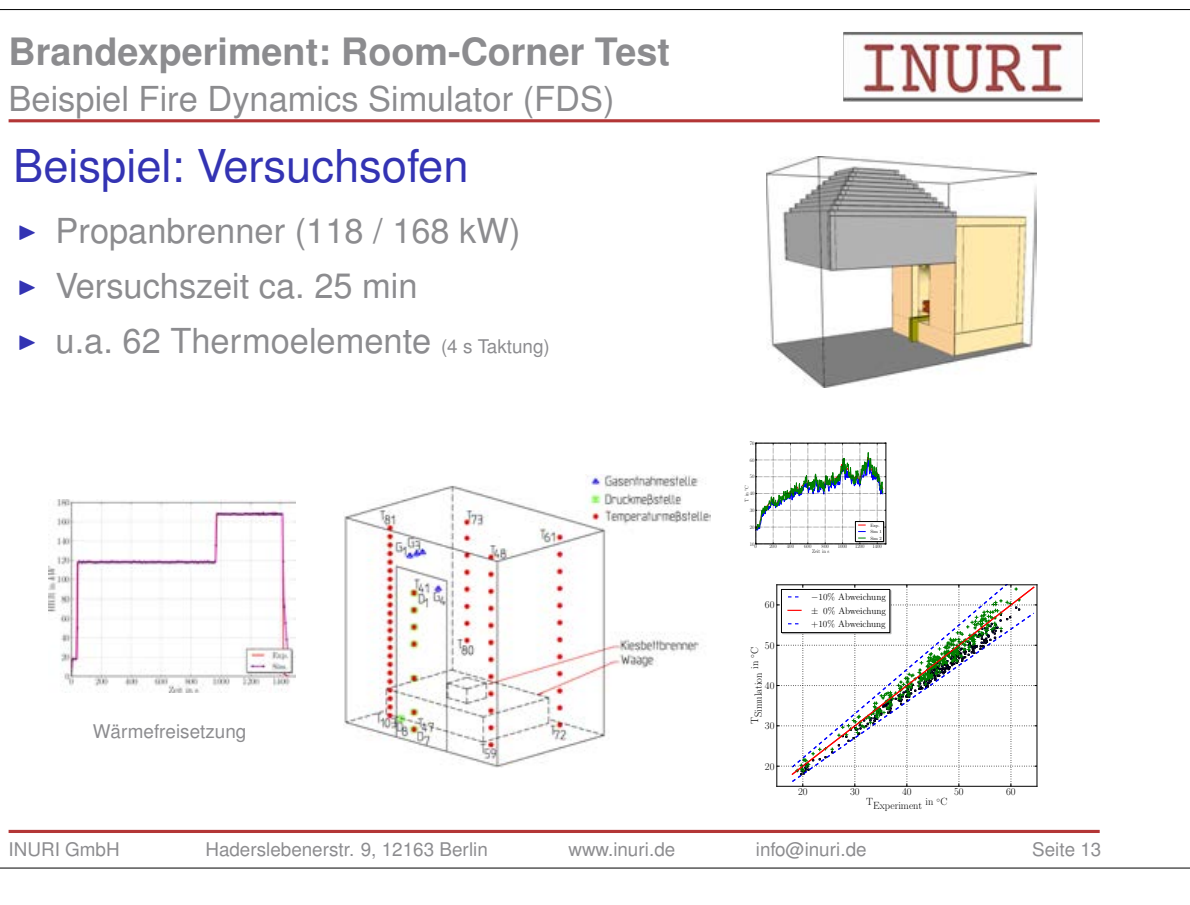

Beispiel Fire Dynamics Simulator (FDS)

- 
- 
- 
- 

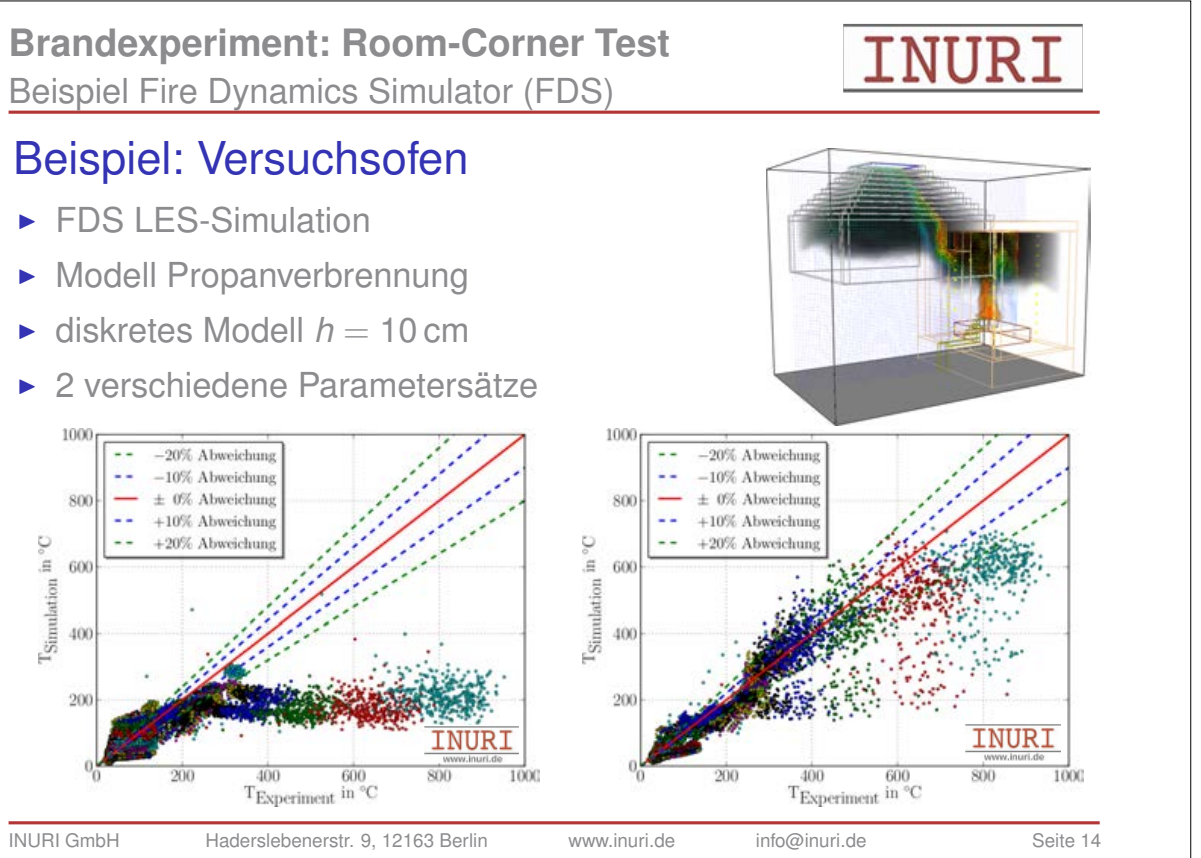

# **Zusammenfassung** Absicherung von Brandsimulationsprogrammen 1. CFD-Simulationstechnik **Basiert auf Physik und Mathematik bzw. Numerik Allgemein anerkannte Programme" kann es nicht geben**

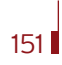

#### **7. Anwendertreffen**

### 2. Vorstellung eines umfassenderen Prüfkonzeptes

- **Demonstration der Konzeptanwendung**
- **Einbindung des Konzeptes in eine Eignungsprüfung**

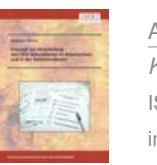

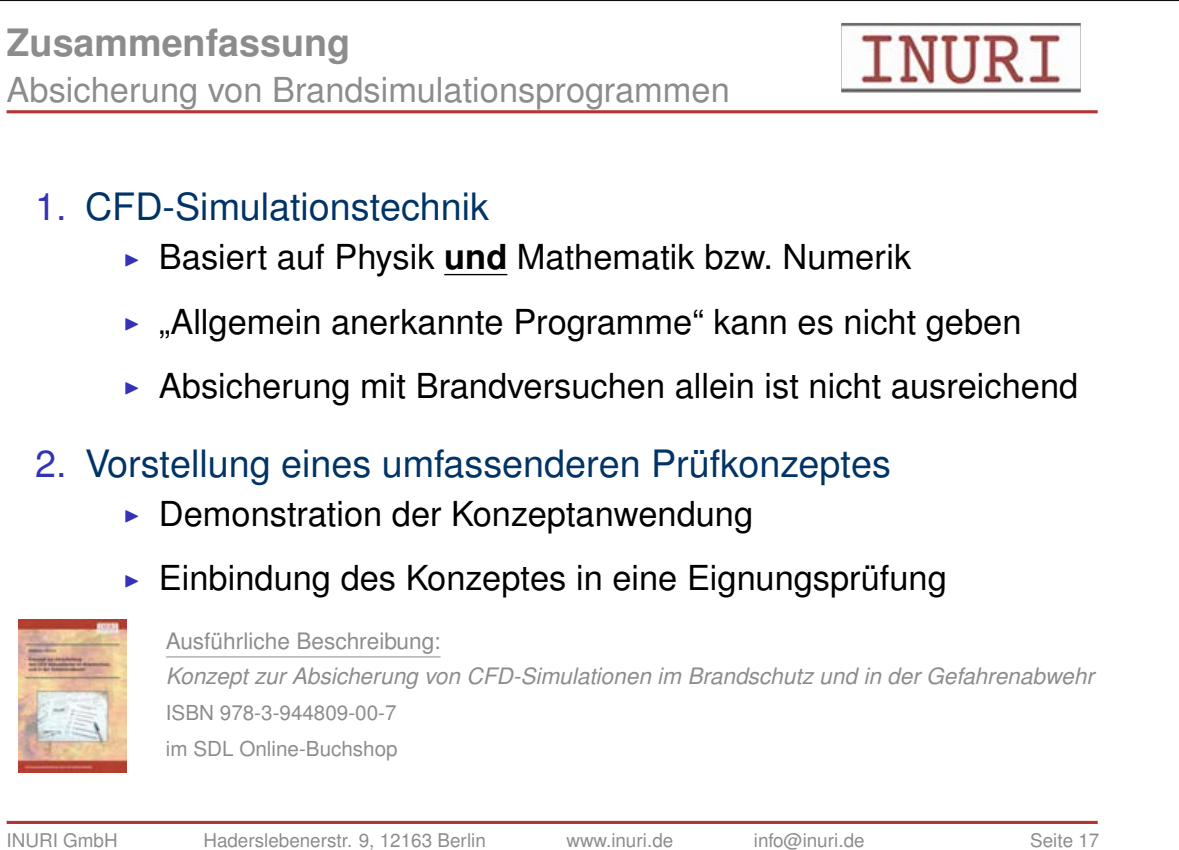

Ausführliche Beschreibung: ISBN 978-3-944809-00-7 im SDL Online-Buchshop

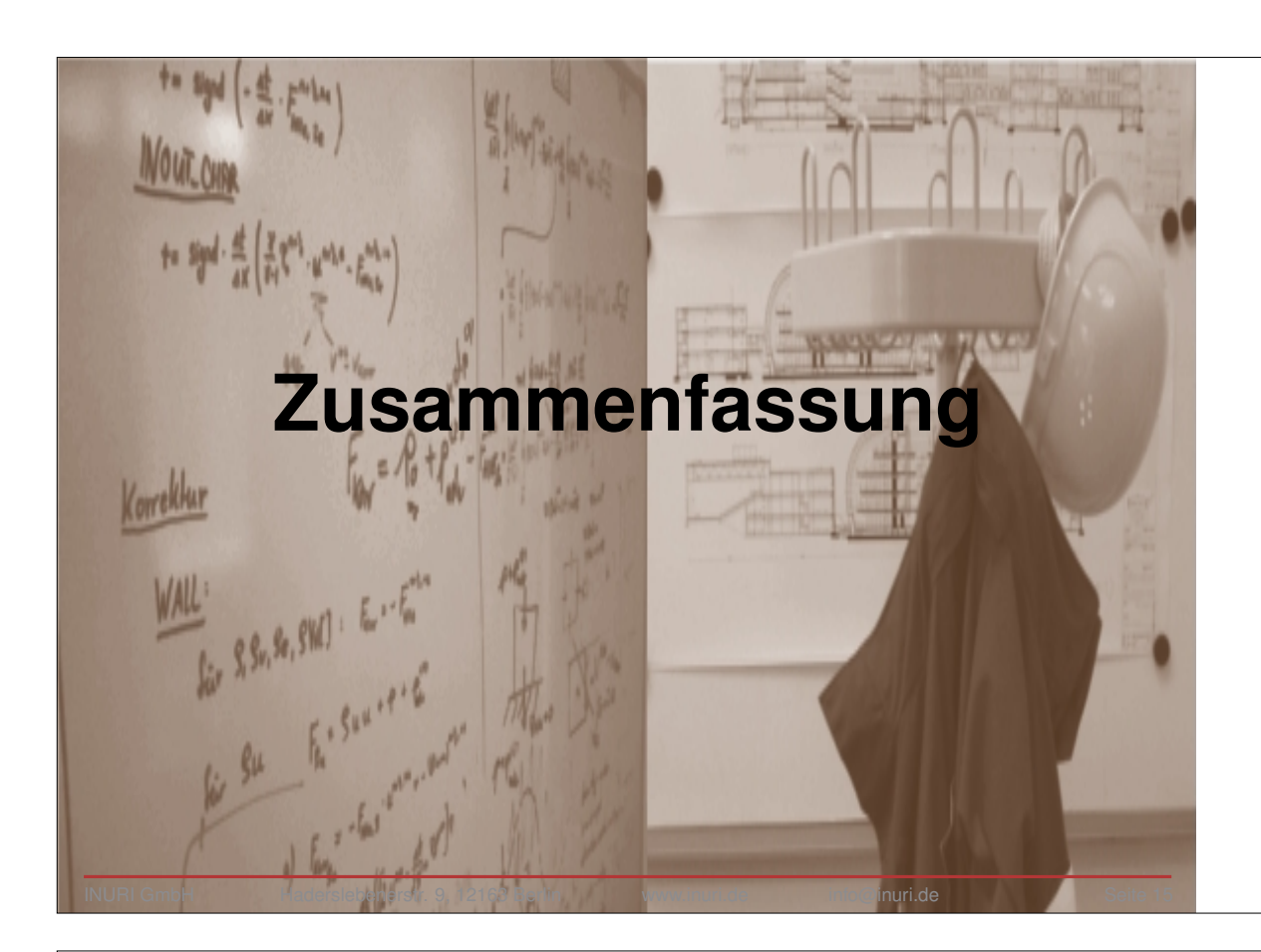

#### **Zusammenfassung** INURI Absicherung von Brandsimulationsprogrammen Ablaufschema "Eignungsüberprüfung" **Anwendungsfall** - physikal./chem. Prozesse - Anfangs-/Randbed. - Nachweisziel Programm-Vertrauen qualifizierung Simulations-Anforderungen rechnung **Simulationssoftware Programm Dokumentation** - Annahmen **Allnaramet** - Modelle - Modellannahmen - Diskretisierung Programmkonfiguration - Numerik erforderliche Fallspezifische Programmteile Parameter Programm- Nivel Contract of the Programmverifikation validierung - Semi-Experimentelle Tests **V&V-Leistungsnachweis**

- Numerische Tests - Analytische Tests

Parameter-<br>beschränkung - Anwendungstests

INURI GmbH Haderslebenerstr. 9, 12163 Berlin www.inuri.de info@inuri.de Seite 16

**FDS** USERGROUP

153

#### **7. Anwendertreffen**

#### **Dr. Andreas Vischer:**

**Wärmestrahlung in FDS 6 – eine Analyse**

#### **Abstract:**

Wärmestrahlung ist ein wesentlicher Prozess für den Wärmetransport bei Bränden, da diese von den heißen Flammen des Brandursprungs ausgehen und über größere Entfernungen wirken. Zunächst werden daher die physikalischen Grundlagen der Wärmestrahlung kurz erläutert. Weiterhin ist die Strahlungsintensität von zahlreichen Faktoren abhängig, die in diesem Vortrag ebenfalls kurz vorgestellt werden.

Die Umsetzung aller physikalischen Vorgänge in ein Strahlungsmodell, insbesondere die bei Bränden auftretenden Interaktionen, ist äußerst komplex und mit vertretbarem Modellierungs- und Rechenaufwand nicht möglich. Daher werden auch beim Strahlungsmodell in FDS Vereinfachungen und Annahmen getroffen. Das in FDS implementierte Strahlungsmodell wird in den wesentlichen Grundzügen erläutert sowie die vom Benutzer einstellbaren Parameter und ihre Auswirkungen erläutert.

Abschließend werden anhand von Beispiel- und Vergleichsrechnungen zum einen Vergleiche zwischen FDS 5 und FDS 6 sowie auch Parameterstudien zu den wesentlichen Parametereinstellungen durchgeführt und diskutiert.

#### 7. Anwender-Treffen der FDS Usergroup

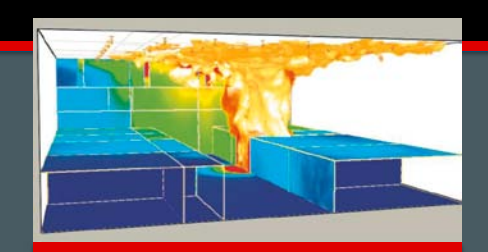

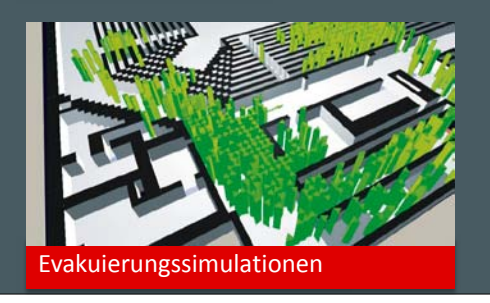

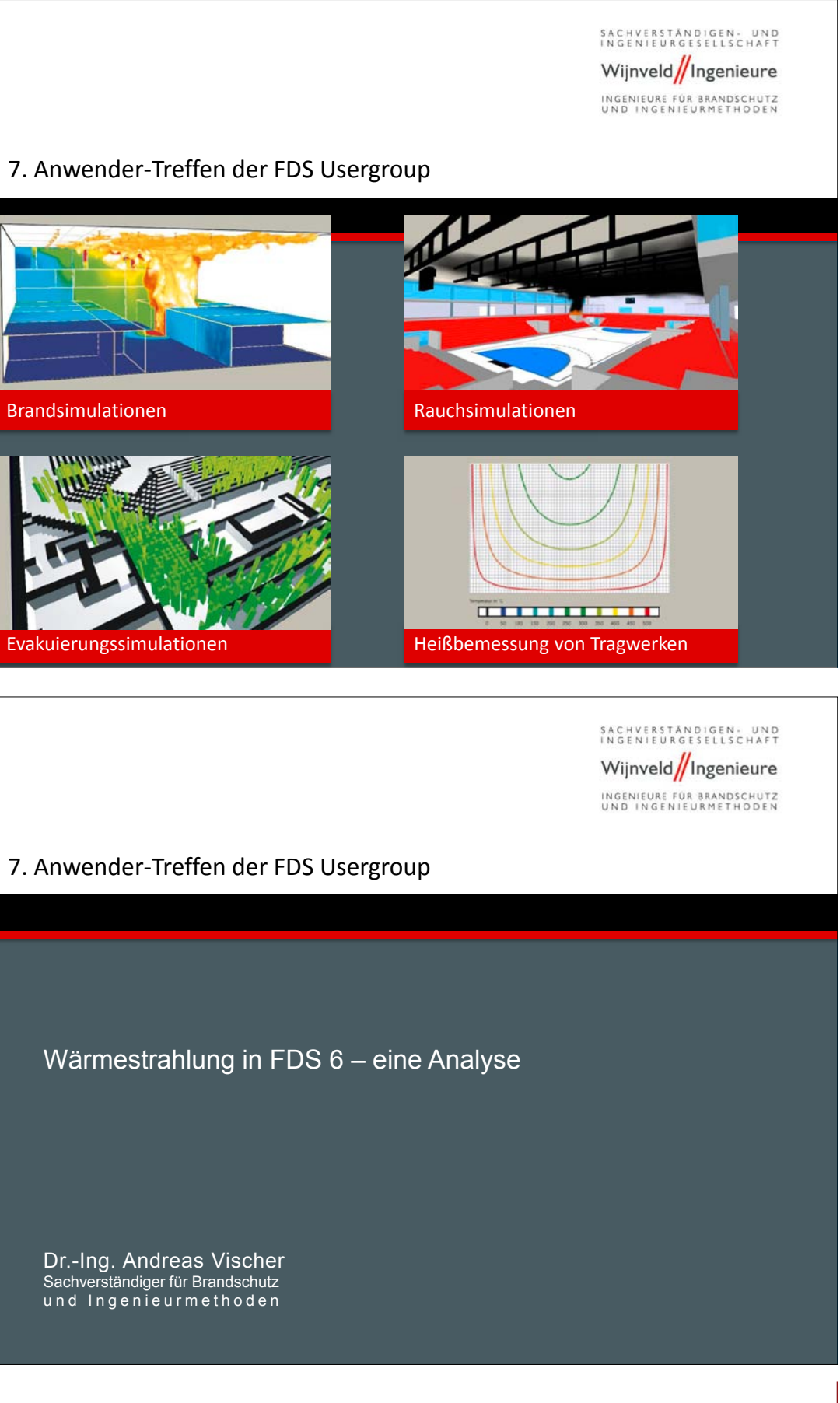

7. Anwender-Treffen der FDS Usergroup

Wärmestrahlung in FDS 6 – eine Analyse

Dr.-Ing. Andreas Vischer Sachverständiger für Brandschutz u n d I n g e n i e u r m e t h o d e n

152

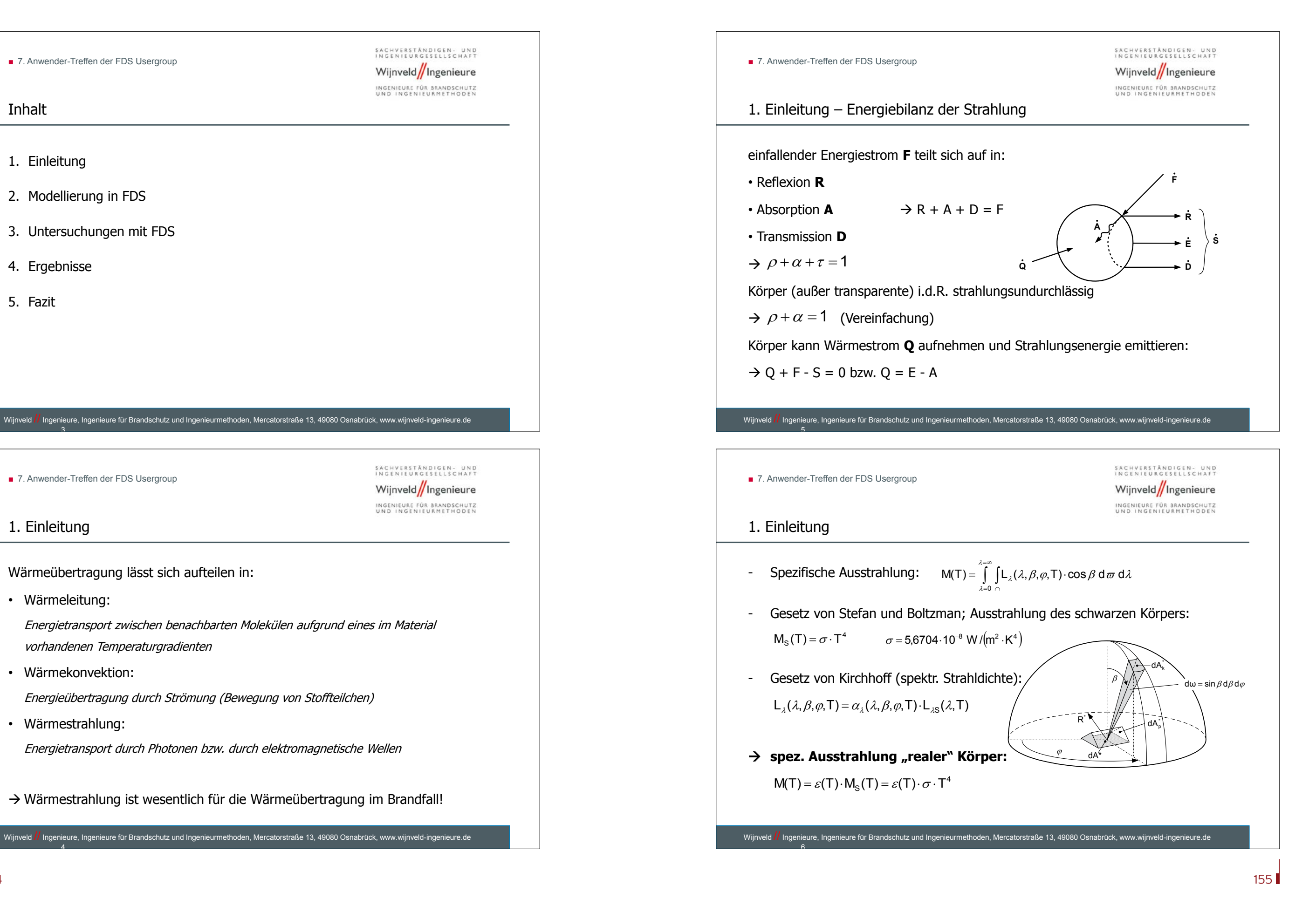

#### **FDS** USERGROUP

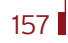

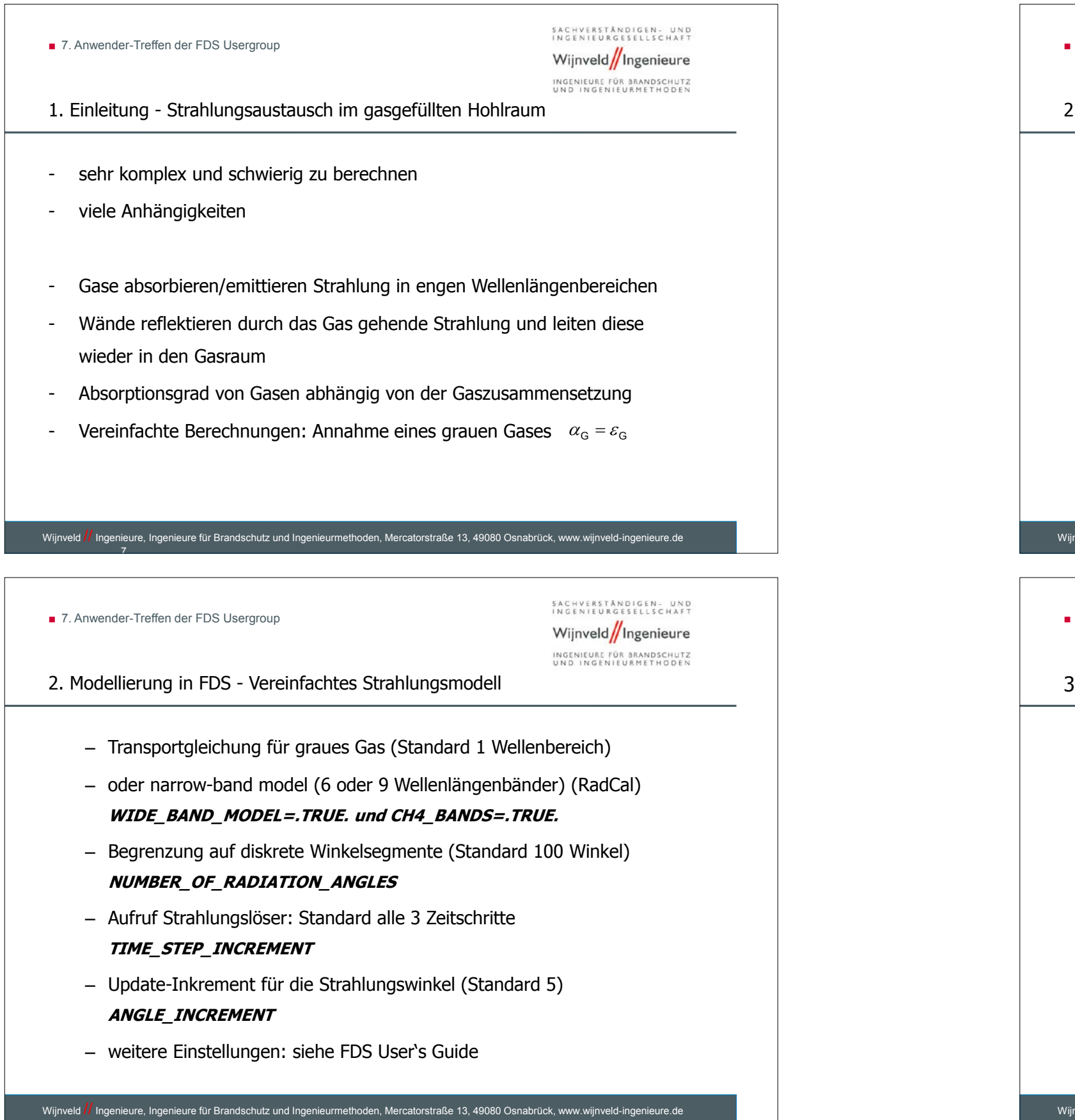

■ 7. Anwender-Treffen der FDS Usergroup 2. Modellierung in FDS - Vereinfachtes Strahlungsmodell – Vernachlässigung von Streueffekten bei Rauch und Gasteilchen – Lösung mit Finite Volumen Methode (FVM)  $\rightarrow$  dennoch rechenintensiv (ca. 20% der Gesamtrechenzeit)  $\dot{q}'''_r \equiv -\nabla \cdot \dot{q}''_r(\mathbf{x}) = \kappa(\mathbf{x}) \left[ U(\mathbf{x}) - 4\pi I_b(\mathbf{x}) \right]$  ;  $U(\mathbf{x}) = \int_{4\pi} I(\mathbf{x}, \mathbf{s}') d\mathbf{s}'$  $\kappa(\mathbf{x})$  = Absorptionskoeffizient,  $I_h(\mathbf{x})$  = Quellterm  $I(x,s)$  = Lösung aus der RTE Gleichung:  $s \cdot \nabla I(x,s) = \kappa(x) [I_b(x) - I(x,s)]$  Da Flammenzone nicht aufgelöst wird, Vereinfachung zu:  $\kappa \sigma T^4 / \pi$  Outside flame zone,  $\dot{q}''' = 0$  $\kappa I_b =$ Wijnveld // Ingenieure, Ingenieure für Brandschutz und Ingenieurmethoden, Mercatorstraße 13, 49080 Osnabrück, www.wijnveld-ingenieure.de 999 - Paul Co ■ 7. Anwender-Treffen der FDS Usergroup 3. Untersuchungen mit FDS FDS-Testfall aus dem Verification-Guide: – Simulationsgebiet: • 2m x 2m x 1m (Abstand) • "Mittiger Messpunkt" • 1273 Kelvin heiße Oberfläche (rote Fläche) • 0 Kelvin kalte übrige Oberflächen (beige) • 3d kartesisches Gitter, Zellgröße 10cm • Keine Gravitation – Analytische Lösung laut NIST:

- Wärmestrahlung im Mittelpunkt:  $\dot{Q}''_{Rad} = 81,8 \ kW/m^2$
- Testkriterium: Anzahl der Strahlungswinkel

 $\overline{\phantom{a}}$  8

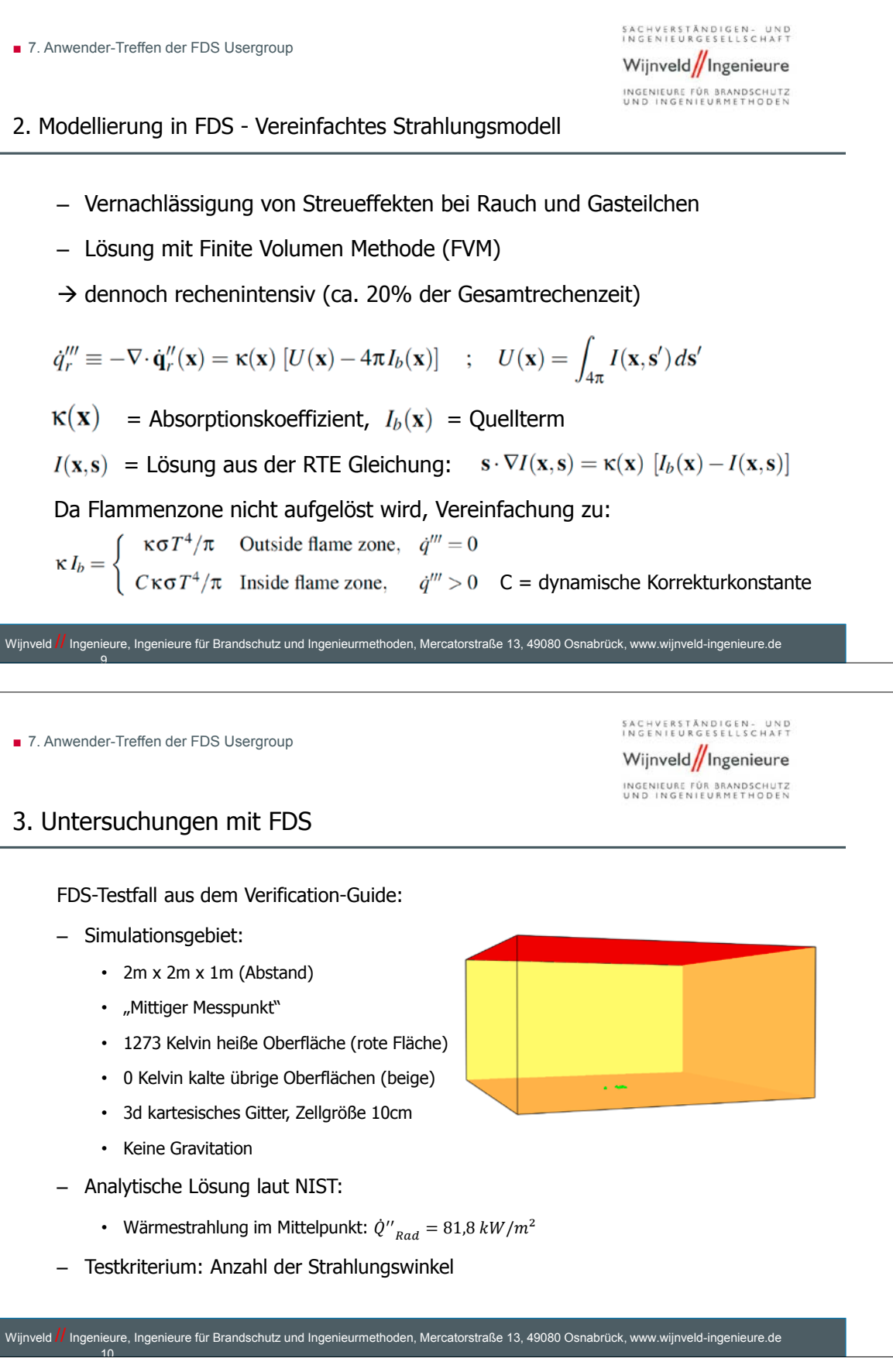

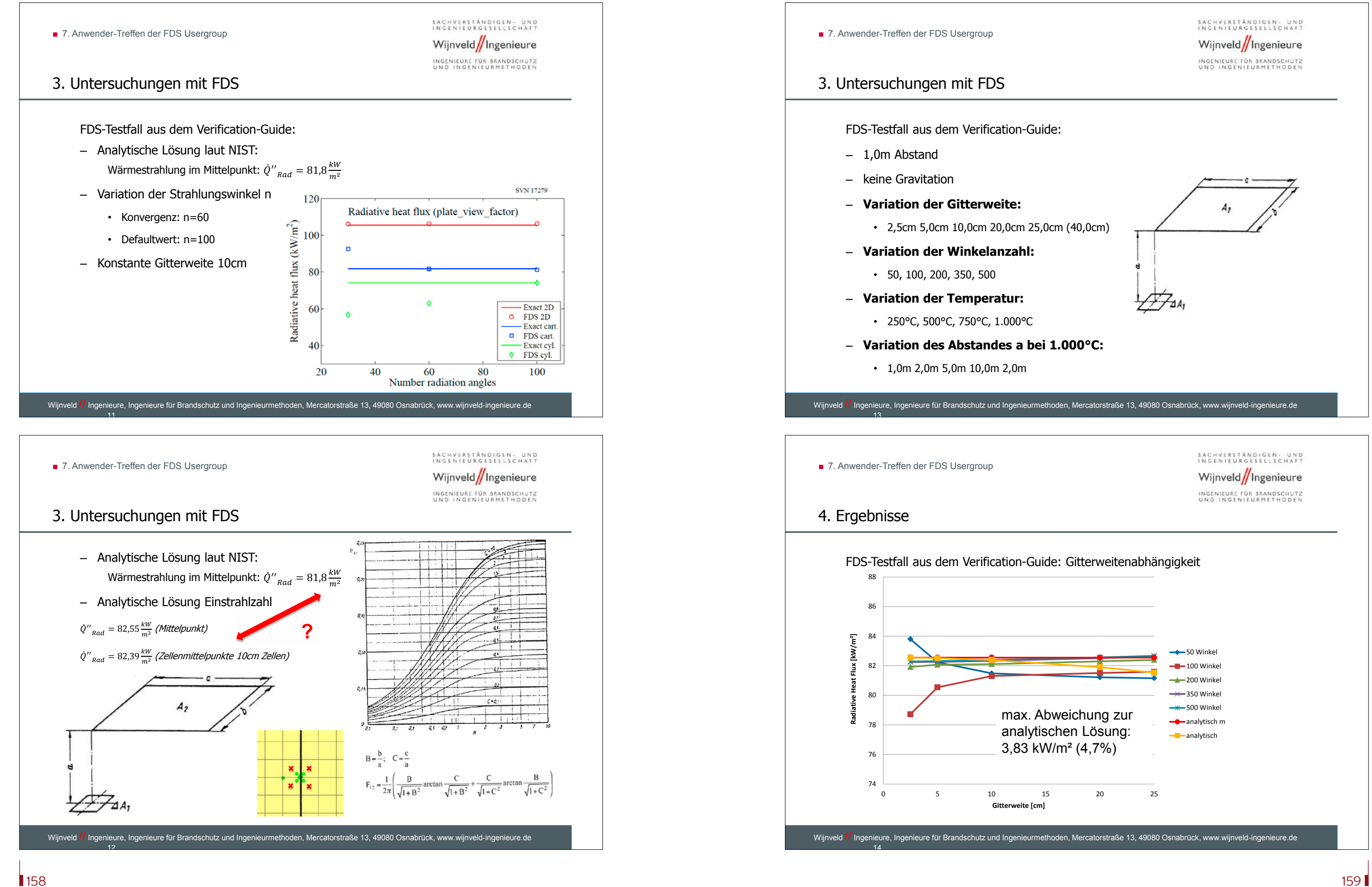

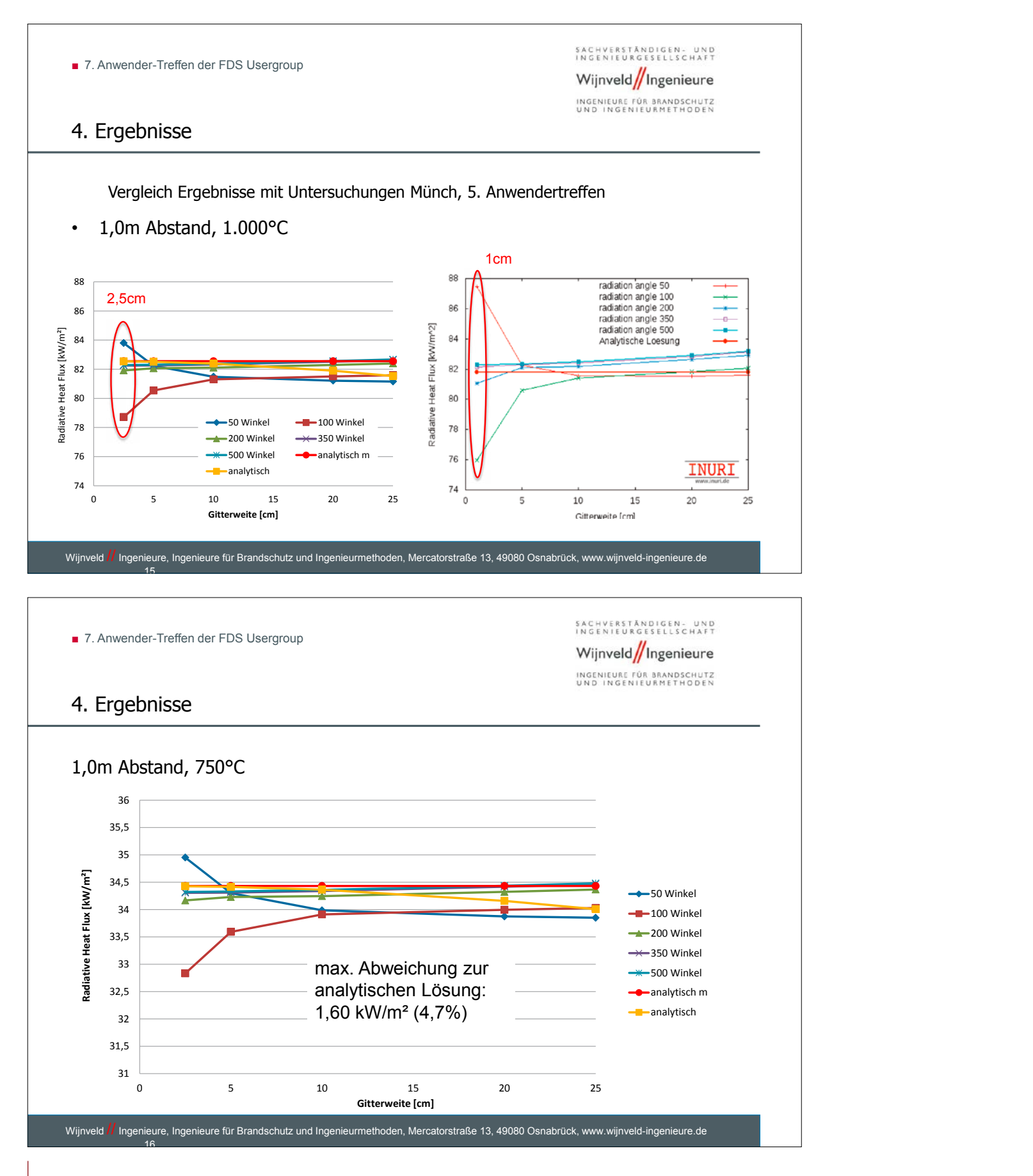

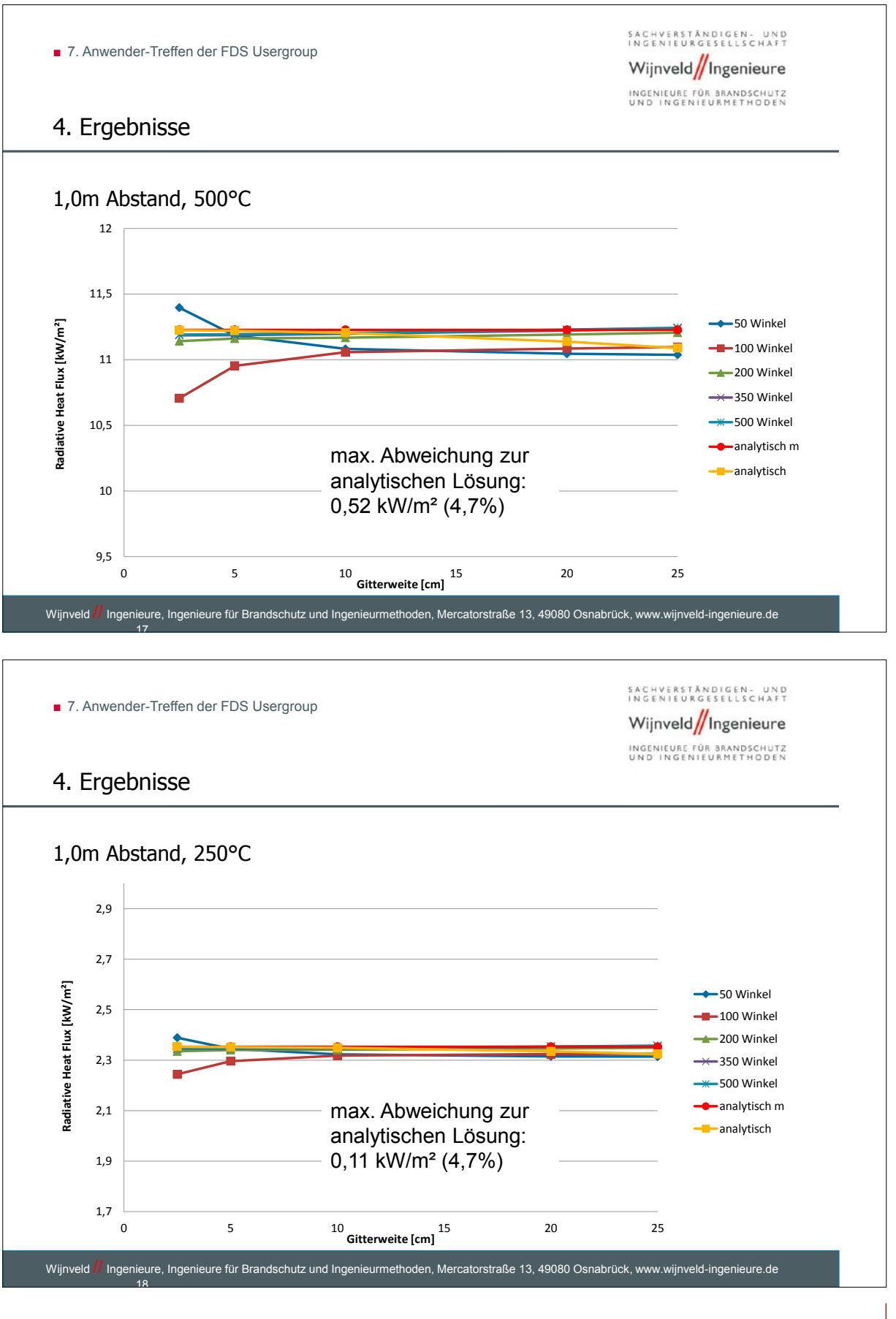

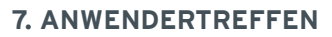

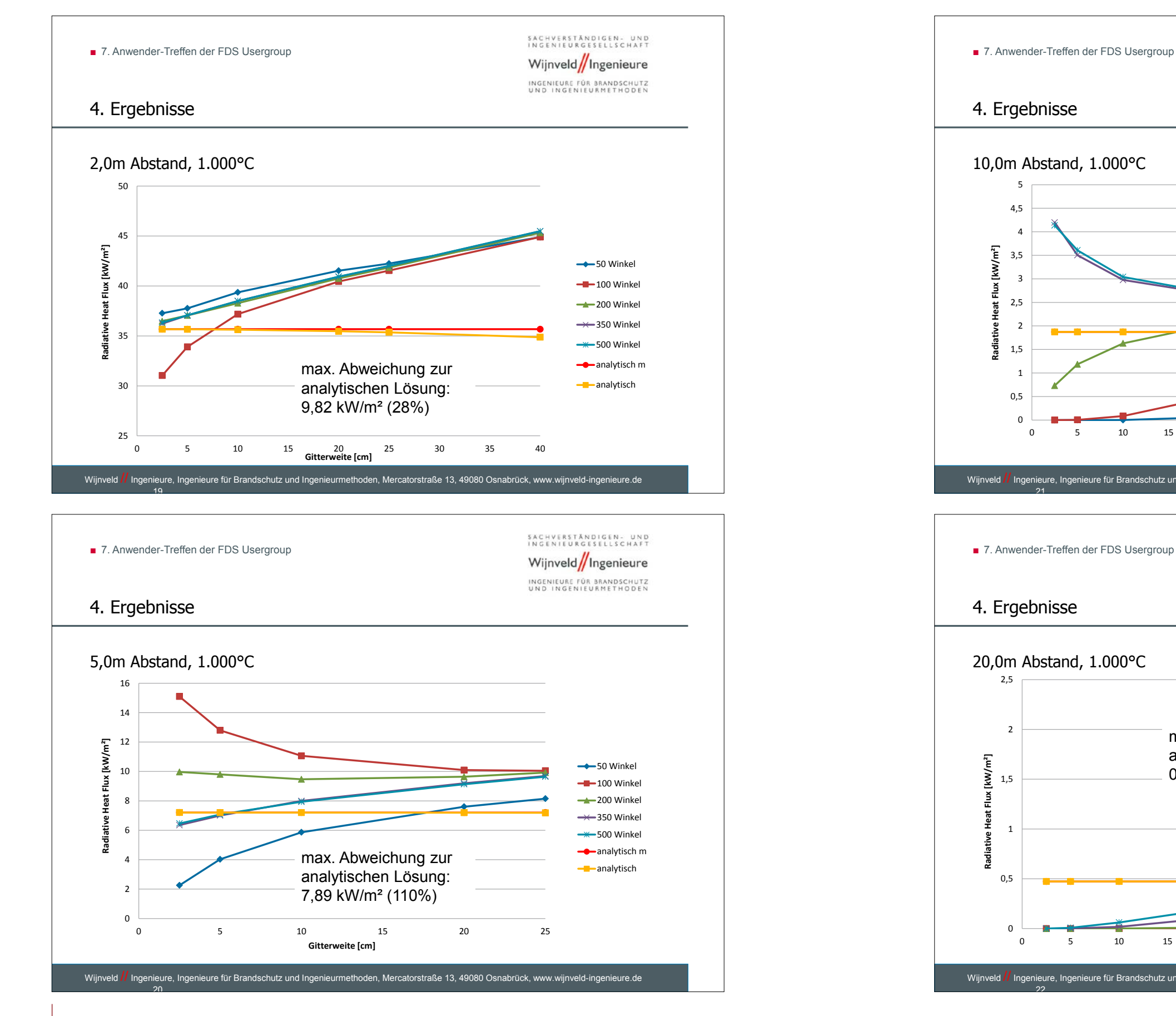

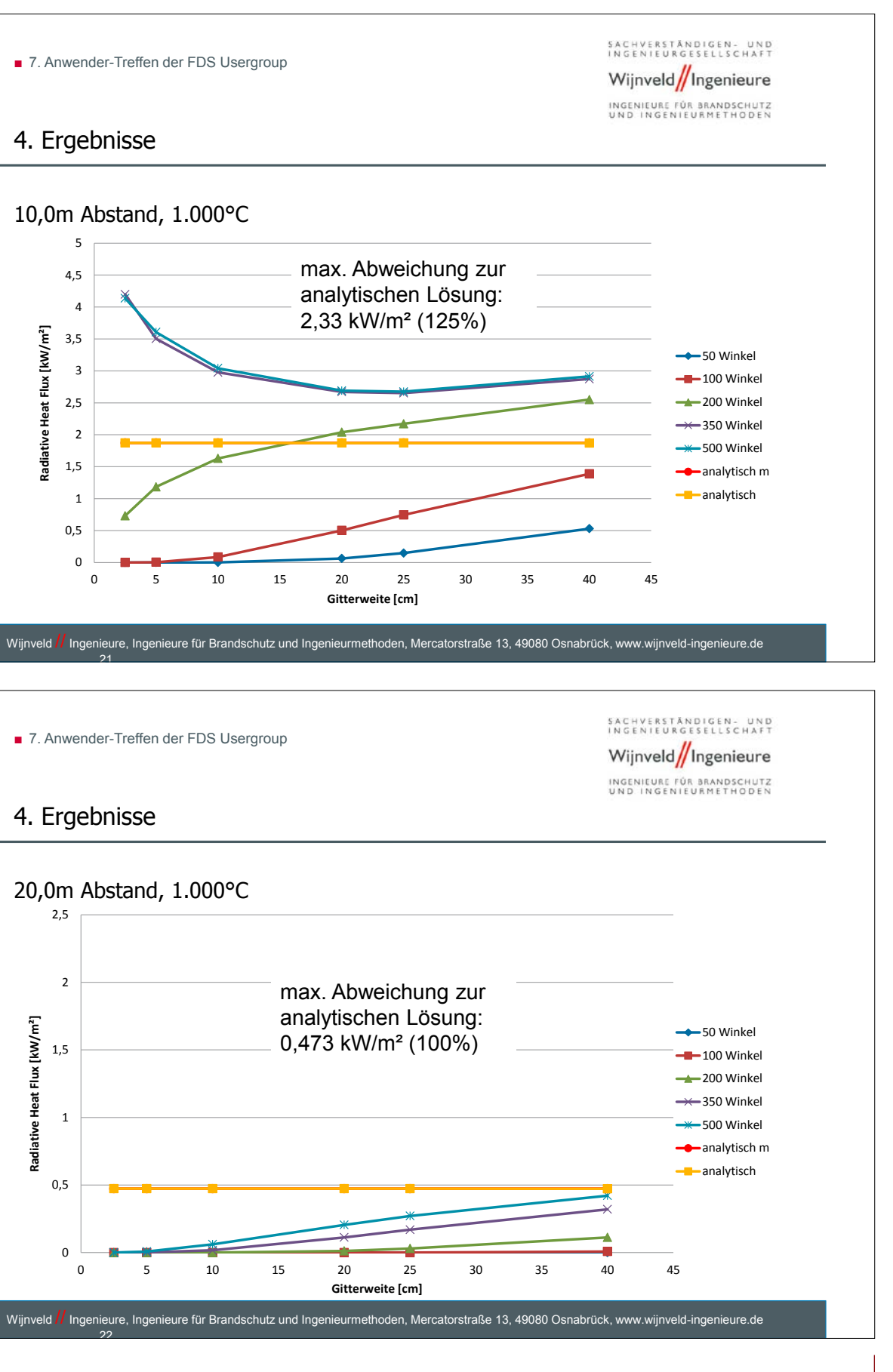

■ 7. Anwender-Treffen der FDS Usergroup

SACHVERSTÄNDIGEN - UND<br>INGENIEURGESELLSCHAFT Wijnveld/Ingenieure INGENIEURE FÜR BRANDSCHUTZ<br>UND INGENIEURMETHODEN

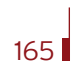

#### **7. Anwendertreffen**

- 5. Fazit
- Lösungen gitterabhängig
- Bei geringen Abständen  $\leq 1,0$ m:
	- "Konvergenz" der Ergebnisse 10cm Zellgröße
	- gute Übereinstimmung mit analytischen Lösungen ab 200 350 Winkeln
	- bei kleineren Zellgrößen und weniger als 200 Winkel weichen Ergebnisse stark ab
	- Abweichung konstant: **4,7%** Zellgröße 2,5cm und 2,4% Zellgröße 5cm, n=100 Winkel
	- Abweichung konstant: 1,5% Zellgröße 2,5cm, n=50 Winkel
- bei größeren Abständen:
	- Keine Aussage zur optimalen Zellgröße möglich
	- z.T. große Abweichungen im Vergleich zum analytischen Wert
	- ab 200 Winkeln Annäherung an analytische Werte
	- Werte des Wärmestrahlungsstroms sehr gering

Wijnveld **//** Ingenieure, Ingenieure für Brandschutz und Ingenieurmethoden, Mercatorstraße 13, 49080 Osnabrück, www.wijnveld-ingenieure.de

■ 7. Anwender-Treffen der FDS Usergroup

 $\overline{\phantom{2}}$  23

SACHVERSTÄNDIGEN- UND<br>INGENIEURGESELLSCHAFT Wijnveld/Ingenieure INGENIEURE FÜR BRANDSCHUTZ<br>UND INGENIEURMETHODEN FDS 6 soll einige, u.a. für die "Multi-Mesh" - Anwendung signifikante Änderungen enthalten. Daher wird an einem Beispiel einer ehemaligen Werfthalle, das zur Auslegung der Entrauchungsmaßnahmen als "Single-Mesh" aufgesetzt worden war, der Einfluss einer Unterteilung in bis zu 16 Mesh untersucht. Hierbei werden sowohl mit FDS 6, als auch mit FDS 5 Simulationen durchgeführt. Ergänzend wird eine Version von FDS 6 mit ScaRC eingesetzt. Bei der Auswertung werden die "routinemäßig" abgespeicherten Werte für die Wärmefreisetzungsrate und die Wärmeströme verglichen Der wesentliche Aspekt beim Vergleich der Ergebnisse liegt auf der Rauchausbreitung zusammen mit der Lage der raucharmen Schicht und den Volumenströmen durch Rauchabzugs- und Zuluftöffnungen.

Vielen Dank

für Ihre

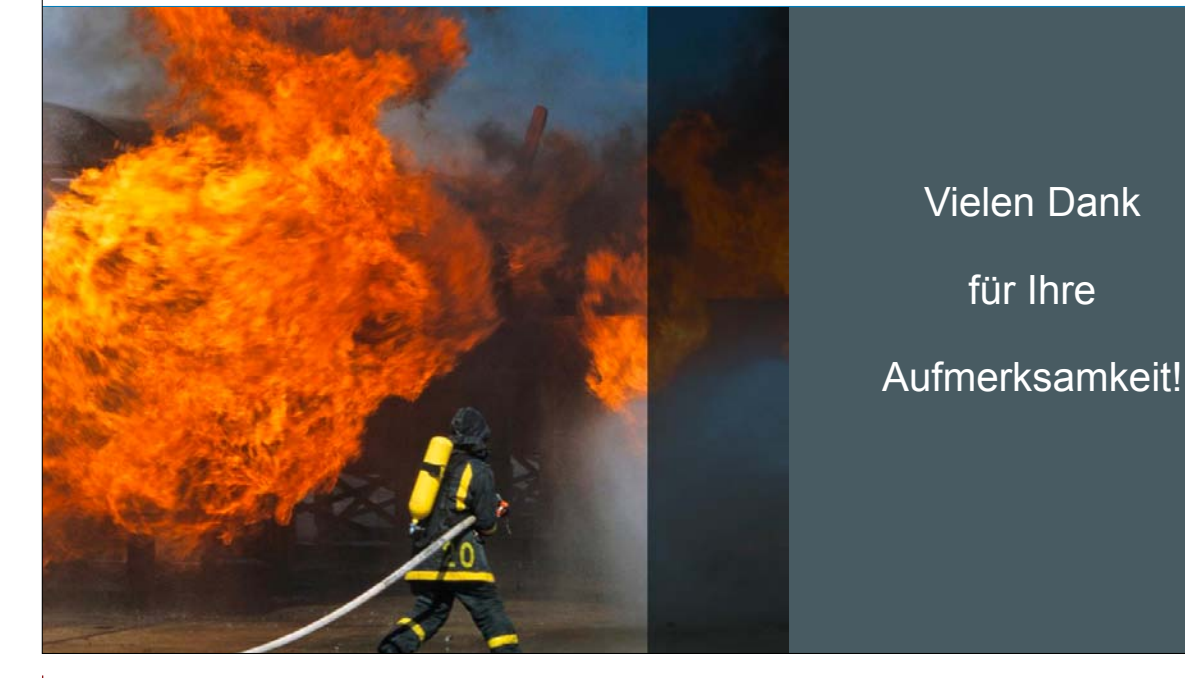

**Dr. Jürgen Will:**

Vergleichende Betrachtung von FDS 5 und FDS 6 an einem "Multi-Mesh"-Beispiel

#### **Abstract:**

**FDS** USERGROUP

Programmversionen • FDS 5.5.3 **Serial openmp**  $-MPI$  (für  $2-8$  Meshes) • HHP Nord/Ost: Beta-Version FD ■ Serial  $-MPI$  (für  $2-8$  Meshes)  $\bullet$  hhpberlin: FDS 6 RC 4, 28.09.20 FFT ScaRC (AMG) • Änderungen (bezogen auf Beisp **X** O2 LL entfällt Geometrie und Brandszena • Produktionshalle:  $128 \text{ m} \times 35 \text{ m}$ • Brandszenarium:  $\blacksquare$  mittlere Brandentwicklungsgeschwind **10 Minuten Brandentwicklungsdauer** maximal 6.000 kW (BMG 3 gemäß D  $\blacksquare$  maximal 20 m<sup>2</sup> (300 kW/m<sup>2</sup>) • Rauchabzug über Klappen in den  $2 \times 28 \times 1.9$  m<sup>2</sup> = 2  $\times$  53 m<sup>2</sup> • Zuluft über Tore in den Stirnwä  $2 \times 4.5$  m (breit)  $\times 5$  m (hoch) =  $2 \times 22$ ■ Tür als "Druckausgleich": 1 m (breit) × • 600. Sekunde: Klappen und Tor

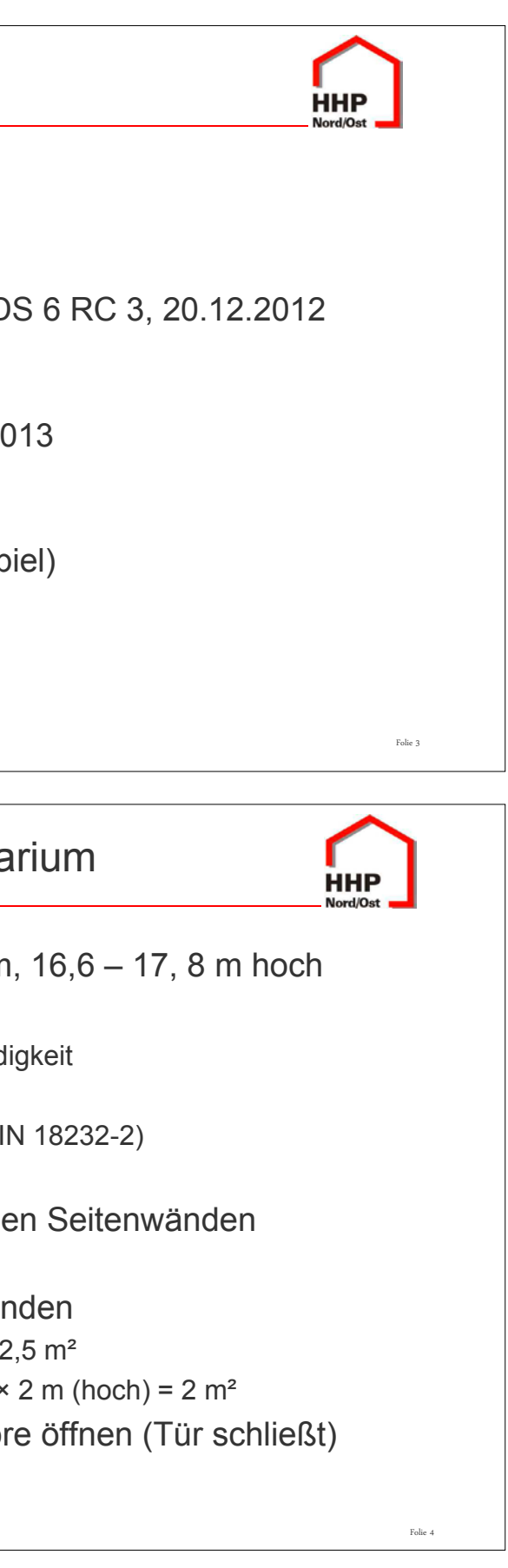

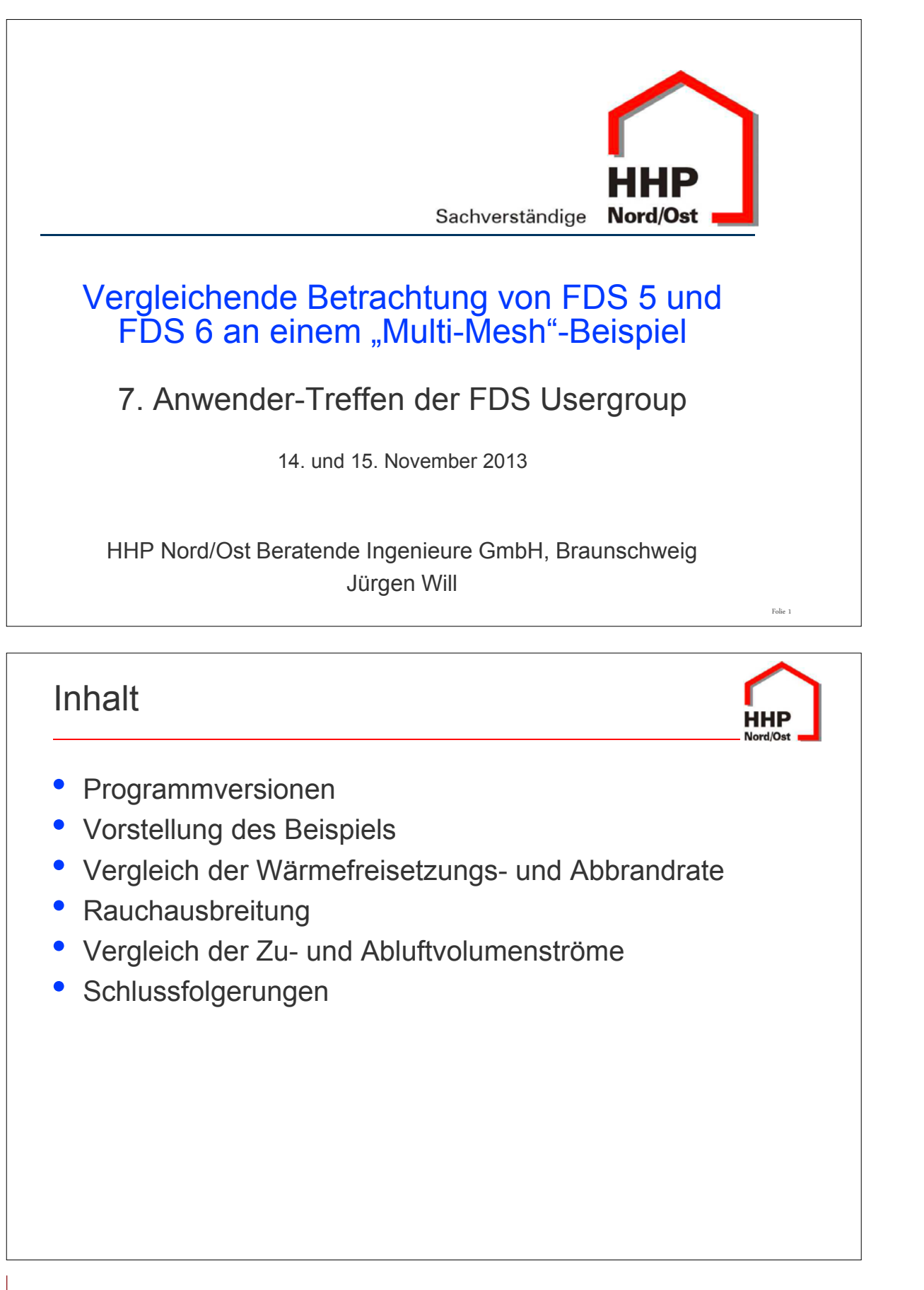

169

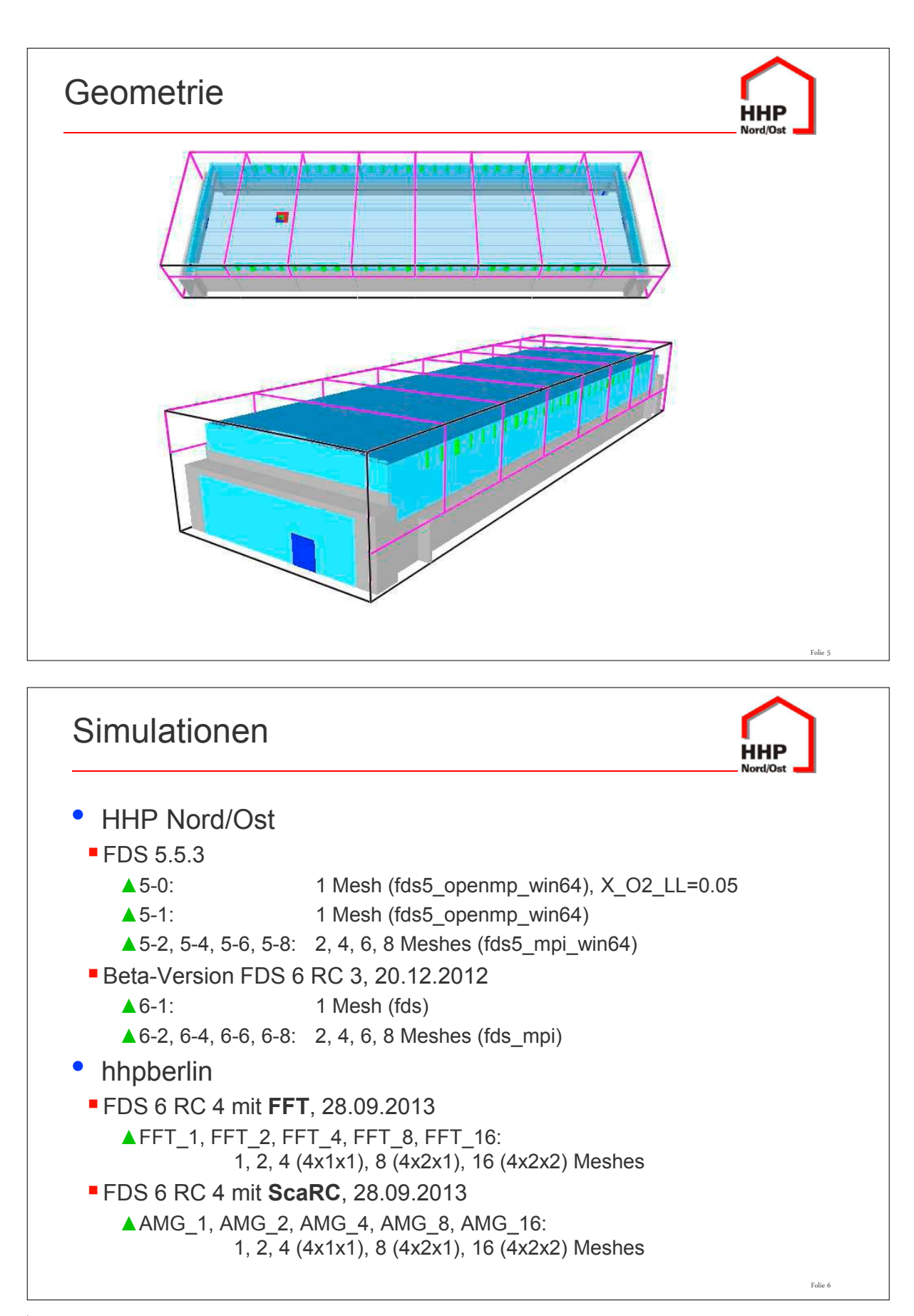

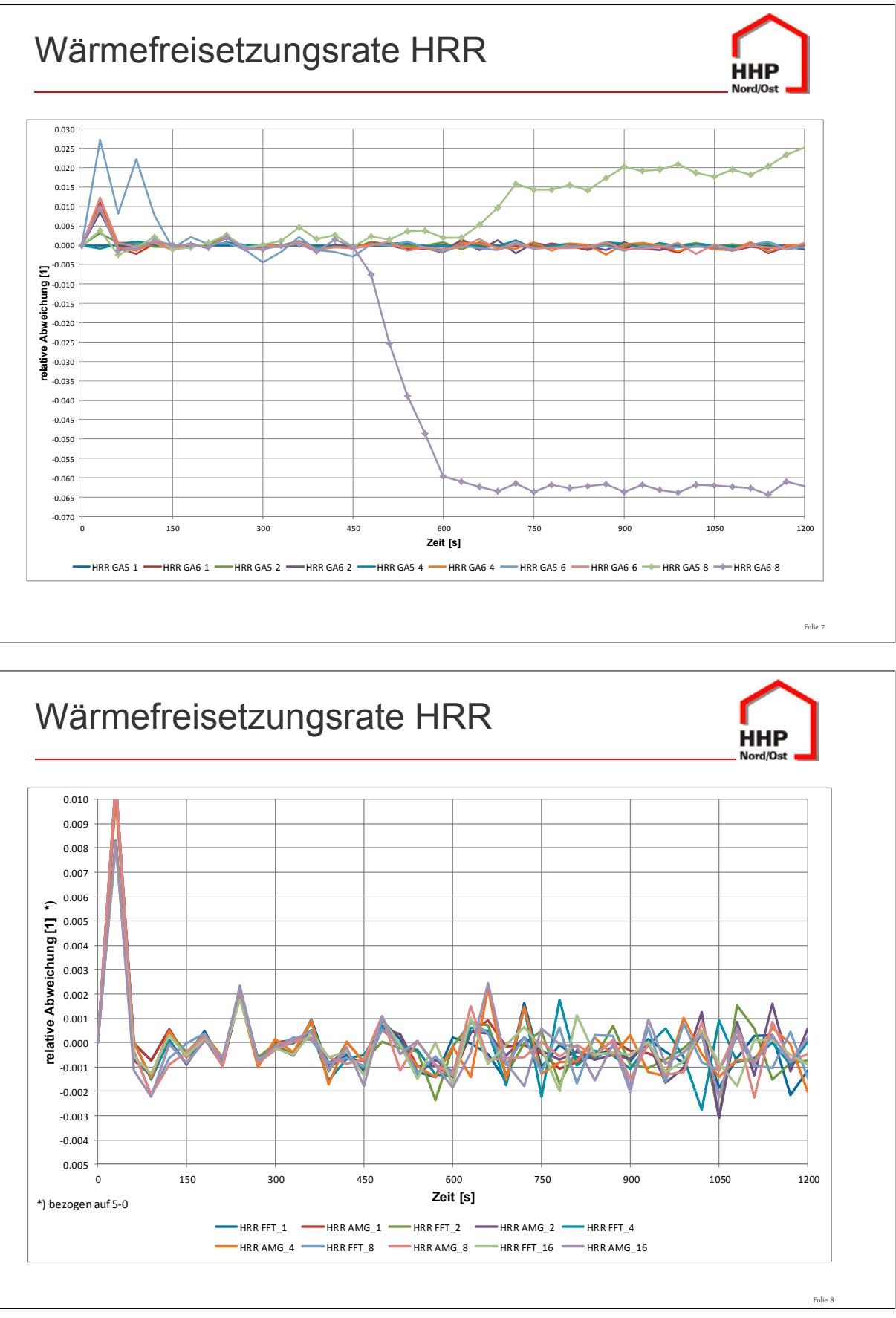

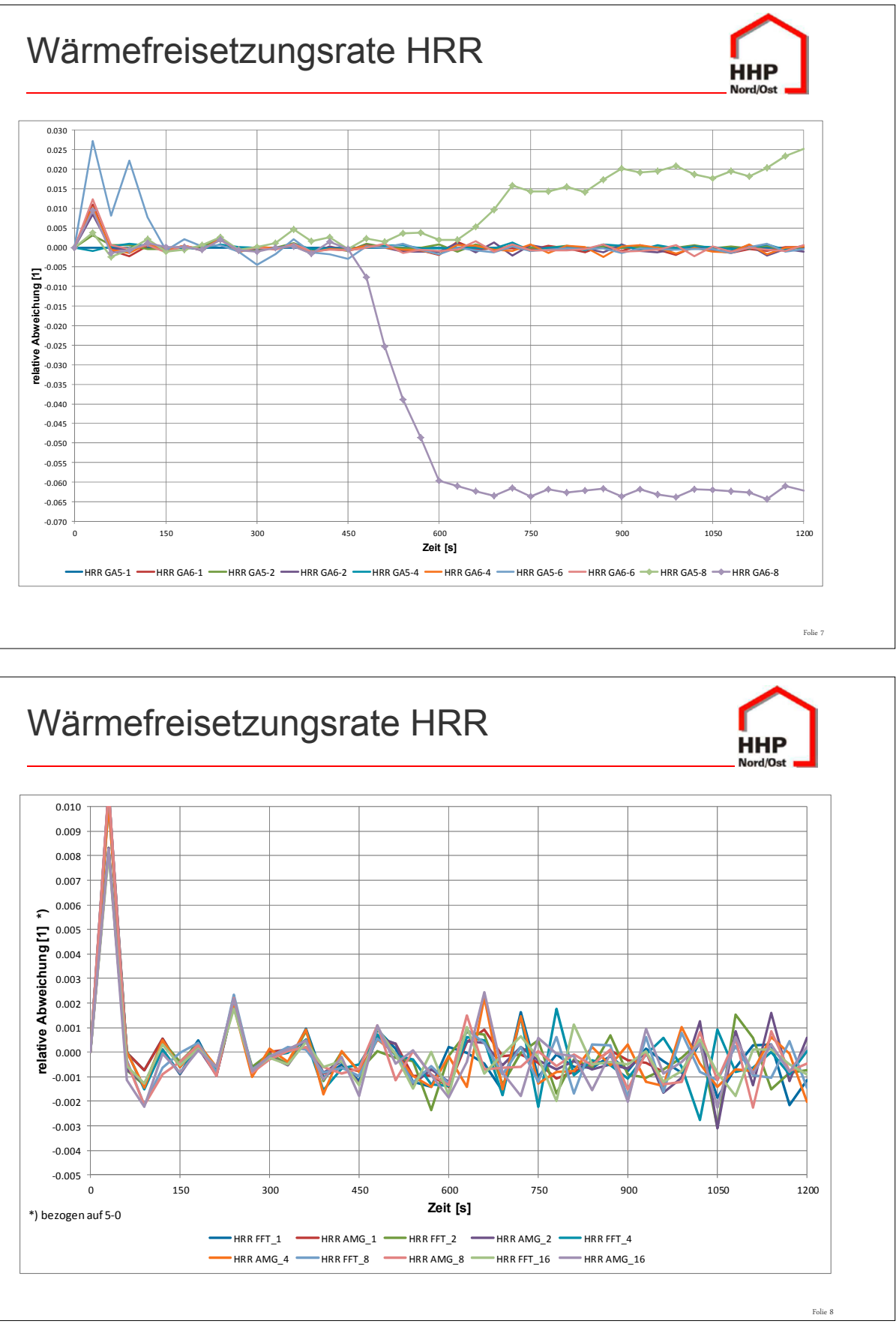

FDS USERGROUP

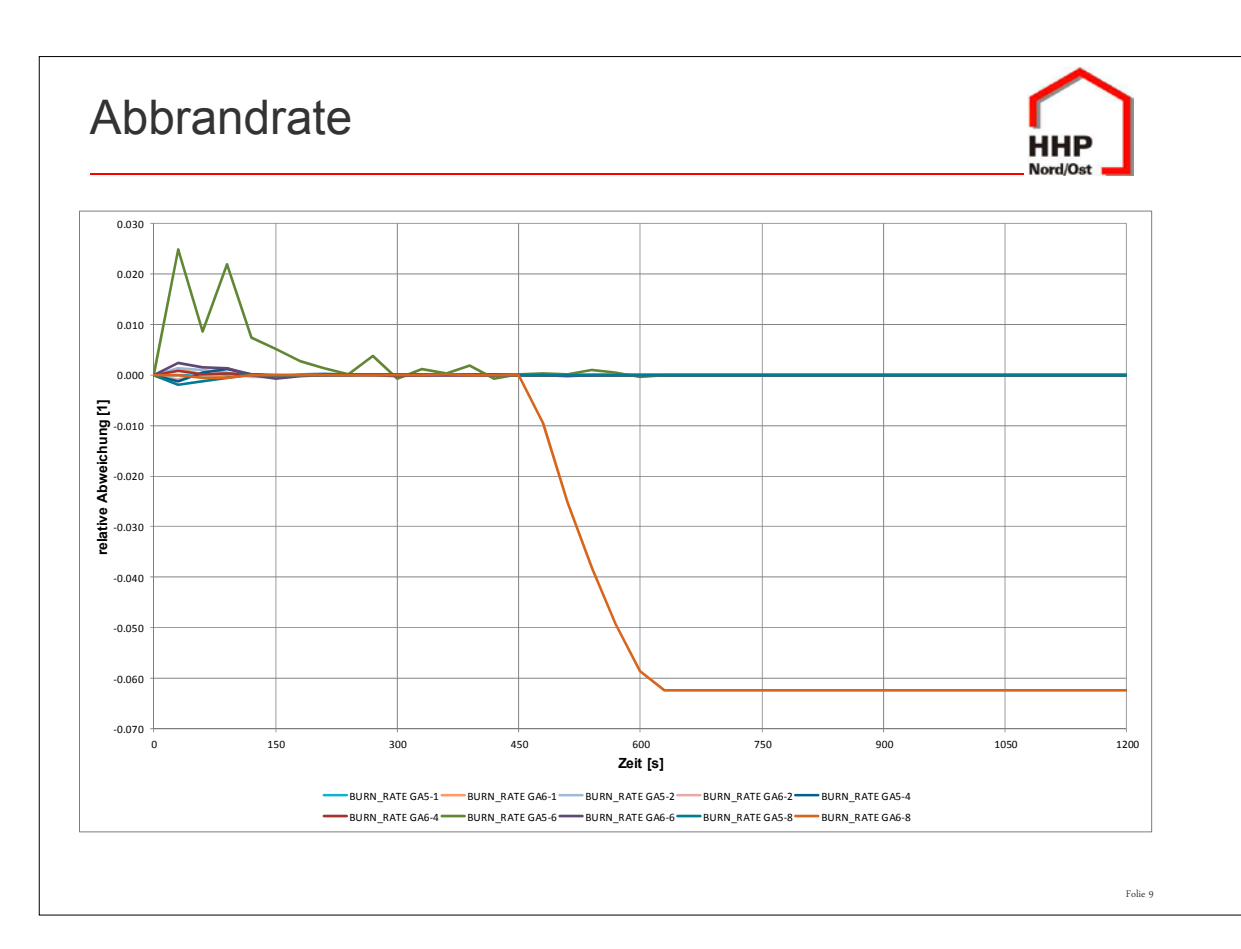

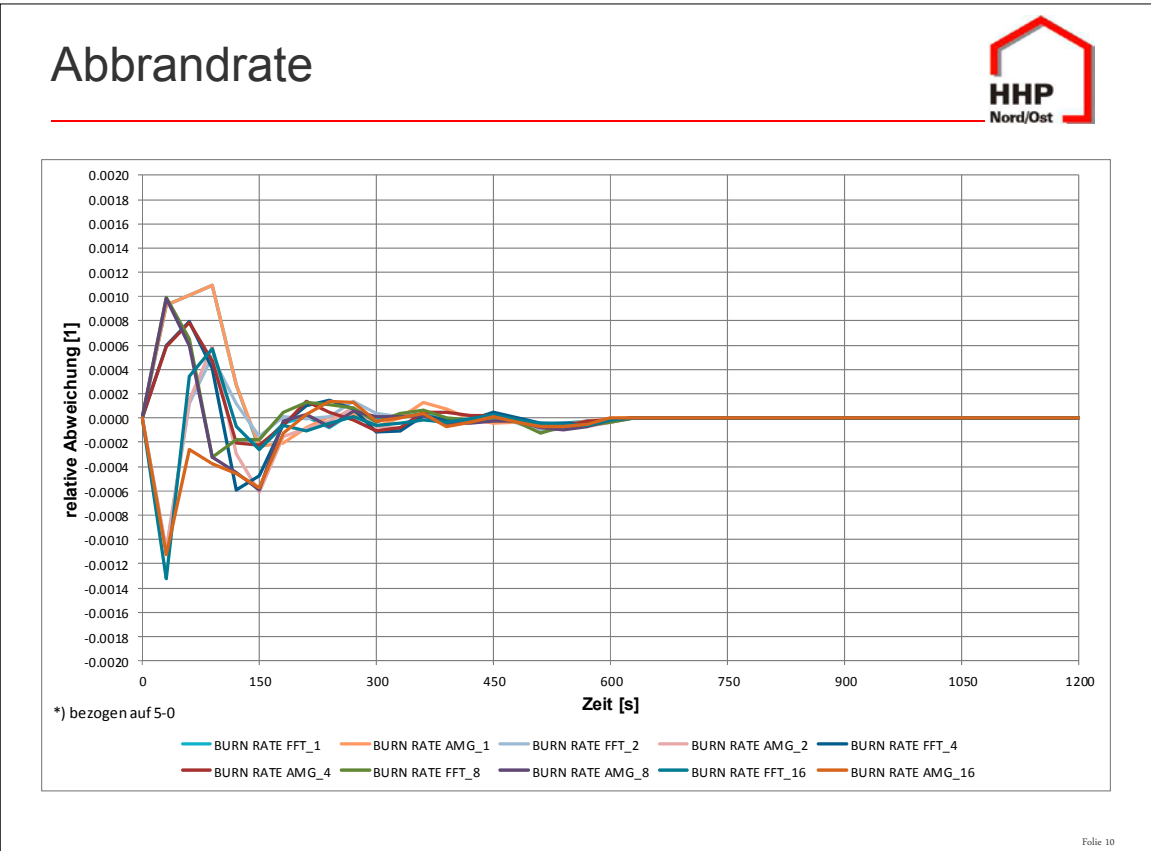

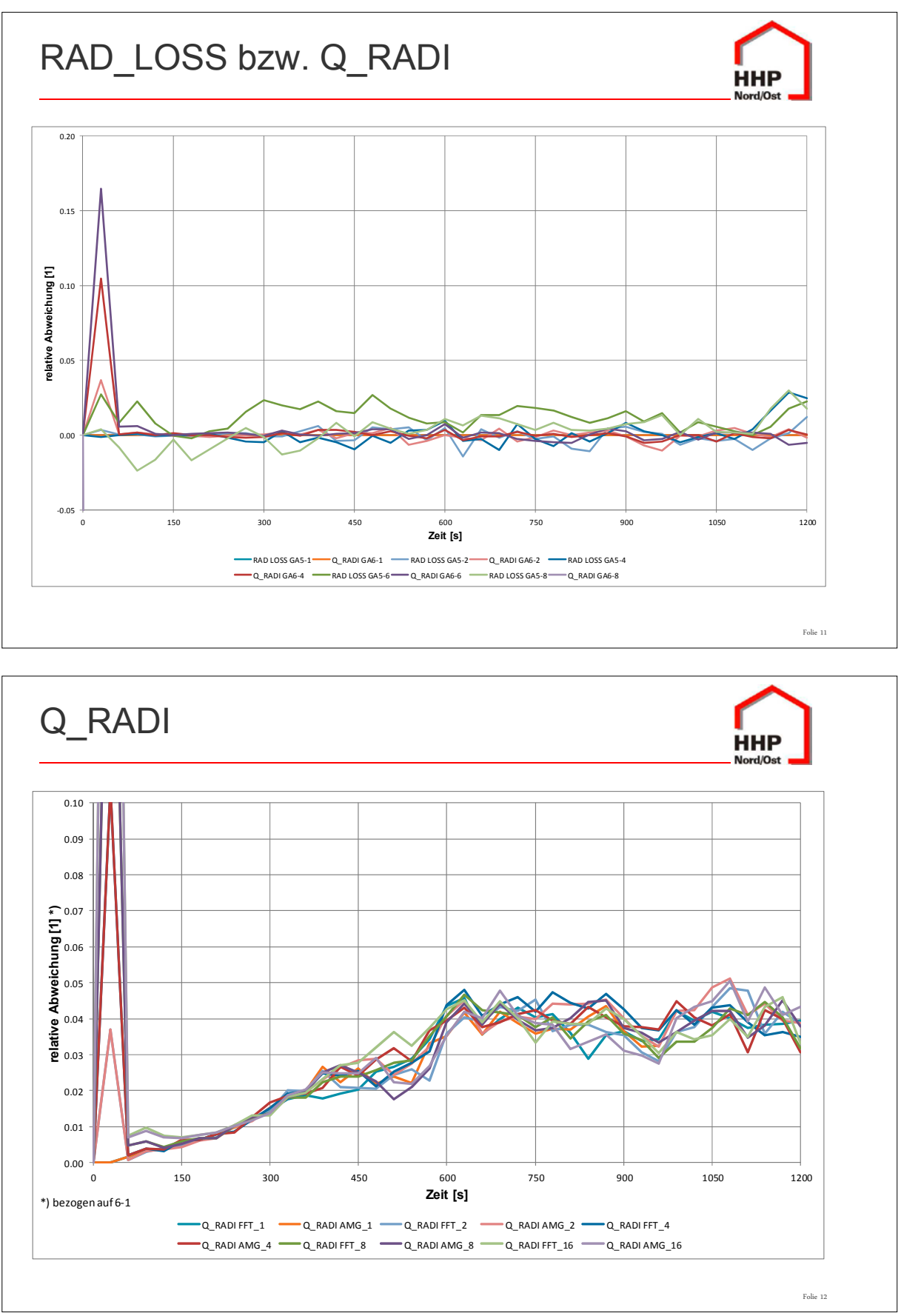

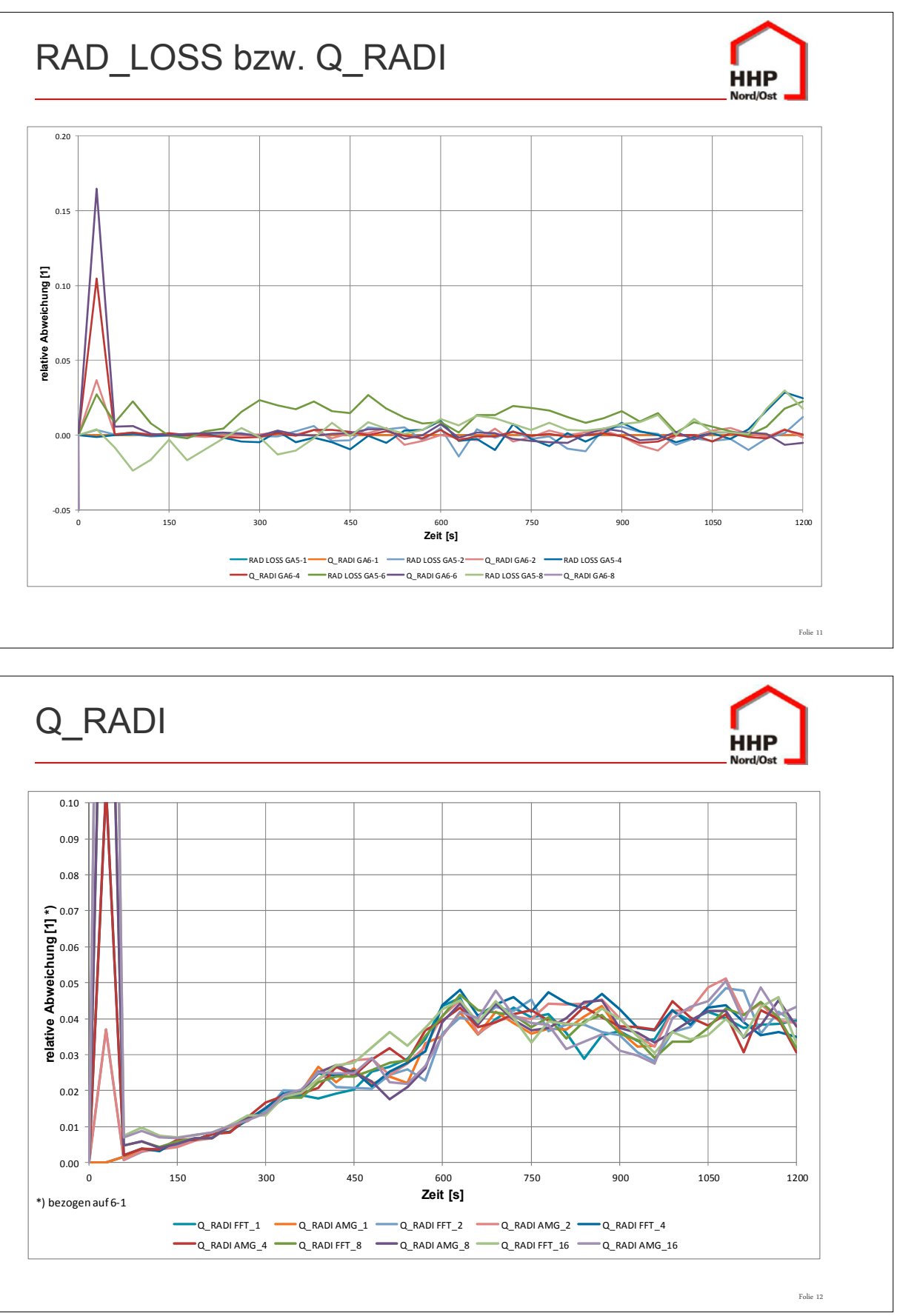

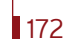

173

#### **7. Anwendertreffen**

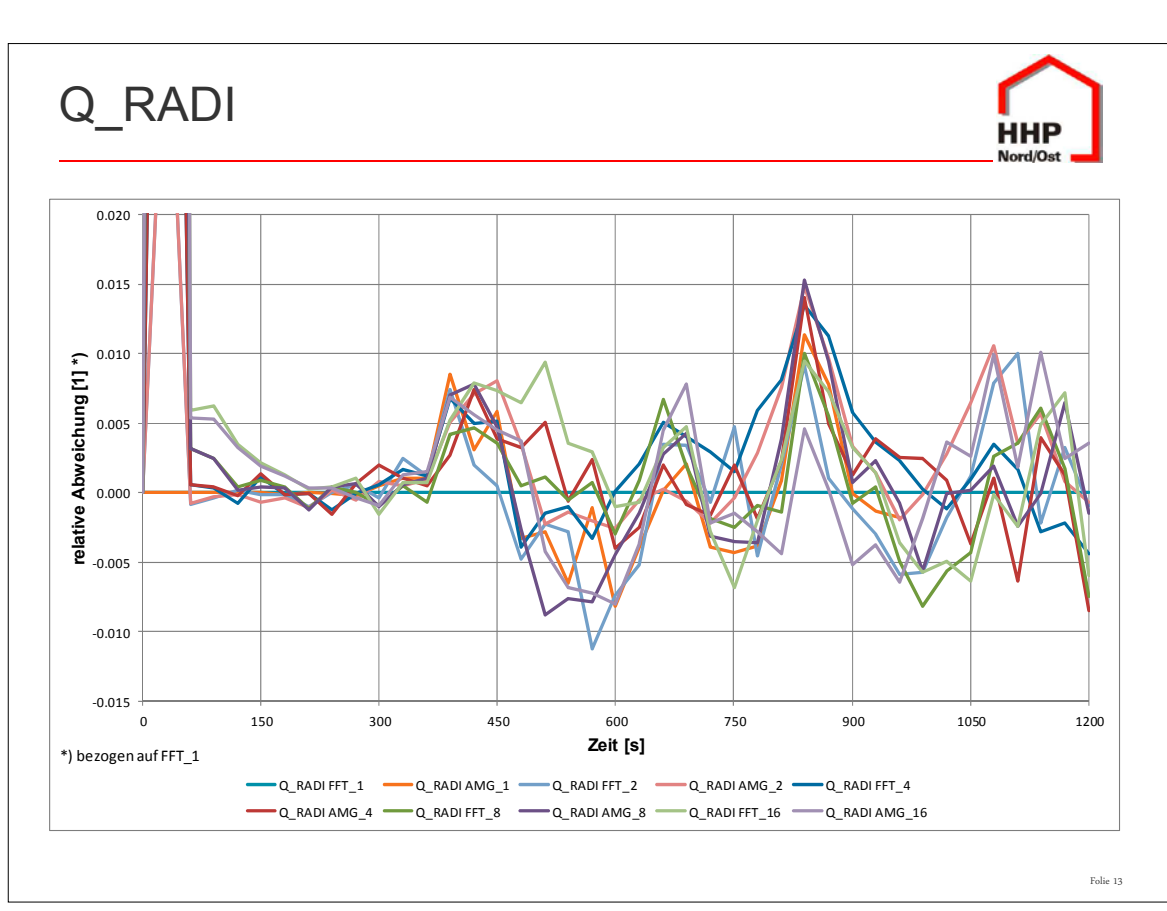

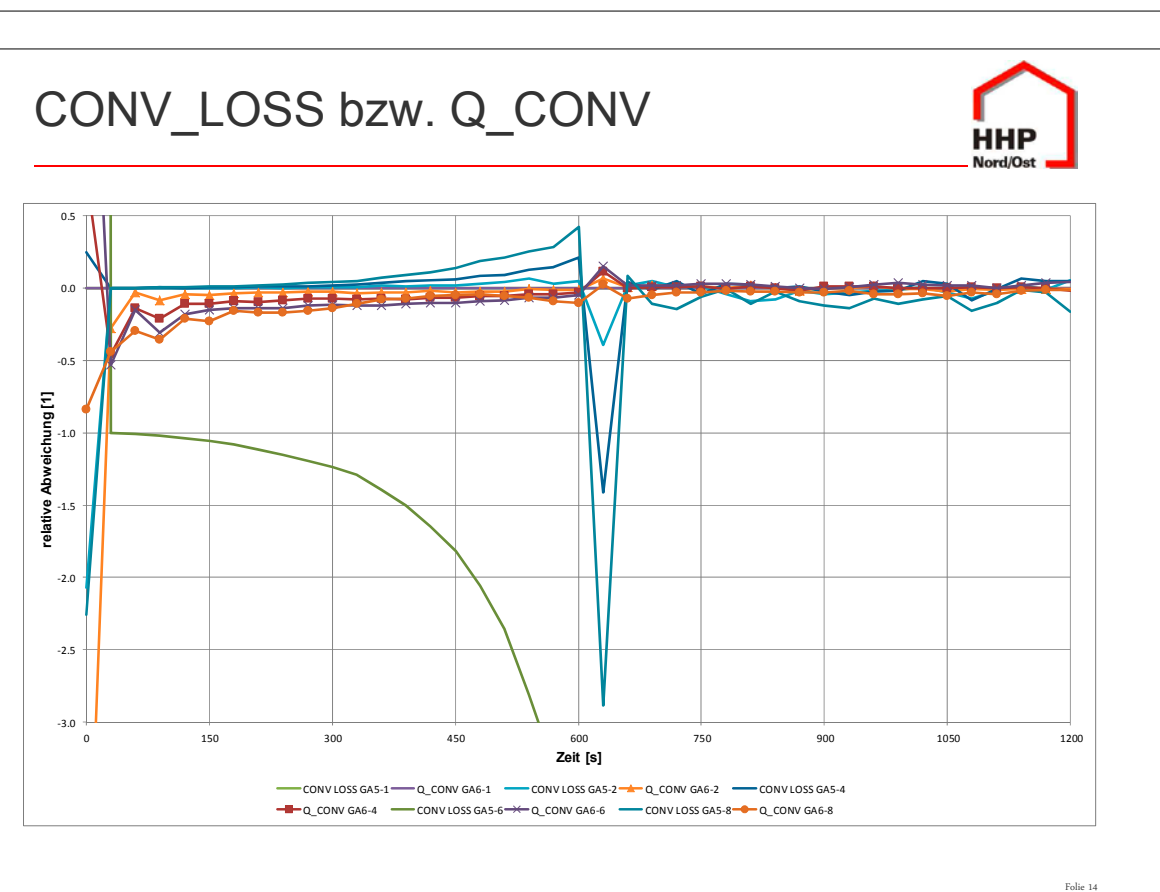

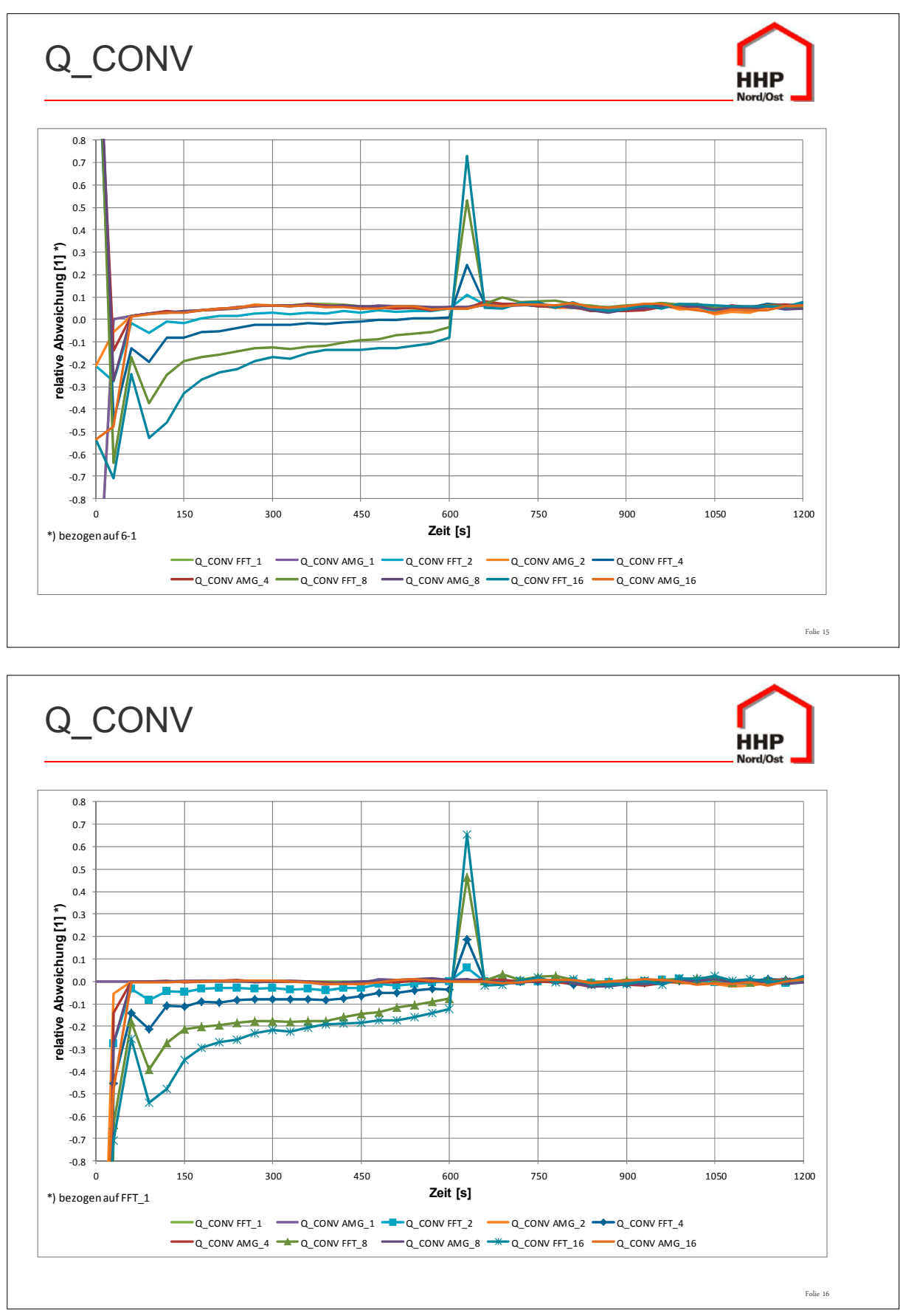

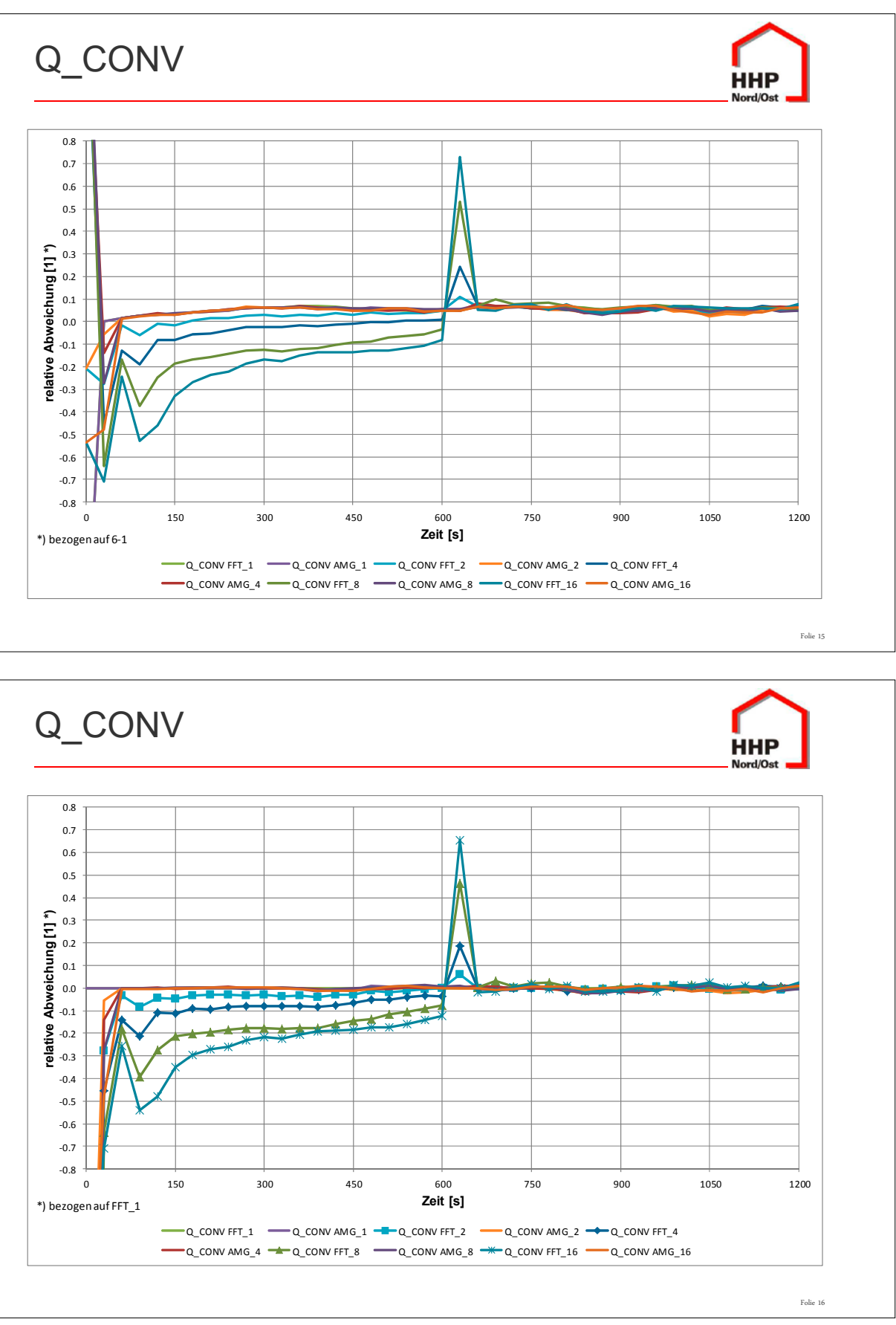

**FDS** USERGROUP

175

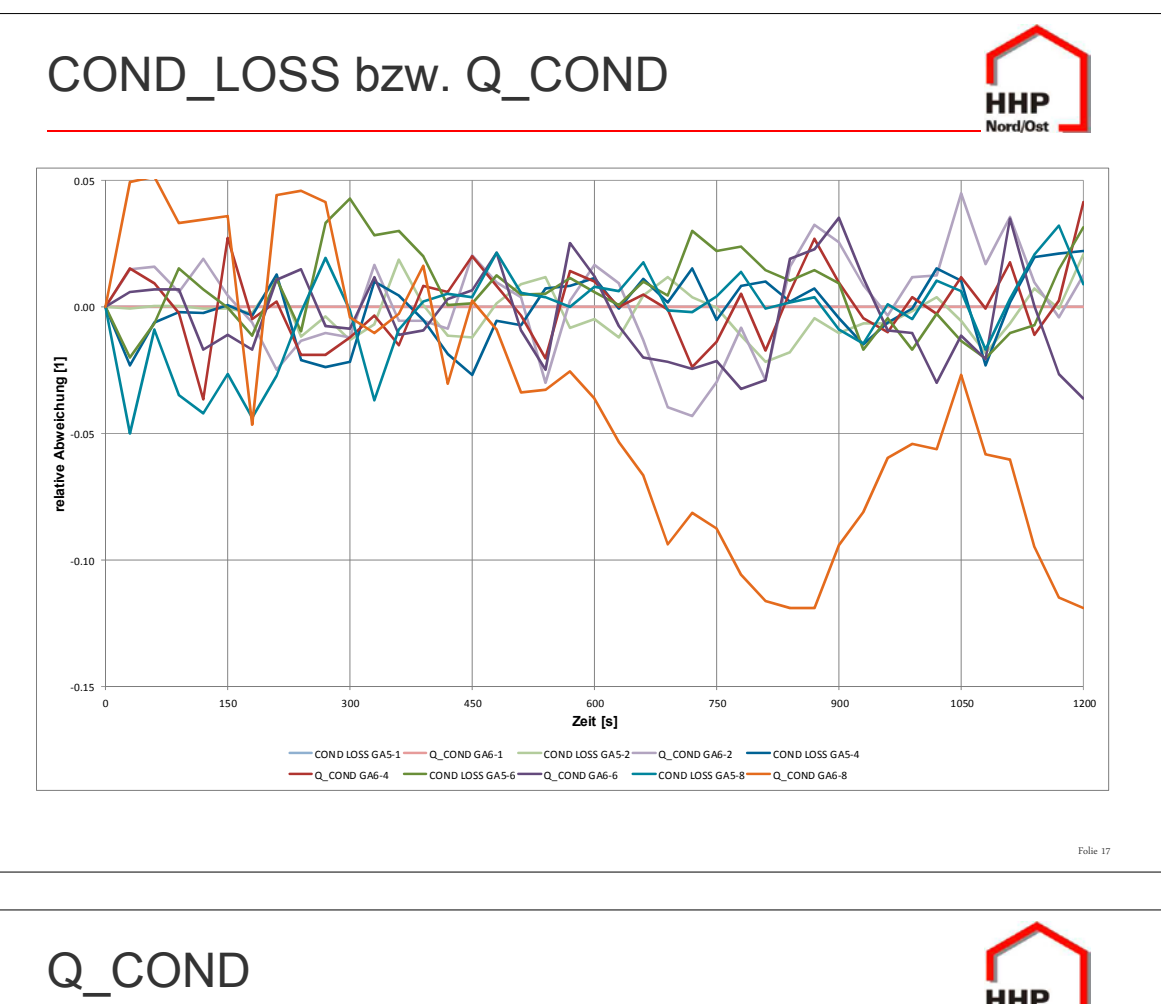

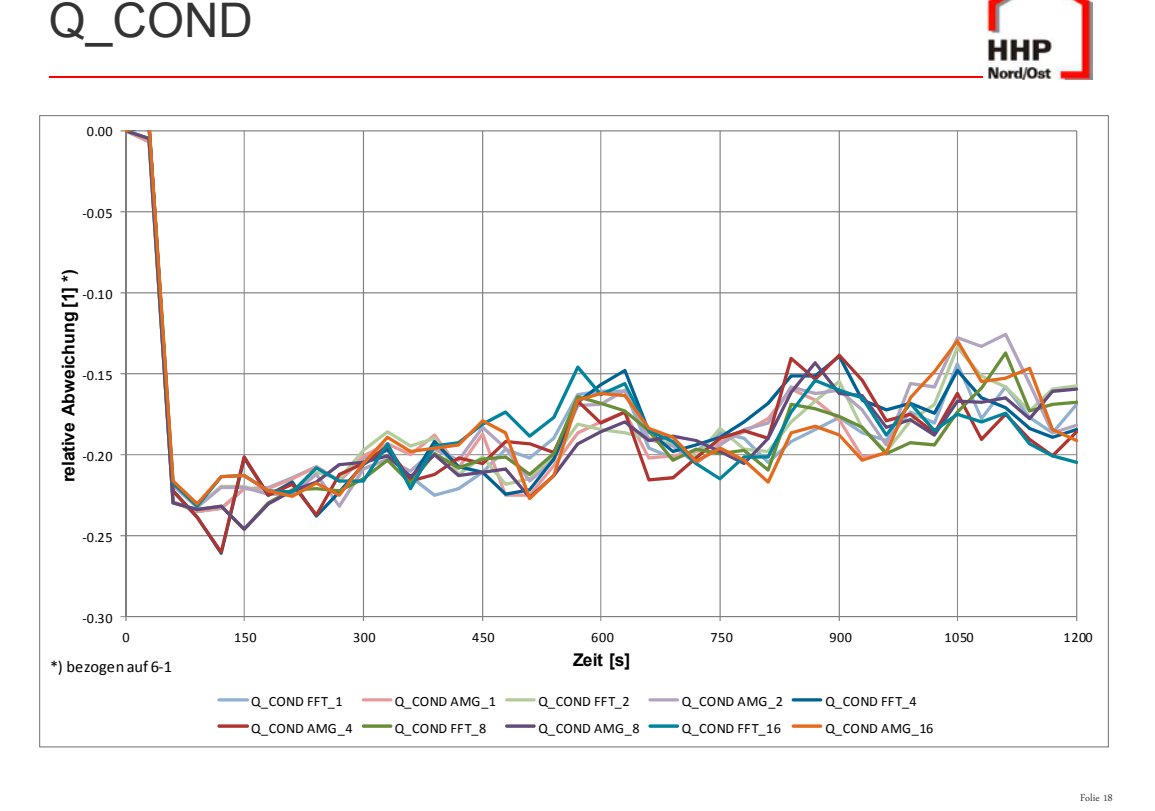

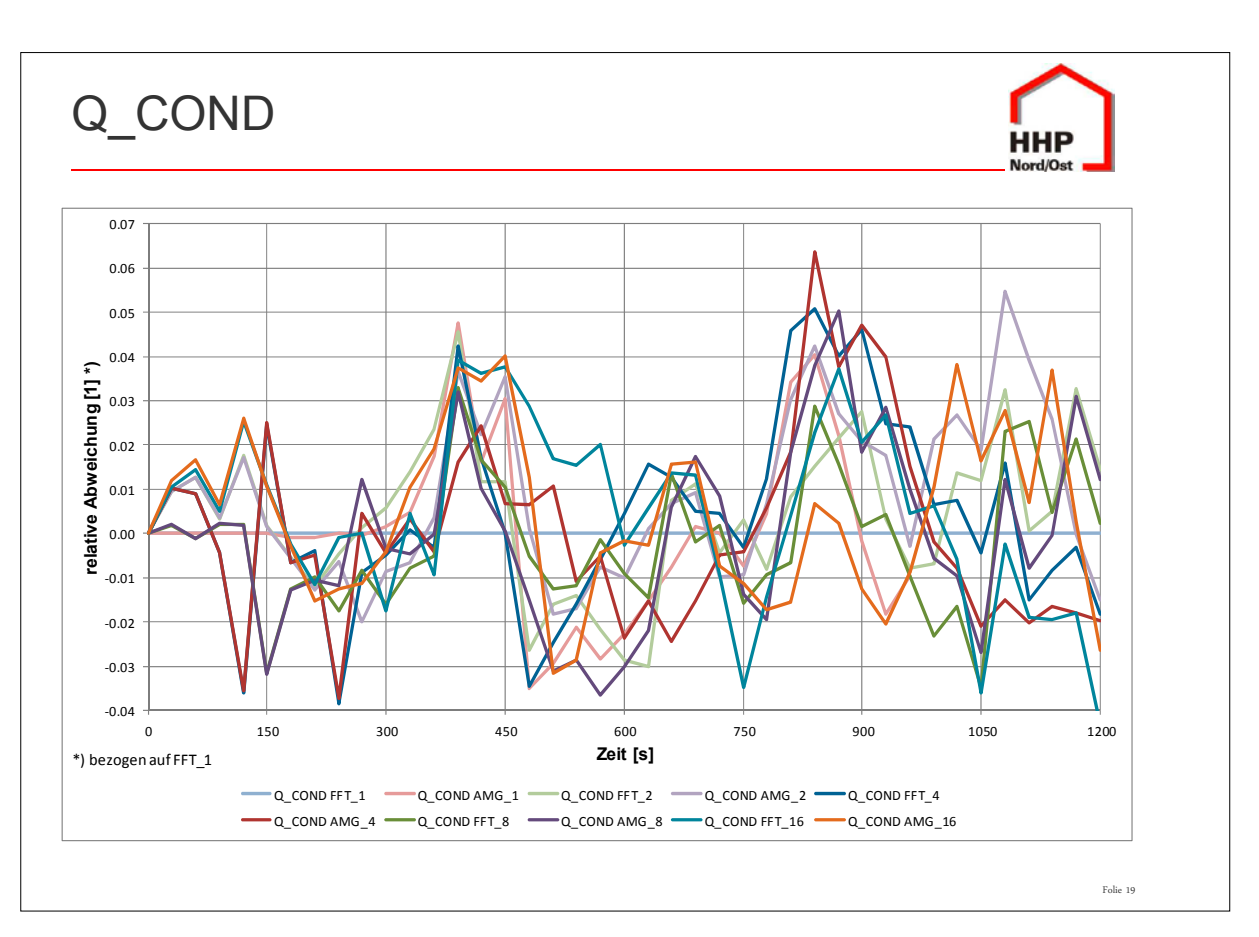

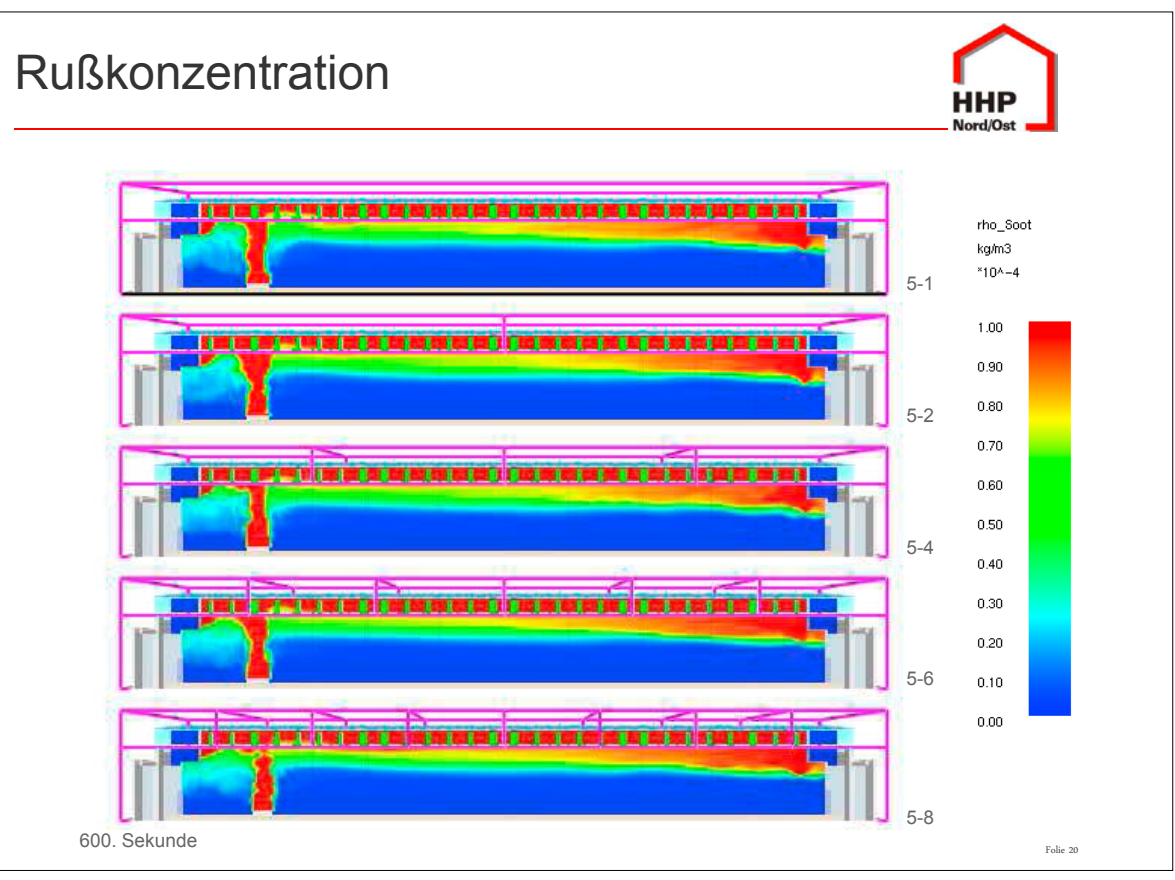

**7. Anwendertreffen**

FDS USERGROUP

177

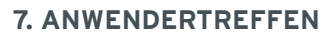

Folie 24

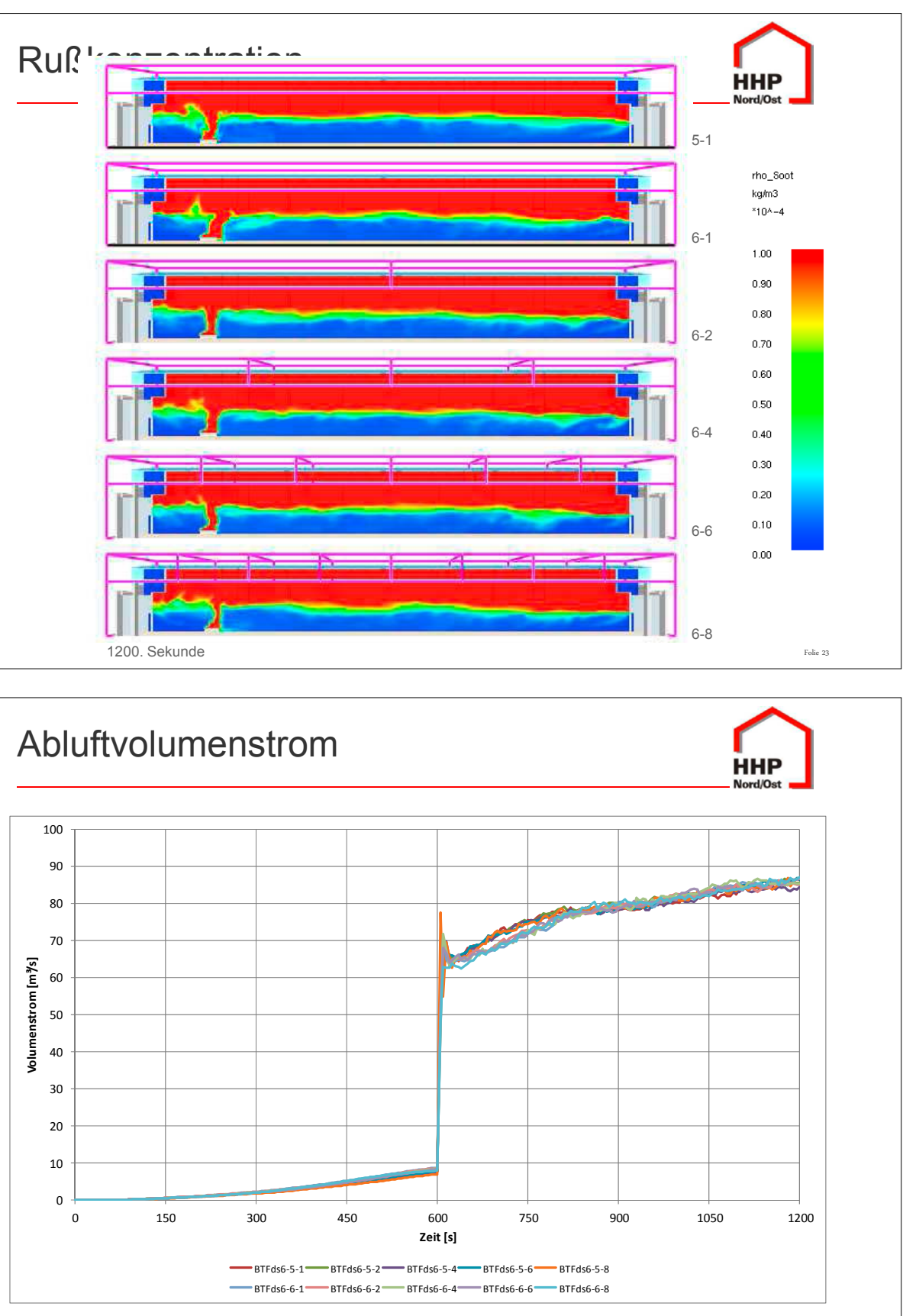

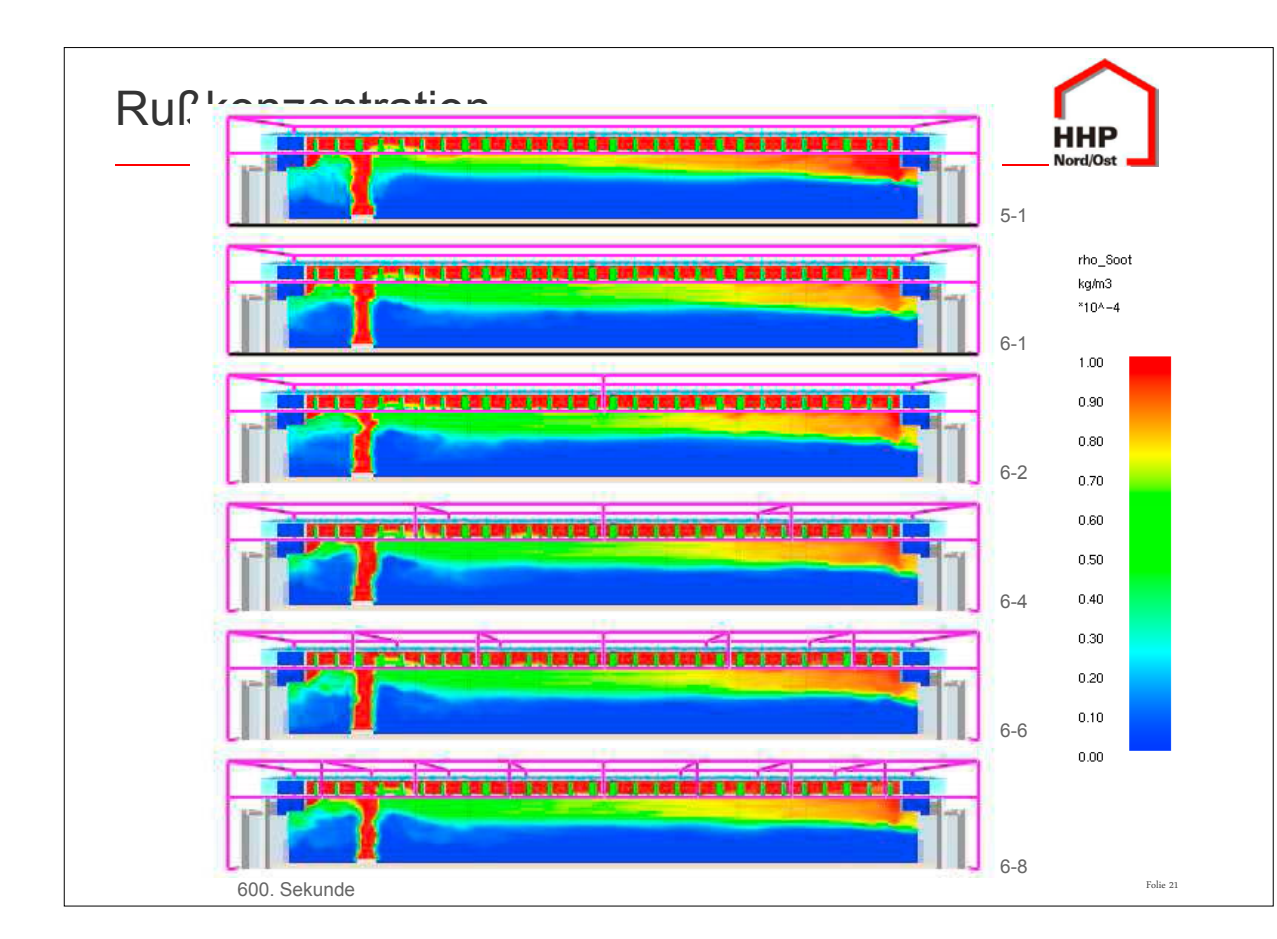

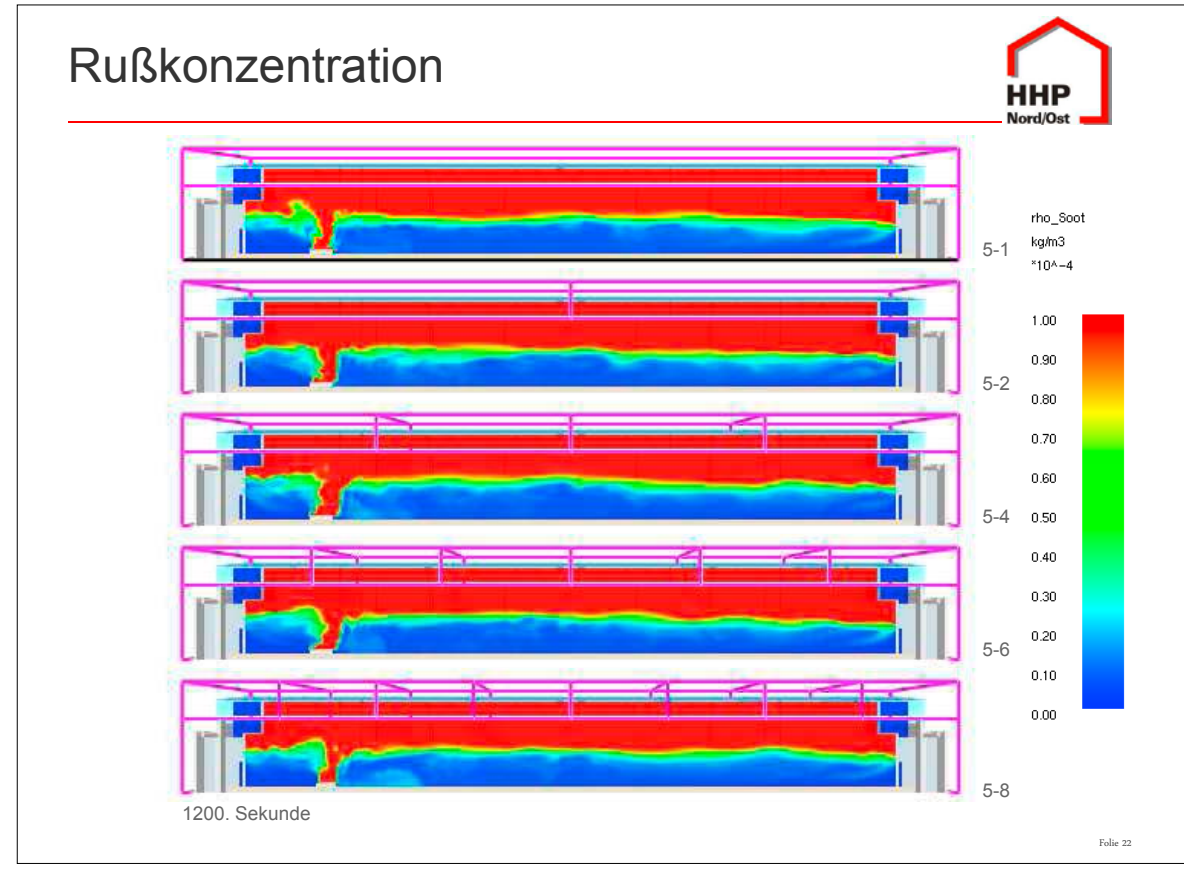

**FDS** USERGROUP

#### **7. Anwendertreffen**

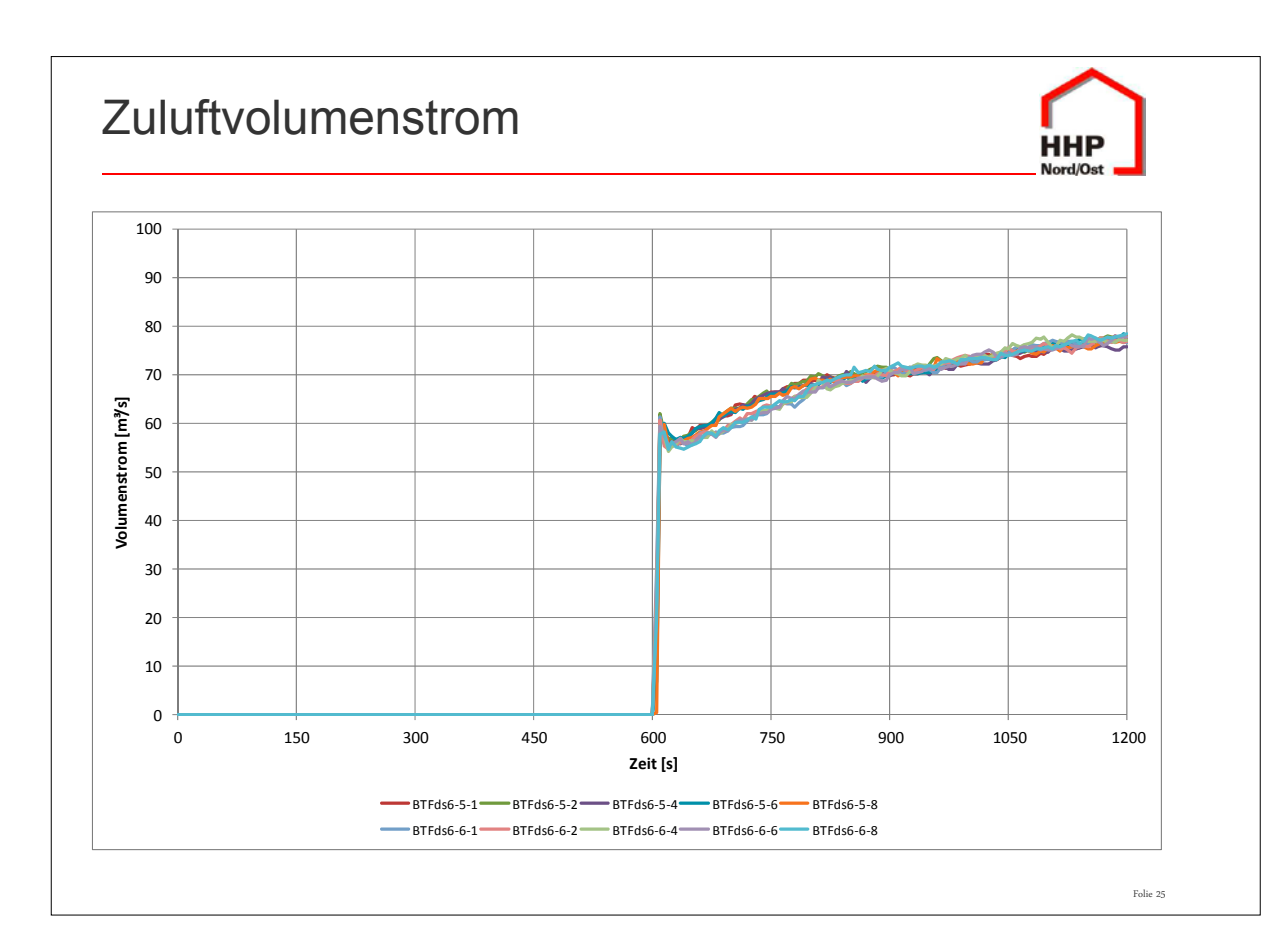

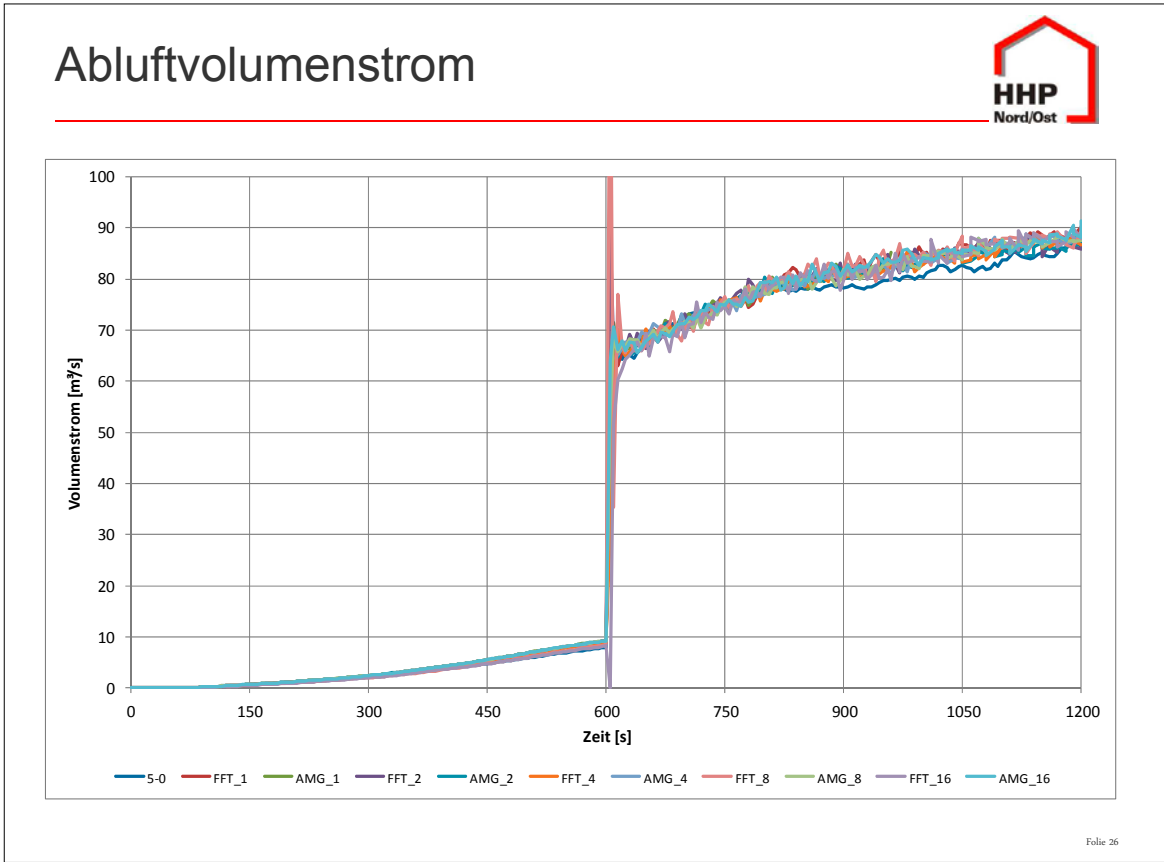

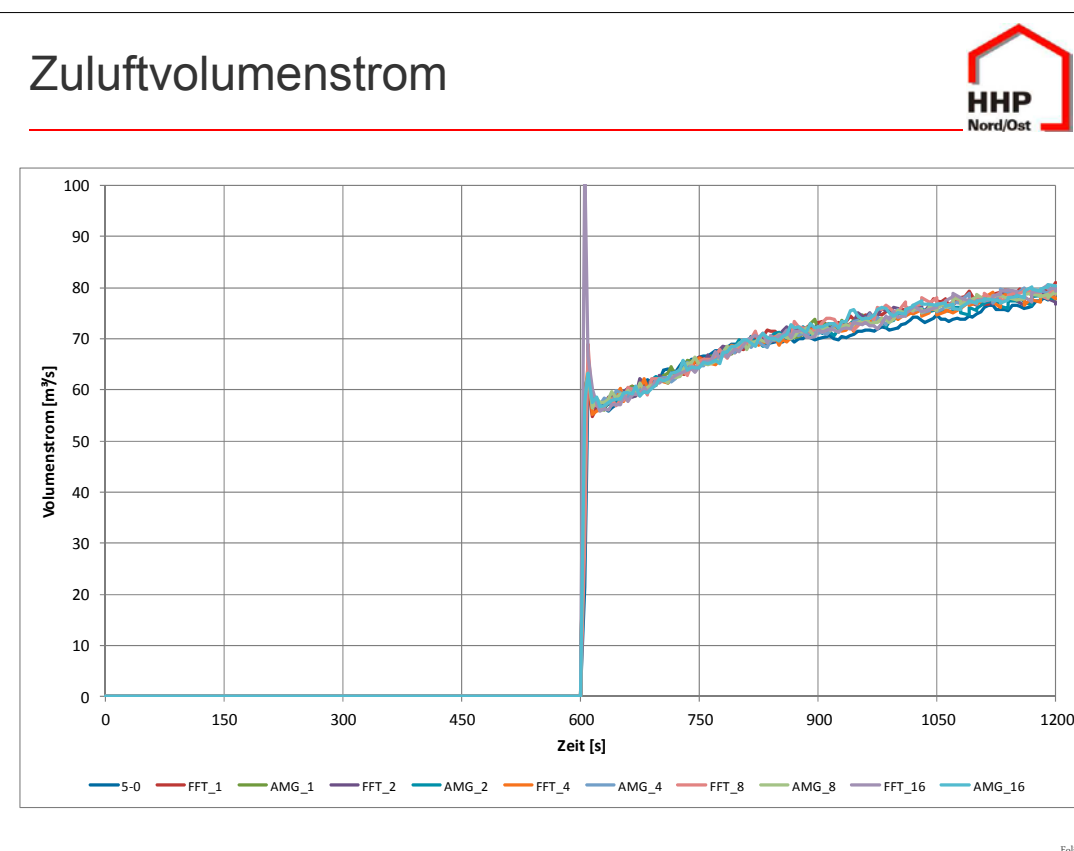

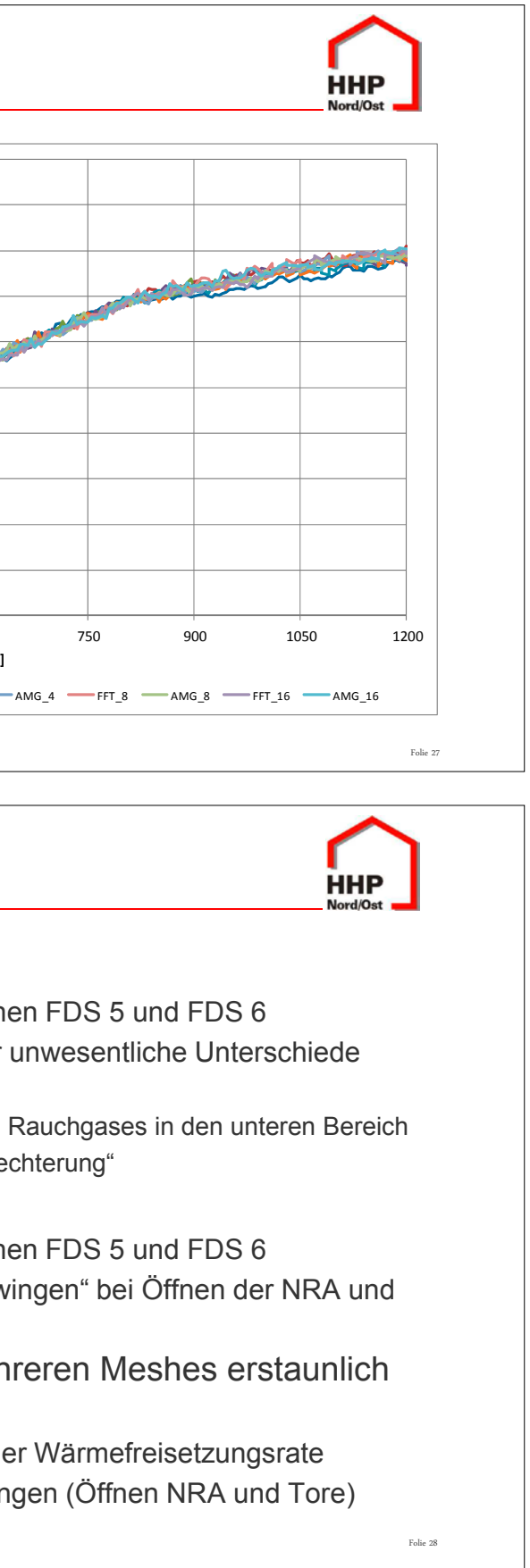

# Schlussfolgerungen

- Rauchausbreitung
- Kein wesentlicher Unterschied zwischen
- Für einen Entrauchungsnachweis nur ▲zunehmende Mesh-Anzahl:
	- $\rightarrow$  Erhöhte Einmischung verdünnten
	- $\rightarrow$  Trend zur geringfügigen "Verschle
- Volumenströme
- Kein wesentlicher Unterschied zwisch
- FDS 6 RC4 (FFT): Starkes "Überschwingen Tore (Warum nicht bei FDS 6 RC3?)
- FDS 5 und FDS 6 auch bei mehrer "robust"
- Kontinuierlicher, langsamer Anstieg der
- Nur eine Änderung der Randbedingur

#### **7. Anwendertreffen**

Folie 29

# Schlussfolgerungen

**HHP** 

- FDS  $5 \leftrightarrow$  FDS 6
- Keine Wesentlichen Änderungen in der Eingabe (für das Beispiel)
- Variablen in ... hrr.csv zum Teil geändert
- 1-Mesh  $\leftrightarrow$  Multi-Mesh
- HRR und BURN RATE unterscheiden sich im Promille-Bereich
- RAD LOSS bzw. Q\_RADI weniger als 1,5 %
- CONV\_LOSS bzw. Q\_CONV
	- ▲ mit zunehmender Mesh-Anzahl steigend
	- ▲ in der ansteigenden Phase bis zu 20 %, stationäre Phase weniger als 5 %
- COND LOSS bzw. Q COND weniger als 7 %

# Schlussfolgerungen

**HHP** 

- Welchen Anteil hat der FDS-Drucklöser?
- **FDS 6 RC4 (FFT): Starkes "Überschwingen" bei Öffnen der NRA und** Tore (Warum nicht so stark bei FDS 6 RC3?)
- Q\_CONV mit zunehmender Mesh-Anzahl steigend (nur FDS 6)
- FDS 6 mit ScaRC
- Keine Einflüsse in Abhängigkeit von der Mesh Anzahl

#### **Dr. Susanne Kilian:**

**Die FDS-Drucklösung – Einblicke in eine numerische Qualitätssicherung**

#### **Abstract:**

Der aktuell verwendete Parallelisierungsansatz für den FDS-Drucklöser auf Basis lokaler FFT-Verfahren mit globaler Grobgitterkorrektur krankt bekanntermaßen daran, dass er keine zuverlässige und genaue Skalierung auf massiv parallele Rechnersysteme erlaubt. Für einen vorliegenden Testfall ist a-priori nicht ersichtlich, wie die optimalen Verfahrensparameter gewählt werden sollten bzw. welche Ergebnisqualität erwartet werden kann. Zur Beseitigung dieser chronischen Parallelisierungskrankheiten läuft weiterhin die Entwicklung des alternativen Drucklösers ScaRC (Scalable Recursive Clustering), der auf deutlich leistungsfähigeren Parallelisierungskonzepten beruht und sich bereits an einer Vielzahl von Testproblemen bewährt hat.

Bei den umfangreichen Testrechnungen zum numerischen Vergleich der beiden Drucklösungs-Strategien kristallisiert sich jedoch immer wieder heraus, dass für eine zuverlässige Parallelisierung von FDS dringend noch weitere Schwachstellen innerhalb anderer Verfahrensbausteine beseitigt werden müssen, die zur Einspeisung inkonsistenter Eingabedaten für den parallelen Drucklöser führen. Eine korrekte Verzahnung der einzelnen Verfahrenskomponenten untereinander zu erzielen, ist ein ausgesprochen schwieriger und mühsamer Prozess, der zum Erhalt qualitativ hochwertiger und belastbarer 'paralleler' Simulationsergebnisse jedoch absolut unerlässlich ist. Diese Problematik soll im Verlauf des Vortrags näher erläutert und durch Beispiele illustriert werden.

Weiterhin werden in Kooperation mit verschiedenen Mitgliedern der FDS Usergroup einige Testfälle präsentiert, die die Wirkungsweise des aktuellen FFT-Drucklösers mit derjenigen des ScaRC-Drucklösers vergleichen.

**7. Anwendertreffen**

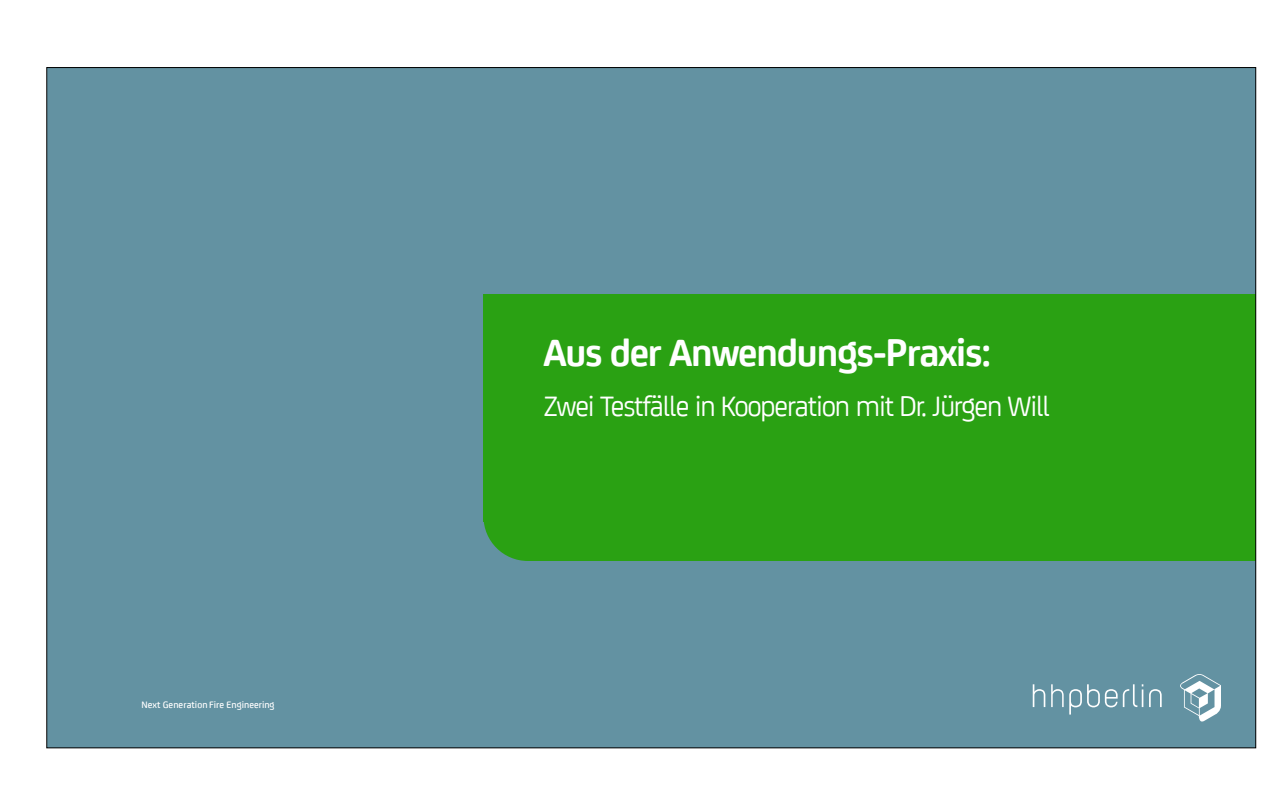

# Brand in einer Produktionshalle (Projekt von Dr. Will)

- Konstellation wie im Vortrag von Herrn Dr. Will dargestellt
- Vergleich Druckverläufe Multi-Mesh-FFT versus ScaRC
- verschiedene Gebietszerlegungen:
	- $-4$  Meshes (4x1x1)
	- $-$  8 Meshes (4x2x1)
	- 16 Meshes (4x2x2)

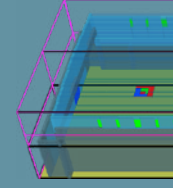

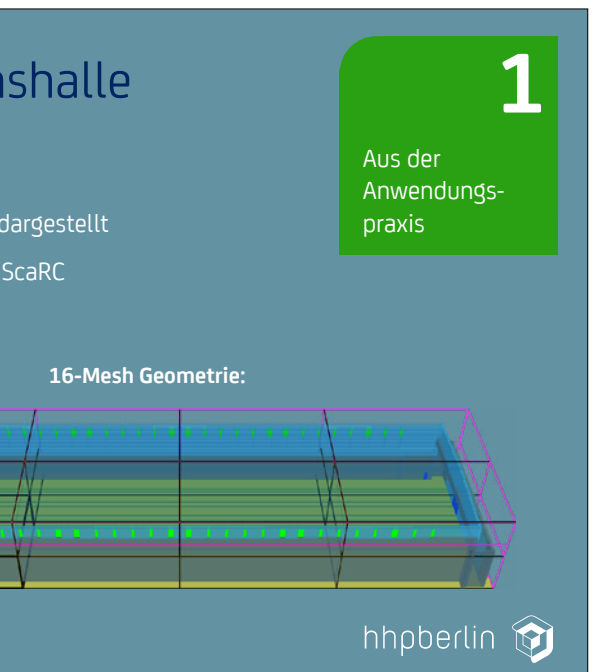

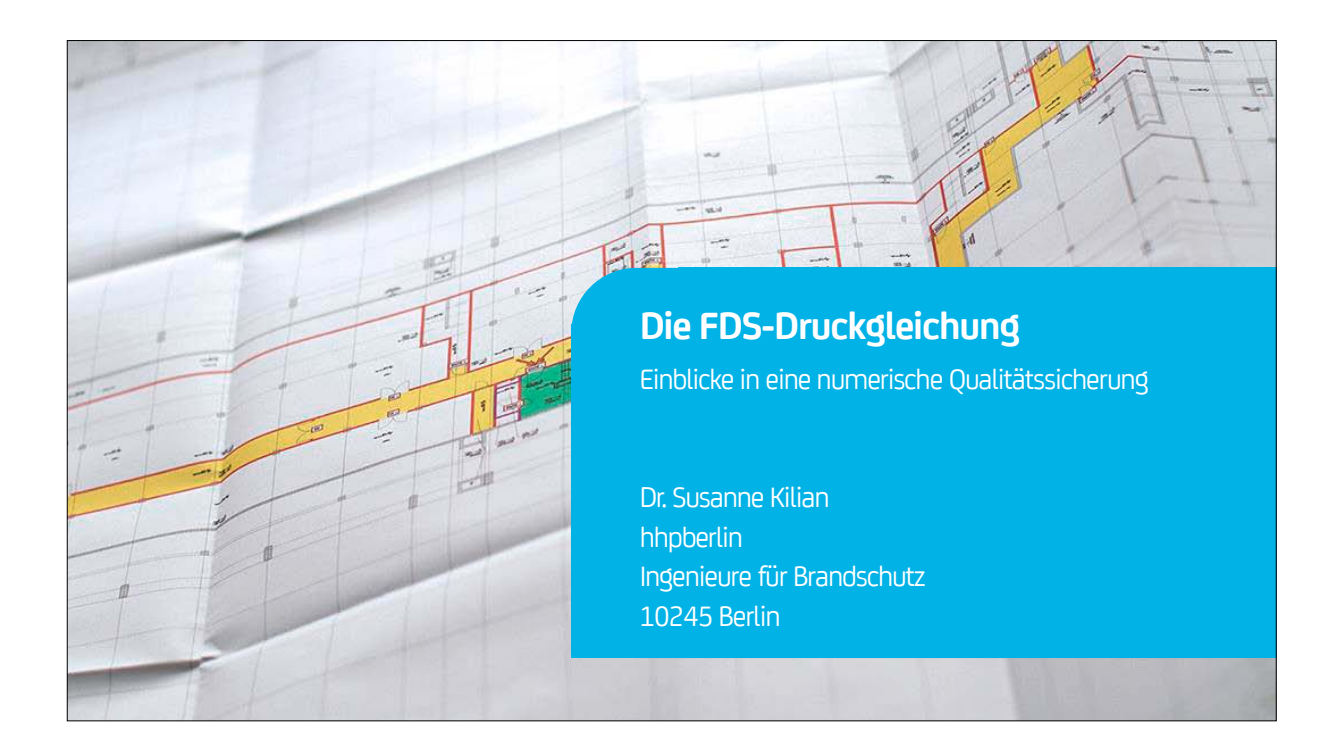

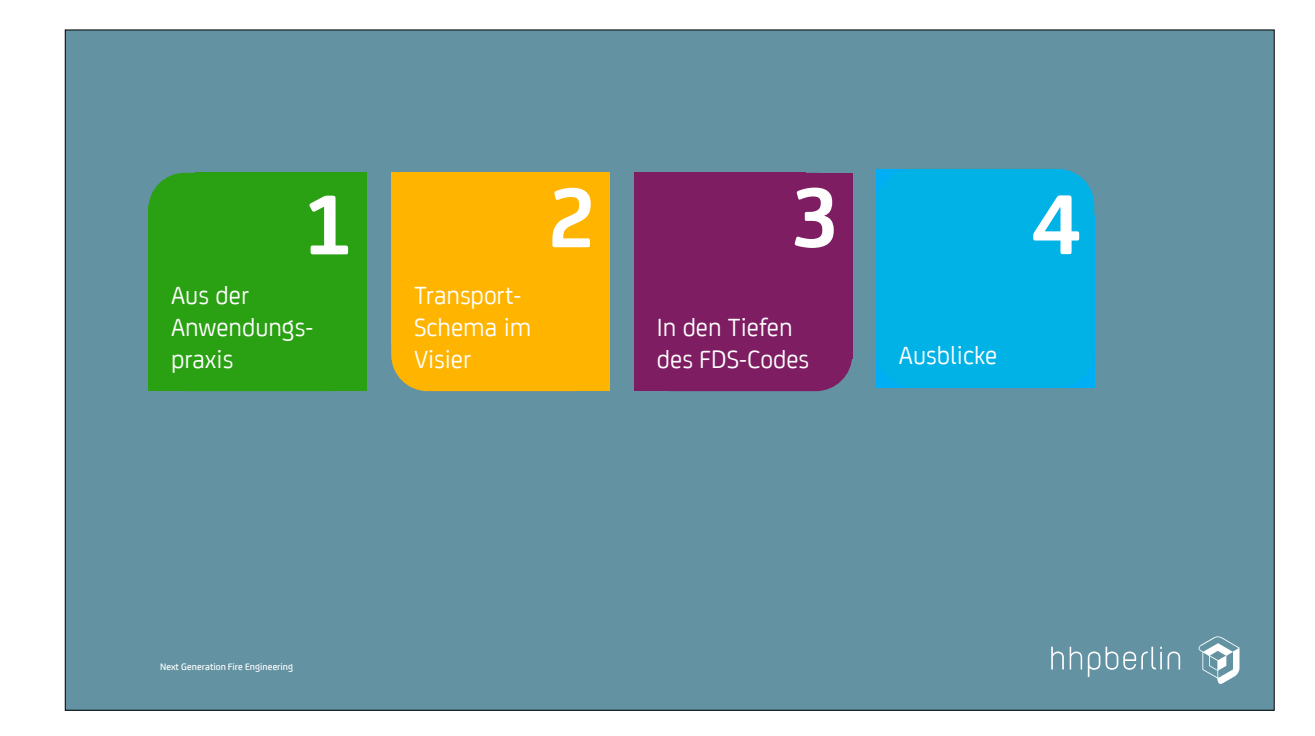

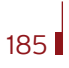

#### **7. Anwendertreffen**

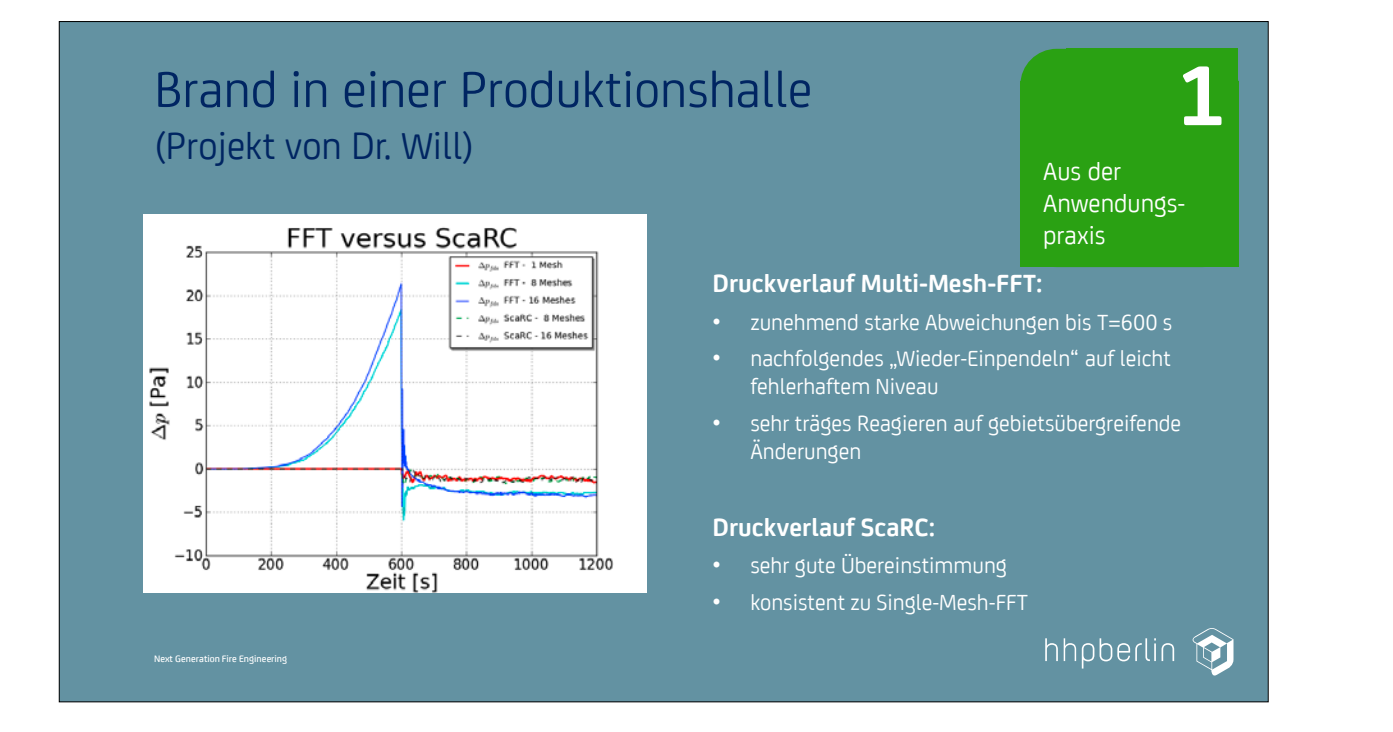

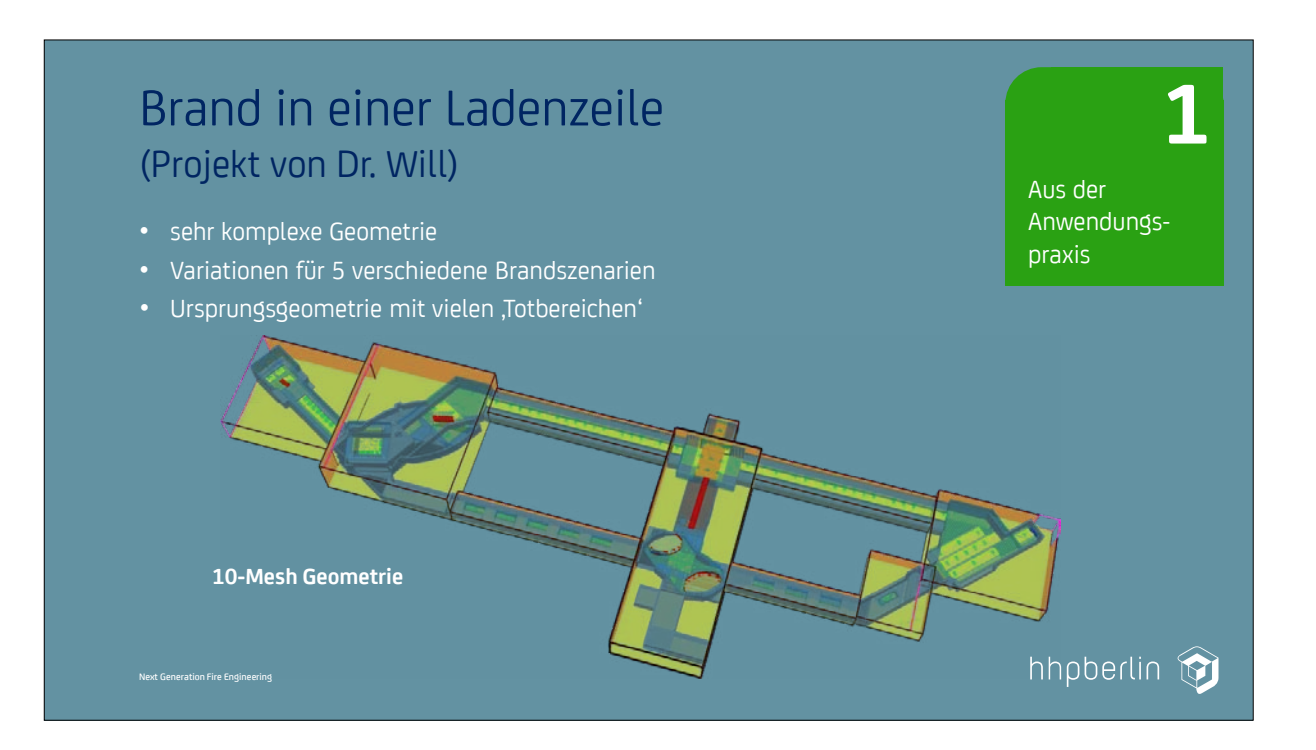

- 
- 

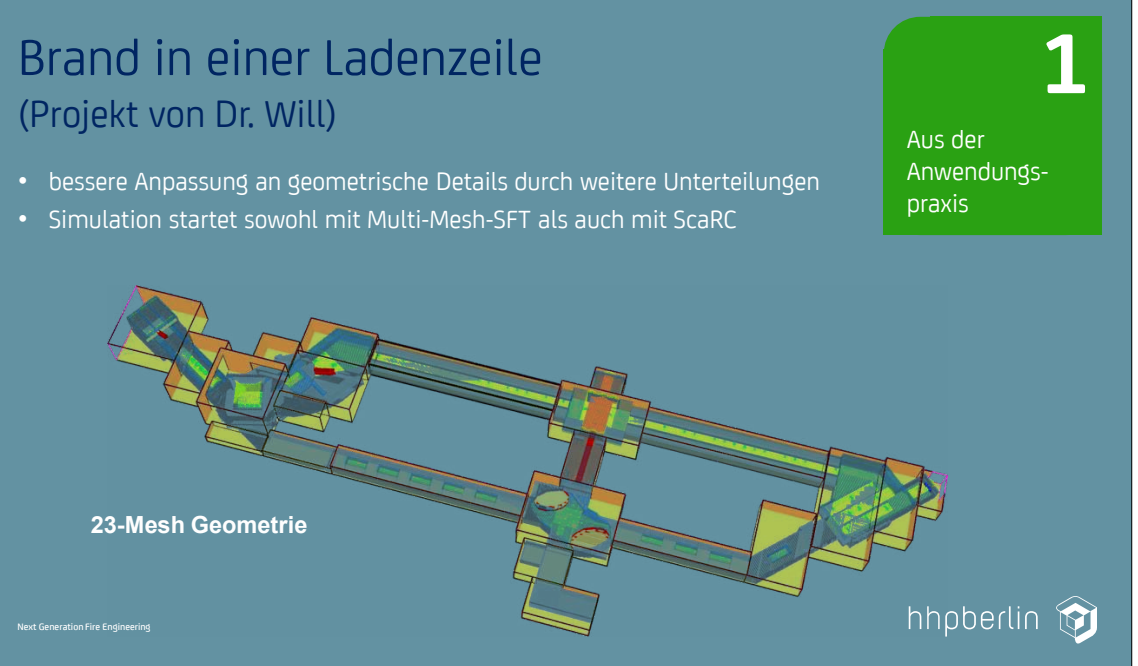

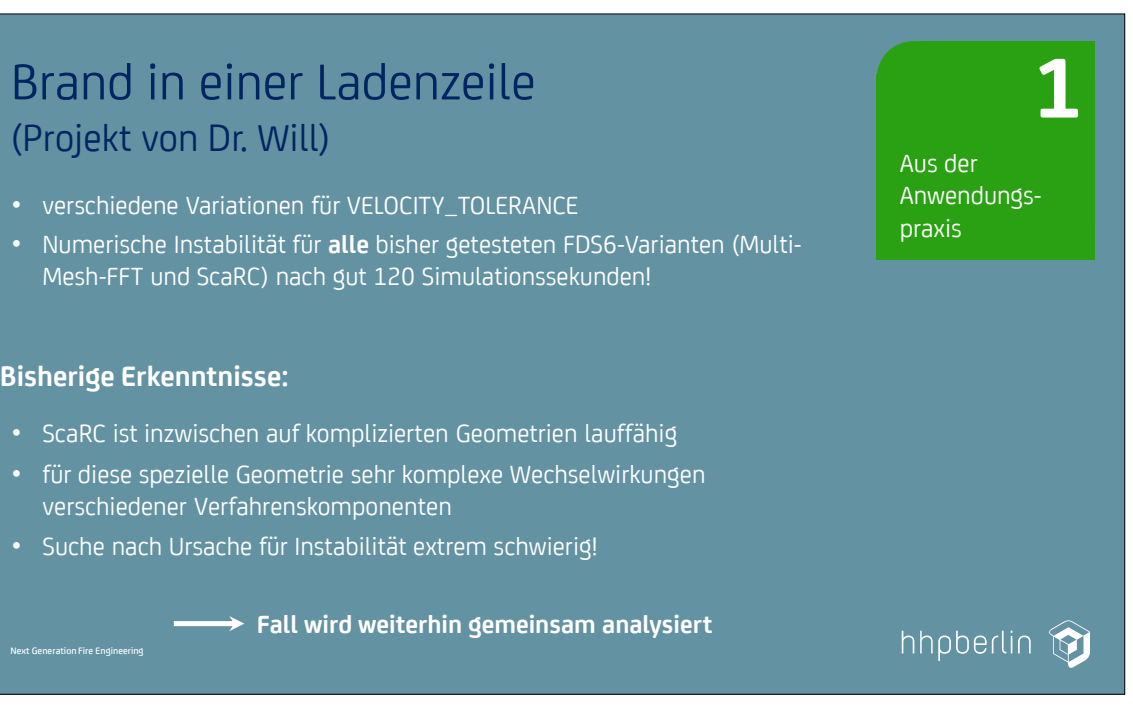

# (Projekt von Dr. Will)

- verschiedene Variationen für VELOCITY\_TOLERANCE
- Numerische Instabilität für **alle** bisher getesteten FDS6-Varianten (Multi-Mesh-FFT und ScaRC) nach gut 120 Simulationssekunden!

- ScaRC ist inzwischen auf komplizierten Geometrien lauffähig
- für diese spezielle Geometrie sehr komplexe Wechselwirkungen verschiedener Verfahrenskomponenten
- Suche nach Ursache für Instabilität extrem schwierig!

**Fall wird weiterhin gemeinsam analysiert**

### ||184

#### **Bisherige Erkenntnisse:**

#### **7. Anwendertreffen**

### FDS USERGROUP

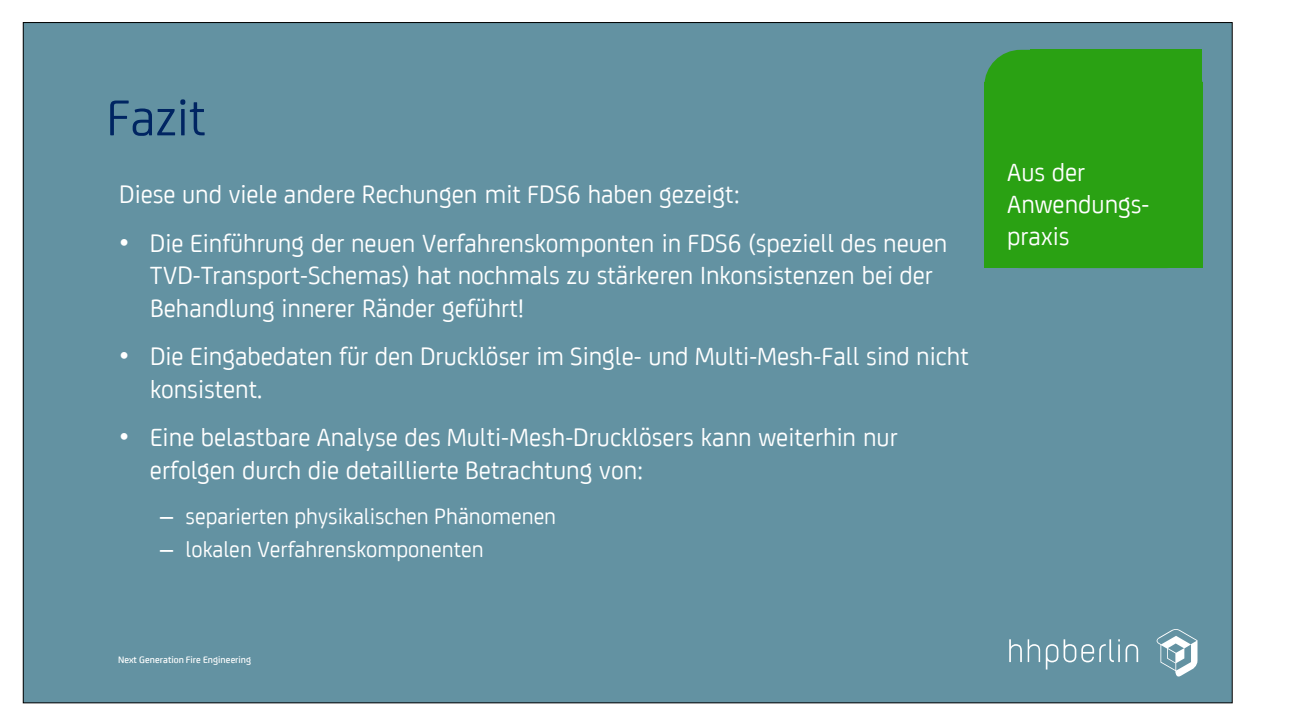

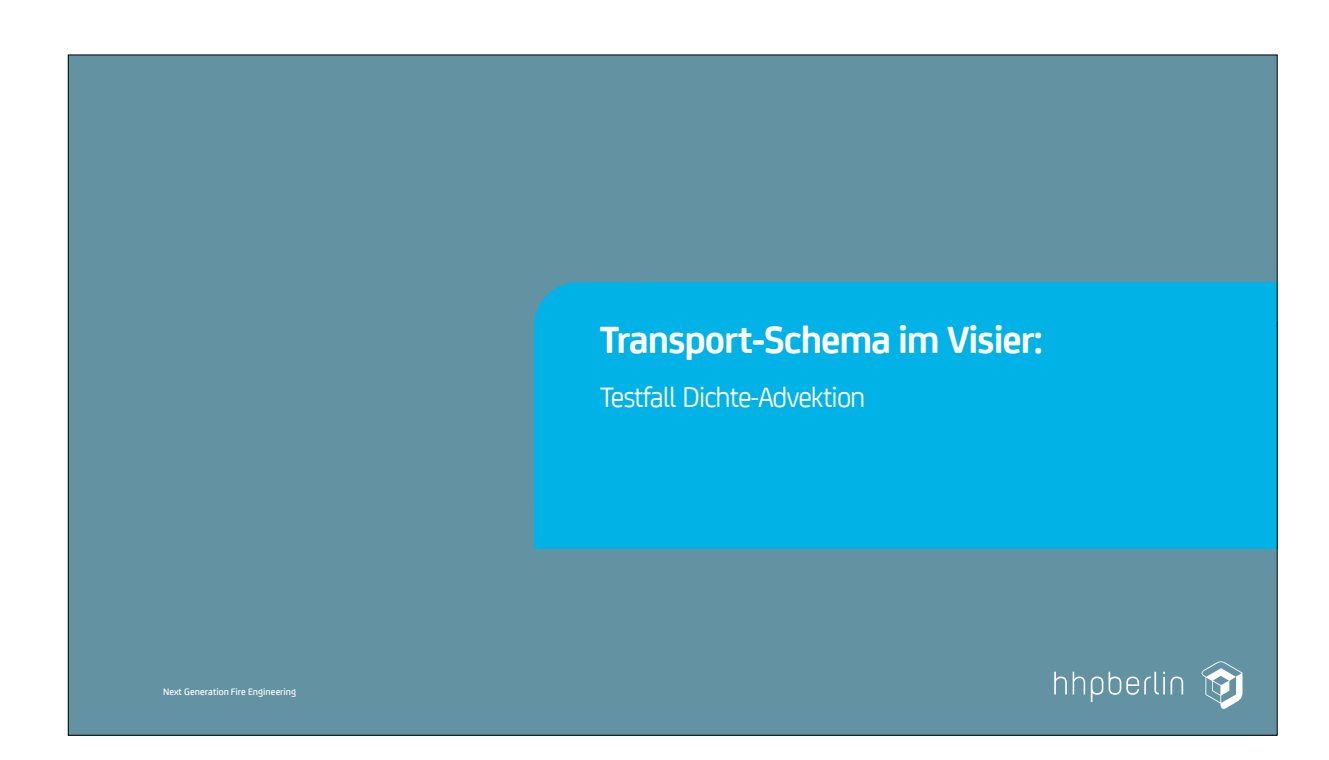

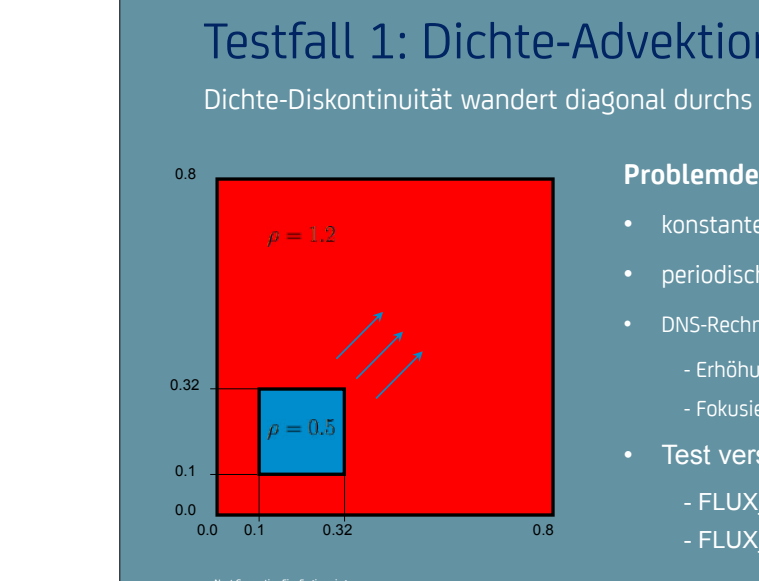

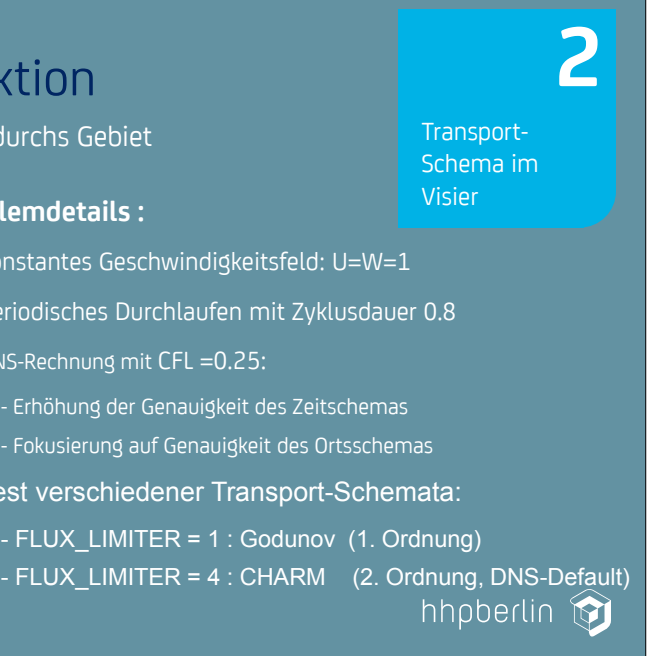

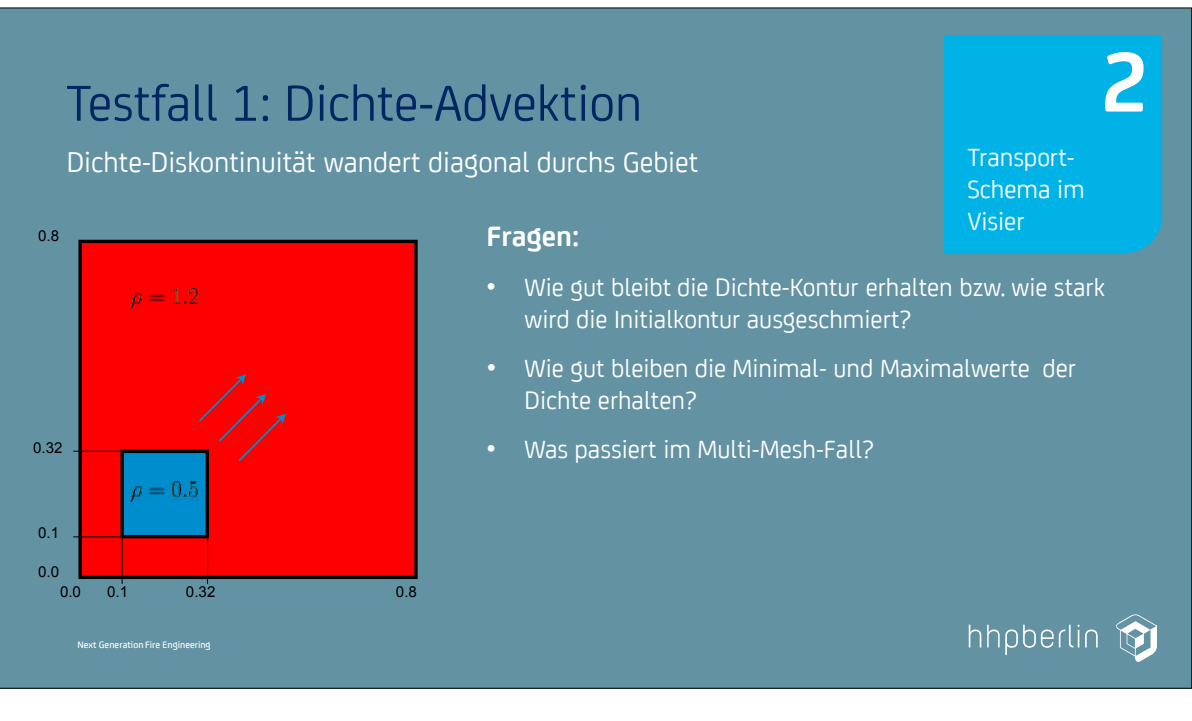

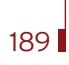

#### **7. Anwendertreffen**

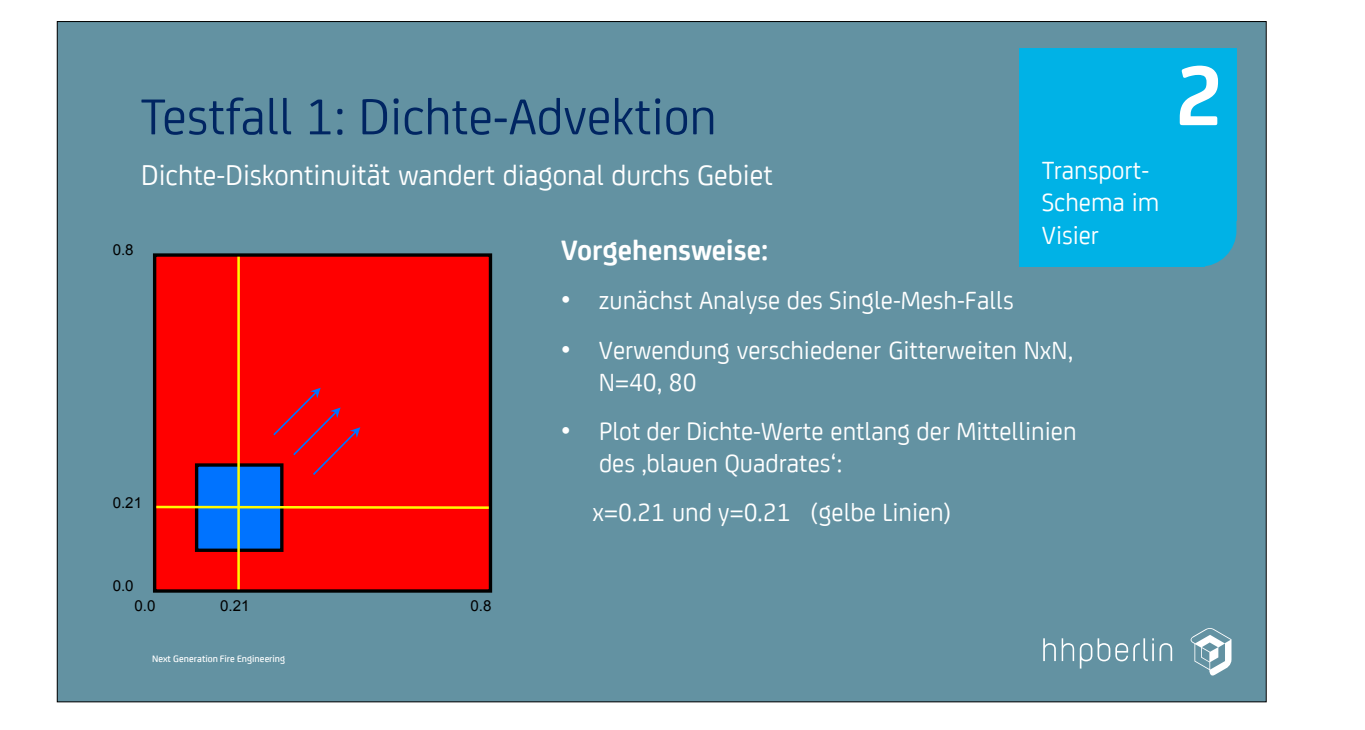

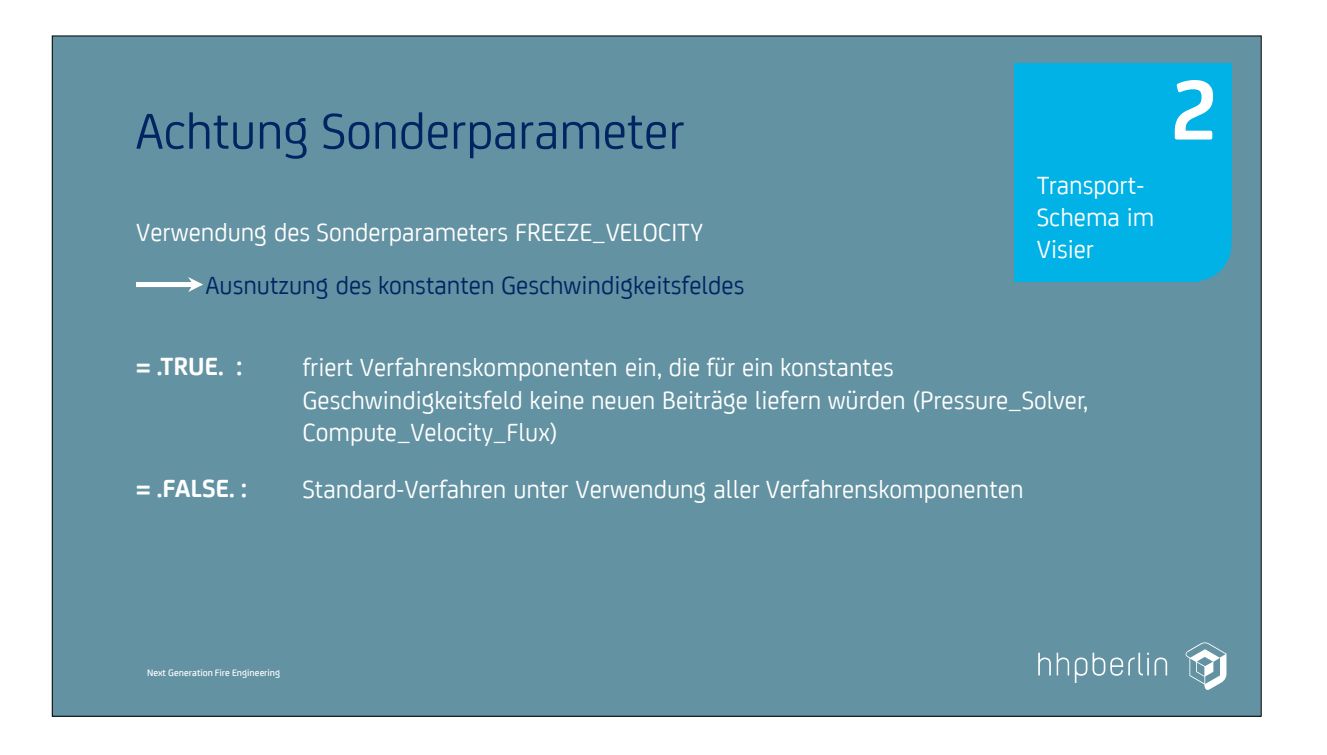

**FREEZE\_VELOCITY = .TRUE., FLUX\_LIMITER = 4** Transport-

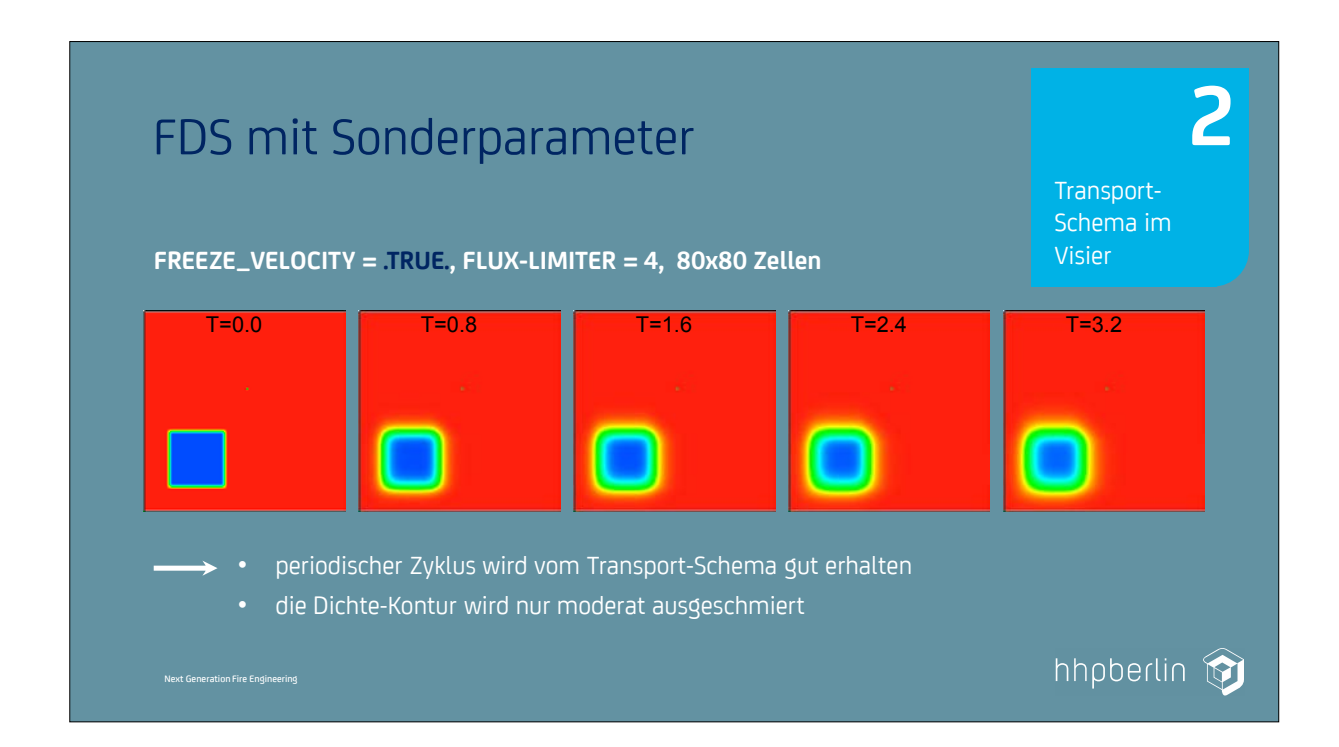

ة.

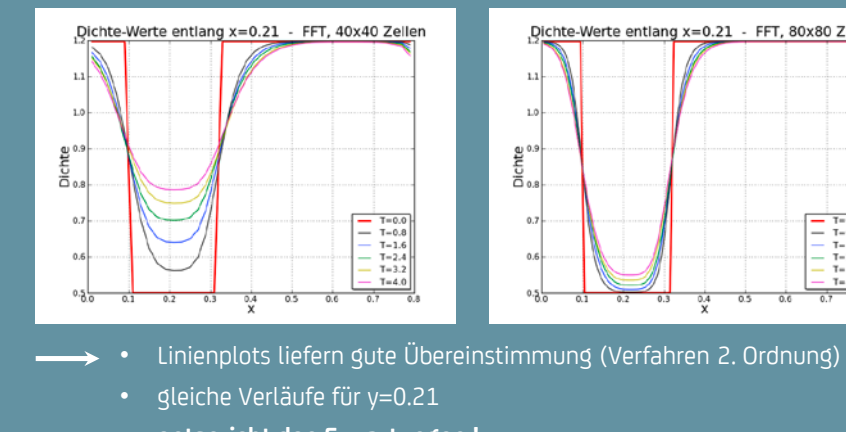

• **entspricht den Erwartungen !**

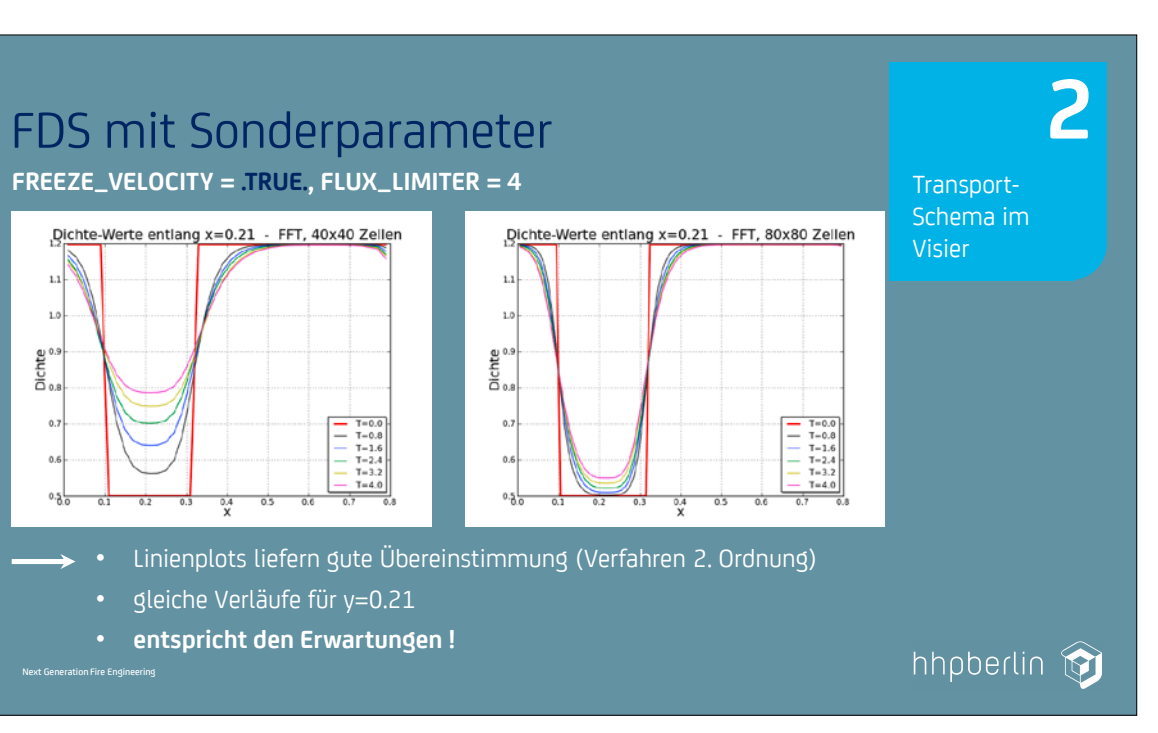

**FDS** USERGROUP

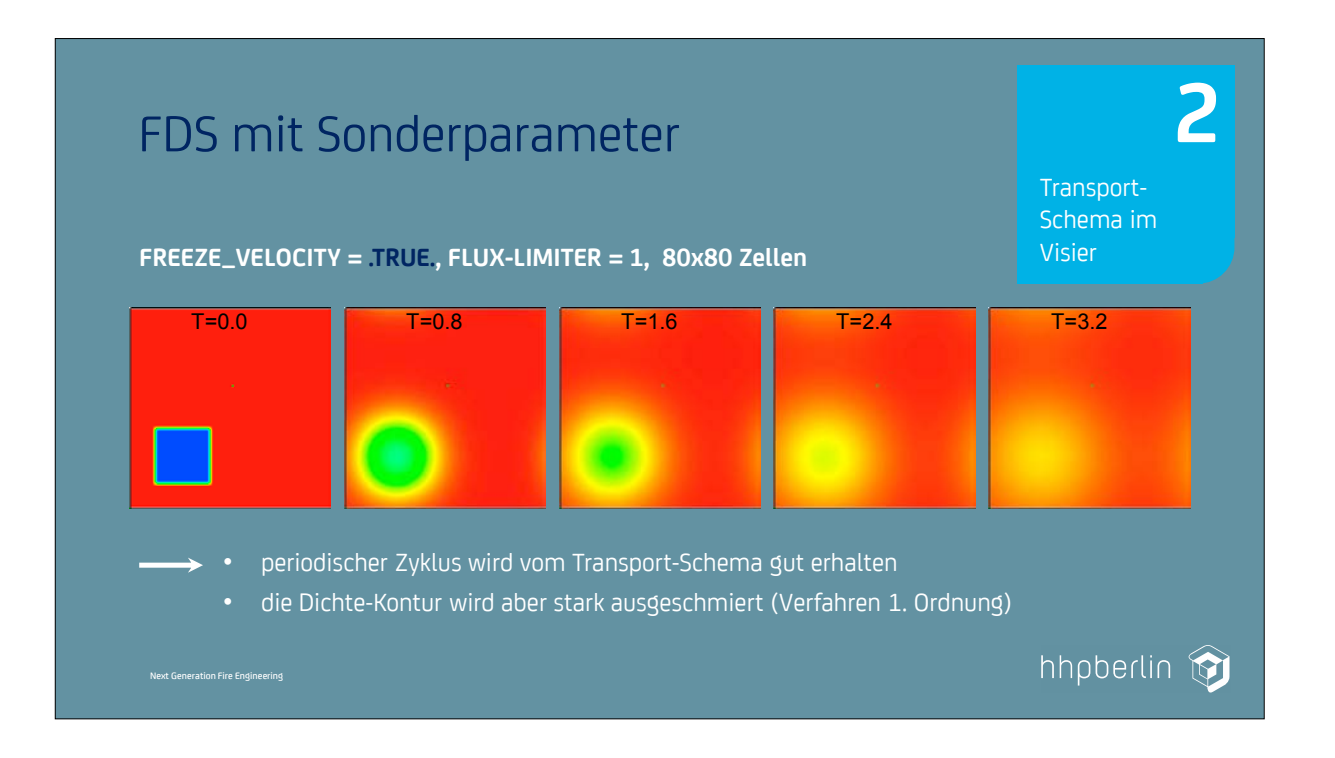

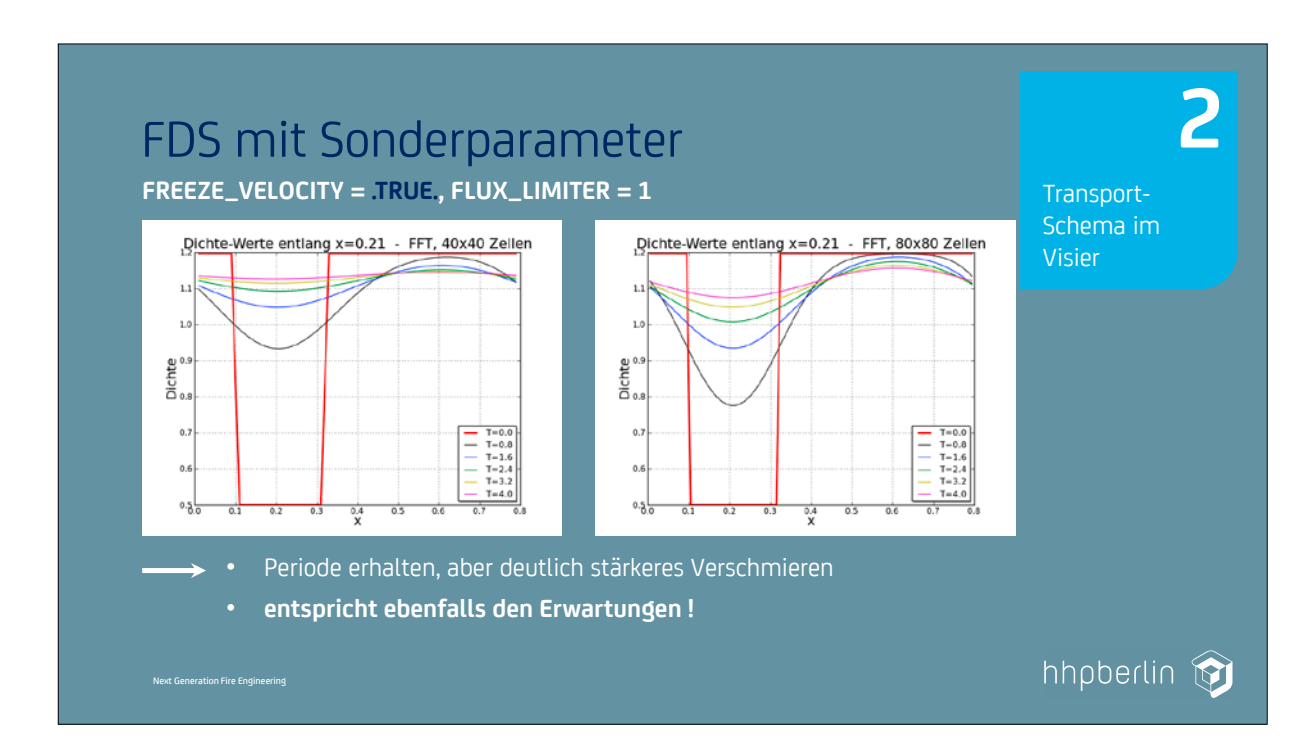

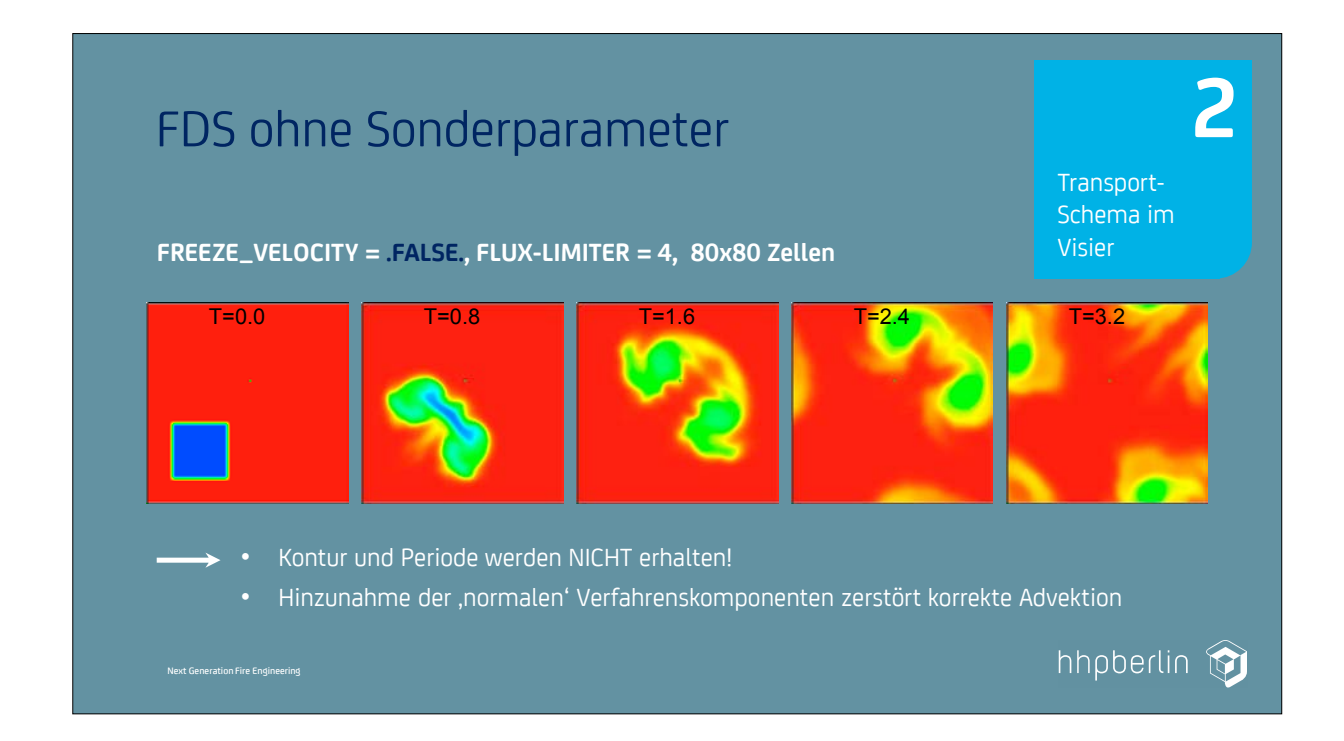

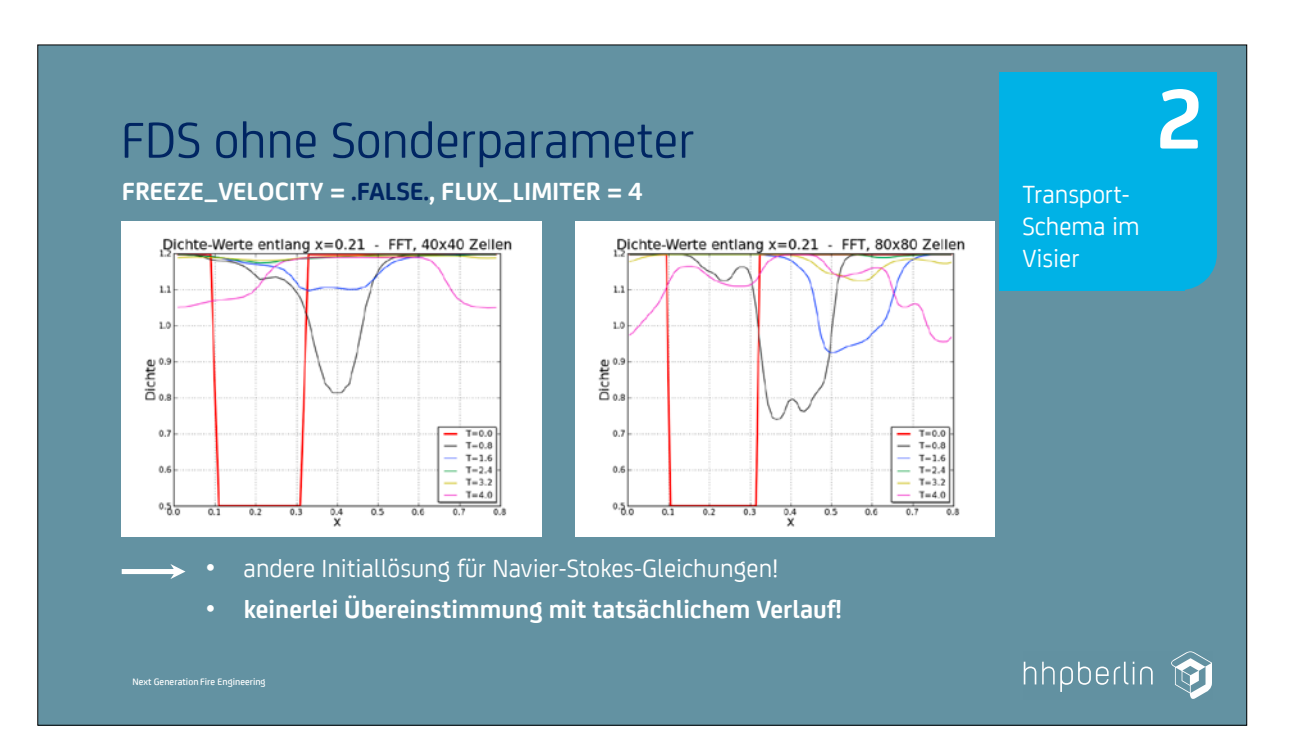

**FDS** USERGROUP

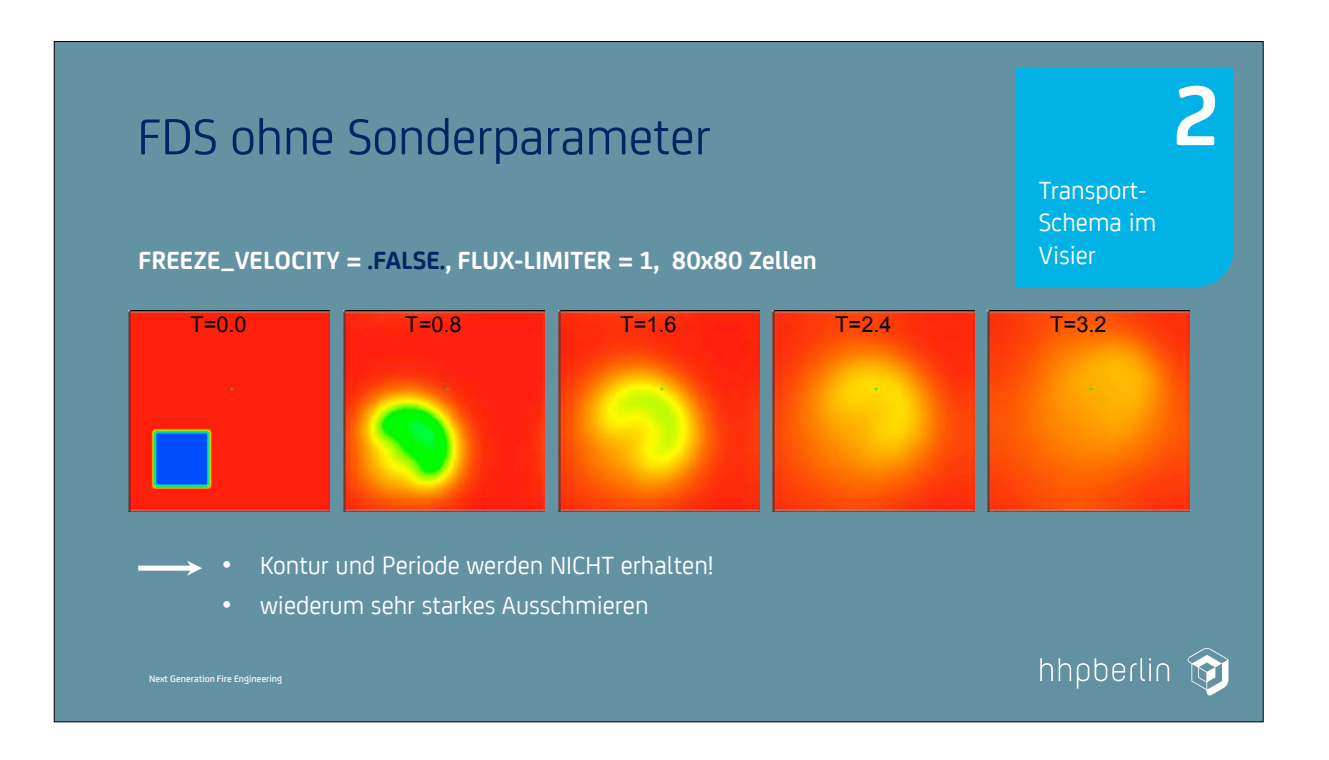

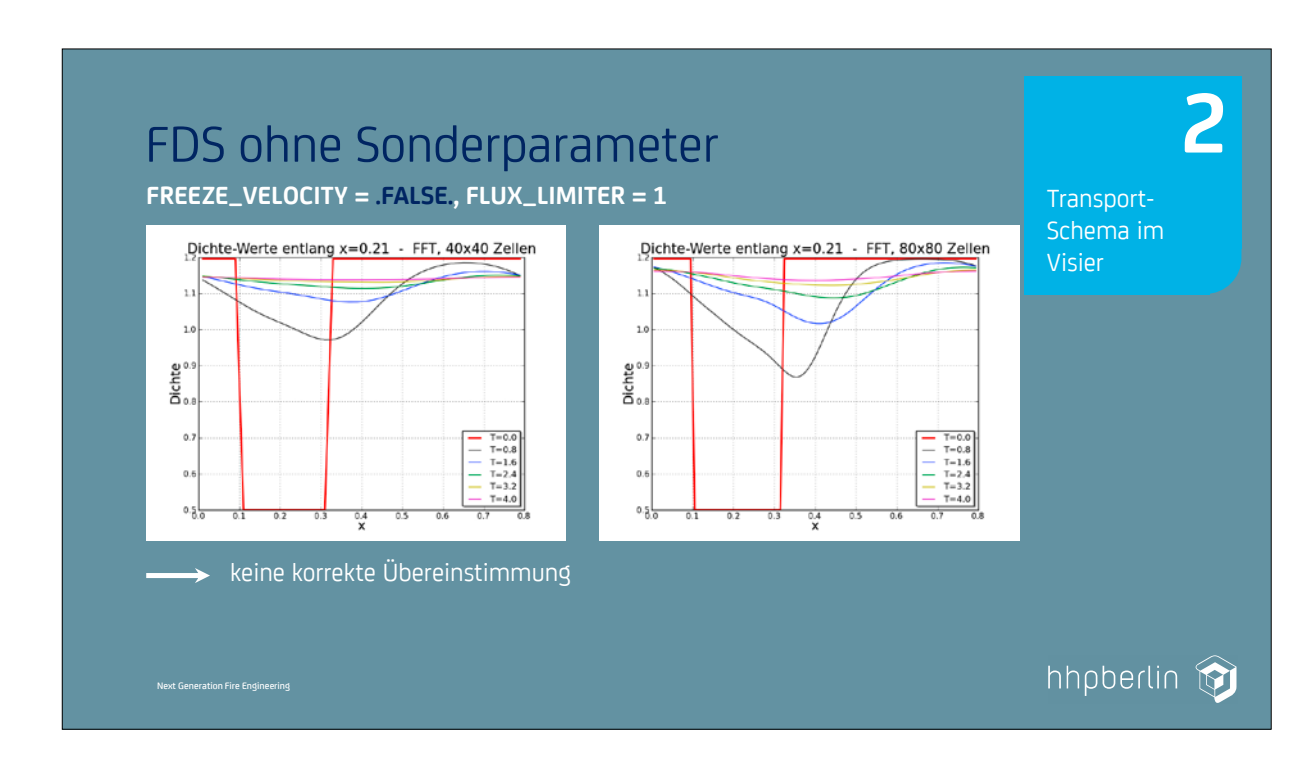

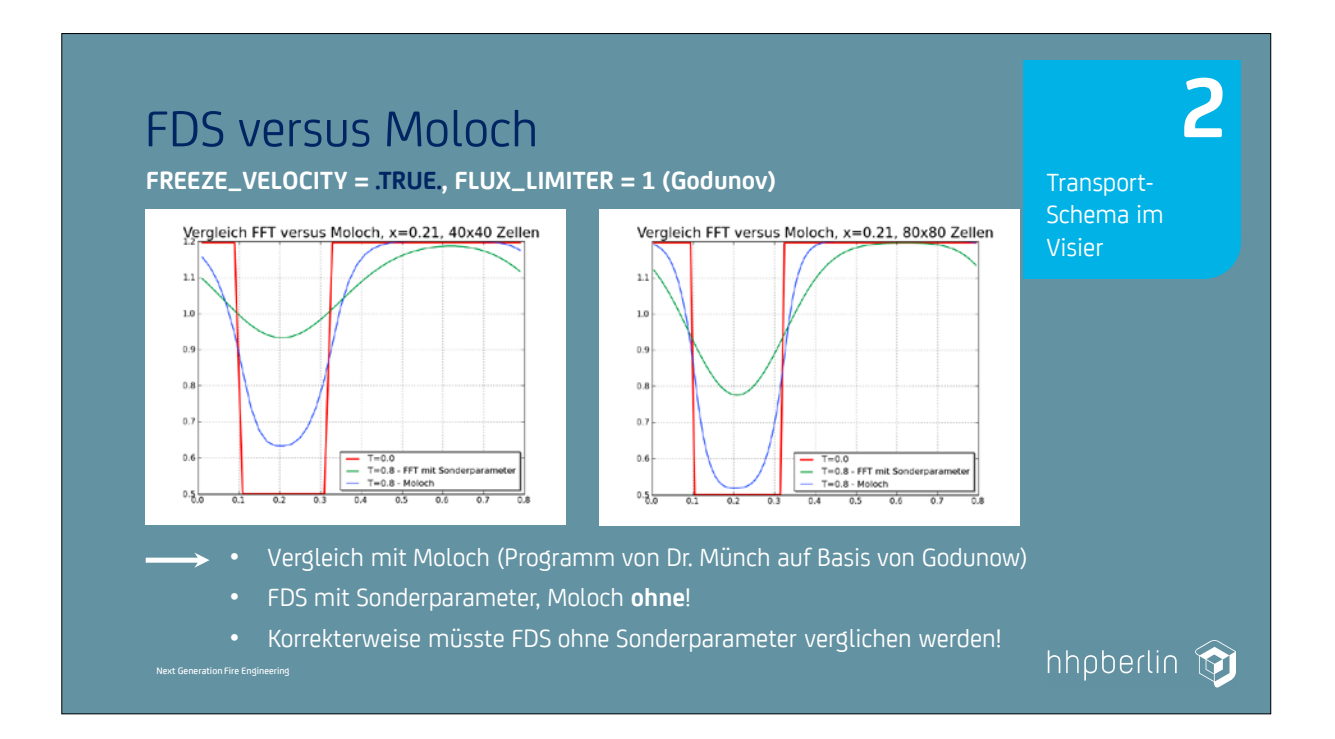

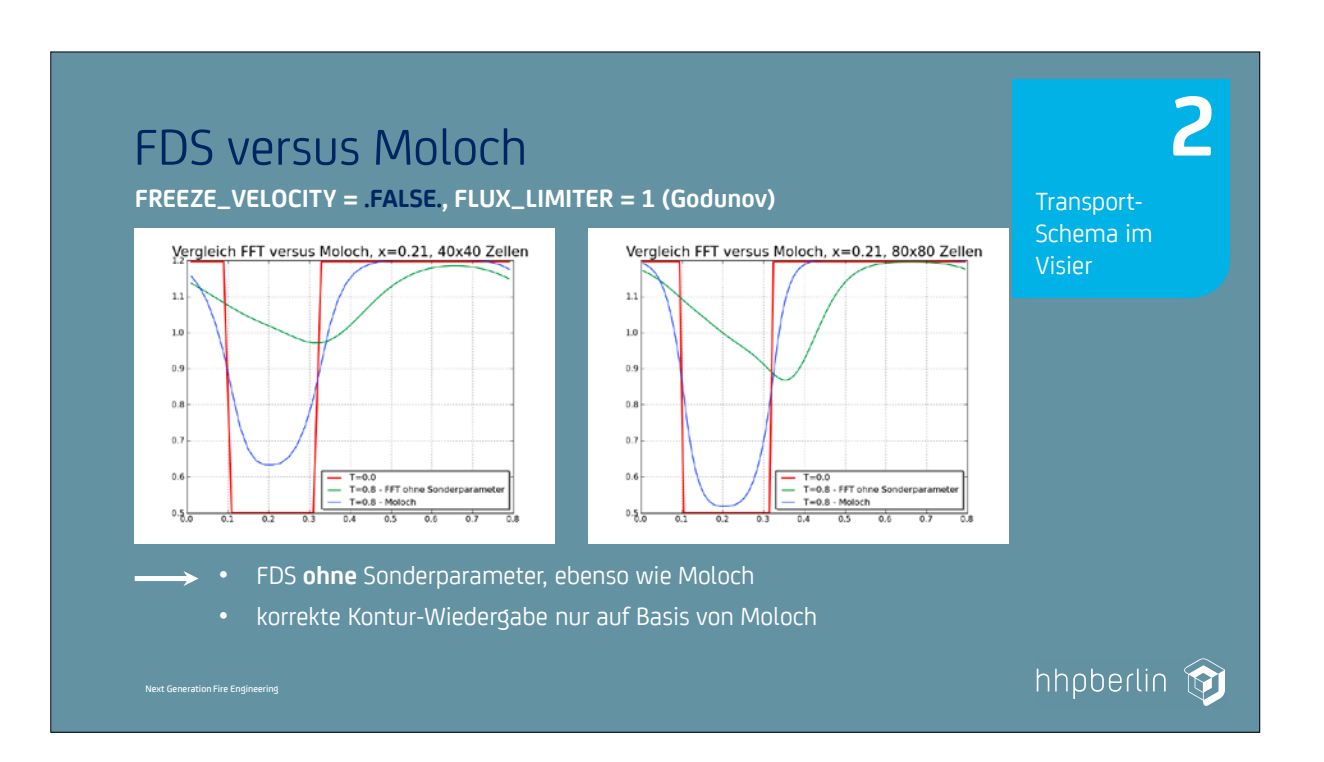

#### **7. Anwendertreffen**

#### **FDS** USERGROUP

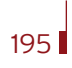

#### **7. Anwendertreffen**

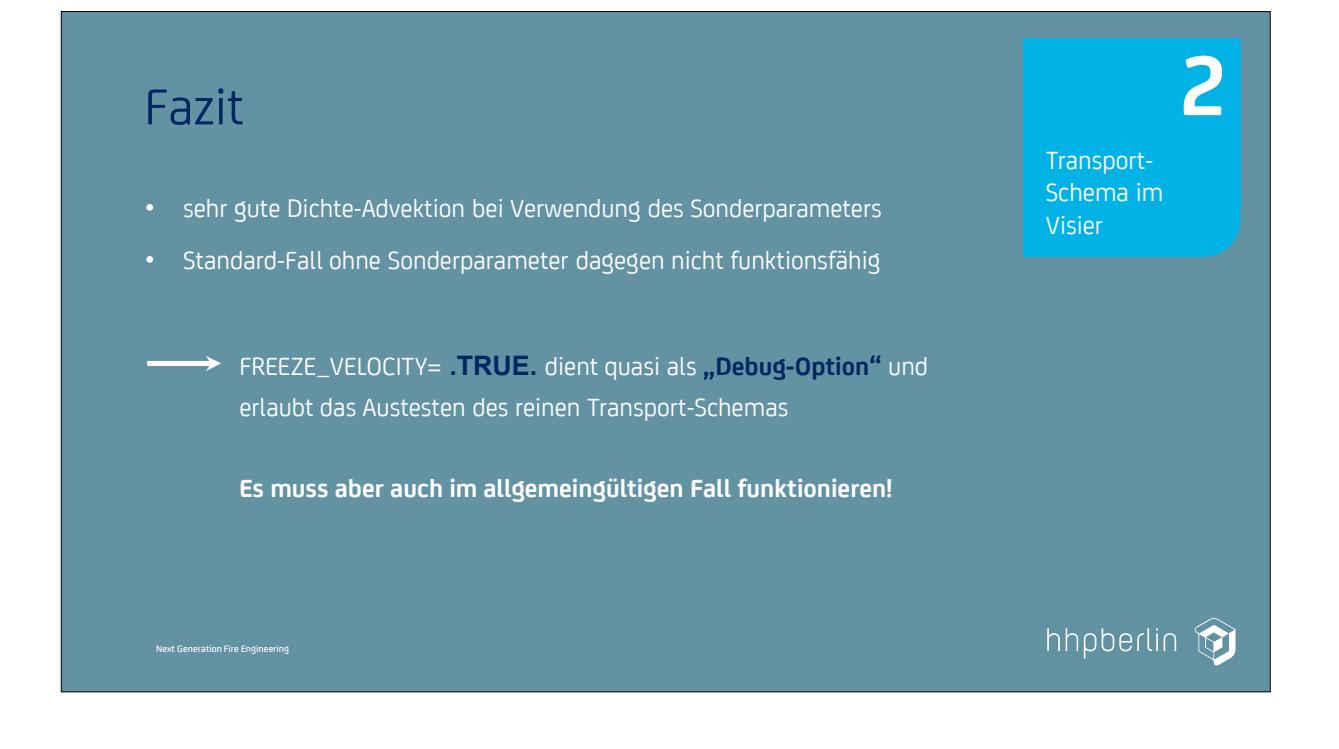

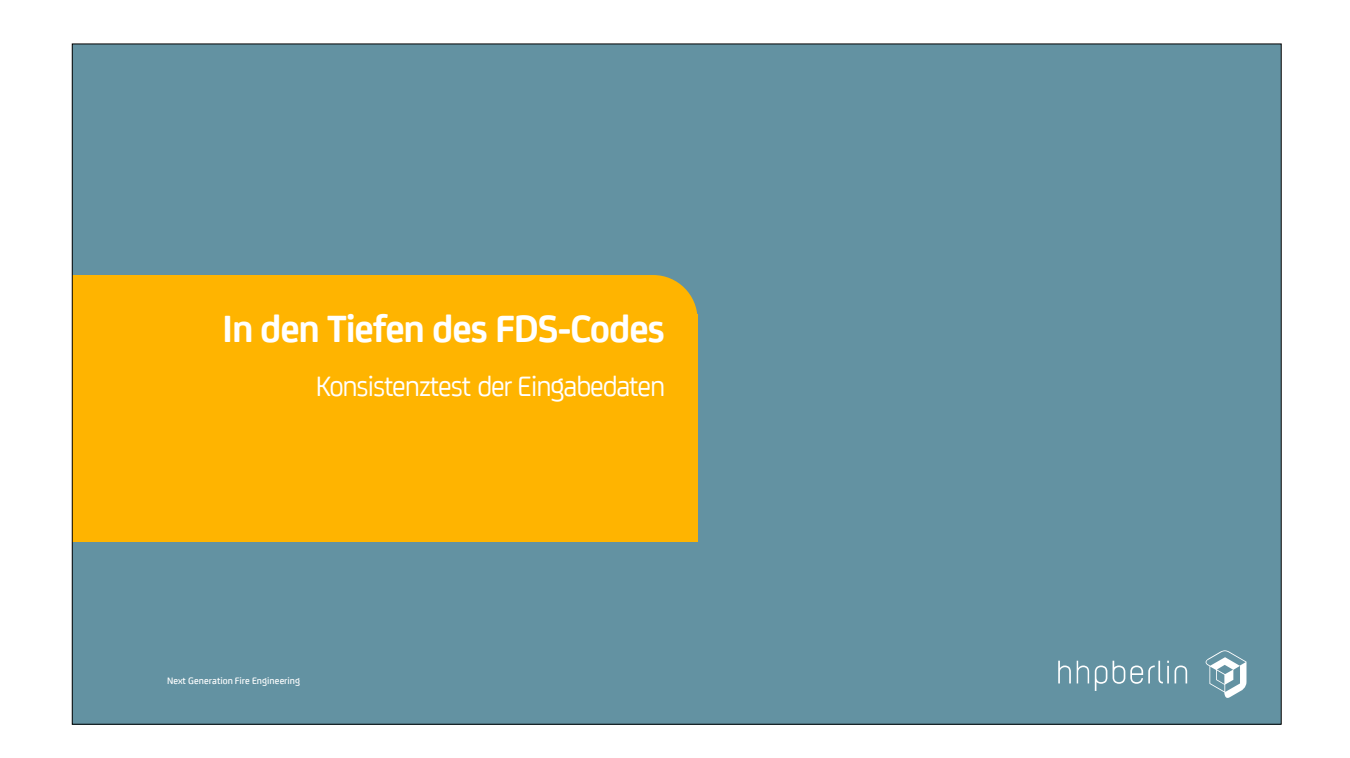

# Testfall 2: Dichte-Advektion

#### **Problem:**

- im funktionierenden Fall FREEEZE\_VELOCITY **= .TRUE.** wird die Ausführung des Drucklösers unterbunden
- Multi-Mesh-Drucklöser kann für gezeigtes Advektions-Beispiel NICHT getestet werden testen!

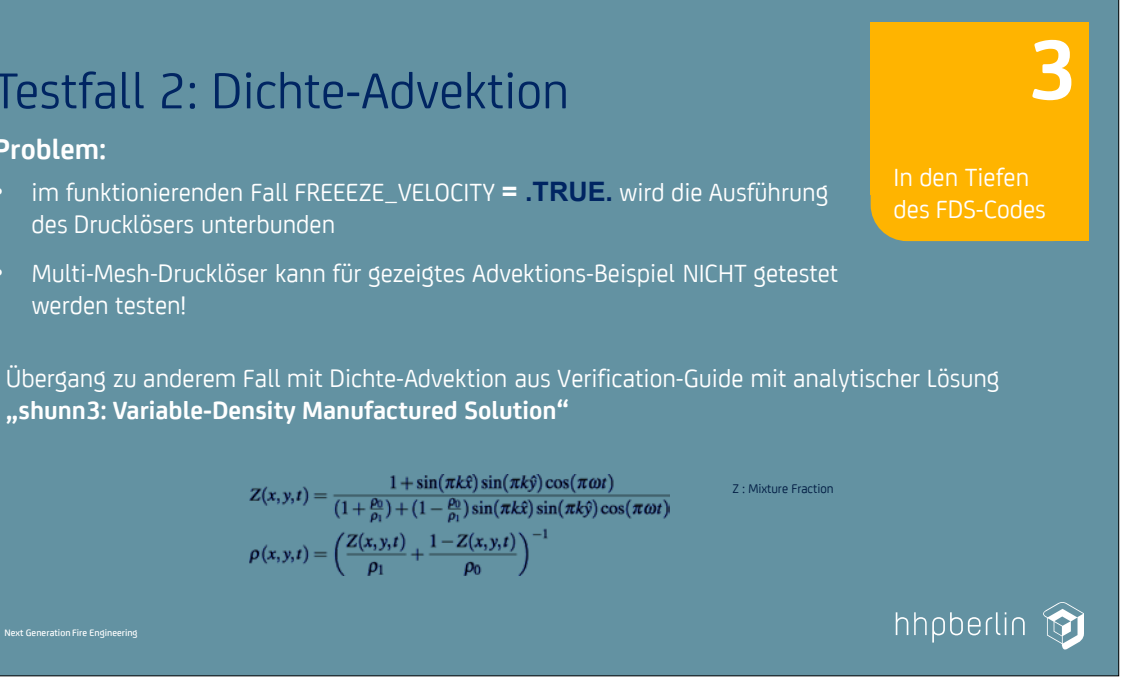

**"shunn3: Variable-Density Manufactured Solution"**

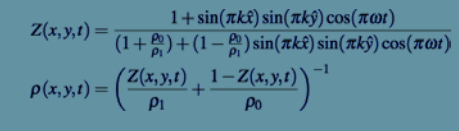

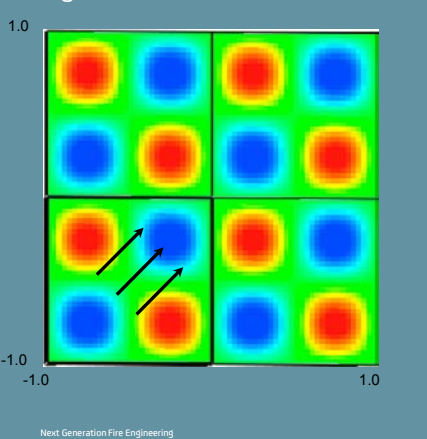

- 
- 
- 
- 
- 

|| 194

**Dichte-Advektion:** Dichte-Peaks, die auf- und abschwellen und dabei

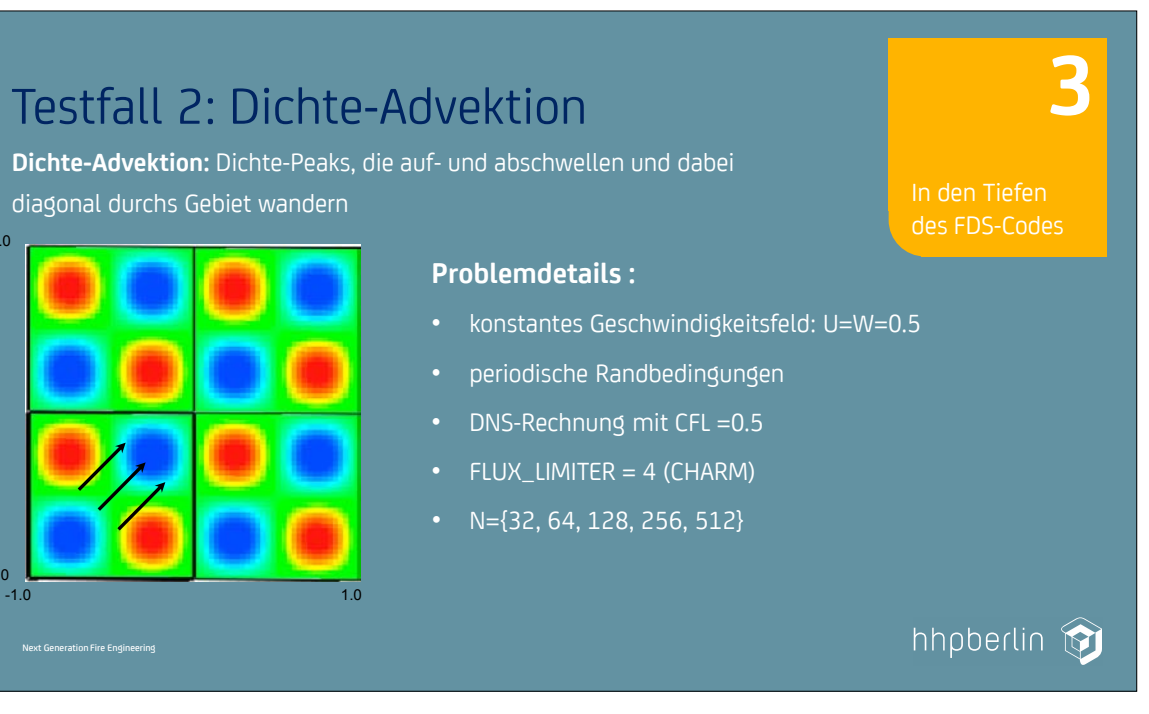

**FDS** USERGROUP

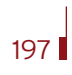

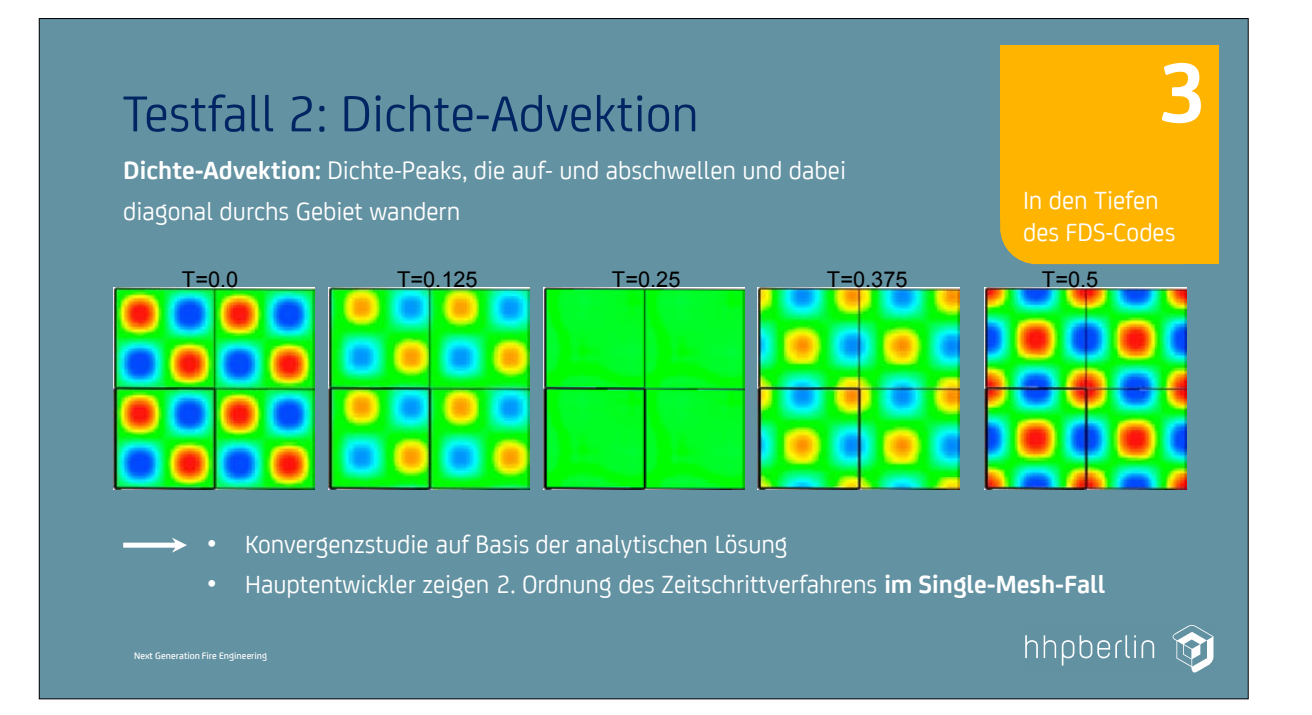

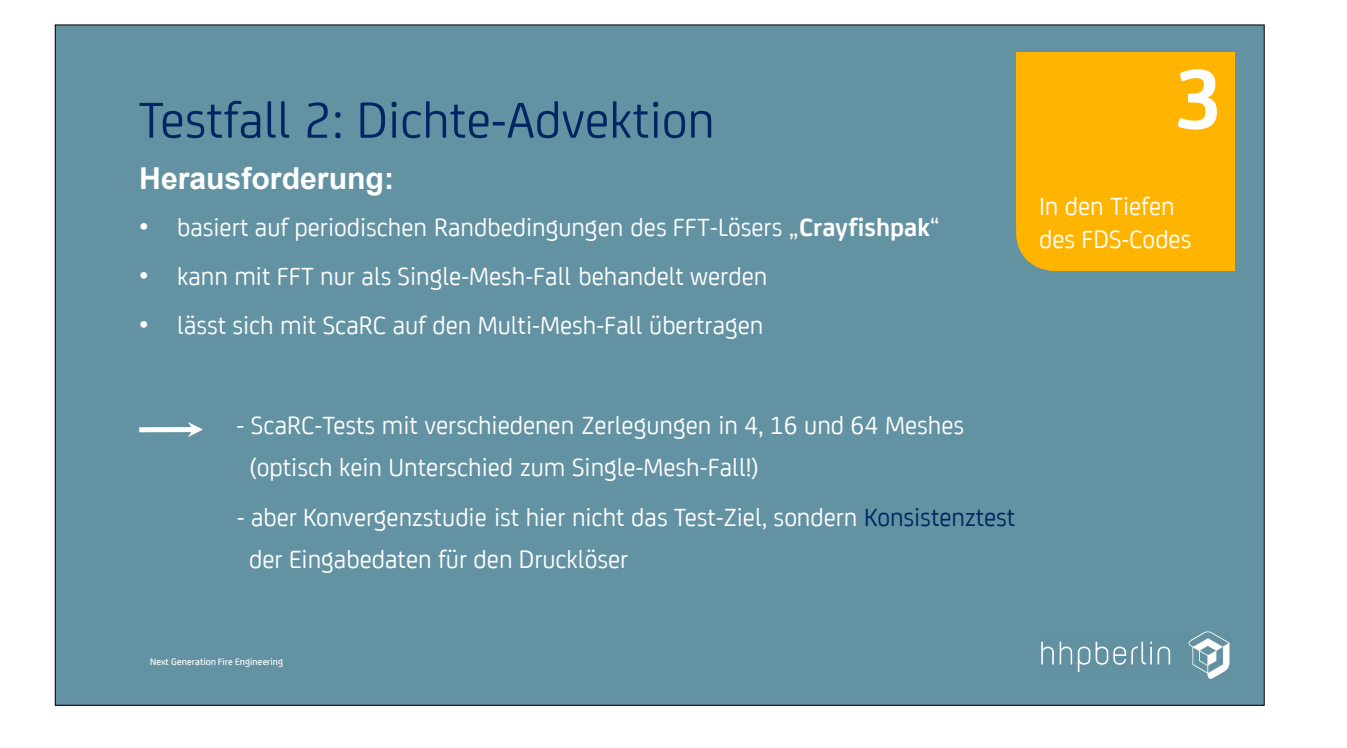

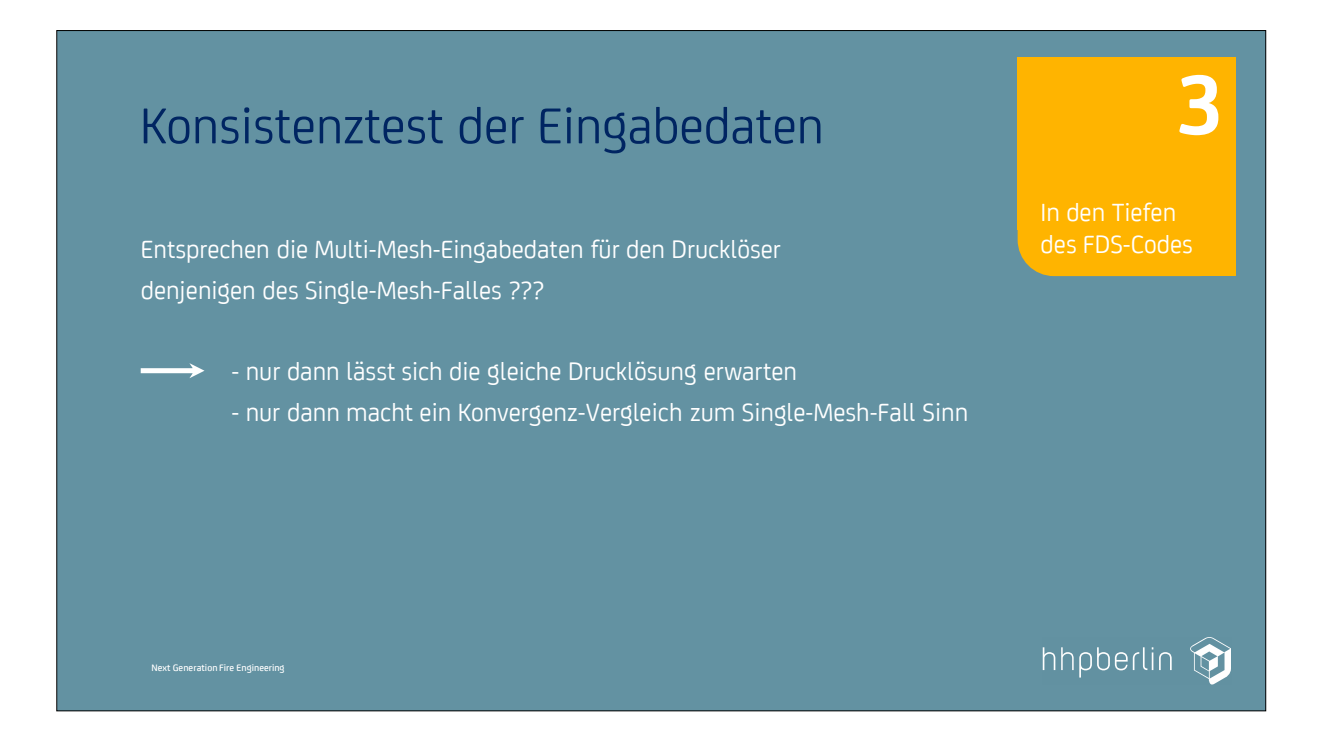

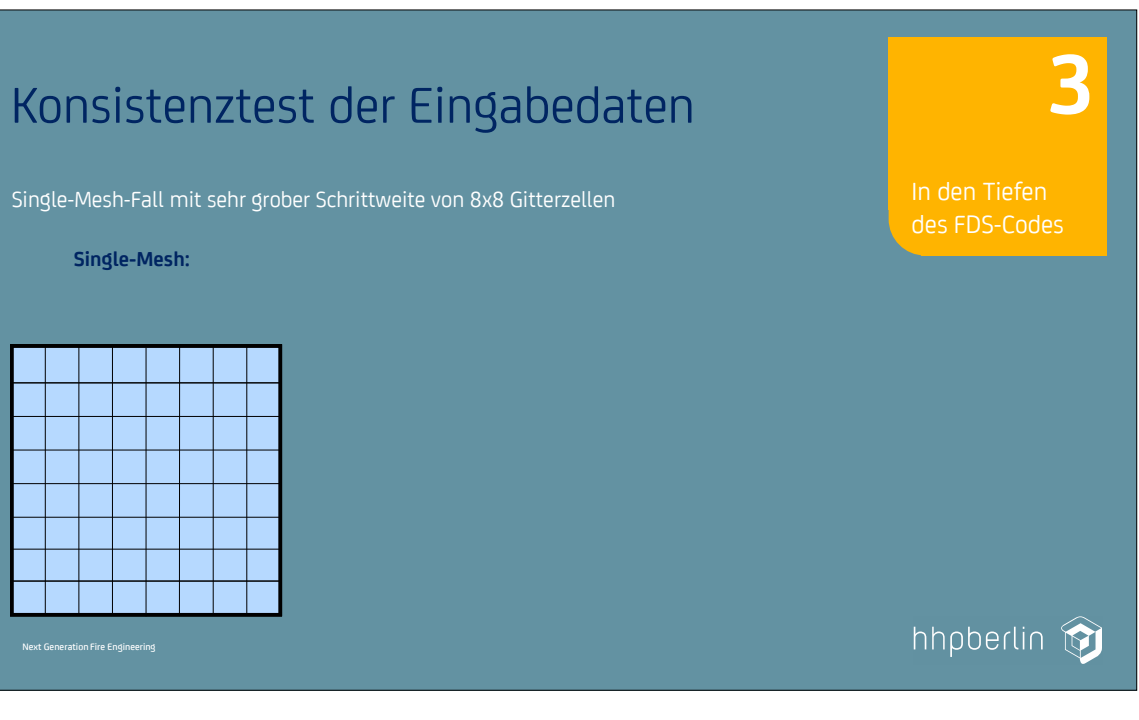

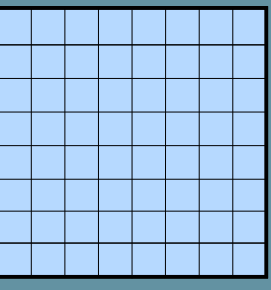

**FDS** USERGROUP

199

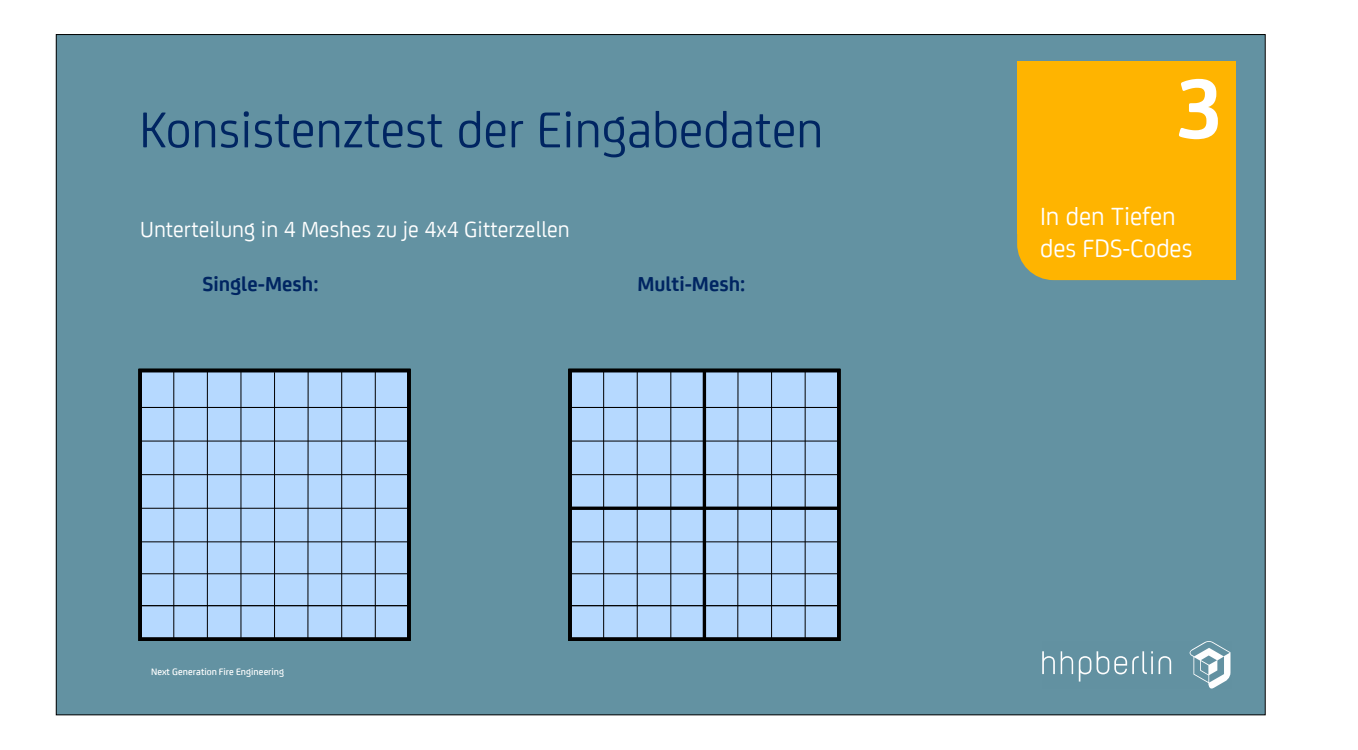

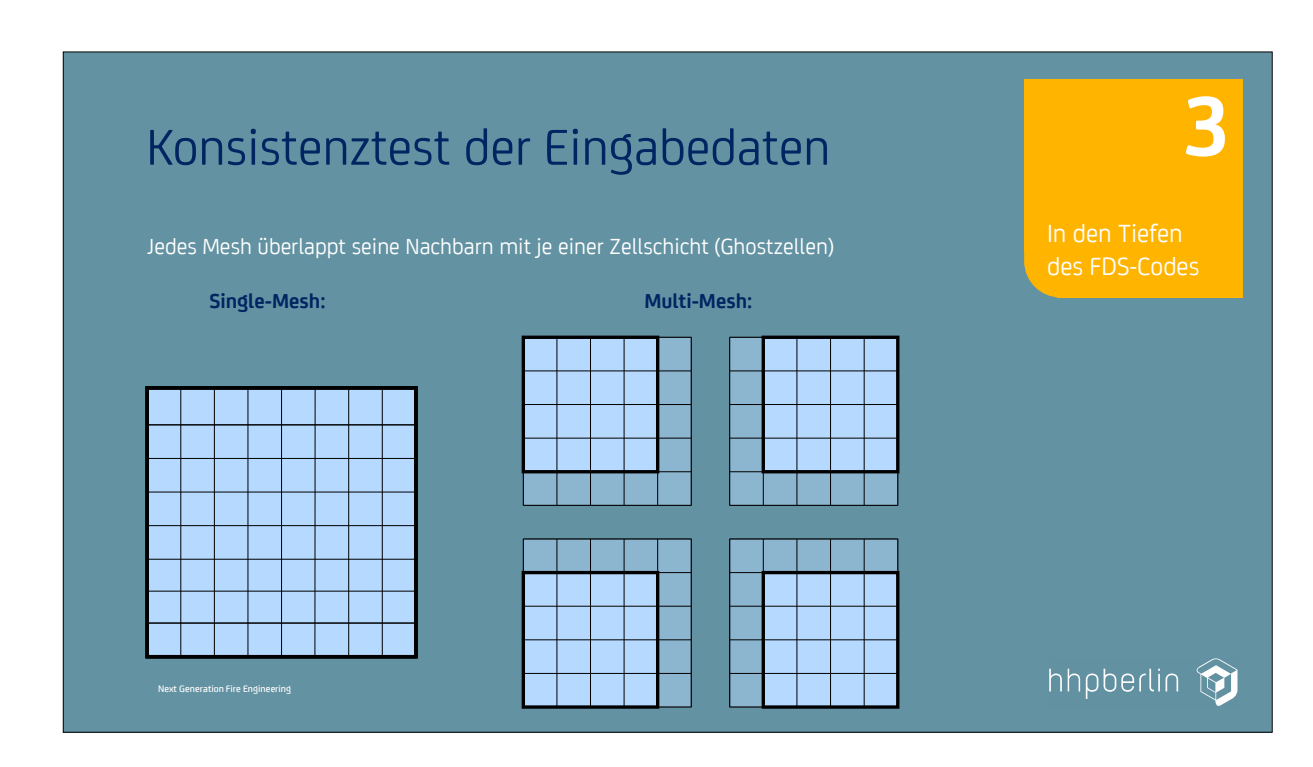

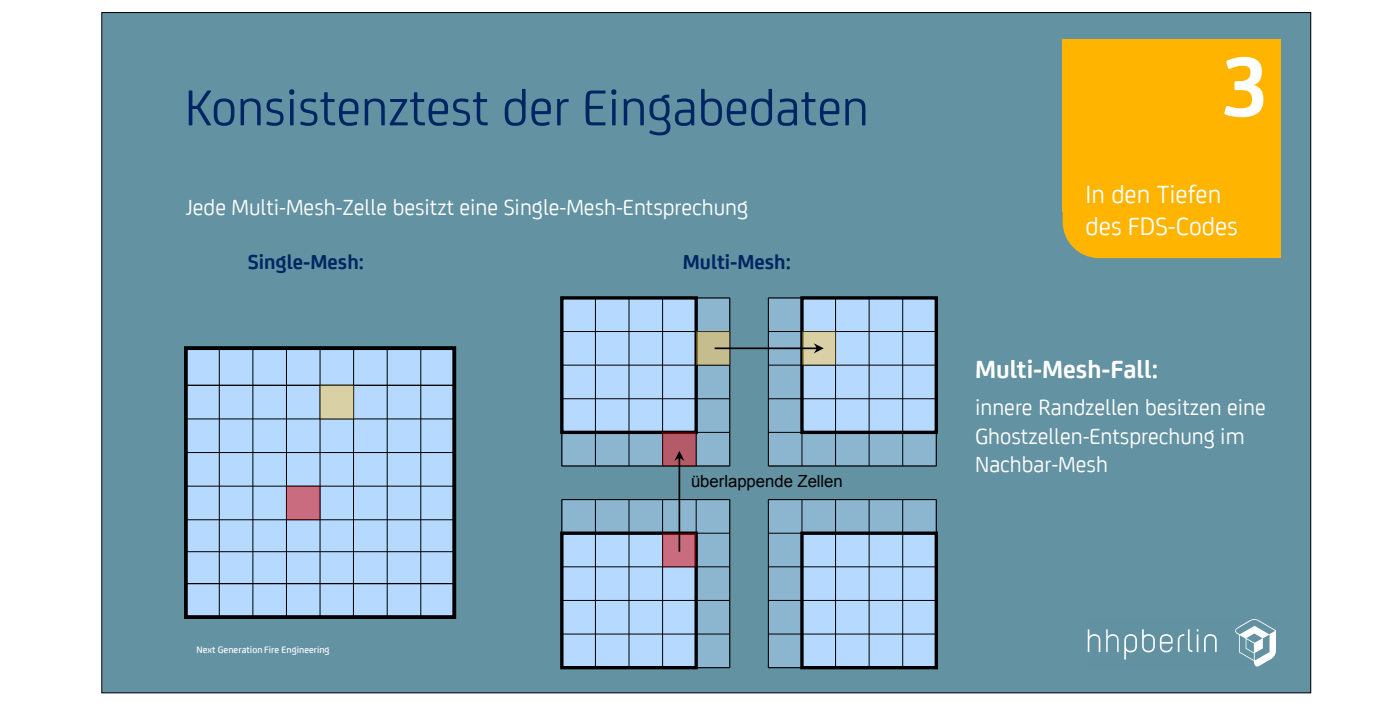

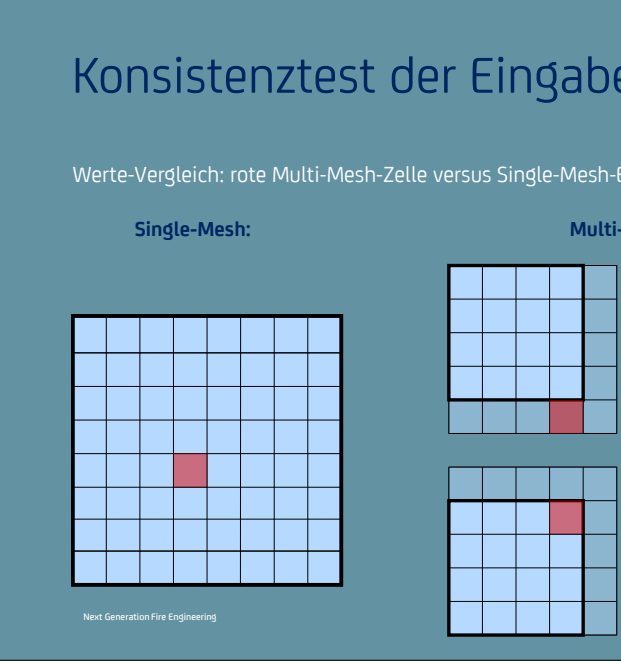

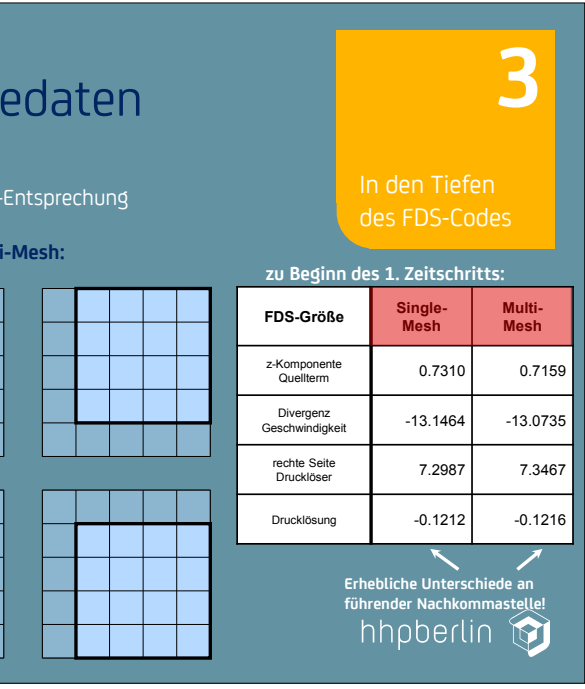

#### **7. Anwendertreffen**

#### **FDS** USERGROUP

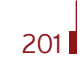

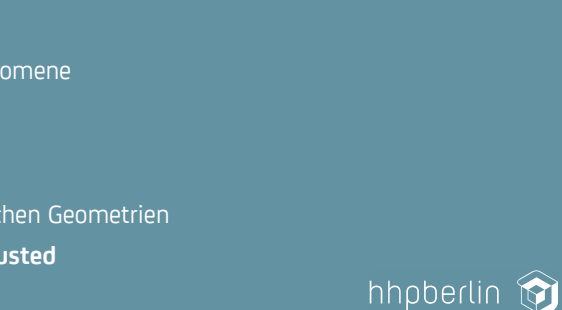

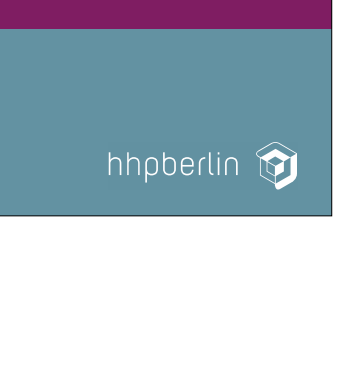

### **7. Anwendertreffen**

**3**

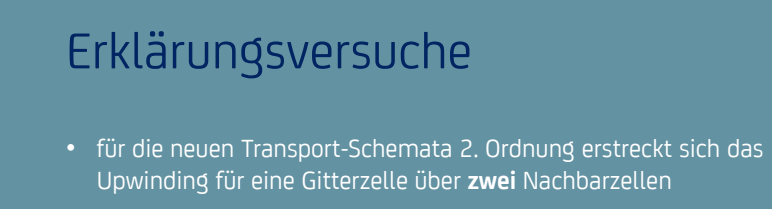

• an inneren Rändern gibt es aber nur **eine** Ghostzellenschicht, dort muss

des FDS-Codes

folglich Upwinding 1. Ordnung verwendet werden

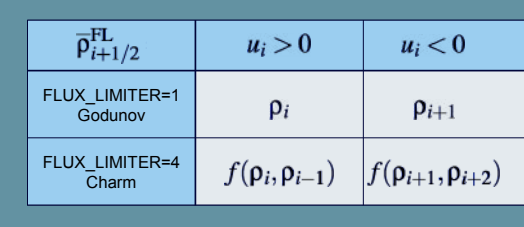

hhpberlin

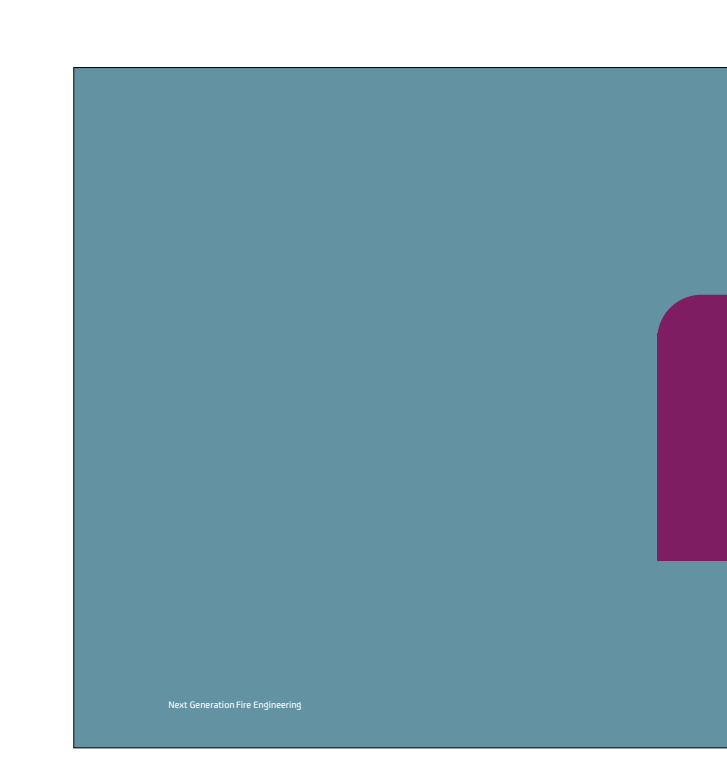

#### **Allgemeines Transport-Schema:**

$$
\frac{\rho_i^*-\rho_i^n}{\delta t}+\frac{\overline{\rho}_{i+\frac{1}{2}}^{\text{FL}}u_{i+\frac{1}{2}}-\overline{\rho}_{i-\frac{1}{2}}^{\text{FL}}u_{i-\frac{1}{2}}}{\delta x}=0
$$

- Gezielte Analyse separierter physikalischer Phänomene **Kooperation mit Dr. Münch**
- • **Weitere Anwendungstests:** Tests zur Anwendbarkeit von ScaRC auf realistischen Geometrien **Kooperation mit Dr. Will, Prof. Husted**

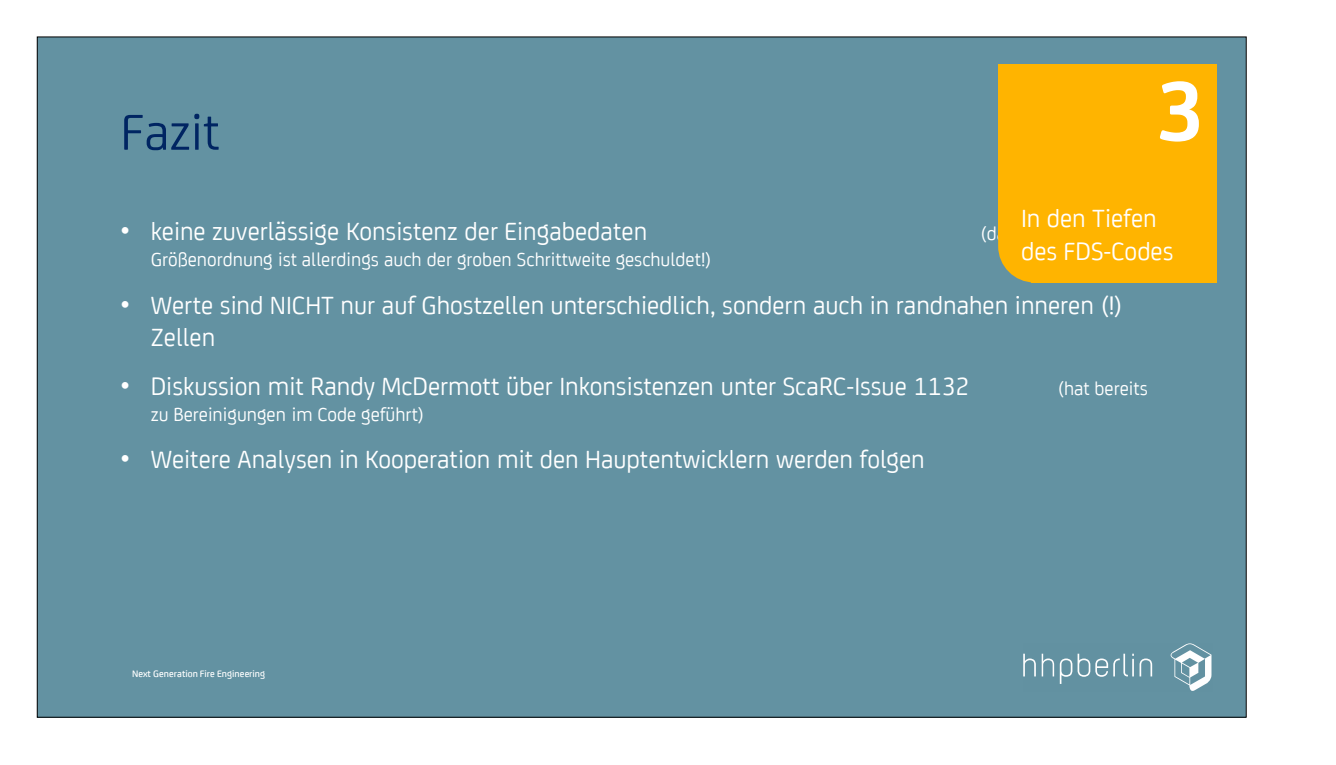

**Ausblicke:** Tests und Kooperationen

# Ausblicke

Ausblicke

**4**

### • **Weitere Konsistenztests:** Es bestehen noch weitere Inkonsistenzen! - auch für FLUX\_LIMITER = 1 (Verwendung nur einer Nachbarzelle) - auch in anderen Routinen (z.B. Strahlungstransport, Berechnung der Geschwindigkeits-Divergenz) **Kooperation mit Hauptentwicklern** • **Weitere Verifikationstests:**

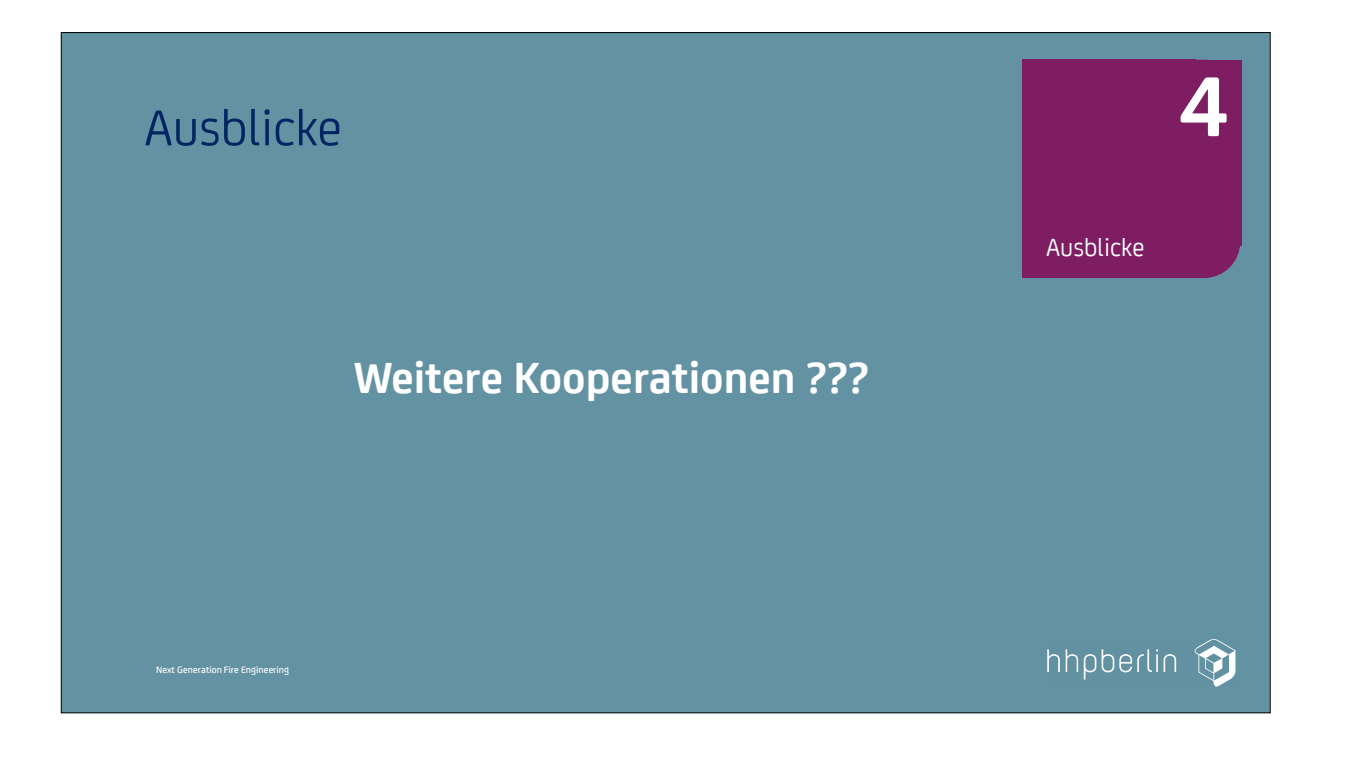

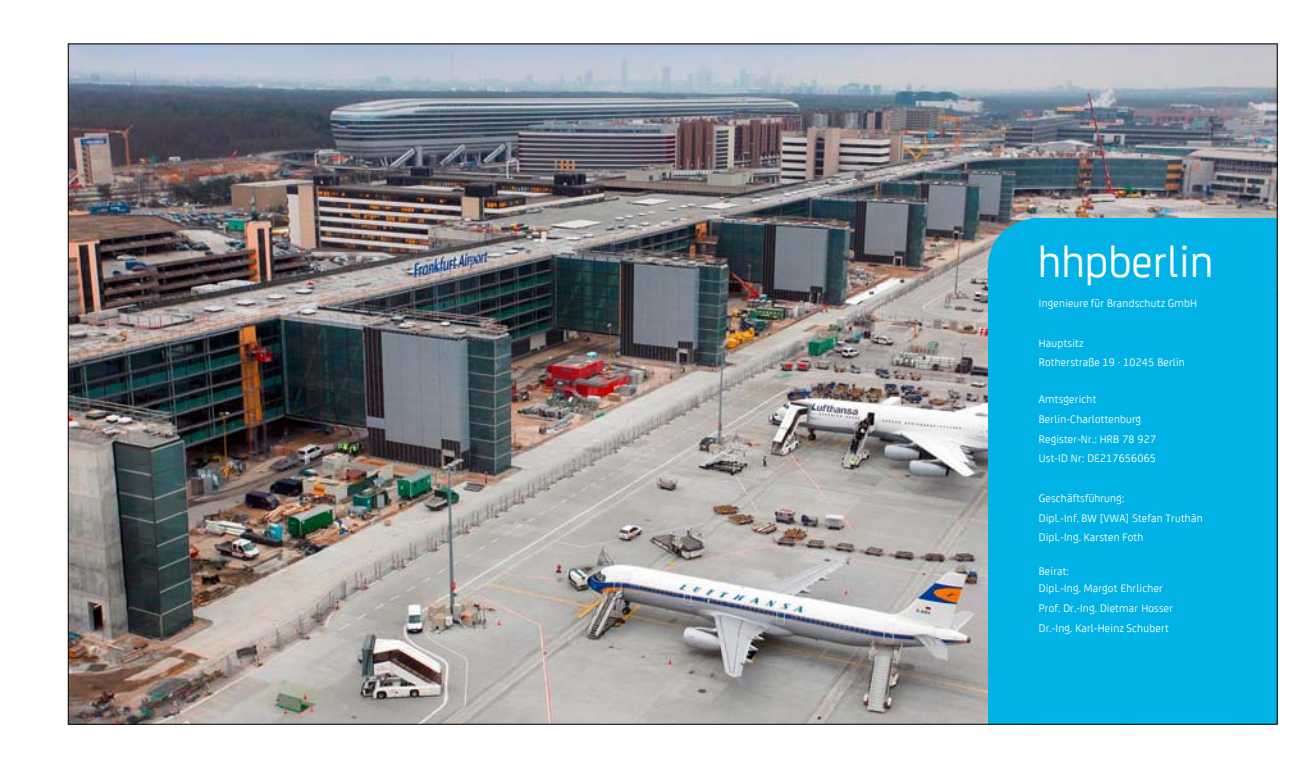

Die deutsche FDS Usergroup ist ein unabhängiges Forum für die deutschsprachigen FDS-Anwender. Sie bietet den Nutzern des Fire Dynamics Simulator die geeignete Plattform für einen intensiven, wissenschaftlichen Austausch.

FDS (Fire Dynamics Simulator) ist ein Programm zur Simulation von Bränden. Die Software simuliert unter anderem dreidimensionale Strömungen auf Grundlage der Navier-Stokes-Gleichungen, den zugrunde liegenden Brandprozess und die Ausbreitung von Feuer und Brandrauch. Die Ergebnisse der FDS-Simulationen können mit Hilfe von Smokeview - einem Teil des gesamten FDS-Programmpakets - visualisiert werden. Die Auswertungen können sowohl zwei- als auch dreidimensional, als Standbild oder animiert dargestellt werden. FDS wurde am amerikanischen NIST (National Institute of Standards and Technology) von Kevin McGrattan, Glenn Forney und Bryan Klein entwickelt. Ziel der FDS Usergroup ist es, ein umfassendes Kontakt- und Kooperationsnetzwerk aufzubauen, das den Austausch von Informationen und Erfahrungen sowie Anregungen und Unterstützung rund um das Programm FDS ermöglicht. Das Online-Forum, das den registrierten Mitgliedern zur Verfügung steht, bietet zudem die Möglichkeit, konkrete Anwenderprobleme direkt und zeitnah zu diskutieren und gemeinsam zu lösen.

"Mir, als Mathematikerin mit dem Schwerpunkt Numerik geht es vor allem um die Optimierung des mathematischen Kerns. Das vorrangige Ziel besteht darin, durch das Design und die Implementierung eines optimierten Drucklösers die Qualität und Zuverlässigkeit der parallelen Programmversion erheblich zu verbessern, sodass mittelfristig der Übergang auf massiv parallele Anwendungen möglich ist. Langfristig möchte ich durch adaptive Gitterverfeinerungstechniken eine Verbesserung der Auflösungsgenauigkeit erreichen."

> Dr. Susanne Kilian Initiatorin der FDS Usergroup

# hhppress

hhpberlin Ingenieure für

ISSN 2191-463X